# Scientific Scientific Scientific Zueralá verze. Nepoužívat. Scientific<br>Scientific<br>Scientific and the angular<br>Scientific and the state

# MANUAL REL USARIO **EMBLEM™ S-ICD, EMBLEM™ MRI S-ICD** VERSION ENDEREN ANGELOON. AND CONSIDERED Philadelphiladelphiladelphiladelphiladelphiladelphiladelphiladelphiladelphiladelphiladelphiladelphiladelphiladelphiladelphiladelphiladelphiladelphiladelphiladelphiladelphiladelphiladelphiladelphiladelphiladelphiladelphilad

Novecojusi versija. Neizmantot.

Pasenusi versija. Nenaudokite.

Elavult verzió. Ne használja.

J. J. Solurike. 1925<br>A. John Gerinner útjar 1926<br>J. Solieta. 1926, 1927, 1927, 1927<br>A. Start útgáfa. 1927, 1927, 1927, 1927<br>J. Start útgáfa. 1928, 1928, 1927, 1927, 1928, 1928, 1928, 1928, 1928, 1928, 1928, 1928, 1928, 192

DESFIBRILADOR AUTOMÁTICO IMPLANTABLE SUBCUTÁNEO **REF** A209, A219 Outdated version. New York 2014 Version périnée. No utiliser de littéra. Ne pas utiliser de la pas utiliser. No utiliser de la pas utiliser.<br>Version périodie. Ne pas utiliser de la pas utiliser.<br>Utiliser de la pas utilise. Ne pas utiliser.<br>Version périmé 2 Sastariela verzija. Nemotionizie. 2 Sastariela verzija. Nemotionizie. 2 Sastariela verzija. Nemotionizie. 2 Sastariela verzija. Nemotionizie. 2 Sastariela verzija. Nemotionizie. 2 Sastariela verzija. Nemotionizie. 2 Sast

Vitedater Jerandation in this international control of the second that the control of the control of the control of the control of the control of the control of the control of the control of the control of the control of t

Dit is arety er besteht in dag outlike en versier in de versier in de versier in de versier in de versier in de<br>allier versier de versier is een versier van de versier van de versier van de versier van de versier van de ve

Nersija, Nerauderatio, Nerauderation Nerauderation Nerauderation Nerauderation Nerauderation or Nie używać.<br>Jersija, Nerasznaniersie, Nie używać.<br>Jersija, Nerauderation Napariitie, Używać.<br>Serveroniersininowana. Nie używać

er ideologica. Não visitaliza.<br>Per version nino vanaritize. vitiliza.<br>Per version nino vao vitiliza.<br>Per version de expirată. Nepovitiva va<br>Per version de expirată. Nepovitiva

zh sjon: inportable verziat.<br>Jeksletninor Napovitvativate.<br>20 despretaria. Nepovitvatable.<br>20 despretivativa. Nepoznapov

residerata. Alapolitionialista<br>Osoletoitata. Nepolitionialista<br>neelä verkitära. He ikia. March

or siraus, Newsletch, and designation.

Ea. is in epowypolustic

Utdatert version. Skatige brukes.<br>Skalersina. Nemasznajde brukes.<br>Skalersina. Nemasznajde brukes.<br>Skalersina. Skal ikke brukes.<br>Jitalarert version. Skalare. Skalersina.<br>Skalersina. Desoneta. Depositive.

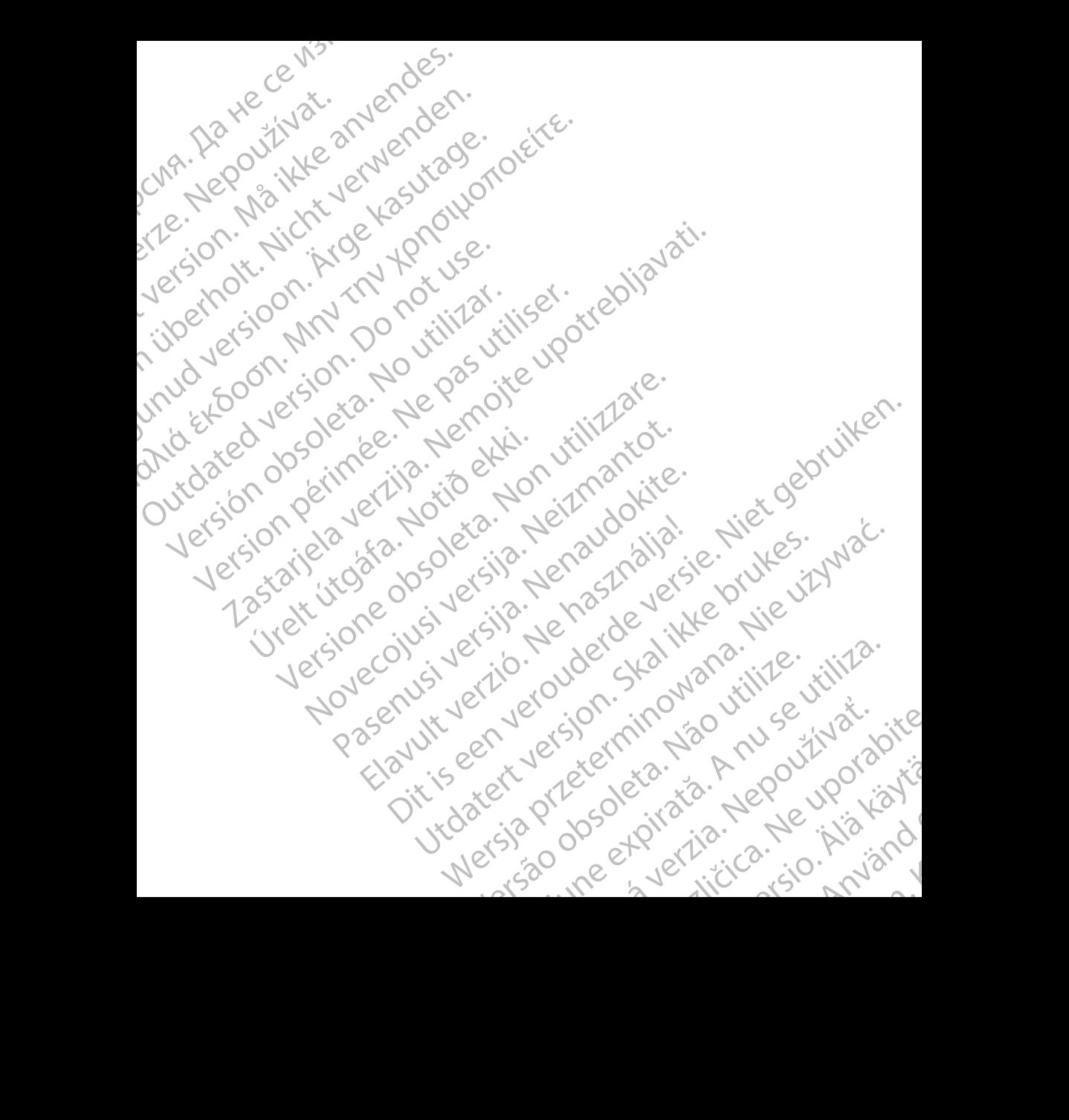

# **Tabla de contenidos**

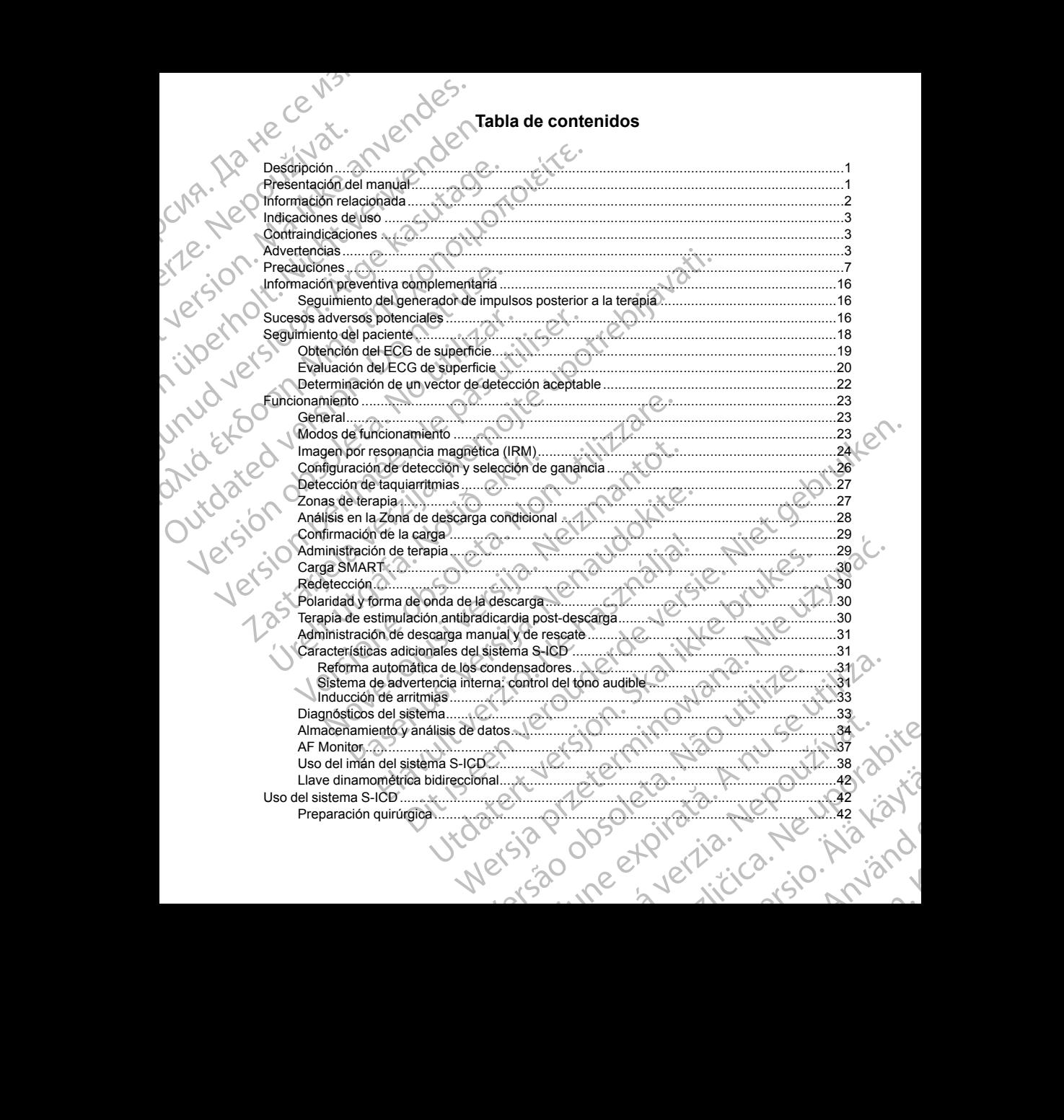

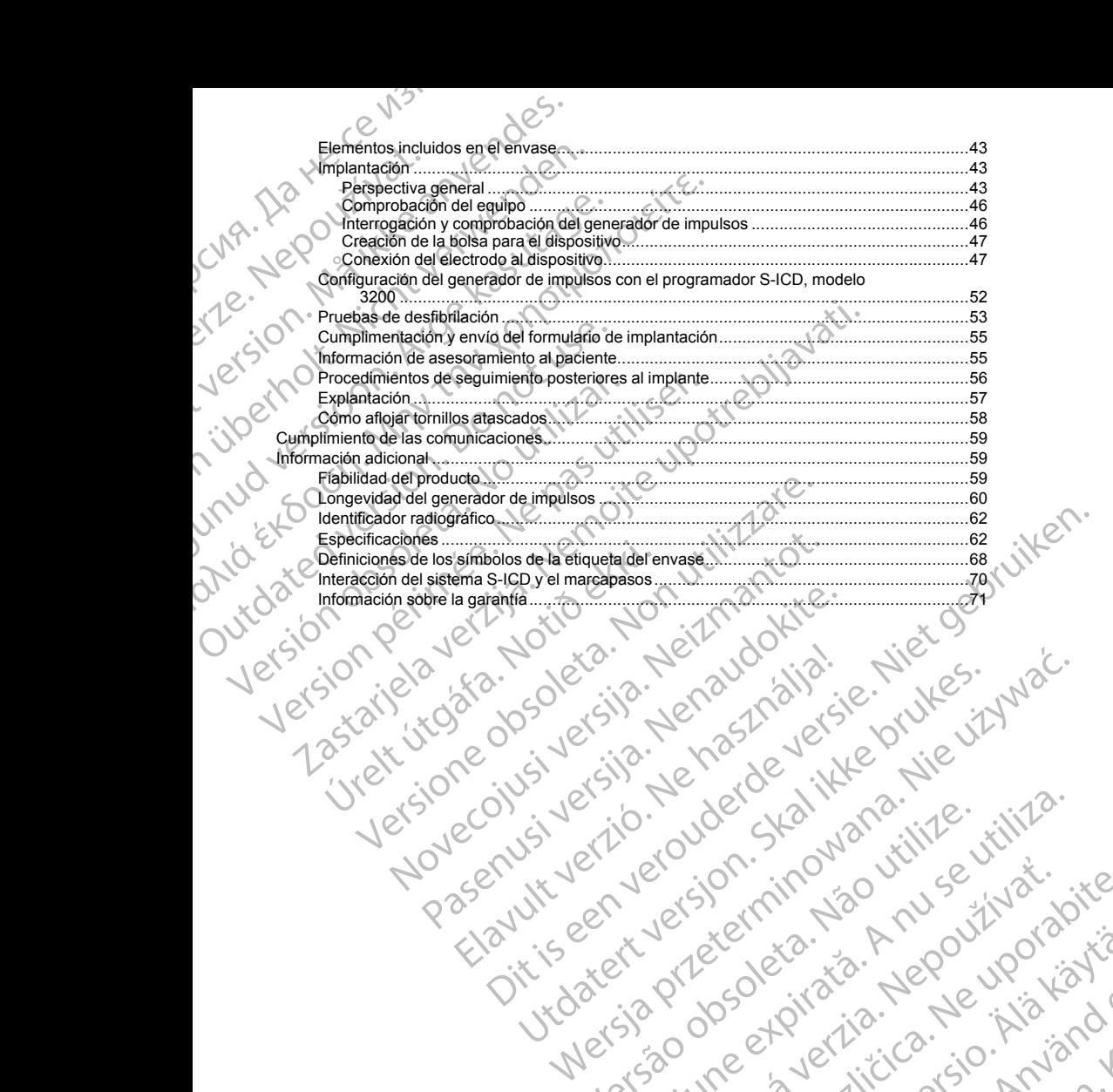

Nersija, Nerauderatio, Nerauderation Nerauderation Nerauderation Nerauderation Nerauderation or Nie używać.<br>Jersija, Nerasznaniersie, Nie używać.<br>Jersija, Nerauderation Napariitie, Używać.<br>Serveroniersininowana. Nie używać

er ideologica. Não visitaliza.<br>Per version nino vanaritize. vitiliza.<br>Per version nino vao vitiliza.<br>Per version de expirată. Nepovitiva va<br>Per version de expirată. Nepovitiva

zh sjon: inportable verziat.<br>Jeksletninor Napovitvativate.<br>20 despretaria. Nepovitvatable.<br>20 despretivativa. Nepoznapov

residerata. Alapolitionialista<br>Osoletoitata. Nepolitionialista<br>neelä verkitära. He ikia. March

or siraus, Newsletch, and designation.

Ea. is in epowypolustic

### <span id="page-4-0"></span>**DESCRIPCIÓN**

La familia de generadores de impulsos EMBLEM S-ICD (el "dispositivo") está compuesta por componentes del sistema S-ICD de Boston Scientific que se prescriben a los pacientes cuando está justificado controlar una arritmia cardiaca. El dispositivo acepta un electrodo EMBLEM S-ICD con un conector SQ-1 S-ICD<sup>1</sup> El dispositivo también puede usarse con el electrodo Cameron Health, modelo 3010 Q-TRAK.

El generador de impulsos y el electrodo constituyen la parte implantable del sistema S-ICD. El generador de impulsos puede usarla solo con el programador EMBLEM S-ICD modelo 3200 y con la pala de telemetría modelo 3203.

La presente guía puede contener información de referencia para números de modelo que actualmente no están aprobados para su venta en todos los países. Para obtener una lista completa de números de modelo en su país, consulte con su representante de ventas local. Algunos números de modelo disponen de menos funciones; para dichos dispositivos no tenga en cuenta las descripciones de las funciones no disponibles. Salvo que se indique lo contrario, las descripciones de este manual son válidas para todos los modelos de dispositivos. DESCRIPCIÓN<br>
La familia de generadores de impuls<br>
sistema S-ICD de Boston Scientific<br>
arritmia cardiaca. El dispositivo ace<br>
dispositivo también puede usarse co<br>
El generador de impulsos y el electrimpulsos puede usarla so DESCRIPCION<br>
La familia de generad<br>
sistema S-ICD de Bos<br>
artimina cardiaca. El d<br>
dispositivo también pu<br>
El generador de impu<br>
mousios puede usant<br>
modelo 3203.<br>
La presente guía puede sinte con<br>
su país, consulte con<br>
l DESCRIPCIÓN<br>
La familia de generadores de impulsos EN<br>
sistema S-ICD de Boston Scientific que se<br>
sistema Calidaca El dispositivo acepta un<br>
dispositivo también puede usarse con el e<br>
El generador de impulsos y el electrod DESCRIPCION<br>
La familia de generadores de impulsos EMBI<br>
sistema S-ICD de Boston Scientific que se profitama dispositivo achibién puede usarse con el elec-<br>
El generador de impulsos y el electrodo conservadores un elec-<br>
E Sistema S-ICD de Boston Scienting que es pres<br>
dispositivo también puede usarse con el electro<br>
El generador de impulsos y el electrodo constitution<br>
modelo 3203.<br>
La presente guía puede contener información de stán aproba La finalmia de denerandores de implusos EMBLEM<br>
Sistema S-ICD de Boston Scientific que se prescriben a los partitina cardiaca. El dispositivo acepta un electrodo EMBLEM<br>
dispositivo también puede úsarse con el electrodo C La presente guia puede contener informacion de suis para su venta en todos los país<br>su país, consulte con su representante de venta<br>funciones; para dichos dispositivos no tenga en Salvo que se indíque lo contrario, las des Socializaria en la presente de contener información de referencia para números de modelita aprobados para su venta en todos los países. Para obtener una lista complete<br>
paíse, consulte con su representante de ventas local.

*NOTA: Los dispositivos EMBLEM S-ICD se consideran de RM condicional. Consulte ["Imagen por resonancia](#page-27-0) magnética (IRM)" en la página 24 y la Guía técnica de IRM del sistema S-ICD RM condicional ImageReady para obtener más información.*

*NOTA: Se requiere el uso de electrodos de Boston Scientific o Cameron Health para que el sistema implantado pueda considerarse RM condicional. Lea la guía técnica de IRM del sistema S-ICD RM condicional ImageReady para consultar los números de modelo de los componentes del sistema necesarios para cumplir las condiciones de uso.* funciones; para dichos dispositivos no tenga en cu<br>
Salvo que se indique lo contrario, las descripciones<br>
dispositivos.<br>
MOTA: Los dispositivos EMBLEM S-ICD se con<br>
magnética (IRM) "en la página 24 y la Guía técnic<br>
para o funciones; para dichos dispositivos no tenga en cuenta las de<br>
Salvo que se indique lo contrario, las descripciones de este no<br>
dispositivos.<br>
NOTA: Los dispositivos EMBLEM S-ICD se consideran de<br>
magnética (IRM)" en la pá er más información.<br>
Se requiere el uso de electrodos de Boston Scientific o Cameron Hipueda considerarse RM condicional. Lea la guía técnica de IRM de Viene obsoleta de Viene de Viene de Viene de Viene de Viene de Sacribo er Machine de la gebruiken.<br>
Se historischen de la guila téchnique de les de modelo de los componentes del sistema S-ICD RM condicional<br>
Distributional. Lea la guila téchnique de los componentes del sistema necesarios para

# **PRESENTACIÓN DEL MANUAL**

Este producto puede estar protegido por una o más patentes. Puede obtener información sobre las patentes en www.bostonscientific.com/patents.

1

IMAGEREADY, Monitor de FA, LATITUDE.

Las siglas siguientes pueden utilizarse en este manual:

<span id="page-4-1"></span>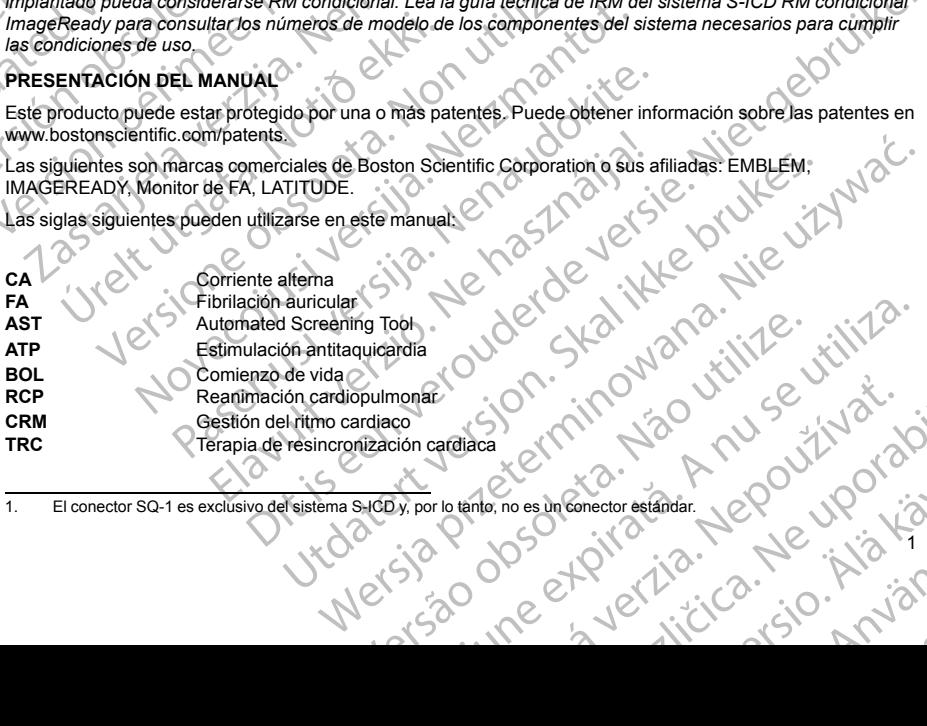

1. El conector SQ-1 es exclusivo del sistema S-ICD y, por lo tanto, no es un conector estándar. Riverside City of the Castlebate. New York of the Walter Victor Victor or ikaisen. Newsletch.<br>Etgildrad version. Använd Sinector estandar, Jeponyon varialisis

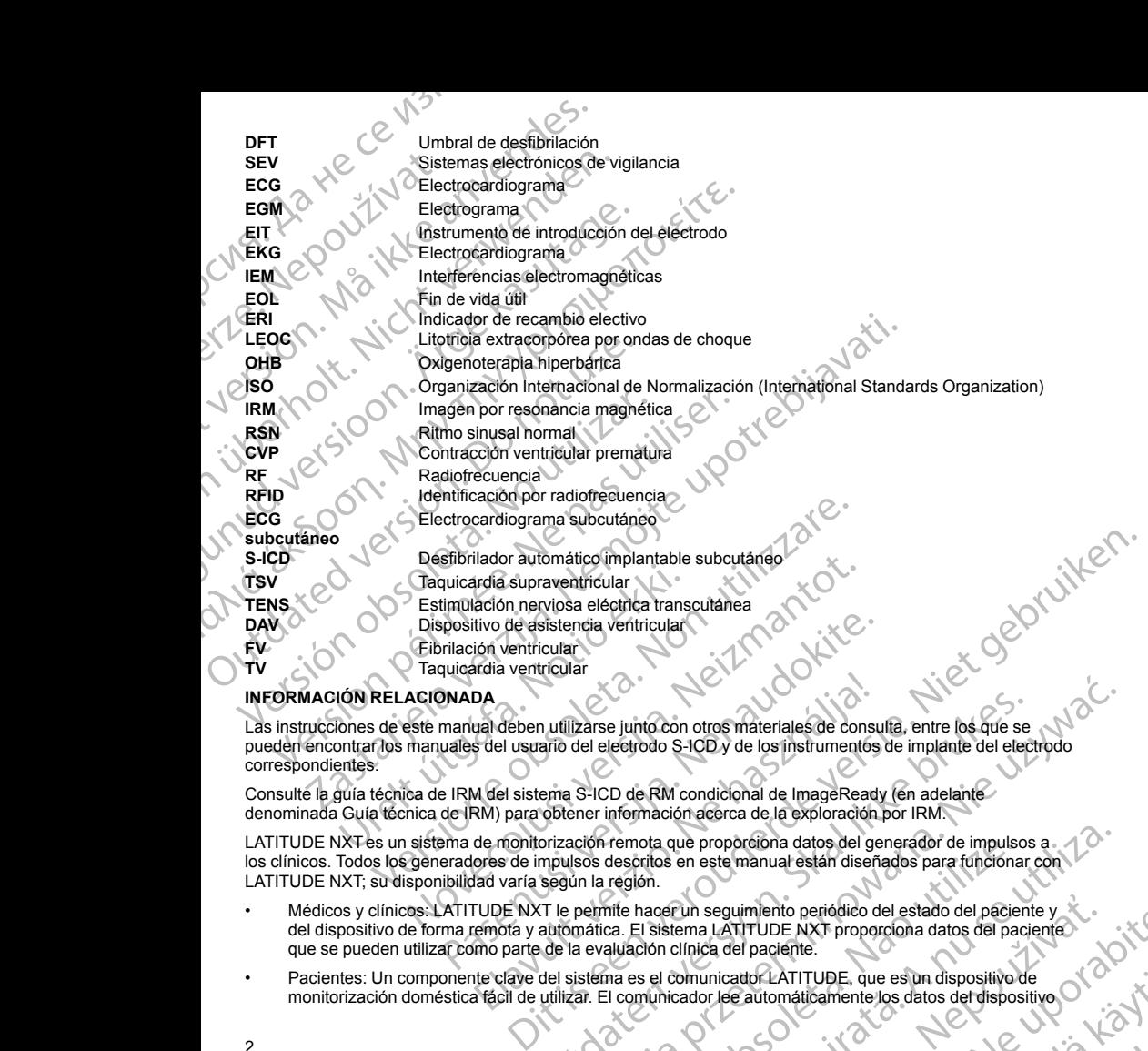

### **INFORMACIÓN RELACIONADA**

Las instrucciones de este manual deben utilizarse junto con otros materiales de consulta, entre los que se pueden encontrar los manuales del usuario del electrodo S-ICD y de los instrumentos de implante del electrodo correspondientes.

Consulte la guía técnica de IRM del sistema S-ICD de RM condicional de ImageReady (en adelante denominada Guía técnica de IRM) para obtener información acerca de la exploración por IRM.

LATITUDE NXT es un sistema de monitorización remota que proporciona datos del generador de impulsos a los clínicos. Todos los generadores de impulsos descritos en este manual están diseñados para funcionar con LATITUDE NXT; su disponibilidad varía según la región.

- <span id="page-5-0"></span>• Médicos y clínicos: LATITUDE NXT le permite hacer un seguimiento periódico del estado del paciente y del dispositivo de forma remota y automática. El sistema LATITUDE NXT proporciona datos del paciente que se pueden utilizar como parte de la evaluación clínica del paciente. DA<br>
DA<br>
DA<br>
dal deben utilizarse junto con otros materiales de consiste de la luxiario del electrodo S-ICD y de los instrumentos<br>
(A del sistema S-ICD de RM condicional de ImageRead<br>
RM) para obtener información acerca de La provincia del paciente de la estado del dispositivo de la estado del dispositivo de la estado del paciente del sistema del paciente del sistema proporcional de la exploración por IRM.<br>
Senato de RM condicional de ImageR Exarse junto con otros materiales de consulta, entre los que se<br>del electrodo S-ICD y de los instrumentos de implante del electrodo<br>S-ICD de RM condicional de ImageReady (en adelante<br>ner información acerca de la exploració ota que proporciona datos del generador de impulsos a.<br>
ritos en este manual están diseñados para funcionar con la comunidad están de la comunidad del paciente y de la comunidad del paciente de la comunidad del paciente.<br> Pun seguimiento periódico del estado del paciente y<br>
Elma LATITUDE NXT proporciona datos del paciente.<br>
Zalinica del paciente.<br>
Zadior Jee automaticamente los datos del dispositivo of altres automaticamente los datos del d
- Pacientes: Un componente clave del sistema es el comunicador LATITUDE, que es un dispositivo de monitorización doméstica fácil de utilizar. El comunicador lee automáticamente los datos del dispositivo Versão ou catolizator der LATITUDE, que es un dispositivo de UDE, que es un dispositivo de

implantado desde un generador de impulsos compatible de Boston Scientific y los envía a un servidor seguro de LATITUDE NXT. El servidor de LATITUDE NXT muestra los datos del paciente en el sitio web de LATITUDE NXT, al que pueden acceder fácilmente a través de Internet los médicos y clínicos autorizados. implantado desde un generad<br>
seguro de LATITUDE NXT. El<br>
de LATITUDE NXT, al que pue<br>
autorizados.<br>
Si desea más información, consulte<br>
Si desea consultar otras guías de re<br>
PÚBLICO PREVISTO<br>
La presente documentación está

Si desea más información, consulte el manual para el médico de LATITUDE NXT.

Si desea consultar otras guías de referencia, visite *www.bostonscientific-elabeling.com*.

### **PÚBLICO PREVISTO**

La presente documentación está pensada para su uso por parte de profesionales con formación o experiencia en procedimientos de implante de dispositivos o seguimiento.

# **INDICACIONES DE USO**

El sistema S-ICD está pensado para proporcionar tratamiento de desfibrilación para el tratamiento de taquiarritmias ventriculares con riesgo de muerte en pacientes que no presentan bradicardia sintomática, taquicardia ventricular incesante o taquicardia ventricular espontánea frecuente que se detiene de manera eficaz con estimulación antitaquicardia. mplantado desi<br>
seguro de LATITUDE N<br>
de LATITUDE N<br>
autorizados.<br>
Si desea más informa<br>
Si desea consultar otra<br>
público PREVISTO<br>
La presenté documentos de<br>
NINCACIONES DE L<br>
(El sistema S-ICD está<br>
taquiaritmias ventric Eliste and the transferêncies and the transfer of the service of the LATITUDE NXT. El service de LATITUDE NXT. al que pueden a autorizados.<br>
Si desea más información, consulte el ma<br>
Si desea consultar otras guías de refer implantado desde un generador de impression de LATITUDE NXT. El servidor<br>
de LATITUDE NXT. al que pueden acce<br>
autórizados.<br>
Si desea más información, consulte el manual<br>
Si desea consultar otras guías de referencia,<br>
PÚBL autorizados.<br>
Si desea más información, consulte el manual para de sea consultar otras guías de referencia, via<br>
PÚBLICO PREVISTO<br>
La presente documentación está pensada para<br>
en procedimientos de implante de dispositivos de LATITUDE NXT, al que pueden acceder fácilmente a autorizados.<br>
Si desea más información, consulte el manual para el médico<br>
Si desea consultar otras guías de referencia, visite *www.bostc*<br>
PUBLICO PREVISTO<br>
La present Contra version.<br>
Contra version.<br>
Contra version.<br>
Contra version.<br>
Contra version.<br>
Contra version.<br>
Contra version.<br>
Contra version.<br>
Contra version.<br>
Contra version.<br>
Contra version.<br>
Contra version.<br>
Contra version.<br>
C

# <span id="page-6-1"></span>**CONTRAINDICACIONES**

<span id="page-6-2"></span>El uso de las características basadas en estimulación monopolar e impedancia con el sistema S-ICD está contraindicado.

### **ADVERTENCIAS**

# **General**

<span id="page-6-0"></span>• **Interacción del dispositivo coimplantado.** El uso concomitante del sistema S-ICD y los dispositivos electromecánicos implantados (como por ejemplo, sistemas implantables de neuromodulación/ neuroestimulación, un dispositivo de asistencia ventricular, DAV; o una bomba de infusión o de insulina implantable) puede dar lugar a interacciones que podrían comprometer el funcionamiento del S-ICD, del dispositivo coimplantado o de ambos. El S-ICD es un tratamiento diseñado para salvar vidas y debe considerarse la prioridad ante aplicaciones no vitales cuando se deciden y se evalúan implantes de sistemas concomitantes. Las interferencias electromagnéticas (IEM) o la administración de terapia del dispositivo coimplantado pueden interferir con la detección de S-ICD y/o la evaluación de frecuencia, lo cual puede dar lugar a una terapia no adecuada o no administrar la terapia en caso necesario. Además, una descarga del generador de impulsos S-ICD podría dañar el dispositivo coimplantado o comprometer su funcionalidad. Antes de realizar un coimplante, verifique la configuración de detección, los modos de operación, los factores quirúrgicos y la situación actual de todos los dispositivos en cuestión. Para ayudar a evitar interacciones no deseadas, pruebe el sistema S-ICD utilizado junto con el dispositivo coimplantado y tenga en cuenta el efecto potencial de una descarga en el dispositivo coimplantado. Se recomienda hacer pruebas de inducción para asegurar una detección y un tiempo hasta el tratamiento apropiados para el S-ICD, así como un funcionamiento post-descarga apropiado del dispositivo<br>coimplantado. Si no se aseguran una detección y un tiempo hasta la administración del tratamiento<br>apropiados, el sistema S-ICD po coimplantado. Si no se aseguran una detección y un tiempo hasta la administración del tratamiento<br>apropiados, el sistema S-ICD podría ocasionar lesiónes o la muerte del paciente.<br>A completa de la completa de la completa de apropiados, el sistema S-ICD podría ocasionar lesiones o la muerte del paciente. El sistema S-ICD está pensado para proporcionar<br>
taquiarritmias ventitculares con riesgo de muerte<br>
taquicardia ventitcular incesante o taquicardia ver<br>
eficaz con estimulación antitaquicardia.<br>
CONTRAINDICACIONES<br>
El uso El sistema S-ICD está pensado para proporcionar tratamiento<br>taquiarritmias venticulares con riesgo de muerte en paciente<br>taquicardia venticular incesante o taquicardia venticular est<br>eficaz con estimulación antitaquicardia resente documentación está pensada para su uso por parte de profesionales contra proporcionales de implante de dispositivos o seguimiento.<br>
DICACIONES DE USO<br>
Sistema S-ICD está pensado para proporcionar tratamiento de des RTENCIAS<br>
ral<br>
(terracción del dispositivo coimplantado El dispositivo coimplantado El dispositivo coimplantado El dispositivo de asistencia vue<br>
el dispositivo complantado de activación de asistencia vue<br>
sispositivo comp VERCIONES<br>
Si características basadas en estimulación monopolar e impedance<br>
ado.<br>
NCIAS<br>
NCIAS<br>
Cristicas inplantados (como por ejemplo, sistemas implantable<br>
estimulación, un dispositivo de asistencia ventricular, DAV; o November 1993<br>
November 1993<br>
November 1993<br>
November 1993<br>
November 1993<br>
November 1993<br>
November 2003<br>
November 2003<br>
November 2003<br>
November 2003<br>
November 2003<br>
Complantado o de ambos. El S-ICD es un tratamiento diseña I dispositivo coimplantado. El uso concomitante del sisten<br>os implantados (como por ejemplo, sistemas implantables d<br>ión, un dispositivo de asistencia ventircular, DAV; o una bom<br>ele ele dar lugar a interacciones que podrí un dispositivo de asistencia ventricular, DAV; o una bondar lugar a interacciones que podrían comprometer el fidido de ambos. El S-ICD es un tratamiento diseñado de ambos. El S-ICD is un tratamiento diseñado métale directa Maximum content and the set of the set of the set of the set of the set of the set of the set of the set of the set of the set of the set of the set of the set of the set of the set of the set of the set of the set of the a interacciones que podrían comprometer el funcionamiento del Se ambos. El S-ICD es un tratamiento diseñado para salvar vidas y a aplicaciones no vitales cuando se deciden y se evalúan implantes.<br>Interferencias electromagn de asistencia ventricular, DAV; o una bomba de infusión o de insulina<br>
pros. El S-ICD, del S-ICD, del S-ICD, del S-ICD, del S-ICD, del S-ICD, del S-ICD, del S-ICD, del S-ICD, del S-ICD, del S-ICD, del S-ICD, del S-ICD, del emplante, vermeure la connection de deteccion de deteccion de deteccion de deteccion de deteccion de la conditiva de junte de la dispositivo complare de la sistema S-ICD utilizado junto con el dispositivo complare de la si France Control of the Control of the Control of the Control of the Control of the Control of the Control of the Control of the Control of the Control of the Control of the Control of the Control of the Control of the Contr EXASSED CONTROLLER CONTROLLER CONTROLLER CONTROLLER CONTROLLER CONTROLLER CONTROLLER CONTROLLER CONTROLLER CONTROLLER CONTROLLER CONTROLLER CONTROLLER CONTROLLER CONTROLLER CONTROLLER CONTROLLER CONTROLLER CONTROLLER CONTR elämuertedel paciente. YOU VOTO KÖ Güncel olmayan sürüm.

3

or siraus, Newsletta version.

Después de realizar las pruebas de interacción, se deberá realizar una evaluación completa de los dispositivos coimplantados para cerciorarse de que el funcionamiento de los dispositivos no se ha alterado. Si los parámetros de operación de los dispositivos coimplantados se modifican o en caso de cambios en el estado del paciente que pudieran afectar la detección del S-ICD y el funcionamiento del tratamiento, quizás sea necesario volver a evaluar los dispositivos coimplantados.

• **Conocimiento del etiquetado.** Lea este manual en su totalidad antes de usar el sistema S-ICD para no dañar el generador de impulsos o el electrodo. Tales daños podrían provocar lesiones al paciente o su fallecimiento.

• **Para uso en un sólo paciente.** No reutilizar, reprocesar ni reesterilizar. La reutilización, el reprocesado o la reesterilización podrían poner en peligro la integridad estructural del dispositivo y/o provocar un fallo en ella, lo que, a su vez, podría causar lesiones y enfermedades en el paciente e incluso la muerte. Además, estas prácticas podrían generar un riesgo de contaminación del dispositivo y/o provocar infecciones o infecciones cruzadas en los pacientes, como la transmisión de enfermedades infecciosas de un paciente a otro. La contaminación del dispositivo puede provocar al paciente lesiones, enfermedades o la muerte. Después de realizar las pruebas de i<br>dispositivos coimplantados para cerc<br>alterado. Si los parámetros de opera<br>cambios en el estado del paciente que realizados en el estado del paciente de<br>conocimiento del etiquetado. Lea<br> Después de realizar la:<br>
dispositivos complants<br>
alterado. Si los parámeters<br>
cambios en el estado complants<br>
cambios en el estado complante de letit<br>
dañar el generador de<br>
fallecimiento.<br>
Para uso en un sólo relacion pod Después de realizar las pruebas de interacciones<br>
alterado. Si los parámetros de operación de<br>
cambios en el estado del paciente que pud<br>
fratamiento, quizás sea necesario volver a<br> **Conocimiento del etiquetado.** Lea este Después de realizar las pruebas de interacció<br>
dispositivos complantados para cercioras e diferado. Si los parámetros de operación de lo<br>
cambios en el estado del paciente que pudiera:<br>
tratamiento, quizás sea necesario vo Comparador de la paciente due pudieran tratamiento, quizás sea necesario volver a evaludariar de la este manualista el generador de impulsos o el electrodo. Tratamiento.<br> **Conocimiento del etiquetado.** Lea este manualista alterado. Si los parámetros de operación de los dispositivos co<br>cartametros en el estado del paciente que pudieran afectar la dete<br>conocimiento del el paciente de los dispositivos de conocimiento del el queratado. Lea est ra uso en un sólo paciente. No reutilizar, reprocesar ni reesterilizar. La reutilización potrán pone en peligro la intergrida estructural del dispositivo y/o also spácicas podrían generar un resgo de contaminación del disp

• **Compatibilidad de los componentes.** Todos los componentes implantables S-ICD de Boston Scientific están diseñados para usarse solamente con el sistema S-ICD Boston Scientific o Cameron Health. No se ha probado la conexión de ningún componente del sistema S-ICD a un componente no compatible, y podría provocar que no se administre el tratamiento de desfibrilación que puede salvar la vida del paciente. Valente de la constant porte de la constant de la constant de la constant de la constant de la constant de la constant de la constant de la constant de la constant de la constant de la constant de la constant de la constan infecciones cruzadas en los pacientes, como la transitivativa de los pacientes, como la transitivativa de los componentes. Todos los están diseñados para usarse solamente con el sistema proporta provocar que no se administ Version de la paciente de la paciente de la paciente de la paciente de la paciente de la paciente de la paciente de la paciente de la paciente de la paciente de la paciente de la paciente de la probado la conexión de ningú

• **Protección con desfibrilación de seguridad.** Tenga siempre disponible un equipo de desfibrilación externo y personal médico cualificado en RCP durante la implantación y durante las pruebas de seguimiento. Una taquiarritmia ventricular inducida que no se detenga en un tiempo breve podría causar el fallecimiento del paciente. Non contrato del materiale de la sistema de destiniación que pueden de la sistema de la sistema de la sistema de la sistema de format de la sistema de la provincia del paradores de la sistema de format del paradores de la

• **Interacción del generador de impulsos.** El uso de varios generadores de impulsos podría provocar la interacción entre estos y causar lesiones al paciente o la falta de administración de terapia. Ponga a prueba cada sistema de forma individual y combinada para ayudar a evitar interacciones no deseadas. Consulte "Interacción del sistema S-ICD y el marcapasos" en la página 70 si desea más información. France (Manuel Constitution Constitution Constitution Constitution Constitution Constitution Constitution (Manuel Constitution Constitution Constitution Constitution Constitution Constitution Constitution Constitution Cons desfibrilación de seguridad. Tenga siempre disponible un ecoladinedo en RCP durante la implantación y durante la implantación y durante la implantación y durante la implantación y durante para un tiene de impulsos. El uso

### **Manipulación**

- **Manipulación adecuada.** Manipule los componentes del sistema S-ICD con cuidado en todo momento y aplique la técnica de esterilización adecuada. De lo contrario, puede causar lesiones, enfermedades o, incluso, el fallecimiento del paciente.
- **No dañe los componentes.** No modifique, corte, doble, aplaste, estire ni dañe de ningún otro modo ninguno de los componentes del sistema S-ICD. El deterioro del sistema S-ICD puede provocar una descarga inadecuada o la imposibilidad de administrar el tratamiento al paciente.
- **Manipulación del electrodo.** Manipule con cuidado el conector del electrodo. No toque directamente el conector con ningún instrumento quirúrgico, como conexiones para un ECG, pinzas hemostáticas, otras pinzas o clamps. Esto podría dañar el conector. Un conector dañado puede alterar la integridad del sel sellado, lo que puede dificultar la detección, causar una perdida del tratamiento o la administración de un conectar da sellado, lo que puede dificultar la detección, causar una pérdida del tratamiento o la administración de un<br>tratamiento inadecuado.<br>A compositor de una pérdida del tratamiento o la administración de un tratamiento inadecuado. ente.<br>
Irador de impulsos. El uso de varios generadores de impulsos y causar lesiones al paciente o la falta de administración de forma individual y combinada para ayudar a evitar interadel sistema S-ICD y el marcapasos" e Elavultar la reformación de la conector de la conector de la conectiva de la conectiva de la conectiva de la parte de la conectiva de la parte de la parte de la contratio. Puede causar lesiones, enfermedades el paciente.<br> n de seguridad. Tenga siempre disponible un equipo de desfibrilación<br>
Inficado en RCP durante la implantación y durante las pruebas de<br>
vertiricular indúcta que no se detenga en un tiempo breve podría causar el<br>
impulsos. New York Content of Alberta Content Content Content Content Content Content Content Content Content Content Content Content Content Content Content Content Content Content Content Content Content Content Content Content Co VERSION CONTRACTES CONTRACTES CONTRACTES CONTRACTES CONTRACTES CONTRACTES CONTRACTES CONTRACTES CONTRACTES CONTRACTES CONTRACTES CONTRACTES CONTRACTES CONTRACTES CONTRACTES CONTRACTES CONTRACTES CONTRACTES CONTRACTES CONTR e, doble, aplaste, estire ni dañe de ningún otro modo<br>
El deterioro del sistema S-ICD puede provocar una<br>
nistrar el tratamiento al paciente.<br>
A no conexiones para un ECC, pinzas hemostaticas, otras a nun conexiones para u el conector del electrodo. No toque directamente el exponsibilita. Original del tratamiento o la administración de un electrodo. Ne uporabite del tratamiento o la administración de un el exponsibilita del tratamiento o la residerata. Alapolitionialista<br>Osoletoitata. Nepolitionialista<br>neelä verkitära. He ikia. March Ea. is in epowypolustic

or siraus, Newsletch, and designation.

4

### **Implantación**

- **Posicionamiento del brazo.** Se debe prestar atención a la manera de situar el brazo ipsilateral al implante del dispositivo para evitar lesiones del nervio cubital y del plexo braquial mientras el paciente se encuentra en posición de cúbito supino durante el implante del dispositivo y antes de la inducción de la FV o la administración de la descarga. El paciente debe colocarse con el brazo alejado del plano medio del cuerpo en un ángulo de no más de 60º con la mano en posición de supinación (palma hacia arriba) durante la fase de implante del procedimiento. Fijar el brazo a un apoyabrazos es la práctica habitual para mantener la posición del brazo durante el implante del dispositivo. No ajuste demasiado el brazo cuando lo sujete durante la prueba de desfibrilación. Elevar el torso con una cuña también puede aumentar la tensión hacia la articulación del hombro, y debe evitarse durante las pruebas de desfibrilación. Implantación<br>
Posicionamiento del brazo. S<br>
implante del dispositivo para e<br>
encuentra en posición de Cubit<br>
Cla administración de la desca<br>
durante la fa desca<br>
durante la fa de unidade de norma del primera de la desca<br>
m Implantación<br>
Posicionamient<br>
implante del disposition<br>
encuentra en posicionamient<br>
o la administració<br>
cuerpo en un ány<br>
durante la fase d'unantena posiciona<br>
le siglo del siglo del siglo del siglo del siglo del siglo de Implantación<br>
Posicionamiento del brazo. Se deb<br>
implanta del dispositivo para evitar le<br>
encuentra en posición de culto supi<br>
encuentra en posición de la descarga. E<br>
cuerpo en un ángulo de no más de 6<br>
durante la fase de Implantación<br>
Posicionamiento del brazo. Se debe p<br>
implante del dispositivo para evitar lesio<br>
encuentra en posición de la descarga, El pa<br>
cuerpo en un ángulo de no más de 60° durante la fase de implante del procedin<br>
ma mplante del dispositivo para evitar issione<br>
o la administración de la descarga. El pacio<br>
cuerpo en un ángulo de no más de 60° cor<br>
durante la fase de implante del procedime<br>
lo sujete durante la prueba de destardación de Postophametro del prazo. Se dene prestar atencolo de cubito para evitar les inspirante del metodo en cubito en cubito de la descarga. El paciente de colo durante el angue de metodo de la ales de monda de de 60° con la man
	- **Migración del sistema.** Use las técnicas de anclaje correctas, como se describe en el procedimiento de implantación, para evitar el desplazamiento o la migración del sistema S-ICD. El desplazamiento o la migración del sistema S-ICD pueden provocar una descarga inadecuada o la imposibilidad de administrar el tratamiento al paciente.
		- **Lesión en extremidades superiores.** Durante la inducción de la arritmia, la corriente de inducción y la descarga posterior pueden provocar la contracción forzada del músculo pectoral mayor, que puede ejercer fuerzas agudas considerables sobre la articulación escapulohumeral y la clavícula. En combinación con la inmovilización excesiva del brazo, podría provocar una lesión en la clavícula, el hombro y el brazo, como la dislocación y la fractura.
	- **No realice el implante en la Zona III del sitio de IRM.** El implante del sistema no se puede llevar a cabo en la Zona III (y superior) del sitio de IRM, tal como se define en el Guidance Document for Safe MR Practices del American Collegue of Radiology<sup>2</sup>. Algunos de los accesorios utilizados con los generadores de impulsos y los electrodos, como la llave dinamométrica y los instrumentos de implantación del electrodo, no son RM condicional y no deben llevarse a la sala de exploración por IRM, a la sala de control ni a las áreas correspondientes a la Zona III o IV del sitio de IRM. Migración del sistema. Use las técnicas de la meladamiento migración del sistema. Use las técnicas de la meladamiento el estacion el sistema S-CD pueden provo<br>el tratamiento al parente de la meladamiento de la meladamiento migración el sistema S-ICD pueden provoca<br>
	el tratamiento al paciente.<br>
	Lesión en extremidades superiores. Durar<br>
	descarga posterior pueden provocar la contra<br>
	fuerzas agudas considerables sobre la articularización excesiv migración del sistema S-ICD pueden provocar una descritation del sistema S-ICD pueden provocar una descritation el tratamiento al paciente.<br> **Lesión en extremidades superiores**. Durante la inducción forza fuerzas agudas co lo sujete durante la prueba de desfibrilación. Elevar el torso con una cuña también hacia a anticula de hombos, y debe evitarse durante las prebas de mais varia de hombos de sistema. Use las técnicas de anclaje correctas, In la Zona III (y superior) del sitio de IRM, tal com<br>
	In la Zona III (y superior) del sitio de IRM, tal com<br>
	Tractices del American Collegue of Radiology<sup>2</sup>. A<br>
	e impulsos y los electrodos, como la llave dinam<br>
	lectrodo, diagnale entire and all del sitio de IRM.<br>
	Elización excesiva del brazo, podría provocar una lesión en la clavi<br>
	acción y la fractura.<br>
	Alice el implante en la Zona III del sitio de IRM. El implante del s<br>
	Zona III (y supe el implante en la Zona III del sitio de IRM. El implante del si<br>III (y superior) del sitio de IRM, tal como se define en el Guida<br>lel American Collegue of Radiology<sup>2</sup>. Algunos de los accesorio<br>s y los electrodos, como la a.<br>
	The Taxona III del sitio de IRM, El implante del sistema no se puede llevar a cabo<br>
	Did sitio de IRM, tal como se define en el Guidance Document for Safe MR.<br>
	Collegue of Radiology<sup>2</sup>. Algunos de los accessorios utiliz

### **Después de la implantación**

- **Respuesta con imán.** Tenga cuidado al colocar un imán sobre el generador de impulsos S-ICD ya que suspende la detección de la arritmia y la respuesta al tratamiento. Al quitar el imán se reanudan la detección de la arritmia y la respuesta al tratamiento. **Exercisó de la implantación**<br> **2. Kanal E. et al., American Journal of Roentgenology 188: 1447-74, 2007**<br>
<br>
2. Kanal E. et al., American Journal of Roentgenology 188: 1447-74, 2007<br>
2. Kanal E. et al., American Journal o Se electrodos, como la llave dinamométrica y los instrumentos montentes a la sola de exploraciones pondientes a la Zona III o IV del sitio de IRM.<br> **Elección de la arritmia y la respuesta al tratamiento.** Al quitar entitiv Mediado al colocar un imán sobre el generador de impulsos S-ICD ya que<br>
mia y la respuesta al tratamiento. Al quitar el imán se reanudan la<br>
esta al tratamiento.<br>
Al quitar el imán se reanudan la<br>
esta al tratamiento.<br>
est
- **Respuesta con imán con colocación profunda del implante.** En los pacientes con colocación profunda del implante (mayor distancia entre el imán y el generador de impulsos), la aplicación del imán puede no favorecer la respuesta con imán. En ese caso, el imán no puede usarse para inhibir el tratamiento.
- **Diatermia.** No exponga a los pacientes con un sistema S-ICD implantado a un tratamiento de diatermia. La interacción de la terapia de diatermia con un generador de impulsos o un electrodo S-ICD implantado podría dañar el generador de impulsos y provocar lesiones al paciente. New York New York New York New York New York New York New York New York New York New York New York New York New York New York New York New York New York New York New York New York New York New York New York New York New Yo
- seite Richard Ki • **Exposición a imagen por resonancia magnética (IRM).** Los dispositivos EMBLEM S-ICD se consideran de RM condicional. A menos que se cumplan todas las condiciones de uso de IRM, no se cumplirán los Experience considerant control control control control control control control control control control control control control control control control control control control control control control control control control

Ea. is in Lepouvoit is is

ine expirato. Nepo Ken <sub>Kank</sub>an, Alagour of Gilian or siraus, Newsletta version.

requisitos de exploración por IRM de los pacientes de RM condicional. Esto podría causar daños graves o el fallecimiento del paciente, o bien daños en el sistema implantado.

- **El programador se considera No Seguro en RM.** El programador se considera No Seguro en RM y debe permanecer fuera de la Zona III (y más allá) del sitio de IRM, tal como define el American College of Radiology Guidance Document for Safe MR Practices<sup>3</sup>. El programador no debe llevarse bajo ninguna circunstancia a la sala en la que se encuentre el escáner para la IRM, a la sala de control ni a las zonas III o IV del área de IRM.
- **Se suspende la terapia antitaquicardia al programar el Modo de protección IRM.** Durante el Modo de protección IRM se suspende la terapia antitaquicardia. Antes de someter al paciente a una exploración por IRM, se debe programar un sistema S-ICD ImageReady en el Modo de protección IRM usando el programador. El modo de protección IRM desactiva la terapia antitaquicardia. El sistema no detectará las arritmias ventriculares y el paciente no recibirá la terapia de desfibrilación de descargas hasta que el generador de impulsos reanude su funcionamiento normal. Programe solamente el dispositivo en el Modo de protección IRM si se considera que el paciente es capaz, desde un punto de vista clínico, de no tolerar terapia antitaquicardia durante el periodo en el que el generador de impulsos estará en el Modo de protección IRM. requisitos de exploración por IRM de<br>
el fallecimiento del paciente, o bien d<br>
El programador se considera No S<br>
debe permanecer fuera de la Zona II<br>
Radiology Guidance Document for S<br>
circunstancia a la sala en la que se requisites de exploracient del pace de permenero de la pace de permenero de la pace de permenero de la pace de la pace de la pace de la pace de la pace de la pace de programma de la pace de programma de programma de progra requisites de exploración por IRM de los pe<br>
el fallècimiento del paciente, o bien daños e<br>
Elprogramador se considera No Seguro<br>
debe permanecer fuera de la Zona III (y ma<br>
circunstancia a la sala en la que se encuera de requisitos de exploración por IRM de los pacientes de l'allecimiento del paciente, o bien daños en debe permenero fuera de la Zona III (y más circunstancia a la sua en la que se encuentre de la Zona III (y más circunstanci Eliprogramador se considera no Seguro en Medio permanecer fuera de la Zona III (y más alla de la Zona III (y más alla de la Zona III (y más alla de la RM).<br>
Se suspende la terapia antitaquicardía al proprocección IRM se su Fi programador se considera No Seguro en RM. El program<br>debe permanecer fuera de la Zona III (y más allá) del sitio de la<br>
circunstancia á la sala en la que se encuentre el escáner para<br>
circunstancia á la sala en la que TRM, se debe programa un sistema S-ICD Image<br>
programador. El modo de protección IRM desact<br>
arritmias ventriculares y el paciente no recibirá la<br>
generador de impulsos reanude su funcionamiente<br>
de protección IRM si se co
	- **Exploración por IRM tras el estado de ERI**. Tras alcanzar el estado de ERI, la exploración por IRM puede provocar el agotamiento prematuro de la batería, una reducción del intervalo que tiene que transcurrir hasta que es necesario sustituir el dispositivo o la pérdida súbita de la terapia. Tras efectuar una exploración por IRM a un paciente con un dispositivo que ha llegado al estado de ERI, compruebe el funcionamiento del generador de impulsos y programe la sustitución de dicho dispositivo.
	- **Volumen del tono audible después de la IRM.** Es posible que no se pueda utilizar de nuevo el Tono audible tras practicarse una exploración por IRM. Si se entra en contacto con la fuerza del campo magnético de una IRM, se producirá la pérdida permanente del volumen del Tono audible. Esto no puede recuperarse, ni siquiera después de abandonar el entorno de la exploración por IRM y salir del Modo de protección IRM. Antes de realizar un procedimiento de IRM, el médico y el paciente deben contemplar las ventajas del procedimiento de IRM teniendo en cuenta el riesgo de perder el tono audible. Se recomienda encarecidamente someter a los pacientes a un seguimiento con LATITUDE NXT después de una exploración por IRM, si todavía no se han sometido. En caso contrario, se recomienda encarecidamente supervisar el rendimiento del dispositivo en un programa de seguimiento en el centro cada tres meses. Similia de protección IRM as el calibra de la protección IRM as el calibra de protección IRM as el calibrata de la protección IRM as el calibrata de la protección IRM as el calibrata de la protección IRM as el calibrata de den and the model of the state of the periodic of the procedure of the protection IRM since consideration of the protection IRM. Exploración IRM, is se considera que el paciente es capaz, derapia antitaquicardia durante el Suspensions in computer and the suspendical proceduration of the suspendical and the suspendical terapia antitaquicardia. Antes de someter al paciente algorith (i.e. e debe program in sisten of the program in stems of the amiento del generador de impulsos y programe<br>
	amiento del generador de impulsos y programe<br>
	en del tono audible después de la IRM. Es pos<br>
	tras practicarse una exploración por IRM. Si se<br>
	tras en isiguíera después de aband mort and the protection of the matter of the matter of the matter of the matter of the matter of the protection of the matter of the protection por IRM a un paciente con un dispositivo o la pérdida súbita de déno por IRM a Se maria publicar de la propositiva de la sustitución de dicho contrata publicar de inpulsos y programe la sustitución de dicho contrata el propositiva. Es posible que no se pueda uticarse una exploración por IRM. Si se en se una exploración por IRM. Si se entra en contacto con la fi.<br>
	M, se producirá la pérdida permanente del volumen del Toncar<br>
	a después de abandonar el entron de la exploración por Il<br>
	se de realizar un procedimento de IRM ano sustitur el dispositivo que ha la esta el alema. Iras electuaria de la esta electuaria de la esta electuaria de la entrepacidación de la entre de la entre de la entre de la entre de la entre de la entre de la entre de
		- **Entornos protegidos.** Informe a los pacientes de que deben consultar a un médico antes de entrar en entornos que pudieran afectar negativamente al funcionamiento del dispositivo médico implantable activo, incluidas las áreas protegidas en las que mediante una nota de advertencia se prohíbe la entrada a pacientes con un generador de impulsos.
	- **Parámetros de Sensibilidad e IEM.** El generador de impulsos puede ser más susceptible a las interferencias electromagnéticas de baja frecuencia con señales inducidas de más de 80 uV. La sobredetección del ruido a causa del aumento de la susceptibilidad puede provocar descargas incorrectas y debe tenerse en cuenta al determinar el calendario de seguimiento de los pacientes expuestos a interferencias electromagnéticas de baja frecuencia. La fuente de interferencias electromagnéticas más<br>
	común en este rango de frecuencia es el sistema de alimentación de algunos trens europeos que<br>
	Kanal E, et al., Americ común en este rango de frecuencia es el sistema de alimentación de algunos trenes europeos que<br>Kanal E, et al., American Journal of Roentgenology 188:1447-74, 2007. realizar un procedimento de IRM, el medico y el pacier<br>ela la IRM teniendo en cuenta el riesgo de perder el torno de IRM.<br>Ta via no se han sometido. En caso contrario, se recom<br>del dispositivo en un programa de seguimiento teniendo en cuenta el riesgo de perder el tono audible. Se reconientes a un seguimiento con LATITUDE NXT después de una construita encarcidamento en la centra estivo en un programa de seguimiento en el centro cada tres mes oceannem de el reixiv, en mencio y el paciente dependente de la regionalisativa propiedante de la regionalisativa propieda en la regionalisativa propieda en la regionalisativa en la regionalisativa en la regionalisativa en erador de impulsos puede ser más susceptible a las<br>ciudencia con señales inductas de más de 80 uV. La<br>dicto de la susceptiblidad puede provocar deseargas incor<br>alendario de seguimiento de los pacientes expuestos a<br>ciudenci expression de la substitution de la substitution de la substitution de la substitution de la substitution de la substitution de la substitution de la substitution de la substitution de la substitution de la substitution de EXASSEE CONCRETATION version vanhender version vanhender Güncel olmayan sürüm.<br>Güncüm. Nepoliyonlandı<br>anerhicica. Gio. novanol

<sup>3.</sup> Kanal E, et al., American Journal of Roentgenology 188:1447-74, 2007.<br>6

funcionan a 16,6 Hz. Se debe prestar particular atención a los pacientes que están laboralmente expuestos a estos tipos de sistemas. Funcionan a 16,6 Hz. Se debe is<br>
expuestos a estos tipos de siste<br>
expuestos a estos tipos de siste<br>
Consideraciones clínicas<br>
Consideraciones clínicas<br>
Longevidad. El generador de<br>
Jacques de particio. No se ha eval<br>
Tera

### <span id="page-10-0"></span>**PRECAUCIONES**

### **Consideraciones clínicas**

• **Longevidad.** El generador de impulsos S-ICD dejará de funcionar finalmente porque se agotará la batería. La desfibrilación y las cantidades excesivas de ciclos de carga acortan la longevidad de la batería.

• **Uso pediátrico.** No se ha evaluado el uso pediátrico del sistema S-ICD.

• **Terapias disponibles.** El sistema S-ICD no administra estimulación antibradicardia, terapia de resincronización cardiaca (TRC) ni estimulación antitaquicardia (EAT) a largo plazo.

### **Esterilización y almacenamiento**

• **Si el envase está dañado.** Las bandejas y su contenido se esterilizan con óxido de etileno antes del envasado final. El generador de impulsos o el electrodo estarán esterilizados en el momento de la recepción, siempre y cuando el envase esté intacto. Si el envase está mojado, perforado, abierto o tiene otros daños, devuelva el generador de impulsos o el electrodo a Boston Scientific. tuncionan a 16,6<br>
expuestos a esta<br>
consideraciones climates<br>
Consideraciones climates<br>
Longevidad. El a desfit<br>
Vecepitatico.<br>
Vecepitatico de la presidente de la consideración<br>
Esterilización y alma<br>
Si el envasado final Funcionan a 16,6 Hz. Se debe presta<br>
expuestos a estos tipos de sistemas.<br>
PRECAUCIONES<br>
Consideraciones clínicas<br>
Longevidad. El generador de impulsatería.<br>
La desfibrilación y las cantidates<br>
Consideraciones clínicas<br>
Lo FIRECAUCIONES<br>
Expuestos a estos tipos de sistemas.<br>
PRECAUCIONES<br>
Consideraciones clínicas<br>
Longevidad. El generador de impulsos<br>
batería. La desfibrilación y las cantidade<br>
Version cardiaca (TRC) ni estin<br>
respictiva de

• **Si el dispositivo se cae.** No implante un dispositivo que se haya caído sin estar dentro de un embalaje en perfecto estado. No implante un dispositivo que se haya caído desde una altura superior a 61 cm (24 pulgadas) sin estar dentro de un embalaje en perfecto estado. En estas condiciones, no se puede garantizar la esterilidad, la integridad o el funcionamiento y el dispositivo deberá devolverse a Boston Scientific para que sea examinado. TRECAUCIONES<br>
Consideraciones clínicas<br>
Longevidad. El generador de impulsos S-<br>
batería. La desfibrilación y las cantidades e<br>
Versionnización cardiaca (TRC) ni estimul<br>
resincronización cardiaca (TRC) ni estimul<br>
Esterli FRECAUCIONES<br>
Consideraciones clinicas<br>
Longevidad. El generador de impulsos S-ICD dejará de<br>
batefia. La desfibiliación y las cantidades excesivas de c<br>
Uso pediátrico. No se ha evaluado el uso pediátrico del<br>
resincioni Terapias disponibles. El sistema S-ICD notation:<br>
Esterilización y almacenamiento<br>
Si el envase está dañado. Las bandejas y<br>
envasado final. El generador de impulsos correcepción, siempre y cuando el envase estó daños, dev Esterilización y almacenamiento<br>
Si el envase está dañado, Las bandejas y s<br>
énvasado final. El generador de impulsos o e<br>
versepción, siempe y cuando el envase esté<br>
dispositivo se cae. No implante un dispositivo perfecto Sterilización y almacenamiento<br>
Si el envase está dañado. Las bandejas y su contenido<br>
envasado final. El generador de impulsos o el electrodo<br>
ortos daños, devuelva el generador de impulsos o el electrodo<br>
ortos daños, de Uso pediátrico. No se ha evaluado el uso pediátrico del sistema S-ICD.<br>
Terajtas disponibles. El sistema S-ICD no administra estimulación antibradic<br>
sericita. El sistema S-ICD no administra estimulación antibradic<br>
Si el lispositivo se cae. No implante un dispositivo que se haya caído<br>to estado. No implante un dispositivo que se haya caído desde un<br>digadas) sin estar dentro de un embalaje en perfecto estado. En esteritidad, la integridad,

• **Fecha de caducidad.** Implante el generador de impulsos o el electrodo antes de la FECHA DE CADUCIDAD que figura en la etiqueta del envase, ya que esa fecha refleja el tiempo de almacenamiento válido. Por ejemplo, si la fecha es el 1 de enero, no debe implantarse el 2 de enero ni posteriormente.

• **Almacenamiento del dispositivo.** Almacene el generador de impulsos en un lugar limpio, donde no haya imanes ni kits que los contengan y alejado de toda fuente de IEM para evitar que se dañe el dispositivo.

• **Temperatura de almacenamiento y equilibrio.** La temperatura de almacenamiento recomendada está entre 0 °C y 50 °C (32 °F y 122 °F). Deje que el dispositivo alcance una temperatura adecuada antes de utilizar telemetrías, programarlo o implantarlo, puesto que las temperaturas extremas pueden influir en su funcionamiento inicial<sup>2</sup> arantizar la esterilidad, la integridad o el funcionizioni dentifico para que sea examinado.<br>
echa de caducidad. Implante el generador de il<br>
ADUCIDAD que figura en la etiqueta del envase<br>
alido. Por ejemplo, si la fecha e La computer de almacenamiento y equilibrio. La temperatura con esterilidad, la integridad o el funcionamiento y el dispositivo ara que sea examinado.<br>
Caducidad. Implante el generador de impulsos o el electrodo a D<br>
AD que cidad. Implante el generador de impulsos o el electrodo antue figura en la etiqueta del envase, ya que esa fecha refleja<br>plo, si la fecha es el 1 de enero, no debe implantarse el 2 de<br>to del dispositivo. Almacene el genera

### **Implantación**

- **Evitar descargas en el implante.** Compruebe que el dispositivo esté en Shelf mode (modo Almacenamiento) o Tratamiento: Off para evitar la administración de descargas no deseadas al paciente o a la persona que manipule el dispositivo durante el procedimiento de implante.
- **Evaluación del paciente para una intervención.** Pueden existir factores adicionales con respecto a la salud general del paciente y su estado patológico que, aún no estando relacionados con el funcionamiento o finalidad del dispositivo, podrían hacer que el paciente no sea un buen candidato para la implantación de este sistema. Los grupos de apoyo a la salud cardiovascular pueden disponer de recomendaciones que sirvan de ayuda a la hora de realizar esta evaluación. Los antecedentes médicos de lesiones de hombro o<br>Alexandre de la companya de la companya de la companya de la companya de la companya de la companya de la compa el dispositivo. Almacene el generador de impulsos en<br>
se contengan y alejado de toda fuente de IEM para evita<br>
macenamiento y equilibrio. La temperatura de almace<br>
22 °F y 122 °F). Deje que el dispositivo alcance una tempe ante un dispositivo due se haya cardo desse una altura superior a bi complemente de un eribbalaje en perfecto estado. En estas condiciones, no se puede<br>la integridad o el funcionamiento y el dispositivo deberá devolverse a de la contratte de la contratte de la contratte de la contratte de la contratte de la contratte de la contratte de la contratte de la contratte de la contratte de la contratte de la contratte de la contratte de la contratt o. Almacene el generador de impulsos en un lugar fimpio, donde no haya<br>
xi alejado de toda fuente de lEM para evitar que se dañe el dispositivo.<br>
by **vequilibrio**. La temperatura de almacenamiento recomendada está<br>
inplant Victor obsol versier de la dispositivo esté en Shelf mode (modo<br>
evitar la administración de descargas no deseadas al paciente o<br>
dirante el procedimiento de implante.<br>
ención. Pueden existir factores adicionales con respecto à la<br>
eló a verkiverze injálásla Pueden existir factores adicionales con respecto a la<br>
de, aún no estando relacionados con el funcionamiento<br>
ente no sea un buen candidato para la implantación de<br>  $\frac{1}{2}$  Cos antecedentes médicos de lesiones de hombro Sufar pueden disponer de recomendaciones que Bendes médicos de lesiones de pombro o

7

or siraua, Newisley,

clavícula (p. ej., fractura o dislocación), o de osteopenia/osteoporosis, pueden predisponer al paciente a lesiones de clavícula, hombro o brazo durante la inducción de TV/FV en las pruebas del S-ICD.

- **Creación de túneles subcutáneos.** Use instrumentos y accesorios Boston Scientific diseñados para el implante de electrodos para crear túneles subcutáneos al implantar y ubicar el electrodo. Evite realizar la tunelización cerca de cualquier otro dispositivo o componente médico que se haya implantado a nivel subcutáneo; por ejemplo, una bomba de insulina implantable, una bomba de infusión, una sutura esternal de una esternotomía previa o un dispositivo de asistencia ventricular.
- **Longitud del túnel superior.** Asegúrese de que el túnel superior sea lo suficientemente largo para adaptarse al segmento del electrodo que va desde la punta distal hasta el manguito de sutura sin deformar ni curvar la bobina de desfibrilación. La deformación o curvatura de la bobina de desfibrilación dentro del túnel superior puede dar lugar a la detección o administración de terapia inadecuadas. Después de insertar el electrodo en el túnel superior, se puede usar una radiografía o fluoroscopia para confirmar que no se observa ninguna deformación o curvatura. clavícula (p. ej., fractura o dislocación<br>lesiones de clavícula, hombro o braz<br>
Creación de túneles subcutáneos.<br>
implante de électrodos para crear túr<br>
tunelización cerca de cualquier otro<br>
subcutáneo; por ejemplo, una bo clavicula (p. ej., fracture<br>
lesiones de clavfoula, h<br>
implante de électrodos<br>
implante de de condita<br>
de una esternotomía p<br>
Longitud del túnel su<br>
adaptarse al ségmento<br>
insertar el electrodo en<br>
no se observa ninguna<br>
U clavícula (p. ej., fractura o dislocación), o desiones de clavícula, hombro o brazo dura<br> **Creación** de tierre subcutáneos. Use implante de electrodos para crear túneles subcutáneo; por ejemplo, una bomba de independent de clavicula (p. ej., fractura o dislocación), o de o<br>
lesiones de clavícula, hombro o brazo durante<br>
implante de electrodos para crea tér úneles subcutáneos.<br>
Unelización cerca de cualquier otro dispositivo<br>
subcutáneo; por Creacion de timeles subcutaneos. Use instrumente de electrodo para crea de cualquier oto dispositivo o subcutáneo; por ejemplo, una bomba de insulina de una esternotomía previa o un dispositivo de a Longitud del túnel supe Creación de túrieles subcutáneos. Use instrumentos y acces<br>
implante de electrodos para crear túneles subcutáneos al implante de electrodos para crear túneles subcutáneos al implante subcutáneo; por ejemplo, una bomba de Outer al behina de destibrilación. La deformación o ausertar el electrodo en el túnel superior, se pued no se observa ninguna deformación o curvatura.<br>
Obticación de la sutura. Suture solo las áreas in No suture directamen signare activitaria verzierina, verzierina verzierina verzierina activitaria activitaria in the destribution of definition del a polonical electrodo que verzie del a punta dista il hasta el manguito del superior puede dar
	- **Ubicación de la sutura.** Suture solo las áreas indicadas en las instrucciones de implante.
	- **No suture directamente sobre el cuerpo del electrodo.** No suture directamente sobre el cuerpo del electrodo, ya que podrían producirse daños estructurales. Use el manguito de sutura para evitar que el electrodo se mueva.
	- **No doble el electrodo cerca de la interfaz del electrodo y el bloque conector.** Inserte el conector del electrodo directamente en el puerto del bloque conector del generador de impulsos. No doble el electrodo cerca de la interfaz del electrodo y el bloque conector. Si se inserta incorrectamente, podría dañarse el aislamiento o el conector. mose observa ninguna deformación o curvatura.<br>
	Voicación de la sutura. Suture solo las áreas individuales de la sutura deformación o curvatura.<br>
	No suture directamente sobre el cuerpo del ele<br>
	electrodo, ya que podrían pro No solar cerca de la sutura. Suture solo las áreas indicadas en la<br>
	No se observa ninguna deformación o curvatura.<br>
	No suture directamente sobre el cuerpo del electrodo. No<br>
	electrodo, ya que podrían producirse daños estru
		- **Conexiones de electrodos.** No inserte el electrodo en el puerto de conexión del generador de impulsos sin tomar las precauciones siguientes que garanticen una inserción adecuada:
			- Inserte la llave dinamométrica en la hendidura provista del tapón de sellado antes de insertar el conector del electrodo en el puerto para eliminar el líquido o aire que esté atrapado.
			- Verifique visualmente que el tornillo esté retraído lo suficiente para poder realizar la inserción. Con la llave dinamométrica afloje el tornillo si fuera necesario.

- Inserte totalmente el conector del electrodo en el puerto y a continuación apriete el tornillo en el conector.
- **Guías esternales.** Al implantar el sistema S-ICD en un paciente con guías esternales, asegúrese de que no haya contacto entre las guías esternales y los electrodos de detección distal y proximal (por ejemplo, mediante el uso de fluoroscopia). La detección puede verse alterada si se produce un contacto intermetálico entre un electrodo de detección y una guía esternal. Si es necesario, vuelva a tunelizar el electrodo para asegurarse de que haya suficiente separación entre los electrodos de detección y las guías esternales. ie la interfaz del electrodo y el bloque conector. Sento o el conector.<br>
Sento o el conector.<br>
Sento o el conector.<br>
Sento o el conector.<br>
Sente la llave dinamométrica en la hendidura pronector del electrodo en el puerto p i electrodo cerca de la interfaz del electrodo y el bloque conecercamente en el puerto del bloque conector del generador de implementaz del electrodo y el bloque conector. Si se inserta incorrectante o el conector.<br>
o el c Marine de la conservación de la conservación de la conservación de la conservación de la conservación de la conservación de la conservación de la conservación de la conservación de la conservación de la conservación de la trodos. No inserte el electrodo en el puerto de conexión del<br>
iones siguentes que garanticen una inserción adecuada:<br>
dinamométrica en la hendidura provista del tapón de sellado<br>
citrodo en el puerto para eliminar el líqui do en el puerto para eliminar el líquido o aire que esté a<br>le que el tornillo esté retraido lo suficiente para poder re<br>affoje el tornillo si fuera necesario.<br>Conector del electrodo en el puerto y a continuación a<br>lantar e de la interaz del electrodo y el bloque conector. Insere el conector del denotio y el bloque conector del generador de impulsos. No doble el electrodo<br>do y el bloque conector, Si se inserta incorrectamente, podría dañarse Ution and the contract of the participate of the control of the control of the contribution of the electrodo en el puerto y a continuación apriete el tornillo en el electrodo en el puerto y a continuación apriete el tornil o paraleliminar el líquido o aire que esté atrapado.<br>
Ilo esté retraído lo suficiente para poder realizar la inserción. Con la continuación el esté retraído en el puerto y a continuación apriete el tornillo en el<br>
ma S-ICD Versão de technica en la cavidad subcutaria en la cavidad subcursão de detección y las<br>
narrapasos de recentio en la cavidad subcutaria e que detección y las<br>
narrapasos de recentio en una cavidad subcutaria que apareción experience de detección distal y proximal (por ejemplo,<br>
interde verse atterada si se produce un contacto<br>
interde verse atterada si se produce un contacto<br>
de separación entre los electrodos de detección y las guías<br>
entr
- Dispositivo de recambio. Al implantar un marcapasos de recambio en una cavidad subcutánea que<br>contenía previamente un dispositivo más grande, podría quedar aire atrapado en la cavidad, haber<br>migración o erosión o un contac contenía previamente un dispositivo más grande, podría quedar aire atrapado en la cavidad, haber<br>migración o erosión o un contado insuficiente entre el dispositivo y el tejido. Si se irriga la cavidad d<br>de cavidad de cavid migración o erosión o un contacto insuficiente entre el dispositivo y el tejido. Si se irriga la cavidad con<br>Alta de la cavidad contra de la cavidad contra de la cavidad contra de la cavidad contra de la cavidad contra de EXASSED VERTICA. NEPOLARA iversite teilige si se infigula cavidad don<br>2002 version. Alan Kayta käytä. a verzi cico no niah

solución salina estéril, disminuye la probabilidad de que quede aire atrapado y de que el contacto sea insuficiente. Si se sutura el dispositivo en su posición, se reduce la posibilidad de migración y erosión.

• **Pala de telemetría.** La pala es un dispositivo no esterilizado. No esterilice la pala ni el programador. La pala se debe hallar en una barrera estéril antes de usarse en el campo estéril.

### **Programación del dispositivo**

• **Comunicación del dispositivo.** Use únicamente el programador y la aplicación de software designados para comunicarse con este generador de impulsos.

- **Ajuste de detección.** Después de un ajuste en el parámetro de detección o de una modificación en el electrodo, verifique siempre que la detección sea adecuada.
- **Los pacientes oyen tonos procedentes del dispositivo.** Debe aconsejarse al paciente que se ponga en contacto con su médico inmediatamente si oye tonos procedentes del dispositivo. solución salina estéril, disminum<br>insuíticiente. Si se sutura el disminum insuíticiente. Si se sutura el disminum<br>Pala de telemetria. La pala es<br>pala se debe hallar en una ban<br>**Programación del dispositivo**<br>Comunicación de
	- **Programación de taquiarritmias supraventriculares (TSV).** Determine si el dispositivo y los parámetros programados son apropiados para pacientes con TSV, ya que estas pueden provocar el inicio de una terapia no deseada por parte del dispositivo. Solución salina e<br>
	Instituciente. Si se<br>
	Pala de telement<br>
	pala se debe hall<br>
	pala se debe hall<br>
	pala se debe hall<br>
	comunicación de di<br>
	comunicación de di<br>
	comunicación de di<br>
	comunicación de di<br>
	electrodo, verring<br>
	lesses Solución salina estéril, disminuye la produccion salina estéril, disminuye la produccion el si pala de debe ballar en una barrera este pala de debe ballar en una barrera este para comunicación del dispositivo. Uso para com solución salina estéril, disminuye la probinsulacion este externa la pala este debe ballar en una barrera estér<br>Programación del dispositivo<br>Comunicación del dispositivo<br>Comunicación del dispositivo<br>Comunicación del dispos Programación del dispositivo<br>
	Programación del dispositivo.<br>
	Comunicación del dispositivo.<br>
	Comunicación del dispositivo.<br>
	Ajuste de detección. Después de un ajus<br>
	electrodo, verifique siempre que la detección.<br>
	Ajuste de CONTROLL DENSITY OF THE SERVICE STATES OF THE SERVICE STATES OF THE SERVICE STATES OF THE SERVICE STATES OF THE SERVICE STATES OF THE SERVICE STATES OF THE SERVICE STATES OF THE SERVICE STATES OF THE SERVICE STATES OF THE Contacto con su médico inmediatamente si originale de taquiarritmias supraventes<br>
	(Programados son apropiados para pacientes<br>
	terapia no deseada por parte del dispositivo.<br>
	Riesgos ambientales y derivados de terapias r<br>
	(E

### **Riesgos ambientales y derivados de terapias médicas**

• **Evitación de las interferencias electromagnéticas (IEM).** Indique a los pacientes que eviten las fuentes de IEM, ya que podrían dar lugar a que el generador de impulsos administrara una terapia inadecuada o inhibiera la terapia adecuada. Pala de telemetría. La pala es un dispositivo no esteriliz pala se debe hallar en una barrera estéril antes de usars<br>
Programación del dispositivo. Use únicamente el programación del dispositivo<br>
Comunicación del disposit Contacto con su médico inmediatamente si oye tonos propriamente si oye tonos programados son apropiados para pacientes con TSV,<br>Verapia no deseada por parte del dispositivo.<br>Riesgos ambientales y derivados de terapias médi Ajuste de detección. Después de un ajuste en el parámetro de detección o de electrodo, verifique siempre que la detección sea adecuada.<br>
Los pacientes oyen tonos procedentes del dispositivo. Debe aconsejarse contacto os un marchiados y derridos de cidaples mexicos (IEM). Indíque a los interferencias electromagnéticas (IEM). Indíque a lo<br>d, ya que podrían da lugar a que el generador de impulsos admin<br>ra la terapia adecuada.<br>almente, al alejar

Generalmente, al alejarse de la fuente de IEM o al desactivarla, el generador de impulsos vuelve a su funcionamiento normal. Feneralmente, al alejarse de la fuente de IEM o a<br>
incionamiento normal.<br>
Jemplos de fuentes potenciales de IEM son:<br>
Fuentes de corriente eléctrica<br>
Equipos de soldadura por arco o por resiste<br>
Dispositivos robotizados<br>
L terapia adecuada.<br>
Inte, al alejarse de la tuente de IEM o al desactivaria, el genera<br>
ento normal.<br>
Les de corriente eléctrica<br>
des de corriente eléctrica<br>
versite de corriente eléctrica<br>
sos de soldadura por arco o por r

### Ejemplos de fuentes potenciales de IEM son:

- Fuentes de corriente eléctrica
- Equipos de soldadura por arco o por resistencia (deben situarse a 61 cm del implante como mínimo)<br>Dispositivos robotizados<br>Líneas del tendido eléctrico de alto voltaje<br>Hornos de fundición eléctricos<br>Transmisores de RF gran
- Dispositivos robotizados
- Líneas del tendido eléctrico de alto voltaje
- Hornos de fundición eléctricos
	- Transmisores de RF grandes, como un radar
- Radiotransmisores, incluidos los utilizados en juguetes teledirigidos<br>• Dispositivos electrónicos de vigilancia (antirroba)<br>• La all
- Dispositivos electrónicos de vigilancia (antirrobo)
- Un alternador de un coche cuando está arrancado
- Tratamientos médicos y pruebas de diagnóstico en los que una corriente eléctrica atraviese el cuerpo, como TENS, electrocauterio, electrólisis/termólisis, pruebas electrodiagnósticas,  $\sqrt{2}$ <br>electromiografía o estudios de conducción nerviosa<br>electromiografía o estudios de conducción nerviosa electromiografía o estudios de conducción nerviosa Particular por accessor de l'EM son:<br>
le corriente electrica<br>
le soldadura por arco o por resistencia (deben situarse a 61<br>
os robotizados<br>
el tendido eléctrico de alto voltaje<br>
El tundición eléctrico de alto voltaje<br>
Se f Idadura por arco o por resistencia (deben situarse a 61<br>botizados<br>dido eléctrico de alto voltaje<br>dición eléctricos<br>de RF grandes, como un radar<br>corres, incluidos los utilizados en jugue es teledirigidos<br>de reforicios de vi daturigar a que el generador de impulsos administrara una terapia inadecuada o contada.<br>
dada.<br>
e de la tuente de lEM son:<br>
e eléctrica<br>
encales de lEM son:<br>
e eléctrica<br>
ura por arco o por resistencia (deben situarsea e 1 operation of the although the studies of the determinante completed at a transfer of the although the control of the complete state of the complete state of the complete state of the complete state of the complete state of residencia (deben situarea 81 cm del implante como mínimo)<br>
de alto voltaje<br>
de alto voltaje<br>
de situarea en juguetes teledirigidos<br>
sis, como un radar<br>
sis, como un radar<br>
sis, como un radar<br>
sis, como un radar<br>
de situar Sutilizados en juguetes teledirigidos<br>
do está arrancado<br>
do está arrancado<br>
s de diagnóstico en los que una corriente electrica arravidades<br>
terio, electrólisis/termólisis, pruebas electrodiagnósticas<br>
conducción nerviosa Expression in the contract of the contract of the contract of the contract of the contract of the contract of the contract of the contract of the contract of the contract of the contract of the contract of the contract of Transaction en los que una corriente eléctrica atraviese en la regionalista. Religion in Reposition istical Ea. is in Lepouron suris<br>Girata. Nepouron kallan<br>a verziticia. Gio. novano

9

or siraus, Newsletta version.

• Cualquier dispositivo aplicado externamente que emplee un sistema de alarma de detección automática de cables (p. ej., un aparato de ECG)

### **Entornos médicos y hospitalarios**

• **Desfibrilación externa.** La desfibrilación o cardioversión externas pueden dañar el generador de impulsos o el electrodo. Para evitar daños a los componentes del sistema implantado, tenga en cuenta lo siquiente: Cualquier dispositivo aplicado autómática de cables (p. ej., un Entornos médicos y hospitalarios<br>Desfibrilación externa. La desfibrilación externa. La desfibrilación externa. La desfibrilación externa. La desfibrilación en Cualquier dispose<br>
Entornos médicos y hosp<br>
Desfibrilación externi<br>
impulsos o el electrodo<br>
siguiente:<br>
No coloque un parte de partide de configure la salid<br>
de configure la salid<br>
de configure de salid<br>
Caracteríne (Tras Cualquier dispositivo aplicado extern<br>
Entôrnos médicos y hospitalarios<br>
Entôrnos médicos y hospitalarios<br>
Desfibrilación externa. La desfibrilación<br>
impulsos o elelectrodo. Para evitar daños<br>
seguente:<br>
No coloque un parc

- No coloque un parche (o pala) directamente sobre el generador de impulsos o el electrodo. Ponga los parches (o palas) lo más lejos posible de los componentes del sistema implantado.
- Configure la salida de energía del equipo de desfibrilación externa tan baja como sea aceptable clínicamente.
- Tras la cardioversión o desfibrilación externas, verifique el funcionamiento del generador de impulsos [\("Seguimiento del generador de impulsos posterior a la terapia" en la página 16](#page-19-1)).

• **Reanimación cardiopulmonar.** La reanimación cardiopulmonar (RCP) puede interferir temporalmente la detección y causar una demora en la administración de la terapia.

• **Interferencias eléctricas.** Las interferencias eléctricas o el "ruido" procedente de dispositivos tales como equipos de electrocauterización y monitorización pueden causar interferencias al establecerse o mantenerse la telemetría para la interrogación o programación del dispositivo. En presencia de tales interferencias, aleje el programador de los dispositivos eléctricos y asegúrese de que los cables y el cable de la pala no estén entrecruzados. Las interferencias eléctricas o el "ruido" proveniente de dispositivos implantados concomitantes, como el dispositivo de asistencia ventricular (DAV), la bomba de infusión o la bomba de insulina, pueden causar interferencias al establecerse o mantenerse la telemetría para la interrogación o programación del dispositivo. En presencia de estas interferencias, coloque la pala sobre el generador de impulsos y proteja ambos con un material resistente a radiaciones. Cualquier dispositivo aplicado externamente de cables (p. ej., un aparato<br>
Entornos médicos y hospitalarios<br>
Desfibrilación externa. La desfibrilación o ca<br>
siguiente:<br>
No coloque un parche (o pala) directamente<br>
los parch Entornos medicos y nospitalarios<br>
Mesfibrilación externa. La desfibrilación o cardi<br>
siguiente:<br>
No coloque un parche (o pala) directament<br>
los parches (o palas) lo más lejos posible c<br>
configure la salida de energía del e Entornos médicos y hospitalarios<br>
(Destibrilación externa. La destibrilación o cardioversión externalizada e impulsos o el electrodo. Para evitar daños a los componentes siguiente:<br>
No coloque un parche (o pala) lo más lej Configure la salida de energía del equipo de dinicamente<br>
Tras la cardioversión o desfibrilación externe<br>
impulsos ("Seguimiento del generador de li<br> **Reanimación cardiopulmonar.** La reanimación defección y causar una demo Tras la cardioversión o desfibrilación externa<br>
impulsos ("Seguimiento del generador de impulsos ("Seguimiento del generador de impulsos ("Seguimiento del generador de lectrocauterización prominentaris eléctrocauterización Tras la cardioversión o desfibrilación externas, verifique<br>
impulsos ("Seguimiento del generador de impulsos post<br>
Reanimación cardiopulmonar. La reanimación cardiopulmo<br>
defección y causar una demora en la administración los parches (o palas) lo más lejos posible de los componentes del sistema impl<br>Configure la salida de energía del equipo de desfibrilación externa tan baja cor<br>Criticalmente<br>Cincidamente del generador de impulsos posterior La technica de interpretaciones de la materialista de la technica de la telemetría para la interrogación o programación del dispositivo.<br>La telemetría para la interrogación o programación del dispositivo.<br>Ss, aleje el prog

• **Radioterapia.** No es posible especificar una dosis de radiación segura ni garantizar el correcto funcionamiento del generador de impulsos tras la exposición a la radiación ionizante. Un conjunto de múltiples factores determina el impacto de la radioterapia en un generador de impulsos implantado, incluida la proximidad de éste al haz radiactivo, el tipo y energía del haz radiactivo, la frecuencia de la dosis, la dosis total suministrada durante la vida del generador de impulsos y la protección de este. El impacto de la radiación ionizante variará también de un generador de impulsos a otro, pudiendo desde no producirse ningún cambio en el funcionamiento hasta ocasionar la falta de tratamiento. ala no estén entrecruzados. Las interferencias el<br>ados concomitantes, como el dispositivo de asis<br>de insulina, pueden causar interferencias al está<br>ación o programación del dispositivo. En preser<br>rador de impulsos y protej Co experimentation and the method of the method of the presentation of the preferencials of the entirectrizados. Las interferencias electricas o el truido" procomitantes, como el dispositivo de asistencia ventricular (DAV) Experiencia de la de la de la de la de la de la de la de la de la de la de la de la de la de la de la de la de<br>la de la de la de la de la de la de la de la de la de la de la de la de la de la de la de la de la de la de la<br> ble especificar una dosis de radiación segura ni garantidor de impulsos tras la exposición a la radiación fonizza<br>na el impacto de la radioterapia en un generador fonizza<br>se al haz radiactivo, el tipo y energía del haz rad la mierrogadoro programacion del dispositivo. En presencia de tales en versie.<br>La diferència de dispositivos eléctricos y asegúrese de que los cables y el cable<br>dos. Las interferencias eléctricas o el "ruido" proveniente d mpulsos tras la exposición a la radiación ionizante. Un conjunto de<br>acto de la radioterapia en un generado de impulsos implantado,<br>caractería de la radioteria de la radiación de impulsos implantado,<br>altre la vida del gener r una dosse de radiación segurar la granitzar el oriento.<br>
Ses tras la experición a la radiación fonizante. Un conjunto de<br>
de la radioterapia en un generador de impulsos implantado,<br>
de la radioterapia en un generador de

El impacto potencial de las fuentes de radiación ionizante varía significativamente en un generador de impulsos implantado. Varias fuentes de radioterapia son capaces de dañar o interferir con un generador de impulsos implantado, incluidas las que se utilizan para el tratamiento del cáncer, como el cobalto radiactivo, los aceleradores lineales, las partículas radioactivas y los betatrones. Bapia son capaces de danar o interferir con un generador.<br>
Version capaces de danar o interferir con un generador.<br>
Version para el tratamiento del cáncer, como el cobalto<br>
as radioactivas y los betatrones.<br>
a, el oncólogo

Antes de un ciclo de tratamiento con radioterapia, el oncólogo y el cardiólogo o electrofisiólogo del paciente deberán tener en cuenta todas las opciones de tratamiento del paciente, incluidos un mayor seguimiento y la sustitución del dispositivo. Además, deberá tenerse en cuenta lo siguiente: observatives and transmission capaces de danar o interferr con un generativelal and an el tratamiento del cáncer, como el cobalto triculas radioactivas y los betatrones.<br>
Frapia, el oncólogo y el cardiólogo o electrofisiól De Carlista de la caracterista de la caracterista de la caracterista de la caracterista de la caracterista de la caracterista de la caracterista de la caracterista de la caracterista de la caracterista de la caracterista d

• Recubra el generador de impulsos con un material resistente a las radiaciones, independientemente de la distancia existente entre el generador de impulsos y el haz de la radiación.<br>El proporcion de impulsos y el haz de la radiación. zacin Rizličica. ER PRODUCED AND COMPOSITION Stadiación.<br>Guardiación.<br>Culción. Kullanmar Stadiación.

• Determinar el nivel adecuado de monitorización del paciente durante el tratamiento.

Evaluar el funcionamiento del generador de impulsos durante y después del ciclo de radioterapia para comprobar lo mejor posible la funcionalidad del dispositivo (["Seguimiento del generador de impulsos](#page-19-1) posterior a la terapia" en la página 16). El grado, el tiempo y la frecuencia de esta evaluación en relación con el tratamiento de radioterapia dependen de la salud actual del paciente y, por tanto, deberá determinarlos el cardiólogo o electrofisiólogo que le atienda.

El generador de impulsos realiza automáticamente diagnósticos cada hora, por lo que la evaluación del generador de impulsos no deberá concluir hasta que los diagnósticos del generador de impulsos se hayan actualizado y revisado (como mínimo, una hora después de la exposición a la radiación). Los efectos de la exposición a la radiación en el generador de impulsos implantado pueden no detectarse hasta un tiempo después de la exposición. Por este motivo, continúe monitorizando exhaustivamente el generador de impulsos y tenga cuidado al programar una función en las semanas o meses posteriores a la radioterapia. Determinar el nivel adecu<br>
Evaluar el funcionamiento del comprobar lo mejor posible la f<br>
posteriór a la terapia" en la pág<br>
con el tratamiento de radiologo o el<br>
El generador de impulsos realia<br>
determinarlos el cardiolog Determinant<br>
Evaluar el funcio<br>
comprobar lo mes<br>
posterior al ater<br>
con el tratamient<br>
con el tratamiento<br>
determinantos el<br>
El generador de im<br>
actualizado y rev<br>
espués de la ex<br>
moulsos y tenga<br>
(C)<br>
C)<br>
C<br>
C<br>
C<br>
C<br>
C<br> Formalistand of Evaluar el dincionamiento del generativo de la comptenante de la condita de condita de la condita de la condita de la condita de la condita de la condita de la condita de la condita de la condita de la cond Determinar el nivel adecuado de n<br>
Evaluar el funcionamiento del generado<br>
com el tratamiento de radioterapia de perso<br>
posterior a la terapia" en la página 16)-<br>
con el tratamiento de radioterapia deper<br>
determinarlos el Completed to the persistent and the persistent and the persistent and the conditate terminal of the conditate terminal of the conditate determinal of the conditate determinal of the condition of the condition of the condit France en terrestance de del signation de la comprehension de minusion de la contration de la contration de la contration de la contration de la contration de la contration de la contration de la contration de minusion de

• **Electrocauterio y ablación por radiofrecuencia (RF).** El electrocauterio y la ablación por RF pueden inducir arritmias, fibrilación ventricular, o ambas, además de causar descargas inadecuadas y la inhibición de la estimulación post-descarga. Asimismo, deben extremarse las precauciones cuando se vaya a realizar cualquier otro tipo de procedimiento de ablación cardiaca en pacientes que tengan un dispositivo implantado. Si el electrocauterio o la ablación por RF son necesarios por razones médicas, tenga en cuenta lo siguiente para minimizar los riesgos para el paciente y para el dispositivo: exposición a la radiación en el generador después de la exposición. Por este motivo, impulsos y tenga cuidado al programar una del exposición. Por este motivo, inducir arritmias, fibrilación venticular, o anomía de la esti Electrocauterio y ablación por radiofrecue<br>
inducir arritmias, fibrilación ventricular, o ambitar de la estimulación post-descarga. Asimismo,<br>
lealizar cualquier otro tipo de procedimiento<br>
implantado. Si el electrocauteri Electrocauterio y ablación por radiofrecuencia (RF).<br>
inducir arritmias, fibrilación ventricular, o ambas, ademá<br>
de la estimulación post-descarga. Asimismo, deben extrealizar cualquier otro tipo de procedimiento de ablaci signation al radiación en el generador de impliasos inplantadores en os después de la exposición al respués de la exposición. Por este motivo, continúe montiforizando peden no después veran después veran después veran desp

- Tenga disponible el equipo para la desfibrilación externa.
- Programe el generador de impulsos en modo Tratamiento Off.
- Evite el contacto directo entre el equipo de electrocauterio o los catéteres de ablación y el generador de impulsos y el electrodo.
	- Mantenga la vía de la corriente eléctrica lo más lejos posible del generador de impulsos y el electrodo.
- Si la ablación por RF o el electrocauterio se realiza en tejido cercano al generador de impulsos o al electrodo, compruebe el funcionamiento del generador de impulsos ("Seguimiento del generador de impulsos posterior a la terapia" en la página 16). Programe el generador de impulsos en modernitas de impulsos y el electrodo.<br>
Civite el contacto directo entre el equipo de receptibles y el electrodo.<br>
Mantenga la vía de la corriente eléctrica lo relectrodo.<br>
Si la ablaci a lo siguiente para minimizar los riesgos para el paciente y para el Tenga disponible el equipo para la desfibrilación externa.<br>
Programe el generador de impulsos en modo Tratamiento Off.<br>
Evite el contacto directo entre e rame el generador de impulsos en modo Tratamiento Official<br>
el contacto directo entre el equipo de electrocauterio o los cat<br>
pulsos y el electrodo.<br>
enga la vía de la corriente eléctrica lo más lejos posible del generado. os y el electrodo.<br>
Il a vía de la corriente eléctrica lo más lejos posible del gene<br>
Dión por RF o el electrocauterio se realiza en tejido cercano<br>
icompruebe el funcionamiento del generador de impulsos ("<br>
posterior a la por RF o el electrocauterio se realiza en tejido cercano<br>prídebe el funcionamiento del generador de impulsos (<br>erior a la terapia" en la página 16).<br>Cauterio, utilice un sistema de electrocauterio bipolar s<br>s cortas, inter Il equipo para la desifibrilación externa.<br>
ador de impulsos en modo Tratamiento Off.<br>
ectrole el equipo de electrocauterio o los catéteres de ablación y el generador<br>
ectrole.<br>
la corriente electrica lo más lejos posible el electrocatuerio se realiza en fejido cercano al generador de impulsos o al<br>
el funcionamiento del generador de impulsos ("Seguimiento del generador de<br>
trapia" en la página 16).<br>
Utilice un sistema de electrocauterio bi
- Para la electrocauterio, utilice un sistema de electrocauterio bipolar siempre que sea posible y aplique ráfagas cortas, intermitentes e irregulares empleando el nivel de energía más bajo posible.

Al finalizar el procedimiento, vuelva a ajustar el generador de impulsos en modo Tratamiento On.

- **Litotricia.** La litotricia extracorpórea por ondas de choque (LEOC) puede causar interferencias electromagnéticas o dañar el generador de impulsos. Si es necesario utilizar este tipo de litotricia, considere lo siguiente para minimizar la posibilidad de que se produzcan interacciones: Version of Cerce a. Não Unidor Cerce a. Não Unidor Cerce a. Não Unidor Cerce a. Não Unidor Cerce a. Não Unidor Cerce a. Não Unidor Cerce a. Não Unidor Cerce a. Não Unidor Cerce a. Não Unidor Cerce a. Não Unidor Cerce a. Nã
	- Evite enfocar el haz de la litotricia cerca de la zona de implantación del generador de impulsos.
	- Programe el generador de impulsos en modo Tratamiento: Off para evitar descargas inadecuadas.
- **Energía por ultrasonidos.** La terapia de ultrasonidos (por ej., la litotricia) puede dañar el generador de impulsos. Si debe utilizarse terapia de ultrasonidos, evite enfocar el haz cerca del lugar en que se<br>el debe utilizarse terapia de ultrasonidos, evite enfocar el haz cerca del lugar en que se E la zona de implantación del generador de impulsos.<br>
aodo Tratamiento: Off para evitar descargas inadecuadas.<br>
sonidos (por ej., la litotricia) puede dañar el generador de<br>
dos, evite enfocar el haz cerca del lugar en que Expression designed and the minimized of the minimized of the minimized of the minimized of the minimized of the minimized of the minimized of the minimized of the minimized of the minimized of the minimized of the minimiz Ne et version nie is in die se erhaz cerca del lugar engine se olunduridir.

encuentre el generador de impulsos. No se ha descrito que los ultrasonidos para diagnóstico (por ej., la ecocardiografía) sean perjudiciales para el generador de impulsos.

- **Interferencia de radiofrecuencia (RF).** Las señales de RF de dispositivos que funcionen a frecuencias próximas a las del generador de impulsos pueden interrumpir la telemetría mientras se interroga o programa el generador de impulsos. Estas interferencias de RF se pueden reducir aumentando la distancia entre el dispositivo que causa la interferencia y el programador y el generador de impulsos.
- **Corriente eléctrica conducida.** Todos los equipos médicos, los tratamientos, las terapias o las pruebas de diagnóstico que transmitan corriente eléctrica al paciente pueden interferir en el funcionamiento del generador de impulsos. Los tratamientos y las pruebas de diagnóstico de carácter médico que empleen una corriente eléctrica conducida (por ejemplo, TENS, electrocauterio, electrólisis y termólisis, pruebas electrodiagnósticas, electromiografía o estudios de conducción nerviosa) pueden interferir con el generador de impulsos o dañarlo. Programe el dispositivo en modo Tratamiento: Off antes de iniciar el tratamiento y monitorice el comportamiento del dispositivo durante el tratamiento. Una vez concluido el tratamiento, verifique el funcionamiento del generador de impulsos (["Seguimiento del generador de](#page-19-1) impulsos posterior a la terapia" en la página 16). encuentre el generador de impulsos.<br>
ecocardiografía) sean perjudiciales provinces el generador de impulsos.<br>
Triterferencia de radiofrecuencia (F<br>
próximas a las del generador de impulsos,<br>
distancia entre el dispositivo encuentre el generado<br>
ecocardiografia) sean<br>
próximas a las del generado<br>
próximas al generado<br>
distancia entre el dispo<br>
distancia entre el dispo<br>
corriente eléctrica co<br>
de diagnóstico que transporte eléctrica<br>
generado encuentre el generador de impulsos. No se ecocardiografía) sean perjudiciales para el próximas à las del generador de impulsos programa el generador de impulsos. Estas distancia entre el dispositivo que causa la informat d encuentre el generador de impulsos. No se ha<br>
ecocardiografía) sean perjudiciales para el ge<br>
Vinterferencia de radiofrecuencia (RF). Las s<br>
proximas a las del generador de impulsos pues a las de transmissions de intervers Interretation de la generation de impulsos puede la gueration de impulsos and a la generation de impulsos. Estas interferencia entre el dispositivo que causa la interferencia entre el dispositivo que causa la interferencia Interferencia de radiofrecuencia (RF). Las señales de RF de<br>próximas a las del generador de impulsos pueden interrumpir las contrats en distancia entre el dispositivo que causa la interferencia y el pro<br>distancia entre el Una corriente eléctrica conducida (por ejemplo, T<br>
electrodiagnósticas, electromiografía o estudios of<br>
tratamiento y monitorico el comportamiento del dente tratamiento verífique el funcionamiento del dente<br>
intatamiento y diagnouto de insulina verzior de la completa verzior e de la completa de la completación de carácter menos de diagnostico de carácter menos de diagnostico de carácter menos de diagnostico de carácter menos de carácter meno
	- **Dispositivos médicos implantados con potencial para generar interferencias electrómagnéticas (IEM).** Los dispositivos médicos electromecánicos implantados cerca del sistema S-ICD (por ejemplo, las bombas de insulina implantables, las bombas de infusión o los dispositivos de asistencia ventricular) tienen la posibilidad de generar IEM y podrían interferir en la función del sistema S-ICD. Considere y/o pruebe los posibles efectos de las IEM si estos dispositivos se implantan cerca del sistema S-ICD.
	- **Dispositivos médicos implantados con potencial para generar campos magnéticos.** Algunos dispositivos médicos implantados, incluidos los dispositivos de asistencia ventricular y las bombas de infusión y de insulina, contienen motores e imanes permanentes que pueden crear fuertes campos magnéticos (superiores a 10 gauss o 1 mTesla). Los campos magnéticos pueden suspender la detección de arritmias y la administración del tratamiento si se implantan cerca del S-ICD. Verifique que la detección de arritmias del S-ICD y la administración del tratamiento funcionan correctamente cuando se implante el sistema S-ICD de forma concomitante con dicho dispositivo. Framiento y monitorice el comportamiento del distribuzione del comportamiento del distribuzione del comportamiento del distribuzione del comportamiento del distribuzione del comportamiento del distribuyo médicos implantado Strendorf Comparison Comparison Comparison Comparison Comparison Comparison Critical Interaction (Version Inc.)<br>
	Tratamiento versifique el funcionamiento del dispositivo duratamiento versifique el funcionamiento del genera sitivos médicos implantados con potencial particus médicos implantados, incluidos los dispositivos en vidas dispositivos (superiores a 10 gauss o 1 mTesla). Los caminas y la administración del tratamiento is el implisas y simulate metalsa. Iso britannical consideration observations and the simulate insuling implantables, las bombas de infusión o los dispositivos de sistema cercosibles efectos de las IEM si estos dispositivos se implantan ce November of the metal particles are the metal and a series of potential para general cancels coincides implantations includes los dispositives de asistencia vertiling, contienent motores e imanes permanentes que pueden cie r law, poorian interier en la tuncion del sistema S-ICD. Considere y la laste del sistema S-ICD.<br>
	Trados con potencial para generar campos magnéticos. Algunos<br>
	otos, incluidos los dispositivos de asistencia venticular y la
		- **Estimulación nerviosa eléctrica transcutánea (TENS).** El uso de TENS conlleva la aplicación de corriente eléctrica en el cuerpo y puede interferir con el funcionamiento del generador de impulsos. Si es necesario utilizar TENS, evalúe la compatibilidad de la configuración del tratamiento con TENS con respecto al generador de impulsos. Las siguientes recomendaciones pueden reducir la probabilidad de que se produzca una interacción: confienen motores e imanes permanentes que pueden creas a 10 gauss o 1 mTesla). Los campos magnéticos pueden<br>nistración del tratamiento si se implantan cerca del S-ICD. V<br>p la administración del tratamiento funcionan corre administración del tratamiento funcionan correctamento acomputante con dicho dispositivo.<br> **Lectrica transcutánea (TENS)**. El uso de TENS conlle el porte interferir con el funcionamiento del genere value la computibilidad The transmetric dispositive the transmetric dispositive.<br>
		Transport version de la configuración del transmetric de inpulsos. Se escontentialmento del penerador de impulsos. Se es<br>
		El configuración del tratamiento del gener
			- Coloque los electrodos del dispositivo TENS lo más juntos posible entre sí y lo más lejos posible del generador de impulsos y el electrodo.

or siraus, Newsletch, and designation.

- Use la energía del TENS más baja que sea clínicamente adecuada.
- Contemple la posibilidad de monitorizar la actividad cardiaca durante el uso del dispositivo TENS.

Pueden llevarse a cabo medidas adicionales que ayuden a reducir las interferencias durante el uso de Valentin<br>TENS en el centro:<br>Si se cree que existen interferencias durante el uso en el centro, apague la unidad TENSOVA ( TENS en el centro: Version of the state of the state of the state of the state of the state of the state of the state of the state of the state of the state of the state of the state of the state of the state of the state of the state of the ENS. St. Web and the method of the state of the stars and the method of the stars of the stars of the stars of the stars of the stars of the stars of the stars of the stars of the stars of the stars of the stars of the sta

Si se cree que existen interferencias durante el uso en el centro, apague la unidad TENS.<br>El proporcional de la unidad TENS. Jamie Carpitaliza. Versito, apague la unidad TENSO V. LOTO KÖN apadue la unidad TENSO V. QONUS Xi2 • No cambie la configuración de la unidad TENS hasta verificar que los nuevos parámetros no interfieren en el funcionamiento del generador de impulsos.

Si es necesario utilizar TENS fuera del ámbito clínico (uso doméstico) por razones médicas, proporcione a los pacientes las siguientes instrucciones: No cambie la configuraciente de la configuraciente de la configuraciente de la configuraciente de la displaciente de la seguiente si el paciente recibe una configuraciente de la configuraciente de la configuraciente de la No cambie<br>interfierence<br>interfierence<br>los pacientes las<br>los pacientes las<br>indique.<br><br>Castel pacientes de las de las de durante el uso de<br>las durante el uso de durante el uso de<br>las durante el uso de durante el uso de<br>las de For example the state of the state of the state of the state of the state of the state of the state of the state of the state of the state of the state of the state of the state of the state of the state of the state of th No cambie la configuración de la unitariente en el funcionamiento de la unitariente en el funcionalismente de la unitariente de la unitariente de la unitariente de la unitariente de la unitariente de la unitariente de la u

• No cambie los parámetros de la unidad TENS ni la posición de los electrodos a menos que se le indique.

- Fermine cada sesión de TENS apagando la unidad antes de retirar los electrodos.
- Si el paciente recibe una descarga durante el uso de TENS, deberá apagar el dispositivo TENS y contactar con su médico.

Siga estos pasos para utilizar el programador y evaluar el funcionamiento del generador de impulsos durante el uso de TENS:

- Programe el generador de impulsos en modo Therapy Off (Tratamiento: Off).
	- 2. Observe los ECG subcutáneos en tiempo real en los valores de salida TENS prescritos, anotando cuando se produce detección adecuada o interferencias.
- 3. Cuando haya terminado, apague el dispositivo TENS y vuelva a programar el generador de impulsos en modo Therapy On (Tratamiento: On).

Además, deberá realizar una evaluación completa del generador de impulsos después de la terapia con TENS para cerciorarse de que su funcionamiento no se ha visto alterado ("Seguimiento del generador de impulsos posterior a la terapia" en la página 16). Si es necesario utilizar i ENS fuera del amis des actividades de la unidade de la unidade de la unidade de la unidade de la unidade de la unidade de la unidade de la unidade de la unidade de la unidade de la unidade de la Si es necesario utilizar TENS fuera del ámbito clínico (us<br>los pacientes las siguientes instrucciones:<br>No cambie los parámetros de la unidad TENS ri la<br>indíque.<br>Termine cada sesión de TENS apagando la unidad<br>Si el pacient CONTRACTERS CONTRACTERS CONTRACTERS CONTRACTERS CONTRACTERS CONTRACTERS CONTRACTERS CONTRACTERS CONTRACTERS CONTRACTERS CONTRACTERS CONTRACTERS CONTRACTERS CONTRACTERS CONTRACTERS CONTRACTERS CONTRACTERS CONTRACTERS CONTRA Version of the Care of the Care of the Care of the Care of the Care of the Care of the Care of the Care of the Care of the Care of the Care of the Care of the Care of the Care of the Care of the Care of the Care of the Car

Para obtener información adicional, póngase en contacto con Boston Scientific, cuya información encontrará en la contraportada.

### **Entornos domésticos y laborales**

- **Aparatos de uso doméstico.** Los aparatos de uso doméstico que funcionan correctamente y que están correctamente puestos a tierra, normalmente, no producen suficientes IEM para interferir en el funcionamiento del generador de impulsos. Ha habido informes sobre interferencias en generadores de impulsos producidas por herramientas manuales eléctricas o máquinas de afeitar eléctricas utilizadas directamente sobre la zona de implante del generador de impulsos. Version de TENS:<br>
1. O Programe el generador de impulsos en modo The<br>
2. Observe los ECG subcutaneos en tiempo real en l<br>
cuando se produce detección adecuada o interfere<br>
3. Cuando haya terminado, apague el dispositivo TE Si el paciente fecibe una descarga durante el uso de TENS, debera aparecida contactar con su médico.<br>
Siga estos pasos para utilizar el programador y evaluar el funcionamiento del gourante el uso de TENS:<br>
1. Crograme el g ENS para cerciorarse de que su funcionamiento<br>mpulsos posterior a la terapia" en la página 16).<br>lara obtener información adicional, póngase en decontrará en la contraportada.<br>nos domésticos y laborales<br>paratos de uso domés Cuando haya terminado, apague el dispositivo TENS y vuelva a pien modo Therapy On (Tratamiento; On).<br>
As, deberá realizar una evaluación completa del generador de impara cerciorarse de que su funcionamiento no se ha visto
	- **Sistemas electrónicos de vigilancia (SEV) y sistemas de seguridad.** Aconseje a los pacientes cómo evitar que el dispositivo cardiaco se vea afectado por sistemas antirrobo, de puertas de seguridad, de desactivadores o de lectores de etiquetas con equipos de identificación por radiofrecuencia (RFID). Estos sistemas pueden encontrarse en las entradas y en las salidas de tiendas, en contadores de salida, en bibliotecas públicas, así como en los sistemas de control de acceso de los puntos de entrada. Los pacientes deben evitar quedar parados cerca de sistemas antirrobo, de puertas de seguridad y de lectores de etiquetas. Además, también deben evitar apoyarse contra los sistemas de desactivación de etiquetas portátiles o fijos en los mostradores de pago. Es poco probable que estos sistemas de control de entrada de puertas de seguridad y puertas antirrobo afecten a la función del dispositivo cardiaco cuando los pacientes pasen a través de ellos a una velocidad normal. Si un paciente se encuentra cerca de un<br>Distribuit de la compaciente de un paciente se encuentra cerca de un<br>Distribuit de la compaciente de un paciente se encuentr eberarizar una evaluadori completa del general realizar una económica de deciderado escribirarse de que su funcionamiento no se ha visto alterado esterior a la terapia. en la página 16).<br>
	er información adicional, póngase formación adicional, póngase en contacto con Boston Scien<br>
	a contraportada.<br>
	os y laborales<br>
	so doméstico. Los aparatos de uso doméstico que funcional<br>
	que denerador de implusos. Ha habido informes sobre interfeidas por he moréstico. Los aparatos de uso doméstico que funcionnestico. Los aparatos de uso doméstico que funciontos a tierra, normalmente, no producen suficientes IEM<br>generador de impulsos. Ha habido informes sobre intersion pro her University of the material of the material of the material of the set of the set of the set of the set of the set of the set of the set of the parameters and the parameters of the parameters of the parameters of the parame Utdatert version. Skal ikke brukes. Nie używać de tempel skal ikke brukes. Nie używać nie używać nie używać nie używać. Nie używać nie używać nie używać nie używać. Nie używać nie używać nie używać. Nie używać nie używać. etas con equipos de identificación por radiofrecuencia (R<br>
	Intradas y en las salidas de tiendas, en contadores de sal<br>
	istemas de control de acceso de los puntos de entrada.<br>
	Se cerca de sistemas antirrobo, de puertas de s expansive transformation of the persistent and the persistent and the persistent and the persistent and the set of the set of the set of the set of the set of the set of the set of the set of the set of the set of the set Experimental of the set of the set of the set of the set of the set of the set of the set of the set of the set of the set of the set of the set of the set of the set of the set of the set of the set of the set of the set Exercise contra los sistemas de desactivación de etiquetas<br>
	coprobable que estos sistemas de control de entrada,<br>
	a la función del dispositivo cardíaco cuando los<br>
	comal. Si un paciente se encuentra cerca de un comal. Si u al Si un paciente se encuentra cerca de un (C) aggente se enquentra cercade un de la décade de la décade un de la décade un de la décade un de la décade un d<br>Guida de la décade de la décade un de la décade un de la décade de la décade de la décade de la décade un de l

sistema electrónico antirrobo, de seguridad o de control de entrada y presenta síntomas, debe alejarse de inmediato de los equipos cercanos e informar a su médico.

- **Teléfonos móviles.** Informe a los pacientes que coloquen los teléfonos móviles en el oído opuesto al lado en que se encuentra el dispositivo implantado. Los pacientes no deben llevar un teléfono móvil encendido en un bolsillo cerca del pecho o en un cinturón de modo que quede a menos de 15 cm (6 pulgadas) del dispositivo implantado, ya que algunos podrían hacer que el generador de impulsos suministre una terapia inadecuada o inhiba la terapia adecuada. sistema electrónico antirrobo, de seguinmediato de los equipos cercanos e<br> **Teléfonos móviles.** Informe a los partirses en que se encuentra el dispositivo impediato de la partir decuada o inhibia la terapia adecuada o inhi Sistema electronico antimediato de los equipos internativos de la especte de la especte de la especte de la especte de la especte de la campos magnéticos.<br>
El especte de la especte de la especte de la campos magnéticos (ma sistema electrónico antirrobo, de seguridaciones de los equipos cercanos e informe a los pacientes en que se encuentra el dispositivo implantado, ya que algunos por un dispositivo implantado, ya que algunos por unadecuada sistema electrónico antirrobo, de seguridad o inmediato de los equipos cercanos e informar<br>
en que se encuentra el dispositivo implantado en que se encuentra el dispositivo implantado y que algunos podría<br>
indecuada o inhi Versiones movies. Informe a los pacientes que<br>
en que se encuentra el dispositivo implantado. La espaciente de lechio en un cinturón de<br>
dispositivo implantado, ya que algunos podrían tradecuada o inhiba la terapia adecuad Teléfonos moviles. Informe a los pacientes que coloquen los en un pobisillo cerca del pecho o en un chiturón de modo que que de sencentes el pecho o en un chiturón de modo que el dispositivo implantado, ya que algunse por
	- **Campos magnéticos.** Informe a los pacientes que la exposición prolongada a fuertes campos magnéticos (mayores a 10 gauss o 1 mTesla) puede interrumpir la detección de arritmias. Entre los ejemplos de fuentes magnéticas se incluyen:
		- Transformadores y motores industriales

• Escáneres de IRM

*NOTA: La función del imán está deshabilitada cuando el dispositivo está en Modo de protección IRM. Consulte "Imagen por resonancia magnética (IRM)" en la página 24 y la Guía técnica de IRM para obtener más información.*

- Altavoces estereofónicos grandes
- Receptores telefónicos si se sujetan a menos de 1,27 cm (0,5 pulgadas) del generador de impulsos • Detectores portátiles de metales como los que se utilizan en los controles de aeropuertos y en las
- salas de Bingo
- **Presiones elevadas.** La ISO (International Standards Organization) no ha aprobado una prueba de presión normalizada en el caso de los generadores de impulsos implantables que se hayan sometido a oxigenoterapia hiperbárica (OHB) o a buceo con botella. Sin embargo, Boston Scientific ha desarrollado un protocolo de prueba para evaluar el rendimiento del dispositivo tras la exposición a presiones atmosféricas elevadas. El siguiente resumen de las pruebas de presión no debe considerarse como una aprobación del tratamiento de OHB ni del buceo con botella, ni debe interpretarse como tal. Complexe de trentes magnéticas se incluyen.<br>
Transformadores y motores industriales<br>
Escáneres de IRM<br>
NOTA: La función del imán está deshabil<br>
IRM. Consulte "Imagen por resonancia magneticas"<br>
Detectores estereofónicos gr Escáneres de IRM<br>
NOTA: La función del imán está deshabilita<br>
IRM. Consulte "Imagen por resonancia magni<br>
para obtener más información.<br>
Altavoces estereofónicos grandes<br>
CReceptores telefónicos si se sujetan a menos<br>
Dete Versiones de IRM<br>
NOTA: La función del imán está deshabilitada cuando<br>
IRM. Consulte "Imagen por resonancia magnética (IRM)<br>
para obtener más información.<br>
Altavoces estereofónicos grandes<br>
Receptores telefónicos si se suj measurement in the synceton of particles (mayores and gauss of metala) puede interrumpir la detección de arrit<br>mplos de fuentes magnéticas se incluyen:<br>Transformadores y motores industriales<br>Escanges de IRM<br>M. Consulte "Im

Las presiones elevadas debidas a la oxigenoterapia hiperbárica o al buceo con botella pueden dañar el generador de impulsos. Durante las pruebas de laboratorio, todos los generadores de impulsos de la muestra de prueba funcionaron conforme a sus especificaciones cuando se les expuso a más de 300 ciclos a una presión máxima de 3,0 ATA. Las pruebas de laboratorio no denotaron el impacto de la presión elevada sobre el rendimiento del generador de impulsos ni sobre la respuesta fisiológica estando implantado en un cuerpo humano. alas de Bingo.<br>
nes elevadas. La ISO (International Standards de normalizada en el caso de los generadores de loterapia hiperbarica (OHB) o a buceo con botella<br>
ocolo de prueba para evaluar el rendimiento del principa elev ses selectericos si se sujetan a menos de 1,27 cm (0,5 pulgadas)<br>fores portátiles de metales como los que se utilizzar en los controle<br>de Bingo<br>elevadas. La ISO (International Standards Organization) no ha ap<br>natizada en e pondiales de internacionales de se de se de considerabando para para para para para das en el caso de los generadores de impulsos implantables quereradores de los generadores de impulsos implantables quereradas. El siguien en el caso de los generadores de impulsos implantables que<br>ancica (OHB) o a buceo con botella. Sin embargo, Boston Sco<br>ance a valuar el rendimiento del dispositivo tras la exposicia<br>s. El siguiente resumente las pruebas de siguiente resumen de las pruebas de presión no debe<br>
o de OHB ni del buceo con botella, ni debe interpretarse<br>
bidas a la oxigenoterapía hiperbárica o al buceo con b<br>
urante las pruebas de laboratorio, todos los deneradori metales como los que se utilizan en los controles de aeropuertos y en las<br>
International Standards Organization) no ha aprobado una prueba de<br>
de los generadores de impulsos implantables que se hayan someticia<br>
de los gene Proposal interpretation of the interpretation computed in a sign dependance of the probability of the specification of the specification of the specification of the specification of the specification of the specification o une president also president also de president also de president also de president also de la president also de la president also de la president also de la president also de la president also de la president also de la pr

La presión para cada ciclo de prueba empezaba a la presión ambiental, aumentaba hasta un nivel de alta presión y, luego, volvía a la presión ambiental. Aunque el tiempo transcurrido bajo una presión elevada podría tener repercusiones sobre la fisiología humana, las pruebas indicaron que el funcionamiento del generador de impulsos no se vio afectado. Las equivalencias de los valores de la presión se recogen en la<br>Tabla 1 Equivalencias de los valores de presión en la página 15.<br>Tabla 1 Equivalencias de los valores de presión en [Tabla 1 Equivalencias de los valores de presión en la página 15](#page-18-0). EXERENTE DE CONSIDERED NEWSTREET A numerical a numerical a numerical a numerical a numerical a numerical a numerical a numerical a numerical a numerical a numerical a numerical a numerical a numerical a numerical a numerical a numerical a numerical a nume alencias de los valores de la presión se recogen en lat.<br>Página 16.<br>2000 OC Oleto, 22. Ne portugado de la recogen en lat.<br>2000 OC E HONOR. Ne portugado de la recognecia de la recognecia de la recognecia de la recognecia de Günca Neuroolabite

residerata. Alapolitionialista<br>Osoletoitata. Nepolitionialista<br>neelä verkitära. He ikia. March

## <span id="page-18-0"></span>**Tabla 1. Equivalencias de los valores de presión**

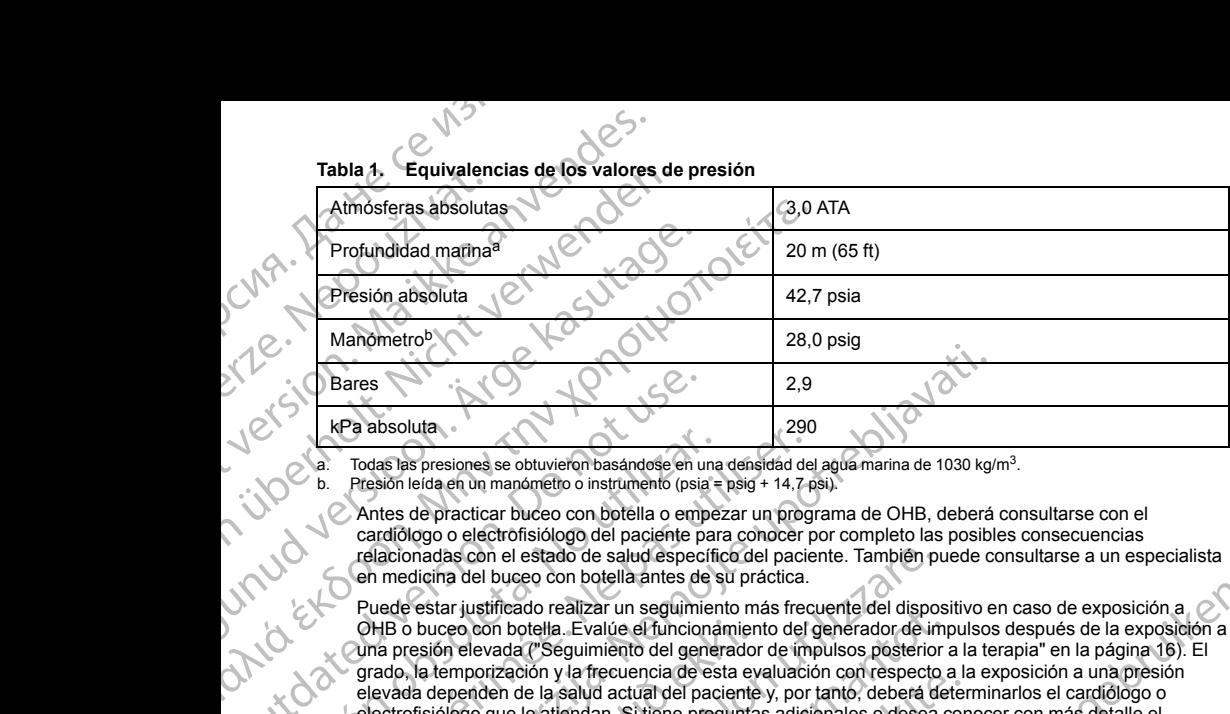

<span id="page-18-2"></span>Todas las presiones se obtuvieron basándose en una densidad del agua marina de 1030 kg/m<sup>3</sup>. b. Presión leída en un manómetro o instrumento (psia = psig + 14,7 psi).

Antes de practicar buceo con botella o empezar un programa de OHB, deberá consultarse con el cardiólogo o electrofisiólogo del paciente para conocer por completo las posibles consecuencias relacionadas con el estado de salud específico del paciente. También puede consultarse a un especialista en medicina del buceo con botella antes de su práctica.

<span id="page-18-1"></span>Puede estar justificado realizar un seguimiento más frecuente del dispositivo en caso de exposición a OHB o buceo con botella. Evalúe el funcionamiento del generador de impulsos después de la exposición a una presión elevada [\("Seguimiento del generador de impulsos posterior a la terapia" en la página 16](#page-19-1)). El grado, la temporización y la frecuencia de esta evaluación con respecto a la exposición a una presión elevada dependen de la salud actual del paciente y, por tanto, deberá determinarlos el cardiólogo o electrofisiólogo que le atiendan. Si tiene preguntas adicionales o desea conocer con más detalle el protocolo de prueba o los resultados de las pruebas específicas de la OHB o del buceo con botella, póngase en contacto con Boston Scientific, cuya información encontrará en la contraportada. Bares<br>
Rea absoluta<br>
Rea absoluta<br>
Todas las presiones se obtuvieron basándose en un<br>
Code las presión leída en un manómetro o instrumento (psia<br>
cardiólogo o electrofisiólogo del paciente presión electrofisiólogo del paci Varia de la presión el caso de la presión de la proporción de la proporción de la proporción de la proporción de la proporción de la proporción de la proporción de la proporción de la proporción del proporción del proporci Todas las presiones se obtuvieron basándose en una densidad de b. Presión leida en un manómetro o instrumento (psia = psig + 14.7 F<br>
Antes de practicar buceo con botella o empezar un programamento (psia = psig + 14.7 F<br>
An 2.5, b p.9<br>
2.9<br>
Todas las presiones se obtivieron basandose en una densidad del agúa marina de 1030 kg/<br>
Presión leida en un manómetro o instrumento (psia = psig + 14,7 psi).<br>
Antes de practicar bueco con botella o empez HB o buceo con botella. Evalúe el funcionamier<br>ma presión elevada ("Seguimiento del generado al denonización y la frecuencia de esta eva<br>levada dependen de la salud actual del paciente<br>lectrofisiólogo que le atiendan. Si t orialista con el estado de salud específico del paciente. También policina del buceo con botella antes de su práctica.<br>
estar justificado realizar un seguimiento más frecuente del disposition buceo con botella. Evalúe el f in publication and significant in segmention mass incordinate of uspositions are oson botella. Evalue el funcionamiento del generador de implemento repredente a le seguitive importation y la frecuencia de esta evaluación c Solariza e la conservación de la conservación de la conservación de la conservación de la conservación de la conservación de la conservación de la conservación de la conservación de la conservación de la conservación de la

### **Pruebas de seguimiento**

• **Impedancia de descarga baja.** Si se documenta un valor de impedancia de descarga de menos de 25 ohmios al administrar una descarga, podría ser indicio de un problema en el dispositivo. Esta circunstancia podría haber alterado la descarga suministrada; asimismo, podrían verse alteradas los tratamientos futuros suministrados por este dispositivo. Si se observa un valor informado de impedancia de descarga de menos de 25 ohmios, se debe comprobar el funcionamiento correcto del dispositivo.

**15 Island River** • **Pruebas de conversión.** La conversión satisfactoria de FV o TV durante la prueba de conversión de una arritmia no garantiza que se produzca la conversión tras la intervención. Tenga en cuenta que los cambios en el estado del paciente, el tratamiento farmacológico y otros factores pueden cambiar el umbral de desfibrilación (DFT), lo que puede provocar que la arritmia no se convierta tras la intervención. Verifique con una prueba de conversión que las taquiarritmias del paciente pueden ser detectadas y cortadas con el sistema del generador de impulsos, cuando el estado del paciente haya cambiado o se hayan reprogramado parámetros.<br>
r sistema del generador de impulsos, cuando el estado del paciente haya cambiado o se hayan preprogramado parámetros.<br>
El estado del paciente haya cambiado o se hayan preprogramado parámetros.<br>
El estado del paciente haya ca reprogramado parámetros. nizacioni y ia insturbida de esta e vendadioni conrespecto a la caladadionale del paciente y, por tantó, deberá defer que le atiendan. Si tiene preguntas adicionales o desea con<br>ueba o los resultados de las pruebas específ Scott verzió. Ne használja a się elava internació de la contrada de descarga de menos de 25 de menos de 25 de menos de 25 de menos de 25 de menos de 25 de menos de 25 de menos de 25 de menos de 25 de menos de 25 de menos d on satisfactoria de EV o TV durante la prueba de conversion tras la intervención. Tenga en cuenta que<br>la conversión tras la intervención. Tenga en cuenta que<br>do farmacológico y otros factores pueden cambiar el unh<br>veca que Version translation and exposure.<br>
A numericon del translation de la procesa de conversión de una proversión de una mexición de vias la intervención. Versita de la conversión de una republica en experimenta del paciente pu Ela arritmia no se convierta tras la historición. Verrifique<br>tmias del paciente pueden ser detectadas y contadas con el<br>stado del paciente haya cambiado o se hayan<br>stado del paciente haya cambiado o se hayan<br>casado del pac Kei <sub>kä</sub>ytä. Alapoukoitakia<br>Osokiata. Nepoukoitakia<br>neelä verkia. Alapoikiata Ea. is in Lepouvoir istic

• **Consideraciones sobre el seguimiento de pacientes que dejen el país.** Deberá considerarse de antemano el seguimiento del generador de impulsos en el caso de pacientes que tengan previsto viajar o trasladarse después del implante a un país distinto al que se le implantó el dispositivo. La normativa que regula la aprobación de los dispositivos y la configuración del software de su programador varía de un país a otro; en algunos países puede no haberse aprobado el seguimiento de productos específicos o pueden no disponer de la capacidad para el mismo. Consideraciones sobre el seguimi<br>
antemano el seguimiento del genera<br>
trasladarse después del mplante a un regula la aprobación de los dispositivos<br>
el dror, en algunos países puede no horo disponer de la capacidad para el Considerationes sob<br>
antemand el seguiner<br>
trasladarse después de<br>
regula la aprobación de<br>
a otro; en algunos país<br>
no disponer de la capa<br>
Póngase en contacto d<br>
Póngase en contacto<br>
Explante y eliminación<br>
Manipulación Formation and the property of the set of the set of the set of the set of the set of the set of the set of the set of the set of the set of the set of the set of the set of the set of the set of the set of the set of the s Consideraciones sobre el seguimiento de intentando el seguimiento de intentaladarse después del implante a un país dispositivos y la consideración de los dispositivos y la consideración de la capacidad para el mismo.<br>Pónga Alegula la aprobación de los dispositivos y la contra dorto; en algunos países puede no haberse aproprior in a disponente de la capacidad para el mismo.<br>
Péngase en contracto con Boston Scientific, considuídad del seguimie trasladarse después del implante a un país distinto al que se le regula la appholación de los dispositivos y la configuración del seguino de los dispositivos y la configuración de los dispositivos produces en contacto com

Póngase en contacto con Boston Scientific, consultando la información de la contraportada, para obtener ayuda sobre la viabilidad del seguimiento del dispositivo en el país de destino del paciente.

### **Explante y eliminación**

• **Manipulación de los explantes.** Realice las siguientes tareas antes de la explantación, limpieza o transporte del dispositivo para impedir que este suministre descargas no deseadas, sobrescriba datos importantes de la historia de terapia o emita tonos acústicos: Manipulación de los explantes. Realice las signed internations de la dispositivo para impedir que este simportantes de la historia de terapia o emita tono Programe el generador de impulsos en monductos con riesgo biológico Ne y eliminación de los explantes. Realice las siguientes tareas antes de la explantación che dispositivo para impedir que este suministre descrargas nó deseadas, condrantes de la bristionia de terrapia o emita tonos acúst

- Programe el generador de impulsos en modo Tratamiento: Off.
- En caso de estar disponible, inhabilite el tono audible.
	- Limpie y desinfecte el dispositivo siguiendo los procedimientos estándar para la manipulación de productos con riesgo biológico.
- **Incineración.** Compruebe que se ha retirado el generador de impulsos antes de la cremación. Las temperaturas de cremación e incineración pueden hacer que el generador de impulsos explote.

### **INFORMACIÓN PREVENTIVA COMPLEMENTARIA**

### **Seguimiento del generador de impulsos posterior a la terapia**

Después de una intervención quirúrgica o de un procedimiento médico que pueda afectar al funcionamiento del generador de impulsos, deberá realizar un seguimiento completo, que debe comprender lo siguiente: Importantes de la historia de terapia o emita tonos<br>
Programe el generador de impulsos en modo<br>
En caso de estar disponible, inhabilite el tono<br>
Limpie y desinfecte el dispositivo siguiendo lo<br>
productos con riesgo biológi

- Interrogar al generador de impulsos con un programador
- Revisar los sucesos almacenados, los códigos de fallo y los ECG subcutáneos en tiempo real antes de guardar los datos del paciente importantes de la historia de terapia o emita tonos acústicos:<br>
Programe el generador de impulsos en modo Tratamien<br>
En caso de estar disponible, inhabilite el tono audible.<br>
Limpie y desinfecte el dispositivo siguiendo lo **ION PREVENTIVA COMPLEMENTARIA**<br>
to del generador de impulsos posterior a la te<br>
una intervención quirúrgica o de un procedimiente<br>
e impulsos, deberá realizar un seguimiente com<br>
gar al generador de impulsos con un progra cios con riesgo biológico.<br>
n. Compruebe que se ha retirado el generador de impulsos antes<br>
se de cremación e incineración púeden hacer que el generador de<br>
PREVENTIVA COMPLEMENTARIA<br>
l generador de impulsos posterior a la VENTIVA COMPLEMENTARIA<br>
version du indigita o de un procedimiento médico que pueda a<br>
se debe a realizar un seguimiento completo, que debe compre<br>
serador de impulsos con un programador<br>
seos almacenados, los códigos de fa Fascializar un seguimiento médico que pueda afectora realizar un seguimiento completo, que debe comprendo de tenera realizar un seguimiento completo, que debe comprendo dor de impulsos con un programador<br>almacenados, los c
- Probar la impedancia del electrodo
- Verificar el estado de la batería
- Imprimir los informes que se desee
- <span id="page-19-2"></span>• Verificar que la programación final es adecuada antes de dejar que el paciente abandone la consulta
- Finalizar la sesión

### **SUCESOS ADVERSOS POTENCIALES**

<span id="page-19-1"></span><span id="page-19-0"></span>Los sucesos adversos potenciales relacionados con el implante del sistema S-ICD pueden incluir, entre otros<br>
los siguientes:<br>
Aceleración/inducción de arritmia auricular<br>
16 los siguientes: e impulsos con un programador<br>
dente desde electrodo<br>
electrodo<br>
electrodo<br>
electrodo<br>
electrodo<br>
electrodo<br>
electrodo<br>
electrodo<br>
electrodo<br>
electrodo<br>
electrodo<br>
electrodo<br>
electrodo<br>
electrodo<br>
electrodo<br>
electrodo<br>
ele Se hare en acteristo de de la state de la constitution de la constitution de la constitution de la constitution de la constitution de la constitution de la constitution de la constitution de la constitution de la constitut Utdatert verstier version. Nie używać. Versão obsoleta. Não utilize. Version of the constitution of the construction of the construction of the construction of the construction of the construction of the construction of the construction of the construction of the construction of the constru Plante del sistema s-Icp bueden incluir entre phos. Richards residerata. Alapolitionialista<br>Osoletoitata. Nepolitionialista<br>neelä verkitära. He ikia. March Ea. is in epowypolustic

or siraus, Newsletch, and designation.

Aceleración/inducción de arritmia auricular o ventricular

- Reacción adversa a las pruebas de inducción
	- Reacción alérgica o adversa al sistema o la medicación<br>• Hemorragia<br>• Fractura del conductor<br>• Formación de quistes<br>• Fallecimiento<br>• Retermiento
- Hemorragia
- Fractura del conductor
- $\mathcal{C}$  Formación de quistes
- Fallecimiento
- Retraso en la administración del tratamiento
- Incomodidad o tiempo prolongado de cicatrización de la incisión Reaccionalergica o adversa al sistema o la medicacion<br>
Fractura del conductor<br>
Fractura del conductor<br>
Enlecimiento<br>
Pormación de quístes<br>
Pormación de duístes<br>
Pormación o rotura del electrodo<br>
Fision extrusion<br>
Fision ex
- Deformación o rotura del electrodo Reacción adversa a las prueb<br>
Reacción alérgica o adversa.<br>
Hemorragia.<br>
Hemorragia.<br>
Fractura del conductor.<br>
Conductor de quistes.<br>
Fractura del conductor.<br>
Retraso en la administración.<br>
Retraso en la administración.<br>
P Heacción alergia<br>
Reacción alergia<br>
Hemorragia<br>
Fractura del correction de que de la correction de que de la correction de la correction de la correction de la correction de la correction de la correction de la correction
	- Fallo del aislamiento del electrodo
	- Erosión/extrusión
	- Incapacidad para administrar el tratamiento Fraction adversa a las pruebas de<br>
	Reacción alérgica o adversa al siste<br>
	Hemomagia<br>
	Fractura del conductor<br>
	Formación de quístes<br>
	Fallecimiento<br>
	Retraso en la administración del trad<br>
	Incomodidad o tiempo prolongado d<br>
	Pof Reacción alergica o adversa al sistema<br>
	Hemorragia<br>
	Hemorragia<br>
	Hemorragia<br>
	Fractura del conductor<br>
	Formación de quistes<br>
	Fallecimiento<br>
	Retraso en la administración del tratam<br>
	Incomodidad o tiempo prolongado de C<br>
	Deform
		- Fiebre
		- Hematoma/seroma
		- Hemotórax
		- Conexión incorrecta del electrodo al dispositivo Hemorragia<br>
		Fractura del conductor de la Conductor<br>
		Fractura del conductor de la Conductor<br>
		Fractura del conductor de la Conductor<br>
		Retraso en la administración del tratamien<br>
		Incomodidad o tiempo prolongado de cica<br>
		Persi COM Incomodidad o tiempo prolongado de cica.<br>
		Deformación o rotura del electrodo<br>
		Fieldo del aislamiento del electrodo<br>
		Fieldo (Constitución<br>
		Fieldo (Constitución<br>
		Fieldo (Constitución<br>
		Fieldo (Constitución procesa del ele Conexión incorrecta del electrodo al dispositivo<br>Incapacidad para comunicarse con el dispositivo<br>Incapacidad para desfibrilar o estimular<br>Estimulación post-descarga incorrecta<br>Administración de descarga incorrecta<br>Infecció
			- Incapacidad para comunicarse con el dispositivo Fallo del aislamiento del electrodo<br>
			Fallo del aislamiento del electrodo<br>
			Chicapacidad para administrar. el tratamiento<br>
			Versión electrodo<br>
			Versión périodo<br>
			Hematóma/seroma.<br>
			Versión périodo<br>
			Versión périodo del electrodo
				- Incapacidad para desfibrilar o estimular
				- Estimulación post-descarga incorrecta
				- Administración de descarga incorrecta
				- *O* Infección
- Lesión o dolor en extremidad superior, incluidos clavícula, hombro y brazo Retraso en la administración del tratamiento<br>
Incomodidad o tiempo prolongado de cicatrización de la incisión<br>
Fallo del aislamiento del electrodo<br>
Freibre<br>
Freibre<br>
Hematóma/seroma<br>
Hemotórax<br>
Entertodo al dispositivo<br>
He e<br>
atoma/seroma.<br>
version. Incorrecta der electrodo al dispositivo<br>
version. Incorrecta der electrodo al dispositivo<br>
version observation post-descarga incorrecta.<br>
mistración de descarga incorrecta.<br>
interviosa.<br>
Al dispo Motorrecta del electrodo al dispositivo<br>
ad para desfibrilar o estimular<br>
ad para desfibrilar o estimular<br>
ad para desfibrilar o estimular<br>
ión post-descarga incorrecta<br>
ión post-descarga incorrecta<br>
ión de descarga incorr Passage (1997)<br>
Passage Constant Constant Constant Constant Constant Constant Constant Constant Constant Constant Constant Constant<br>
Passage Constant Constant Constant Constant Constant Constant Constant Constant Constant Elescarga incorrecta<br>
Material ad superior includes clavicula hombro y brazz<br>
addes<br>
Elamiento<br>
Matherviosa<br>
Matherviosa<br>
Agal post-estimulación<br>
Agal post-estimulación<br>
Maturo de la batería Metal and State of the College of the College of the College of the College of the College of the College of the College of the College of the College of the College of the College of the College of the College of the Coll incorrecta is a series of the state of the state of the state of the state of the state of the state beredicting the state of the state of the state of the state of the state of the state of the state of the state of the s Wersja przetownale przez przez przez przez przez przez przez przez przez przez przez przez przez przez przez pr<br>Manualista przez przez przez przez przez przez przez przez przez przez przez przez przez przez przez przez prz

17

Ea. is in Lepouvoir istic

zh sjon: inportable verziat.<br>Jeksletninor Napoužívatica.<br>20 dosoleto. Nepoužívatající<br>20 dosoletnicia. Nepoužívatající<br>20 dosoletnicia. Nepoužívatají

Kei <sub>kä</sub>kä. A kadourorioikis<br>Osokiata. Nepouroikistä<br>neet verkia. A kia käytä.

or siraus, Newsletch, and de

- Formación de queloides
- Migración o desplazamiento
- Estimulación muscular/nerviosa
- Lesión nerviosa
- Neumotórax
- Molestia post-descarga/post-estimulación etzio. Meel Skal II ana. Italiza.<br>Bernard Proprietor A nu se utiliza.<br>Sternard Proprietor A nu se uporat.<br>Sternard Dosoleta. A nepoutiliza.<br>Persia O dosoletaira. A e uporat.<br>Persia O dosoletaira. A e uporati
- Agotamiento prematuro de la batería
- Fallos diversos en los componentes
- **Ictus**
- Enfisema subcutáneo
- Revisión quirúrgica o cambio del sistema
	- Síncope
- Enrojecimiento, irritación, entumecimiento o necrosis tisular

Para obtener una lista de sucesos adversos potenciales asociados a la exploración por IRM, consulte la guía técnica de IRM. Critis<br>
Enfisema subcultaneo<br>
Enfisema subcultaneo<br>
Sincope<br>
Enfisema subcultaneo<br>
Sincope<br>
Para obtener una lista de sucesos advers<br>
Técnica de IRM.<br>
Si se producen sucesos adversos, es pos<br>
modificar o retirar el sistema Icitus<br>
Enfisema subcutáneo<br>
Revisión quirúrgica o<br>
Síncope<br>
Enrojecimiento, irritad<br>
Para obtener una lista de su<br>
Si se producen sucesos ad<br>
modificar o retirar el sistema<br>
Los pacientes que reciben u<br>
otros, los siguien Formal Sincope<br>
Entrema subcultaneo<br>
Sincope<br>
Entrejecimiento, irritación, entumecimiento<br>
Para obtener una lista de sucesos adversos por<br>
Entrejecimiento, irritación, entumecimiento<br>
Para obtener una lista de sucesos adve Enfisema subcutaneo<br>
Evisión quirúrgica o cambio del sistema<br>
Síncope<br>
Enrojecimiento, irritación, entumecimiento o Para obtenica de IRM.<br>
Siste producen sue subcussos adversos, es posible que sistema S-ICD.<br>
Siste produce Mevisión quirúrgica o cambio del sistema<br>
Sincope<br>
Enrojecimiento, irritación, entumecimiento o nel<br>
Para obteneuna lista de sucesos adversos potencial<br>
técnica de IRM.<br>
Si se producen sucesos adversos, es posible que sea<br> Enrisema subcluaneo<br>
Revisión quintirgica ocambio del sistema<br>
Para obteneruna lista de sucesos adversos potenciales asociados<br>
técnica de IRM.<br>
Foroi contrar el sistema S-ICD.<br>
Cos pacientes que reciben un sistema S-ICD

Si se producen sucesos adversos, es posible que sea necesario realizar acciones correctivas invasivas, o bien modificar o retirar el sistema S-ICD.

Los pacientes que reciben un sistema S-ICD pueden desarrollar desórdenes psicológicos que incluyen, entre otros, los siguientes:

- Depresión/ansiedad
- Temor a un mal funcionamiento del dispositivo
- Temor a las descargas
- Descargas fantasma

### **SEGUIMIENTO DEL PACIENTE**

Hay dos opciones de seguimiento del paciente.

EMBLEM S-ICD Automated Screening Tool (AST) modelo 2889 es el software utilizado en el programador modelo 3120 para examinar a los pacientes antes del implante del sistema S-ICD. AST ofrece una alternativa al uso de la herramienta de seguimiento del paciente modelo 4744. Las dos herramientas de seguimiento tienen la misma finalidad y pueden utilizarse de manera independiente o conjunta. Consulte las instrucciones de uso de EMBLEM S-ICD Automated Screening Tool (AST) para obtener más información. Si se producen sucesos adversos, es posible que sea<br>
modificar o retirar el sistema S-ICD.<br>
Cos pacientes que reciben un sistema S-ICD pueden otros, los siguientes:<br>
Depresión/ansiedad.<br>
Temor a un mal funcionamiento del d Los pacientes que reciben un sistema S-ICD pueden de<br>
otros, los siguientes:<br>
Depresión/ansiedad.<br>
Temor a un mal funcionamiento del dispositivo<br>
Temor a las descargas<br>
Descargas fantasma<br>
SEGUIMIENTO DEL PACIENTE<br>
Hay dos is pacientes que reciben un sistema S-ICD pueden desarrollar de<br>
S, los siguientes:<br>
Depresión/ansiedad.<br>
Temor a un mal funcionamiento del dispositivo<br>
Temor a las descargas<br>
Descargas fantasma<br>
CUIMIENTO DEL PACIENTE<br>
Vo de IRM.<br>
arceressos adversos, es posible que sea necesario realizar acciones correct<br>
arceres que resiben a S-ICD.<br>
Final version designed de a constructed despositive<br>
siguientes.<br>
Siguientes.<br>
Siguientes.<br>
Siguientes.<br>
M

<span id="page-21-0"></span>La herramienta de seguimiento del paciente, modelo 4744 (Figura 1 Herramienta de screening del paciente en [la página 19\)](#page-22-1) es una herramienta de medida personalizada hecha de plástico transparente anotado con perfiles coloreados. Para facilitar la referencia, se asigna una letra (A, B, C, D, E, F) a cada perfil coloreado. Los perfiles están diseñados para asegurar el funcionamiento correcto del dispositivo al identificar características de señalización que pueden provocar resultados de detección insatisfactorios para el paciente antes del implante. El proceso de seguimiento del paciente se completa en tres pasos: (1) Obtención del ECG de superficie, (2) Evaluación del ECG de superficie y (3) Determinación de un vector de detección aceptable. TO DEL PACTENTE<br>
Elones de seguimiento del paciente.<br>
ICD Automated Screening Tool (AST) modelo 2<br>
0 para examinar a los pacientes antes del implai<br>
alidad y pueden utilizarse de manera independie<br>
1 S-ICD Automated Screen Fantasma<br>
Se deseguimiento del paciente.<br>
DEL PACIENTE<br>
Se de seguimiento del paciente.<br>
A continuated Screening Tool (AST) modelo 2889 es el software utilizare.<br>
A ca examinar a los pacientes antes del implante del sistem **PACIENTE**<br>
seguimiento del paciente.<br>
mated Screening Tool (AST) modelo 2889 es el software utilizaminar a los pacientes antes del implante del sistema S-ICD. A<br>
de seguimiento del paciente modelo 4744. Las dos herramier<br> de Screening Tool (AST) modelo 2889 es el software utilizad ar a los pacientes antes del implante del sistema S-ICD. AS<br>
seguimiento del paciente modelo 4744. Las dos hermanienta del sistema S-ICD. AS<br>
seguimiento del paci lizarse de manera independiente o conjunta. Consulte<br>
Screening Tool (AST) para obtener más información.<br>
Screening Tool (AST) para obtener más información.<br>
Ela de medida personalizada hecha de plástico transparencia, se elel paciente.<br>
ingraoid (AST) modelo 2889 es el software utilizado en el programador<br>
acientes antes del implainte del sistema S-ICD. AST ofrece una alternativa al<br>
into del paciente modelo 4744. Les dos herramientas de s Example the control of the skal is the matter of the control of the skal internacion.<br>
The model of the skal is the matter internacion.<br>
The model of the skal is dependent of the skal internacion of the skal is of the skal

Se puede solicitar la herramienta de seguimiento del paciente a cualquier representante de Boston Scientific o<br>poniéndose en contacto con Boston Scientific mediante la información que se presenta en la contraportada.<br>A con poniéndose en contacto con Boston Scientific mediante la información que se presenta en la contraportada. Version of the completa en tres passos: (1) Optencion del ECG de la contrasta. Zastaraná veľka zastaraná verzia. Kullanman Kullanman sürüm.

islo initival različica.<br>Tekernita Različica. Ne uporabite.<br>Josephirata. Ne uporabitiva<br>Josephiratia. Ne uporabite.

residerata. Alapolitionialista<br>Osoletoitata. Nepolitionialista<br>neelä verkitära. He ikia. March

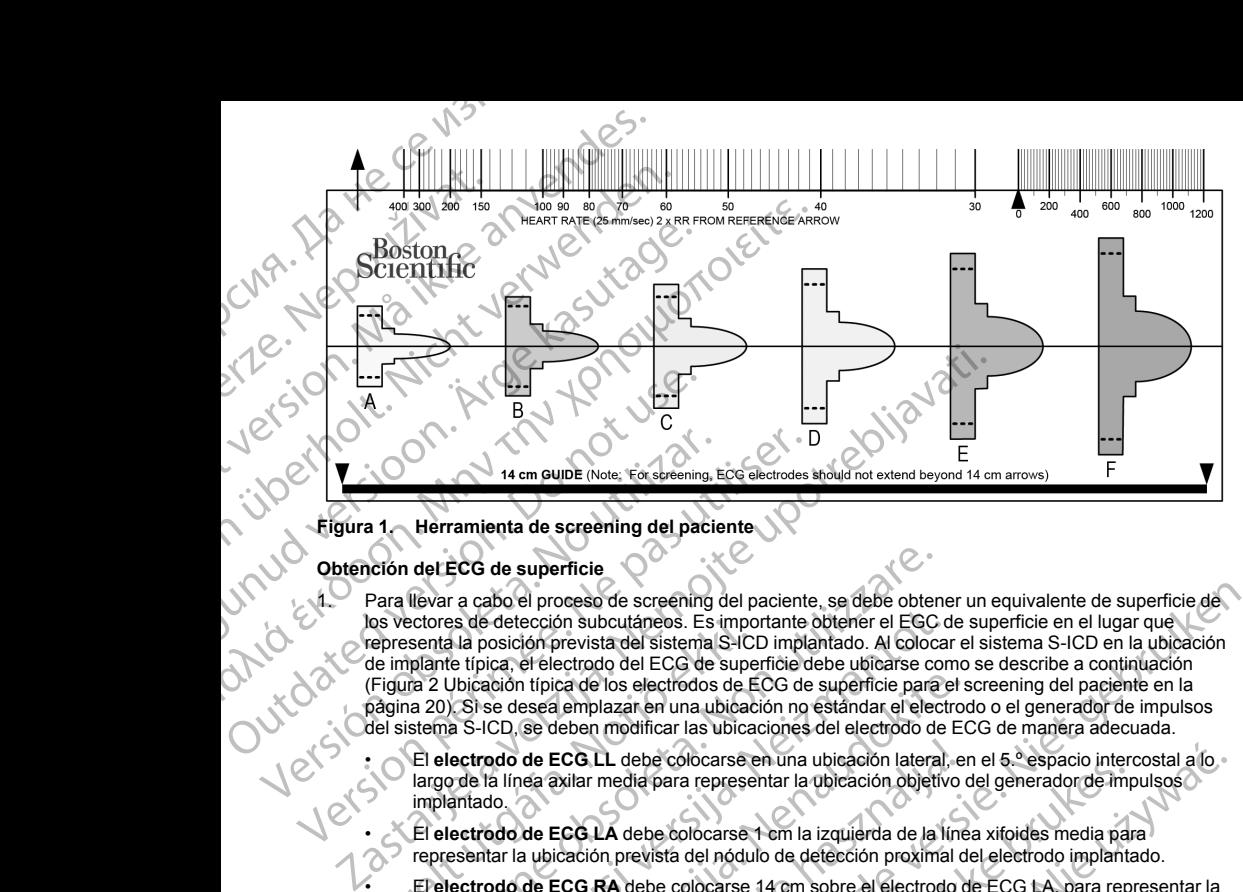

### <span id="page-22-0"></span>**Figura 1. Herramienta de screening del paciente**

### **Obtención del ECG de superficie**

<span id="page-22-1"></span>1. Para llevar a cabo el proceso de screening del paciente, se debe obtener un equivalente de superficie de los vectores de detección subcutáneos. Es importante obtener el EGC de superficie en el lugar que representa la posición prevista del sistema S-ICD implantado. Al colocar el sistema S-ICD en la ubicación de implante típica, el electrodo del ECG de superficie debe ubicarse como se describe a continuación [\(Figura 2 Ubicación típica de los electrodos de ECG de superficie para el screening del paciente en la](#page-23-1) página 20). Si se desea emplazar en una ubicación no estándar el electrodo o el generador de impulsos del sistema S-ICD, se deben modificar las ubicaciones del electrodo de ECG de manera adecuada. Version of the mail of the main of the state of the main of the main of the main of the main of the main of the main of the main of the main of the main of the main of the main of the main of the main of the main of the ma Version périodique de la Constrantin de Santa Construer de la Construer de la Construer de la Construer de la Construer de la Construer de la Construction de la Construction de la Construction de la Construction de la Cons Sos vectores de deteccion subcutaneos. Es importentes la posición prevista del sistema S-ICI<br>(de implante típica, el electrodo del ECG de superfigura 2 Ubicación típica de los electrodos de E<br>Aggina 20). Si se desea emplaz del ECG de superficie<br>
Version de Screening del paciente, se debe obtenectores de detección subcutaneos. Es importante obtener el EGC<br>
Senta la posición prevista del sistema S-ICD implantado. Al coloca<br>
plante típica, el e es de detección subcutáneos. Es importante obtener el EGC de la posición prevista del sistema S-ICD implantado. Al colocar<br>le típica, el electrodo del ECG de superficie debe ubicación típica de los electrodos de ECG de sup ación típica de los electrodos de ECG de superficie para el se desea emplazar en una ubicación no estándar el electrodo de ECG LL debe colocarse en una ubicación lateral, en la línea axilar media para representar la ubicac breso de screening del paciente, se debe obtener un equivalente de superficie de Niet and paciente de superficie en la lugar que de superficie en la lugar que de superficie en la lugar de versies. Es importante de describe

- El **electrodo de ECG LL** debe colocarse en una ubicación lateral, en el 5.º espacio intercostal a lo largo de la línea axilar media para representar la ubicación objetivo del generador de impulsos implantado. • El **electrodo de ECG LA** debe colocarse 1 cm la izquierda de la línea xifoides media para de ECG. LA debe colocarse en una ubicación lateral, elea axilar media para representar la ubicación objetivo<br>de ECG. LA debe colocarse 1 em la izquierda de la líne<br>a ubicación prevista del nódulo de detección proximal d<br>de Let debe colocarse en una ubicación lateral, en el 5.ª espacio intercostal a lo<br>
media para representar la ubicación objetivo del generador de impulsos<br>
Ma debe colocarse 1 em la izquierda de la linea xitoides media para<br>
	- representar la ubicación prevista del nódulo de detección proximal del electrodo implantado.
		- El **electrodo de ECG RA** debe colocarse 14 cm sobre el electrodo de ECG LA, para representar la posición prevista de la punta de detección distal del electrodo implantado. En la parte inferior de la<br>herrantienta de seguimiento transparente, hay una guía de 14 cm.<br>2005 - Julius Carl VI Carl VI Carl VI Carl VI Carl VI herramienta de seguimiento transparente, hay una guía de 14 cm.<br>
		Radio de 14 cm.<br>
		Radio de 14 cm.<br>
		Radio de 15 cm. misparente, hay une guia de raom.<br>SKA versão con esta de raom.<br>SKA versão con esta do viciniza.<br>SKE versão dos expiração. Nepovi eccion distal de letectrodoumplantado. En la parte interior de la

19

Eartig. Acpoundation

zh sjon: inporabite.<br>Jekslon: Nata, Anuse vidajstre<br>La dosoleta, Za. Nepoužívatajstre<br>20 dosoletajta, Nepoužívatajstre<br>20 dosoletajte. Nepoužívatajstra

Figuria. Nepoužívať.

Kei <sub>kä</sub>ytä. Alapoukoi käytä.<br>Osokiata. Hepoukoi käytä.<br>Deet verkia. Alapoi kia käytä.

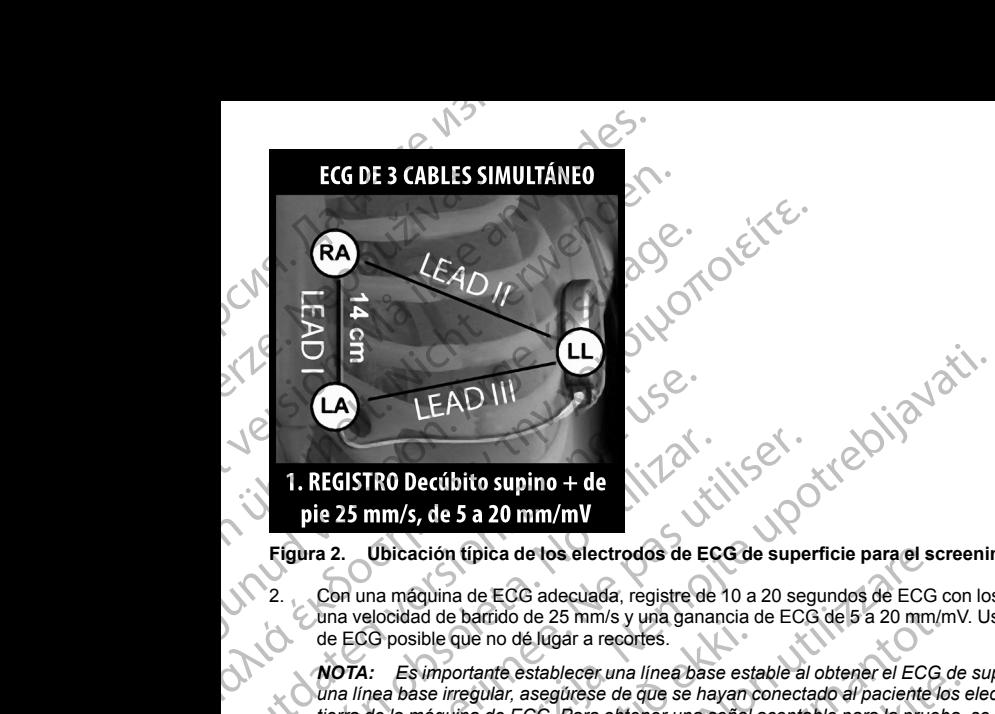

### <span id="page-23-1"></span>**Figura 2. Ubicación típica de los electrodos de ECG de superficie para el screening del paciente**

2. Con una máquina de ECG adecuada, registre de 10 a 20 segundos de ECG con los cables I, II y III con una velocidad de barrido de 25 mm/s y una ganancia de ECG de 5 a 20 mm/mV. Use la máxima ganancia de ECG posible que no dé lugar a recortes.

*NOTA: Es importante establecer una línea base estable al obtener el ECG de superficie. Si se advierte una línea base irregular, asegúrese de que se hayan conectado al paciente los electrodos de conexión a tierra de la máquina de ECG. Para obtener una señal aceptable para la prueba, se puede ajustar la ganancia en cada cable de ECG independientemente.* **CAND III**<br> **EAD III**<br> **EEAD III**<br> **EFRICAL DECISITED DECISITED DECISITED DECISITED AND REGISTED DECISITED ASSAULTS AND REGISTED ASSAULTS CONTINUES.<br>
CON una máquina de ECG adecuada, registre de una velocidad de bárrido de 1. REGISTRO Decúbito supino + de<br>
pie 25 mm/s, de 5 a 20 mm/mV<br>
Fígura 2. Ubicación típica de los electrodos de EC<br>
2. Con una máquina de ECG adecuada, registre de<br>
de ECG posible que no dé lugar a recortes.<br>
MOTA: Esimp Propagation School School School School School School School School School School School School School School School School School School School School School School School School School School School School School Schoo** So posible que no dé Jugar a recortes.<br>
Co posible que no dé Jugar a recortes.<br>
Es importante establecer una línea base estaba.<br>
Pea base irregular, asegúrese de que se hayan de la máquina de ECG. Para obtener una señal ci ación típica de los electrodos de ECG de superficie para el so<br>
ságuina de ECG adecuada, registre de 10 a 20 segundos de ECG<br>
iad de barrido de 25 mm/s y una ganancia de ECG de 5 a 20 mm/l<br>
sible que no dé lugar a recortes e barrido de 25 mm/s y una ganancia de ECG de 5 a 20 mm/n<br>que no de lugar a recortes.<br>
nortante establecer una línea base estable al obtener el ECG c<br>
rregular, asegúrese de que se hayan conectado al paciente lo:<br>
núna de me establecer una intera base estable an ouerder er Evis de<br>
plan, asegüese de que se hayan conectado el paciente los e<br>
de ECG. Para obtener una señal aceptable para la prueba,<br>
able de ECG in dependientemente.<br>
de ECG en

- <span id="page-23-0"></span>3. Registre las señales de ECG en al menos dos posturas: (1) Decúbito supino y (2) de pie. Se pueden obtener otras posturas, como: Sentado, lateral izquierdo, lateral derecho y decúbito prono.
	- *NOTA: Si el sistema S-ICD se va a implantar junto con un marcapasos, se deben obtener todas las morfologías ventriculares (estimuladas e intrínsecas, si se espera una conducción normal).*

### **Evaluación del ECG de superficie**

Se debe evaluar cada ECG de superficie mediante el análisis de al menos 10 segundos de complejos QRS. Si se observan varias morfologías (p. ej., ritmo bigeminal, estimulación, etc.), se deben comprobar todas ellas según lo descrito a continuación para que el vector se considere aceptable.

### Cada complejo QRS se evalúa de la siguiente manera:

1. **Seleccione** el perfil coloreado de la herramienta de screening del paciente que mejor coincida con la amplitud del QRS (Figura 3 Selección del perfil coloreado en la página 21). Para las señales bifásicas o señales a las que se aplica notch, se debe usar el pico más grande para determinar el perfil coloreado adecuado. El pico de QRS debe encontrarse dentro del intervalo limitado por la línea de puntos y el pico del perfil coloreado.<br>
del perfil coloreado.<br>
el porto de la perfil coloreado. del perfil coloreado. El Co maependenenene.<br>ECG en al menos dos posturas: (1) Decúbito supiño y (2<br>omo: Sentado, lateral izquierdo, lateral derecho y decú<br>
(CD se va a implantar junto con un marcápasos, se de<br>
(estimuladas e intrínsecas, si se ecuada, registre de 10 a 20 segundos de ECG con los cables I, II y III con Signification de ECG de 5 a 20 mm/mV. Use la máxima ganancia de ECG de Superfície. Si se advierte lescentes analmes para de versies eleccentes anal Il menos dos posturas: (1) Decúbito supino y (2) de pie. Se pueden<br>tado, lateral izquierdo, lateral derecho y decúbito prono.<br>
a a implantar junto con un marcapasos, se deben obtener todas fas<br>
adas e intrinsecas, si se es mandata primaria: (1) Decubito supino y (2) de pie. Se pueden<br>
na das posturas: (1) Decubito supino y (2) de pie. Se pueden<br>
mplantar junto con un marcapasos, se daben obtener todas fas<br>
e intrinsecas, si se espera una con minal, estimulación, etc.), se deben comprobar todas ella<br>cior se considere aceptable.<br>anera:<br>inenta de screening del paciente que mejor coincida con<br>enfli coloreado en la página 21). Para las señales bifásic<br>usar el pico a nu se de armenos de segundos de complejos CRS. Si<br>
al, estimulación, etc.), se deben comprobar todas ellas (12).<br>
a considere aceptable.<br>
a nu se screening del paciente que mejor coincida con la positiva de screening del Screening del paciente que mejor coincida con la correcte de paciente que mejor coincida con la correcte de paciente de parte de parte de la correcte de la correcte de la correcte de la correcte de la correcte de la correc ening del paciente que mejor coincida con la<br>
den la págma 21). Para las señales bifásicas de paciente para determinar el perfil coloreado<br>
das grande para determinar el perfil coloreado<br>
ntervalo fimitado por la línea de Valo finitadopor la linea de puntos vel pico (a viz) Güncel olmaya sürüm. Kullanmayının sürüm. Kullanmayının sürüm. Kullanmayın. Kullanmayın. Kullanmayın. Kullanma<br>Sürüm. Kullanmayın. Kullanmayın. Kullanmayın. Kullanmayın. Kullanmayın. Kullanmayın. Kullanmayın. Kullanmayın.

*NOTA: No se admiten las ganancias de ECG > 20 mm/mV. Si, al anotarse con la máxima ganancia de 20 mm/mV, el pico de QRS no alcanza el límite mínimo (línea de puntos) del perfil coloreado más pequeño, ese complejo QRS se considera inaceptable.*

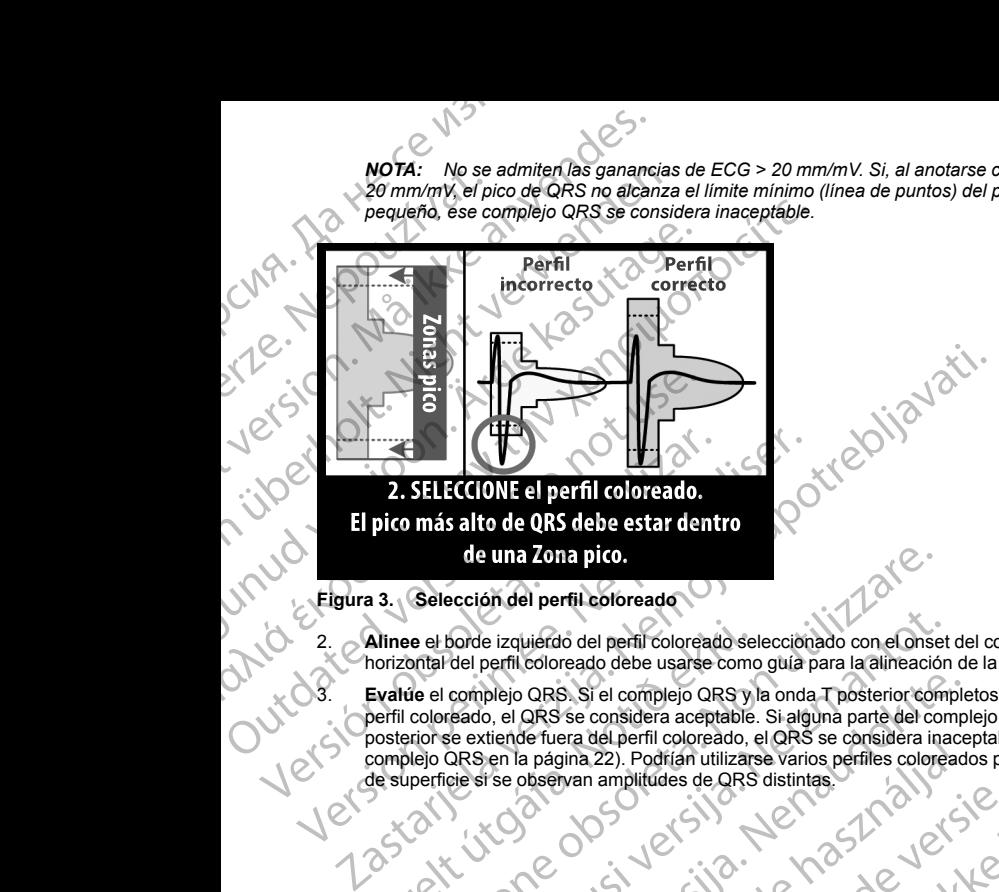

horizontal del perfil coloreado debe usarse como guía para la alineación de la línea base isoeléctrica.

<span id="page-24-0"></span>2. **Alinee** el borde izquierdo del perfil coloreado seleccionado con el onset del complejo QRS. La línea<br>horizontal del perfil coloreado debe usarse como guía para la alineación de la línea base isoeléctrica<br>**Evalue** el co 3. **Evalúe** el complejo QRS. Si el complejo QRS y la onda T posterior completos se encuentran dentro del perfil coloreado, el QRS se considera aceptable. Si alguna parte del complejo QRS o de la onda T posterior se extiende fuera del perfil coloreado, el QRS se considera inaceptable (Figura 4 Evaluación del complejo QRS en la página 22). Podrían utilizarse varios perfiles coloreados para evaluar el mismo ECG<br>de superficie si se observan amplitudes de QRS distintas.<br>COMPLEX COMPLEX DE LA COMPLEX COMPLEX DE LA COMPLEX DE LA COM de superficie si se observan amplitudes de QRS distintas.<br>
de superficie si se observan amplitudes de QRS distintas.<br>
de superficie si se observan amplitudes de QRS distintas. Januar Januar Januar 1970. de una Zona pico.<br>
Selección del perfil coloreado selección ao con el onse<br>
e el borde izquierdo del perfil coloreado selección ao con el onse<br>
obtal del perfil coloreado debe usare como guía para la alimeació<br>
de el compl Novec CONTRACT CONTRACT CONTRACT CONTRACT CONTRACT CONTRACT CONTRACT CONTRACT CONTRACT CONTRACT CONTRACT CONTRACT CONTRACT CONTRACT CONTRACT CONTRACT CONTRACT CONTRACT CONTRACT CONTRACT CONTRACT CONTRACT CONTRACT CONTRACT Pass Si el complejo QRS y la onda T posterior complejo QRS se considera aceptable. Si alguna parte del completitende fuera del perfil coloreado, el QRS se considera inace<br>
en la página 22). Podrían utilizarse varios perfil Elavador en la vallence de la vallence de la vallence de la vallence de la vallence de la vallence de la vallence de la vallence de la vallence de la vallence de la vallence de la vallence de la vallence de la vallence de The considered of the considered of the considered of the considered of the considered version of the considered version of the considered version of the considered version of the considered version of the considered versi Wersig, absolution. Skal ikke brukes. Mercia procesor de la literature mismo Electricites

er ideologica. Não vitiliza.<br>Per version nino vanarilize. viliza.<br>Pen version nino vao viliza.<br>Persia presoleta. Não A nu se voora.<br>Persia presolutia. Nepo viliza.<br>Persia presolutia. Nepo viliza.

zh sjon: info verziel. Isolativatel.<br>Jeretermino za Anuselivatel.<br>1916 obeletarata. Nepoužívata.<br>2010 ezpotávativatel. Naja

islo initivada različica.<br>Tekernica. Andoutrala različica.<br>Josephiata. Negovirala različica.<br>Josephicica. Ne kiatala

Kei <sub>kä</sub>ytä. A kapoli valla käytä.<br>Osokiata. Hepoli valla käytä.<br>Deet versio. Använd.

or siraus, Newsletch, Andrewski

21

Ea. is hipportugales

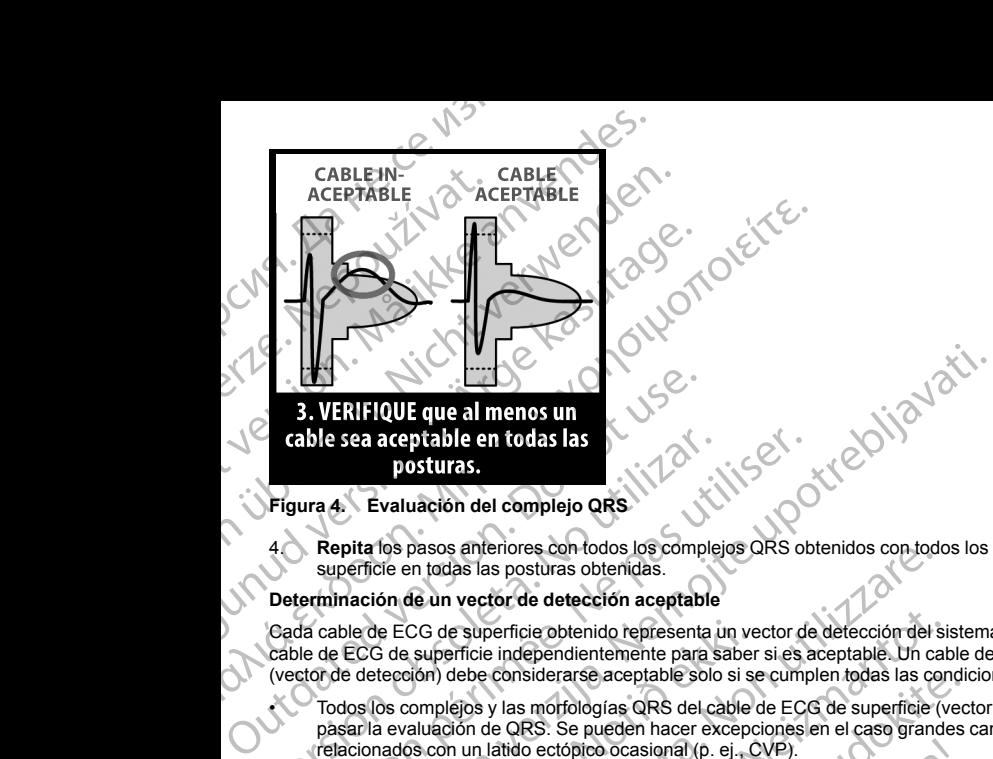

### **Figura 4. Evaluación del complejo QRS**

<span id="page-25-0"></span>4. **Repita** los pasos anteriores con todos los complejos QRS obtenidos con todos los cables de ECG de superficie en todas las posturas obtenidas.

### **Determinación de un vector de detección aceptable**

<span id="page-25-1"></span>Cada cable de ECG de superficie obtenido representa un vector de detección del sistema S-ICD. Evalúe cada cable de ECG de superficie independientemente para saber si es aceptable. Un cable de ECG de superficie (vector de detección) debe considerarse aceptable solo si se cumplen todas las condiciones siguientes: Figura 4. Evaluación del complejo QRS<br>
Posturas.<br>
Figura 4. Evaluación del complejo QRS<br>
4. Repita los pasos anteriores con todos los complej<br>
superfície en todas las posturas obtenidas.<br>
Determinación de un vector de dete

- Todos los complejos y las morfologías QRS del cable de ECG de superficie (vector de detección) deben pasar la evaluación de QRS. Se pueden hacer excepciones en el caso grandes cambios de morfología relacionados con un latido ectópico ocasional (p. ej., CVP).
- La morfología del complejo QRS intrínseca o con estimulación es en todas las posturas (amplitudes pico ( positivas y negativas y anchuras de QRS parecidas). No se advierte un cambio significativo en el complejo QRS como consecuencia de los cambios posturales. En el caso de las señales a las que se ha aplicado notch, asegúrese de que la situación del pico más grande guarda coherencia en relación con el pico más pequeño. able sea aceptable en todas las<br>
posturas.<br>
posturas.<br>
ura 4. Evaluación del complejo QRS<br>
Nepita los pasos anteriores con todos los complejos QRS ob<br>
superficie en todas las posturas obtenidas.<br>
terminación de un vector d de ECG de superficie obtenido representa un ve<br>G de superficie independientemente para saber<br>etección) debe considerarse aceptable solo si se<br>los complejos y las morfologías QRS del cable d<br>la evaluación de QRS: Se pueden pasos antenores con todos los complejos QRS obtenidos con todos los complejos QRS obtenidos con todos las posturas obtenidas.<br>
de un vector de detección aceptable<br>
SCG de superficie independientemente para sabre si es acep e superficie obtenido representa un vector de detección del sistemácico interficie independientemente para saber si es aceptable. Un caba debe considerarse aceptable solo si se cumplen todas las considerarse aceptable solo Passare aceptable solo si se cumplen todas las condictives in the considerate of the CCS de superficie (vector de QRS. Se pueden hacer excepciones en el caso grandes diatido ectópico ocasional (p. ej., CVP).<br>
Inplejo QRS i o ectópico ocasional (p. ej., CVP).<br>
Signo QRS intrinseca o con estimulación es en todas las produras de QRS parecidas). No se advierte un cambio<br>
secuencia de los cambios posturales. En el caso de las<br>
de de que la situac **etección aceptable**<br>
bienido representa un vector de detección del sistema S-ICD. Evalúe cada<br>
didentemente para saber si esceptable. Un cabe de ECG de superficie<br>
trade aceptable solo si se cumplen todas las condiciones a constitution est transference en transference en transference en transference en transference en transference en transference en transference en transference en transference en transference en transference en transferenc
- El cable de ECG de superficie (vector de detección) debe considerarse aceptable en todas las posturas comprobadas.

Un paciente se considera apto para el implante del sistema S-ICD si al menos un cable de ECG (vector de detección) es aceptable para todas las posturas comprobadas.

*NOTA: Se pueden producir circunstancias especiales en las que el médico elige continuar con la implantación del sistema S-ICD a pesar de que el proceso de screening no ha tenido un resultado aceptable.* En este caso, se debe prestar mucha atención al proceso de configuración del dispositivo del sistema S-ICD, ya que el riesgo de un mala detección o de una descarga inadecuada es mayor.<br>22 *ya que el riesgo de un mala detección o de una descarga inadecuada es mayor.*<br>22 Version of Contract Contract Contract Contract Contract Comprobadas.<br>
Comprobadas.<br>
Comprobadas.<br>
Proceso de screening no ha tenido un resultado aceptable.<br>
Proceso de screening no ha tenido un resultado aceptable.<br>
Proces Partias que el médico elige continuar con la<br>
de screening no ha tenido un resultado aceptable.<br>
de configuración del dispositivo del sistema S-ICD.<br>
inadecuada es mayor.<br>
2010 - Carl Que de Carl Carl Carl Carl Carl Carl C dees mayor. I. A Lapour or or käytä. Güncel olmayan sürüm.<br>Güncüm. Nepoliyonlandı

### <span id="page-26-1"></span><span id="page-26-0"></span>**FUNCIONAMIENTO**

### **General**

El sistema S-ICD está diseñado para facilitar el uso y simplificar la agenda del paciente. El sistema de detección de arritmias emplea hasta dos zonas de frecuencia, y el dispositivo tiene una sola respuesta automática a una taquiarritmia ventricular detectada: una descarga bifásica de energía máxima, no programable de 80 J. El dispositivo tiene varias funciones automáticas diseñadas para reducir la cantidad de tiempo necesario para la implantación, la programación inicial y el seguimiento del paciente. FUNCIONAMIENTO<br>
General<br>
LE sistema S-ICD esta diseñado para<br>
detección de arritmias emplea hast<br>
automática a una taquiarritmia vent<br>
Programable de 80 J. El dispositivo<br>
tiempo necesario para la implantaci<br>
Modos de func FUNCIONAMIENTO<br>
General<br>
El sistema S-ICD esta<br>
detección de arritmias<br>
automática a una taqu<br>
programable de 80 J.<br>
Modos de funcionar<br>
El dispositivo cuenta<br>
Almacenamiento: Or<br>
Tratamiento: Or<br>
Tratamiento: Or<br>
Modo de FUNCIONAMIENTO<br>
General<br>
El sistema S-ICD está diseñado para facil<br>
detección de arritmias emplea hasta dos automáticos a un traducarritmia verticular<br>
programable de 80 J. El dispositivo tiene<br>
tiempo necesario para la im FUNCIONAMIENTO<br>
General<br>
El sistema S-ICD está diseñado para facilitar<br>
detección de arritmias emplea hasta dos zon<br>
automático de arritmias verificular del astronomeno no programable de 80 J. El dispositivo tiene vari<br>
l' El sistema S-ICD está diseñado para facilitar el<br>detección de arritmias emplea hasta dos zonas<br>automías automías el acudaritmia verticular detección de arritmias version.<br>El dispositivo tiene varias<br>tiempo necesario para l General<br>
Eristenein S-ICD esta diseñado para facilitar el uso y simplificate de de artifinias emplea hasta dos zonas de frecuencia<br>
automática a una taquiarritmia ventricular detectada: una des<br>
programable de 80 J. Erids

### **Modos de funcionamiento**

El dispositivo cuenta con los siguientes modos de funcionamiento:

• Almacenamiento

• Tratamiento: On

- Tratamiento: Off
- $\oslash$  Modo de protección IRM

### *Modo Almacenamiento*

<span id="page-26-2"></span>El modo Almacenamiento es un estado de bajo consumo energético previsto para usarse solo durante el almacenamiento. Al iniciar la comunicación entre el dispositivo y el programador, se lleva a cabo una reforma de condensadores a máxima potencia y el dispositivo se prepara para la configuración. Una vez que se saca el dispositivo del modo Almacenamiento, no se puede volver a programar a dicho modo. Contratamiento Contratamiento Contratamiento Contratamiento Contratamiento Contratamiento El modo de protección IRM<br>
El modo Almacenamiento<br>
El modo Almacenamiento es un estado de bajo<br>
almacenamiento Al iniciar la comunic Versitaniento: On<br>
Versica de protección IRM<br>
Versica de protección IRM<br>
El modo Almacenamiento<br>
El modo Almacenamiento es un estado de bajo consumo en<br>
almacenamiento. Al iniciar la comunicación entre el dispositivo<br>
de c dos de funcionamiento<br>
<br>
Chinacenamiento:<br>
Chinacenamiento<br>
Tratamiento: Off<br>
Tratamiento: Off<br>
Modo de protección IRM<br>
Tratamiento: Off<br>
Modo Almacenamiento es un estado de bajo consumo energético previsto para u<br>
macenam decriamiento es un estado de bajo consumo energético previsto<br>miento. Al iniciar la comunicación entre el dispositivo y el programa<br>sadores a máxima potencia y el dispositivo se prepara para la com<br>del modo Almacenamiento,

### *Modo Therapy On (Tratamiento: On)*

El modo Tratamiento: On es el modo de funcionamiento principal del dispositivo, el cual permite la detección y la respuesta automática a taquiarritmias ventriculares. Todas las características del dispositivo están activadas.

*NOTA: El dispositivo debe sacarse de modo de Almacenamiento antes de programarse en modo Tratamiento: On.*

### *Modo Tratamiento: Off*

comunicación entre el dispositivo y el prógramador, se lleva a cabo una reformador el dispositivo se prepára la configuración. Una [ve](#page-55-0)z que se saca el prometion y el dispositivo se prepára la configuración. Una vez que se s El modo Tratamiento: Off desactiva automáticamente la administración de tratamiento, aunque sigue permitiendo el control manual de la administración de descargas. Los parámetros programables pueden verse y ajustarse a través del programador. Además, el electrograma subcutáneo (ECG subcutáneo) puede visualizarse o imprimirse. idivo del modo Almacenamiento, no se puede vo<br>
filho del modo Almacenamiento, no se puede vo<br>
Therapy On (Tratamiento: On)<br>
do Tratamiento: On es el modo de funcionamien<br>
uesta automática a taquiarritmias ventriculares.<br>
: res a máxima potencia y el dispositivo se prepara para la confinidad el dispositivo Almacenamiento, no se puede volver a programar a dich<br> **On (Tratamiento: On)**<br>
lento: On es el modo de funcionamiento principal del dispos Pasamento, City.<br>
Con es el modo de funcionamiento principal del dispositivo,<br>
tica a taquiarritmias ventriculares. Todas las características<br>
vo debe sacarse de modo de Almacenamiento antes de pro<br>
Off<br>
Off<br>
Off<br>
Consulat ebe sacarse de modo de Almacenamiento antes de programarse en modo<br>
desactiva automàticamente la administración de tratamiento, aunque sigue<br>
nogramador, Además, el electrograma subcutáneo (ECG subcutáneo) pued<br>
confiditam Ne mode de Almacenamiento antes de programarse en modo<br>
tomáticamente la administración de tratamiento, aunque sigue<br>
Malmás, el electrograma subcutáneo (ECG subcutáneo) puede<br>
e en modo Tratamiento: Off al salindel modo A

El dispositivo ingresa automáticamente en modo Tratamiento: Off al salir del modo Almacenamiento.

*NOTA: Cuando el dispositivo se programa en el modo Tratamiento: On o Tratamiento: Off, las terapias de descarga manual y de rescate están disponibles, pero solo después de completarse el proceso de configuración inicial. Consulte "Configuración del generador de impulsos con el programador S-ICD, modelo [3200" en la página 52.](#page-55-0)* modo Tratamiento: Off al salindel modo Almacenamiento<br>
ia en el modo Tratamiento: On o Tratamiento: Off, las ter<br>
ribles, pero solo después de completarse el proceso de<br>
ión del generador de impulsos con el programador S-I Net mode Tratamiento: Off al salindel mode Almacenamiento.<br>
Se utilizada de completarse el proceso de la generador de impulsos con el programador S-ICD, modelo<br>
Un se utilizada de completarse el proceso de la generador de Zaria. Nepoužív MCC AVE AICCO NOWER

*MRI Protection Mode* (Modo de protección IRM)<br>Véase "Imagen por resonancia magnética (IRM)" en la página 24.<br>NECOM DE PRODUCTION DE PRODUCTION DE PRODUCTION DE PRODUCTION DE PRODUCTION DE PRODUCTION DE PRODUCTION DE PRODU Véase ["Imagen por resonancia magnética \(IRM\)" en la página 24](#page-27-0) Vanhender versionen vanhender<br>Deplater Helander vanhender<br>Deplater vanhender vanhender

### <span id="page-27-0"></span>**Imagen por resonancia magnética (IRM)**

El Modo de protección IRM modifica ciertas funciones del generador de impulsos para mitigar los riesgos asociados a la exposición del sistema S-ICD al entorno de la IRM. Si selecciona Modo de protección IRM, se iniciará una secuencia de pantallas para evaluar la adecuación y la preparación del paciente para someterse a una exploración de IRM RM condicional. Consulte el Informe sumario para averiguar si el dispositivo ha estado en Modo de protección IRM. Para obtener una descripción completa del Modo de protección IRM, una lista de los dispositivos de RM condicional, así como información adicional sobre el sistema S-ICD ImageReady, consulte la Guía técnica de IRM. Imagen por resonancia magnética (IRN<br>
El Modo de protección IRM modifica cierta<br>
asociados a la exposición del sistema S-li<br>
iniciará una seguencia de pantallas para e<br>
un Modo de protección IRM. Para obtener<br>
los disposit Imagen por resonancia m<br>
El Modo de protección IRM<br>
asociados a la exposición de liniciara una secuencia de principal<br>
iniciara verze de la exponsión de IRM RM<br>
los dispósitivos de RM concernante la Guía técnica de<br>
Antes Imagen por resonancia magnética (IRM)<br>
El Modo de protección IRM modifica ciertas funcionados a la exposición del Sistema S-ICD al<br>
iniciará una sequencia de pantallas para evalua<br>
en Modo de protección IRM. Para obtener u Imagen por resonancia magnética (IRM)<br>
El Modo de protección IRM modifica ciertas funcion<br>
asociados a la exposición del sistema S-ICD al entre iniciará una seguencia de pantallas para evaluar la<br>
iniciará una seguencia de asociados a la exposición del sistema S-ICD al enforménte de particilar una sequencia de particilar a exploración de IRM RM condicional, consulte el en Modo de protección IRM. Para obtener una describios dispositivos de RM EI Modo de protección IRM manualmente a ceras suncesias anticiará una secuencia de pantallas para evaluar la decuención y la una exploración de IRM RM condicional. Consulte el Informe summer en Modo de protección IRM en M

Antes de practicársele al paciente a una exploración por IRM, se debe programar un sistema S-ICD ImageReady en el Modo de protección IRM usando el programador. Modo de protección IRM:

- Se suspende la terapia antitaquicardia
- La función de duración se define de forma nominal en 6 horas con los valores programables de 6, 9, 12 y 24 horas
	- Se inhabilita el tono audible

Se sale de Modo de protección IRM manualmente o mediante la configuración de un período de duración de la protección IRM automático programado por el usuario (consulte las instrucciones de programación del Modo de protección IRM en la Guía técnica de IRM). La Rescue Shock (Descarga de rescate) también pondrá fin al Modo de protección IRM . Una vez que se sale del Modo de protección IRM, todos los parámetros (a excepción del tono audible) vuelven a los ajustes programados anteriormente. ImageReady en el Modo de protección IRM usando el<br>
Se suspende la terapia antitaquicardia<br>
24 horas.<br>
Se inhabilita el tono audible<br>
Se sale de Modo de protección IRM manualmente o m<br>
protección IRM automático programado p Va función de duración se define de forma nomina<br>
24 horas<br>
Se inhabilita el tono audible<br>
Se sale de Modo de protección IRM manualmente o me<br>
protección IRM automático programado por el úsuario (de protección IRM en la Gu La función de duración se define de forma nominal en 6 hora.<br>
24 horas<br>
Se inhabilita el tono audible<br>
sted de Modo de protección IRM manualmente o mediante la costa<br>
deción IRM automático programado por el úsuario (consul e practicarsele al paciente a una exploración por IRM, se debe programar un siste<br>eady en el Modo de protección IRM usando el programador. Modo de protección<br>suspende la terapia antitaquicardia<br>infinicion de duración se de

*NOTA: El tono audible puede volverse a habilitar una vez se sale de Modo de protección IRM ("Sistema de [advertencia interna: control del tono audible" en la página 31\)](#page-34-3).*

Las siguientes advertencias y precauciones, así como las condiciones de uso, se aplican a la exploración por IRM de pacientes a los que se les haya implantado un sistema S-ICD ImageReady. Para obtener más información sobre advertencias, precauciones, condiciones de uso y sucesos adversos potenciales aplicables cuando se cumplen o no dichas condiciones de uso, consulte la Guía técnica de IRM.

### **Advertencias y precauciones del sistema S-ICD de RM condicional**

**ADVERTENCIA:** Los dispositivos EMBLEM S-ICD se consideran de RM condicional. A menos que se cumplan todas las condiciones de uso de IRM, no se cumplirán los requisitos de exploración por IRM de los pacientes de RM condicional. Esto podría causar daños graves o el fallecimiento del paciente, o bien daños en el sistema implantado. tiono, audible puede volverse a habilitar una vez<br>interna: control del tono audible " en la página 3<br>es advertencias y precauciones, así como las co<br>entes a los que se les haya implantado un sister<br>sobre advertencias, prec utomático programado por el usuario (consulte las instrucciones como el núo lRM). La Rescue Shock (Descarga de restonente sión lRM, Una vez que se sale de Modo de protección lRM, todos anteriorente.<br> *suelven*, a los ajust

ADVERTENCIA: Es posible que no se pueda utilizar de nuevo el Tono audible tras practicarse una exploración por IRM. Si se entra en contacto con la fuerza del campo magnético de una IRM, se producirá la pérdida permanente del volumen del Tono audible. Esto no puede recuperarse, ni siquiera después de abandonar el entorno de la exploración por IRM y salir del Modo de protección IRM. Antes de realizar un procedimiento de IRM, el médico y el paciente deben contemplar las ventajas del procedimiento de IRM teniendo en cuenta el riesgo de perder el tono audible. Se recomienda encarecidamente sometera los<br>pacientes a un seguimiento con LATITUDE NXT después de una exploración por IRM, si todavía no se han<br>sometido. En caso cont pacientes a un seguimiento con LATITUDE NXT después de una exploración por IRM, si todavía no se han sometido. En caso contrario, se recomienda encarecidamente supervisar el rendimiento del dispositivo en un programa de seguimiento en el centro cada três meses.<br>24 programa de seguimiento en el centro cada tres meses. ven a los ajustes programados anteriormente.<br>
ble puede volverse a habilitar una vez se sale de Modo de proi<br>
ontrol del tono audible" en la pàgina 31).<br>
Bricas y precauciones, así como las condiciones de uso, se ar<br>
s que of er conocidiones, contra pagnia 37),<br>as y precauciones, así como las condiciones de uso, se aplic<br>e se les haya implantado un sistema S-ICD ImageReady. Pe<br>nicias, procauciones de uso, consulte la Guia técnica de IRM.<br>one s, precauciones, condiciones de uso y sucesos adversos condiciones de uso, consulte la Guia técnica de IRM.<br>
S del sistema S-ICD de RM condicional<br>
tivos EMBLEM S-ICD de RM condicional<br>
tivos EMBLEM S-ICD se consideran de se sale de Modo de protección IRM, todos los parámetros (a excepción en verse a habilitar una vez se sale de Modo de protección IRM ("Sistema de verse a habilitar una vez se sale de Modo de protección IRM ("Sistema de vers Utdaterten es, condiciones de uso y sucesos adversos potenciales aplicables<br>
de uso, consulte la Guia técnica de IRM.<br>
S-ICD de RM condicional<br>
M S-ICD de RM condicional<br>
M S-ICD de RM condicional<br>
M S-ICD de RM condicional<br>
M S-ICD Jane expitato. ar de nuevo el tono audible tras practicarse una<br>eleza del campo magnético de una IRM, se producirá la  $\sqrt{2}$ <br>sto no puede recuperarse, ni siquiera después de<br>ir del Modo de protección IRM. Antes de realizar un<br>contemplar Modo de protección IRM. Antes de realizar un<br>
recommenda en carecterina en carecterina en carecterina en carecterina en carecterina en de dia exploración por IRM, si todavía no se han<br>
en carecterina en el dia exploración Reef version werden der dispositive en un of or with rendimiento del dispositivo en un oliverario.

**ADVERTENCIA:** El programador se considera No Seguro en RM y debe permanecer fuera de la Zona III (y más allá) del sitio de IRM, tal como define el American College of Radiology Guidance Document for Safe MR Practices4. El programador no debe llevarse bajo ninguna circunstancia a la sala en la que se encuentre el escáner para la IRM, a la sala de control ni a las zonas III o IV del área de IRM.

**ADVERTENCIA:** El implante del sistema no se puede llevar a cabo en la Zona III (y superior) del sitio de IRM, tal como se define en el Guidance Document for Safe MR Practices del American Collegue of Radiology5. Algunos de los accesorios utilizados con los generadores de impulsos y los electrodos, como la llave dinamométrica y los instrumentos de implantación del electrodo, no son RM condicional y no deben llevarse a la sala de exploración por IRM, a la sala de control ni a las áreas correspondientes a la Zona III o IV del sitio de IRM. **ADVERTENCIA:** El programador<br>
más allá) del sitio de IRM, tal como<br>
Practices<sup>4</sup>. El programador no debe<br>
escáner para la IRM, a la sala de co<br> **ADVERTENCIA:** El implante del sitio<br>
IRM, tal como se define en Guidades<br>
IR

**ADVERTENCIA:** Durante el Modo de protección IRM se suspende la terapia antitaquicardia. Antes de someter al paciente a una exploración por IRM, se debe programar un sistema S-ICD ImageReady en el Modo de protección IRM usando el programador. El modo de protección IRM desactiva la terapia antitaquicardia. El sistema no detectará las arritmias ventriculares y el paciente no recibirá la terapia de desfibrilación de descargas hasta que el generador de impulsos reanude su funcionamiento normal. Programe solamente el dispositivo en el Modo de protección IRM si se considera que el paciente es capaz, desde un punto de vista clínico, de no tolerar terapia antitaquicardia durante el periodo en el que el generador de impulsos estará en el Modo de protección IRM. ADVERTENCIA: El más allá) del sitio escáner para la IRM,<br>
a practices<sup>4</sup>. El program<br>
escáner para la IRM,<br>
ADVERTENCIA: El IRM, tal como se defin<br> *IRM*, tal como se defin<br> *Algunos* de los accesi<br>
la sala de exploración<br> ADVERTENCIA: El programador se comás allá) del sitio de IRM, tal como define<br>Practices<sup>4</sup>. El programador no debe llevar<br>escáner para la IRM, a la sala de control r<br>ADVERTENCIA: El implante del sistem<br>IRM, tal como se defi ADVERTENCIA: El programador se considerada al está al el sitio del sitio Practices<sup>4</sup>. El programador no debe llevarse<br>
escáner para la IRM, a la sala de control ní a<br>
ADVERTENCIA: El implante del sistema n<br>
IRM, tal como Secanner para la IRM, a la sala de control ní a las ala de control ní a la sala de control ní a la sala de VIRM, tal como se define en el Guidance Docum Magunos de los accesorios utilizados con los gentilizadas de explorac Practices<sup>4</sup>. El programador no debe llevarse bajo ninguna circlesscance para la IRM, a la sala de control nía las zonas lho IV<br> **ADVERTENCIA:** El implante del sistema no se puede llevarse<br>IRM. Ital como se define en el G MEXICAL Durante el Modo de protección de protección IRM usando el programador. El modo de protección IRM usando el programador. El modo de protección IRM sistemano detectará las arritmias venticulares descargas hasta que e sala de exploración por IRM, a la sala de control ni a las áreas correspondientes a<br>
Zastariela verzica.<br>
2011<br>
2012<br>
2012<br>
2012<br>
2012<br>
2012<br>
2012<br>
2012<br>
2012<br>
2012<br>
2012<br>
2012<br>
2012<br>
2013<br>
2012<br>
2013<br>
2013<br>
2013<br>
2013<br>
20

### **Condiciones de uso de IRM**

Con el fin de que un paciente con un sistema S-ICD ImageReady se pueda someter a una exploración por IRM, se ha de cumplir el siguiente subconjunto de condiciones de uso de IRM que se refiere a la implantación. El cumplimiento de las condiciones de uso se debe verificar antes de cada exploración para garantizar así que se aplica la información más actualizada a la hora de evaluar la aptitud y preparación del paciente para someterse a una exploración por RM condicional. Consulte la Guía técnica de IRM en www.bostonscientific-elabeling.com para obtener una lista completa de las advertencias y precauciones, así como las condiciones de uso aplicables a la exploración por IRM de pacientes a los que se ha implantado un sistema S-ICD ImageReady. de protección IRM usando el programador. El momentos de protección IRM usando el programador. El momento de protección IRM de protección IRM de protección IRM Modo de protección IRM Modo de protección IRM Modo de protecció de protección IRM usando el programador. El modo de protección IRM usando el programador. El modo de protección IRM despositivo en el Modo de protección IRM si se considera que el despositivo de protección IRM.<br>
dinico, de de cumplir el siguiente subconjunto de condicion<br>imiento de las condiciones de uso se debe verificiale información más actualizada a la hora de eva<br>exploración por RM condicional. Consulte la Guida<br>behener una lista comple roteccion IRM.<br>
Se de uso de IRM<br>
e que un paciente con un sistema S-ICD ImageReady se pueda s<br>
implir el siguiente subconjunto de condiciones de uso de IRM que<br>
itornación más actualizada a la hora de evaluar la aptitud y e un paciente con un sistema S-ICD ImageReady se pueda so<br>
rel siguiente subconjunto de condiciones de uso de IRM que s<br>
el as condiciones de uso se debe verificar antes de cada exploración más actualizada a la hora de eva mas actualizada a la hora de evaluar la aptitud y preparación RM condicional: Consulte la Guía técnica de la RM en www.<br>
a completa de las advertencias y precauciones, así como la<br>
ración por IRM de pacientes a los que se con un sistema S-ICD ImageReady<br>subconjunto de condiciones de veo de IRM que se refiere a la implantación. El<br>subconjunto de condiciones de veo de IRM que se refiere a la implantación. El<br>sualizada a la hora de evaluar la

### Cardiología

- 1. Al paciente se le implanta un sistema S-ICD ImageReady
- 2. No hay más accesorios, componentes o dispositivos implantados activos o abandonados, tales como adaptadores de cables, extensores, cables o generadores de impulsos m por ikm de pacientes a los que se ha implantado un<br>planta un sistema S-ICD ImageReady<br>prios, componentes o dispositivos implantados activos<br>bles, extensores, cables o generadores de implusos<br>pos seis (6) semanas desde la Werster version of the material state of the material state of the material state of the material state of the material state of the material state of the material state of the material state of the material state of the m
- 3. Transcurren al menos seis (6) semanas desde la implantación y/o revisión de los electrodos o la modificación quirúrgica del sistema S-ICD ImageReady
- 4. No existen pruebas de electrodos rotos ni de que se haya puesto en riesgo la integridad del sistema compuesto por el generador de impulsos y los electrodos Bost vios electrodos<br>
Isos vios electrodos<br>
Isos vios electrodos<br>
Isos vios electrodos<br>
Isos vios electrodos<br>
Isos vios electrodos<br>
Isos vios electrodos<br>
Isos vios electrodos<br>
Isos vios electrodos<br>
Isos vios electrodos<br>
Is Version of the control of the control of the control of the control of the control of the control of the control of the control of the control of the control of the control of the control of the control of the control of t

25

Ea. is in epowypolustic

4. Kanal E, et al., American Journal of Roentgenology 188:1447-74, 2007. 5. Kanal E. et al., American Journal of Roentgenology 188: 1447-74, 2007 zhon, indo utorabite. Vanhender versionen versionen or siraus, Newisland

### <span id="page-29-0"></span>**CONFIGURACIÓN DE DETECCIÓN Y SELECCIÓN DE GANANCIA**

Durante el proceso de Configuración automática, el dispositivo selecciona automáticamente un vector de detección basado en un análisis de amplitud de señal cardiaca y de relación señal/ruido. Este análisis se realiza en los tres vectores disponibles: CONFIGURACIÓN DE DETECCIÓN Y S<br>
Durante el proceso de Configuración auto<br>
detección basado en un análisis de ampli<br>
realiza en los tres vectores disponibles:<br>
Primaria: Detección desde el anillo<br>
dispositivo.<br>
Secundaria: CONFIGURACION DE DET<br>
Durante el proceso de Conf<br>
detección basado en un any<br>
realiza en los tres vectores<br>
Primaria: Detección<br>
dispositivo.<br>
Secundaria: Detección<br>
activa del dispositivo.<br>
Alternativa: Detección family<br>

- **Primaria:** Detección desde el anillo del electrodo proximal del electrodo a la superficie activa del dispositivo.
- **Secundaria:** Detección desde el anillo del electrodo de detección distal del electrodo a la superficie activa del dispositivo.
- **Alternativa:** Detección desde el anillo del electrodo de detección distal al anillo del electrodo de detección proximal del electrodo.

El vector de detección también puede seleccionarse manualmente. El Manual del usuario del programador EMBLEM S-ICD proporciona información adicional sobre la selección del vector de detección.

La función SMART Pass activa un filtro de paso alto diseñado para reducir la sobredetección a la vez que mantiene un margen de detección adecuado. Los ensayos en bancos de prueba internos de la función SMART Pass realizados empleando un conjunto de datos sobre arritmias estándar mostraron que mantenía la sensibilidad y especificidad general del sistema S-ICD. Además, la función SMART Pass redujo el tratamiento inadecuado en más de un 40 %. El sistema evalúa automáticamente si debe habilitarse SMART Pass cada vez que se selecciona un vector de detección mediante configuración automática o manual. SMART Pass se habilitará cuando las amplitudes de las señales ECG determinadas durante la configuración sean ≥ 0,5 mV. El estado de SMART Pass (On/Off) se mostrará en la pantalla del programador Configuración de SMART, el Informe sumario, los Informes de ECG subcutáneos capturados y los Informes de episodios. CONFIGURACIÓN DE DETECCIÓN Y SELEC<br>
Durante el proceso de Configuración automática<br>
detección basado en un análisis de amplitud de<br>
realiza en los tres vectores disponibles:<br>
Primaria: Detección desde el anillo del eli<br>
di CONFIGURACION DE DETECCION Y SELECCION<br>
Durante el proceso de Configuración automática, e<br>
detección basado en un análisis de amplitud de ser<br>
reializa en los tres vectores disponibles:<br>
Primaria: Detección desde el anillo deteccion basado en un analisis de amplitud de senamentaria en los tres vectores disponibles:<br>
Primaria: Detección desde el anillo del electrocidispositivo.<br>
Secundaria: Detección desde el anillo del electrocidispositivo.<br> Lurante er processo de Conniguración automatica, el dispositivo sele<br>detección basado en un análisis de amplitud de señal cardíace y de<br>realiza en los fres vectores disponibles:<br>**Primaria:** Detección desde el anillo del e **CONTABLY ALTER CONTROLLATER CONTROLLATER CONTROLLATER CONTROLLATER CONTROLLATER CONTROLLATER CONTROLLATER CONTROLLATER CONTROLLATER CONTROLLATER CONTROLLATER CONTROLLATER CONTROLLATER CONTROLLATER CONTROLLATER CONTROLLATE** El vector de detección también puede seleccionarse ma<br>
EMBLEM S-ICD proporciona información adicional sobre<br>
La función SMART Pass activa un filtro de paso alto dis<br>
mantiere un margen de detección adecuado. Los ensai<br>
sen rector de detección también puede seleccionarse manualmente<br>BLEM S-ICD proporciona información adicional sobre la selecci<br>función SMART Pass activa un filtro de paso alto diseñado para<br>ntiene un margen de detección adecuad tiva del dispositivo.<br>
tiva del dispositivo.<br>
ternativa: Detección desde el anillo del electrodo de detección distal al anillo del<br>
tección proximal del electrodo.<br>
Are detección aleitrodo.<br>
Are detección aleitrodo.<br>
M.S-I pecificidad general del sistema S-ICD. Además, la función SMARIas de un 40 %. El sistema evalúa automáticamente si debe habilitade a annosticamente si debe habilitade las amplitudes de las señales ECG determinadas durante

El dispositivo monitoriza de forma continua la amplitud de las señales ECG e inhabilita SMART Pass si se sospecha la posibilidad de una detección por debajo de lo normal. Se puede inhabilitar manualmente si se sospecha una detección por debajo de lo normal seleccionando el botón Inhabilitar en la pantalla Configuración de SMART. Si está inhabilitado SMART Pass, debe realizarse de nuevo la configuración automática o manual para volver a habilitar esta función. MART Pass (On/Off) se mostrará en la pantalla<br>MART Pass (On/Off) se mostrará en la pantalla<br>nario, los Informes de ECG subcutáneos captura<br>o monitoriza de forma continua la amplitud de la<br>posibilidad de una detección por d amplitudes de las señales ECG determinadas durante la config<br>ss (On/Off) se mostrará en la pantalla del programador Config<br>informes de ECG subcutáneos capturados y los Informes de en<br>la dé torma continua la amplitud de las e forma continua la amplitud de las señales ECG e inhabilita<br>
una detección por debajo de lo normal. Se puede inhabilita<br>
or debajo de lo normal seleccionando el botón Inhabilitar en<br>
titado SMART Pass, debe realizarse de ección mediante configuración automática o manual. SMART Pass se<br>
las senales ECG determinadas dúrante la configuración sena ≥ 0.5 mV. El<br>
las senales ECG determinadas dúrante la configuración de SMART. el<br>
CG subcutáneos

Puede obtenerse información diagnóstica adicional de SMART Pass en el dispositivo. Para obtener ayuda, póngase en contacto con Boston Scientific, cuya información encontrará en la contraportada.

El dispositivo selecciona automáticamente un ajuste de ganancia adecuado durante el proceso de  $\circ$ Configuración automática. La ganancia también puede seleccionarse manualmente, como se explica con mayor detalle en el Manual del usuario del programador EMBLEM S-ICD. Hay dos ajustes de ganancia: Elavult verzió.<br>
SMART Pass, debe realizarse de nuevo la configuración.<br>
Idagnóstica adicional de SMART Pass en el dispositivo.<br>
Idagnóstica adicional de SMART Pass en el dispositivo.<br>
In Scientific, cuya información encon Pass, deberealizarse de nuevola configuración automática o manual<br>
a adicional de SMART Pass en el dispositivo. Para obtener ayuda,<br>
Me, cuya información encontrara en la contraportada.<br>
Itanible de galención arte un paso

- **Ganancia 1x (± 4 mV):** Se selecciona cuando se produce un recorte de la amplitud de la señal en el ajuste de ganancia 2x.
- Ganancia2x (± 2 mV): Se selecciona cuando no se produce un recorte de la amplitud de la señal en este aiuste. A nu se produce un recorre de la amplitud de la señal en el produce un recorre de la amplitud de la señal en el produce un recorre de la amplitud de la señal en else de la señal en el produce un recorre de la amplitud de l Board Christia. Nepoužívačka ine etalicica. Ne uporabite.<br>Castarela Razlive. Ne uporabite.<br>Obsortaria. Ne uporabite.<br>Castareličica. Na kajara Kullanman sürüm.

residerata. Alapolitionialista<br>Osoletoitata. Nepolitionialista<br>neelä verkitära. He ikia. March

### <span id="page-30-0"></span>**DETECCIÓN DE TAQUIARRITMIAS**

El dispositivo está diseñado para evitar la administración inadecuada de la terapia como resultado de la detección de ruidos o de varios recuentos de ciclos cardiacos individuales. Esto se consigue con un análisis automático de las señales detectadas, que incluye las fases de detección de sucesos, certificación y decisión.

### *Fase de detección*

Durante la fase de detección, el dispositivo usa un umbral de detección para identificar los sucesos detectados. El umbral de detección se ajusta continuamente de manera automática mediante las amplitudes de los sucesos eléctricos recientemente detectadas. Además, los parámetros de detección se modifican para aumentar la sensibilidad al detectar frecuencias rápidas. Los sucesos detectados durante la fase de detección se trasladan a la fase de certificación. DETECCIÓN DE TAQUIARRITMIA<br>
El dispositivo está diseñado para el<br>
detección de ruidos o de varios recu<br>
automático de las señales detectad.<br>
Fase de detección<br>
Furante la fase de detección el dispositivo<br>
El umbral de dete El dispositivo está dis<br>
El dispositivo está dis<br>
detección de ruidos o<br>
automático de las señ<br>
Fase de detección<br>
Fundad de detección<br>
sucesos eléctricos rel<br>
el umbral de detección<br>
sucesos eléctricación<br>
las fase de cer

### *Fase de certificación*

La fase de certificación examina las detecciones y las clasifica como sucesos cardiacos certificados o como sucesos sospechosos. Los sucesos certificados se usan para garantizar que se traslade una frecuencia cardiaca precisa a la fase de decisión. Un suceso sospechoso puede ser un suceso cuyo patrón o cuya temporización indica que la señal es resultado del ruido, como un artefacto muscular u otra señal extraña. Los sucesos también se marcan como sospechosos si parecen derivar de detecciones dobles o triples de sucesos cardiacos simples. El dispositivo está diseñado para identificar y corregir detecciones múltiples de complejos QRS amplios o detecciones erróneas de una onda T. DETECCIÓN DE TAQUIARRITMIAS<br>
El dispositivo está diseñado para evitaria<br>
detección de ruidos o de varios recuentos<br>
Fase de detección<br>
Fase de detección<br>
Fase de detección<br>
Surcasos eléctricos reciemente detecta<br>
aumentar DETECCION DE TAQUIARRITMIAS<br>
El dispositivo está diseñado para evitar la adidetección de ruidos o de varios recuentos de<br>
automático de las señales defectadas, que in<br>
Fase de detección<br>
Durante la fase de detección, el di Seconde France de las señales detectadas, que include de las señales detectadas, que inclu<br>
Fase de detección<br>
El umbral de detección, el dispositivo usa<br>
El umbral de detección se ajusta continuamente detectadas.<br>
Secreci El engobs viva al enseñado para evirar a aministracion inada en el estado para existir de las señales defectadas, que incluye las fases de al existención de las señales defectadas. A que incluye las fases de al existenció Se trasladan a la fase de certificación.<br>
Fase de certificación examina las detecciones sucesos sospechosos. Los sucesos certificados examina las detecciones sucesos sospechosos. Los sucesos certificados examinaria a que l Versión de la certificación examina las detecciones y<br>sucesos sospechosos. Los sucesos certificados es<br>cardíaca precisa a la fase de decisión. Un suceso<br>temporización indica que la señal es resultado del<br>sucesos también se Vase de Certificación examina las detecciones y las clasificacioses es espechosos. Los sucesos estificados se usan para cardiaca precisa a la fase de decisión. Un suceso sospechos temporización indica que la señal es resul

### *Fase de decisión*

La fase de decisión examina todos los sucesos certificados y calcula de manera continua un promedio de intervalo activo de R a R de cuatro (promedio de 4 RR). El promedio de 4 RR se usa en todo el análisis como indicador de la frecuencia cardiaca.

**ADVERTENCIA:** Durante el Modo de protección IRM se suspende la terapia antitaquicardia. Antes de someter al paciente a una exploración por IRM, se debe programar un sistema S-ICD ImageReady en el Modo de protección IRM usando el programador. El modo de protección IRM desactiva la terapia antitaquicardia. El sistema no detectará las arritmias ventriculares y el paciente no recibirá la terapia de desfibrilación de descargas hasta que el generador de impulsos reanude su funcionamiento normal. Programe solamente el dispositivo en el Modo de protección IRM si se considera que el paciente es capaz, desde un punto de vista clínico, de no tolerar terapia antitaquicardia durante el periodo en el que el generador de impulsos estará en el Modo de protección IRM. recessos eléctricos recientemente defectadas. Además, los parámetros de detección<br>
irrasladan a la fasse de certificación.<br>
Irrasladan a la fasse de certificación.<br>
Se de certificación examina las detecciones y las clasifi e de decision<br>de de decision examina todos los sucesos certificiales de decision examina todos los sucesos certificador de la frecuencia cardíaca.<br>Noti de la frecuencia cardíaca.<br>Noti de la frecuencia cardíaca.<br>Noti de pro imples. El dispositivo está diseñado para dentificar y corregir detectos en existiones e rióneas de una onda T.<br>
serisión<br>
decisión<br>
decisión<br>
decisión<br>
decisión<br>
decisión<br>
decisión<br>
decisión<br>
decisión<br>
decisión<br>
decisión<br> din<br>
sión examina todos los sucesos certificados y calcula de mane<br>
de R a R de cuatro (promedio de 4 RR). El promedio de 4 RR i<br>
recuencia cardíaca.<br>
:<br>
:<br>
cuarante el Modo de protección IRM se suspende la terapia<br>
ente a Final de Caracterista. Nenaudo de Francese en Francese de Francese encia cardíaca.<br>
Durante el Modo de protección IRM se suspende la terapia a<br>
a una exploración por IRM, se debe programar un sistema Sando el programador. a exploración por IRM, se debe programar un sistema de la programa de protección iRM desactiva<br>
a arritmias ventriculares y el paciente no recibirá la terap<br>
enerador de impulsos reanude su funcionamiento nom<br>
protección I rroneas de una onda I.<br>
dodos los sucesos dertificados y calcula de manera continua un promedio de<br>
atatro (promedio de 4 RR), El promedio de 4 RR se usa en todo el análtists como<br>
diaca.<br>
Modo de protección IRM se suspend erem por in Kravi, se etae porgramma un sistema S-LUD magneteara en propriesta pre in violente de protección iRM desactiva la terapia de desfibrilación de de impulsos reanude su funcionamiento normal. Programe solamente el

### <span id="page-30-1"></span>**ZONAS DE TERAPIA**

El dispositivo permite la selección de umbrales de frecuencia que definen una Zona de descarga y una Zona de descarga condicional opcional. En la Zona de descarga, la frecuencia es el único criterio utilizado para determinar si un ritmo se tratará con una descarga. La Zona de descarga condicional presenta discriminadores adicionales que se usan para determinar si se garantiza una descarga para el tratamiento de una arritmia. ales de frecuencia que definen una Zona de descarga y de descarga. La Zona de descarga. La Zona de descarga estatunizado p<br>secarga. La Zona de descarga condicional presenta disc<br>de 470 a 250 bipmen incrementos de 10 pm. La de frecuencia que definen una Zona de descarga y una Zona de lescarga. La frecuencia es el único criterio utilizado para<br>
rega. La Zona de descarga condicional presenta discriminadores<br>
parantiza una descarga para el trata

**27 Intial Assistants** La Zona de descarga se puede programar de 170 a 250 bpm en incrementos de 10 bpm. La Zona de descarga condicional debe ser menor que la Zona de descarga, con un rango de 170 a 240 bpm en incrementos de<br>10 bpm.<br>2000 - 110 a 240 a 110 a 240 bpm. 10 bpm. Zastaraná verzia. Nepoužíva<sup>ť</sup>. Zastarela različica. Ne uporabite. Ke <sub>kä</sub>ytä. A kadolikoikka<br>Osokiata. Nepolikoikka<br>nee <sub>a</sub>verlija. Asokiata. Ea. is Nepoulpolustic

or siraus, Newsletch, Andrewski

*NOTA: Para asegurar la detección adecuada de FV, programe la Zona de descarga o la Zona de descarga condicional en 200 bpm o menos.*

*NOTA: Las pruebas clínicas de la primera generación del sistema S-ICD puso manifiesto una reducción de las terapias inadecuadas al activar la Zona de descarga condicional antes de producirse el alta hospitalaria.6*

Gráficamente, el uso de una Zona de descarga y de una Zona de descarga condicional se muestra en [Figura 5](#page-31-1) [Diagrama de detección de frecuencia de la zona de descarga en la página 28](#page-31-1):

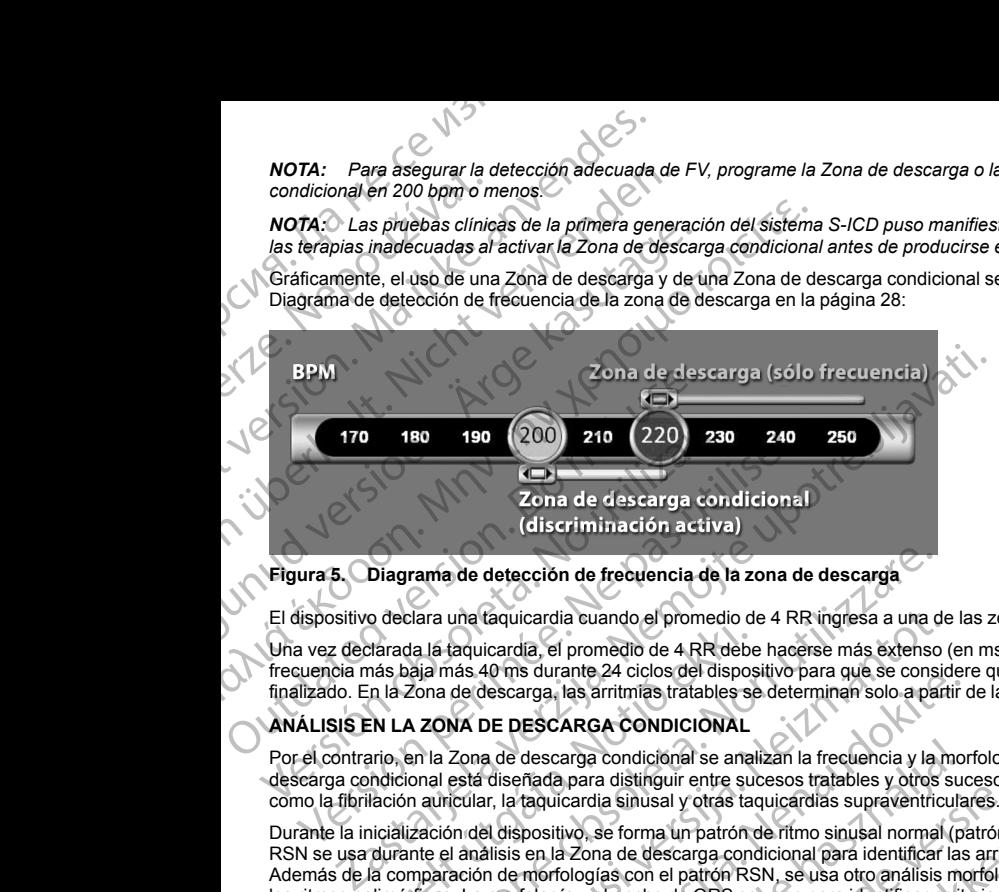

### **Figura 5. Diagrama de detección de frecuencia de la zona de descarga**

El dispositivo declara una taquicardia cuando el promedio de 4 RR ingresa a una de las zonas de terapia.

<span id="page-31-0"></span>Una vez declarada la taquicardia, el promedio de 4 RR debe hacerse más extenso (en ms) que la zona de frecuencia más baja más 40 ms durante 24 ciclos del dispositivo para que se considere que el episodio ha finalizado. En la Zona de descarga, las arritmias tratables se determinan solo a partir de la frecuencia.

### **ANÁLISIS EN LA ZONA DE DESCARGA CONDICIONAL**

Por el contrario, en la Zona de descarga condicional se analizan la frecuencia y la morfología. La Zona de descarga condicional está diseñada para distinguir entre sucesos tratables y otros sucesos de frecuencia alta como la fibrilación auricular, la taquicardia sinusal y otras taquicardias supraventriculares.

<span id="page-31-1"></span>Durante la inicialización del dispositivo, se forma un patrón de ritmo sinusal normal (patrón RSN). Este patrón RSN se usa durante el análisis en la Zona de descarga condicional para identificar las arritmias tratables. Además de la comparación de morfologías con el patrón RSN, se usa otro análisis morfológico para identificar los ritmos polimórficos. La morfología y el ancho de QRS se usan para identificar arritmias monomórficas como la taquicardia ventricular. Si la Zona de descarga condicional está habilitada, la arritmia se reconoce como tratable según el árbol de decisión siguiente (Figura 6 Árbol de decisión para determinar las arritmias tratables en la Zona de descarga condiciónal en la página 29).<br>
El aldere descarga condiciónal en la página 29).<br>
El aldere descarga condiciónal en la página 29). biedaria dira daquearda edando er promedio da<br>darada la taquearda, el promedio de 4 RR debe<br>nás baja más 40 ms durante 24 ciclos del disposa<br>in la Zona de descarga, las arritmas tratables se<br>R**N LA ZONA DE DESCARGA CONDICI** rama de detección de frecuencia de la zona de descarga<br>clara una taquicardia cuando el promedio de 4 RR ingresa a una d<br>a la taquicardia, el promedio de 4 RR debe hacerse más extenso<br>ala más 40 ms durante 24 ciclos del dis una taquicardia cuando el promedio de 4 RR ingresa a una de<br>taquicardia, el promedio de 4 RR debe hacerse más extenso (<br>nás 40 ms durante 24 ciclos del dispositivo para que se consid<br>de descarga, las arritmias tratables se The valuation of the action of the second the second the second and the second a partition of the descarga, las arritminas tratables se determinan solo a partir de descarga condicional se analizan la frecuencia y la mordis Pass Jult verzigning ne ha Ila cuando el promedio de 4 RR ingress a una de las zonas de terapia.<br>
Ila cuando el promedio de 4 RR ingress a una de las zonas de terapia.<br>
Tanta 24 ciclos del dispositivo para que se considere que el episodio de las arr Experience and States and Theorem and Theorem and Theorem and Theorem and Theorem and Theorem and the distinguir entre sucessos tratables y otros sucessos de frecuencia a la sinusal y otras taquicardias supraventiriculares dicional se analizan la frecuencia y la morfología. La Zona de<br>tinguir entre sucesos tratables y otros sucesos de frecuencia alta<br>musal y otras taquicardías supraventirculares.<br>Manusal y otras taquicardías supraventircular dicional esta habilitada, la arritmia se reconoce como<br>
Arbol de decisión para determinar (as arritmias tratables<br>
Version de decisión para determinar (as arritmias tratables<br>
Version de decisión para determinar (as arritm

<sup>6.</sup> Weiss R, Knight BP, Gold MR, Leon AR, Herre JM, Hood M, Rashtian M, Kremers M, Crozier I, Lee Kl, Smith W, Burke MC.<br>Safety and efficacy of a totally subcutarieous implantable-cardioverter defibrillator. Circulation. 20 Safety and efficacy of a totally subcutaneous implantable-cardioverter defibrillator. Circulation. 2013;128:944–953 Vac Ville Richard Richard Richard Richard Richard Richard Richard Richard Richard Richard Richard Richard Richard Richard Richard Richard Richard Richard Richard Richard Richard Richard Richard Richard Richard Richard Rich 21 - John Mo John No. 20 UL Se wyst.<br>Jesticia M. Kemers M. Grozier Lee R. Smith W. Burke McO John Kick<br>Vioyerter defibrillator. Circulation. 2013. 128.994-953<br>20 MC MUC Militire Contraction. 2013. 128.994-953 Kremers M. Crozier J. Lee KI, Smith W. Burke MGO (2013) orgitale Newsletch M. Gozier-1, Lee KI, Smith W, Burke MCO (2013;128:944-953)

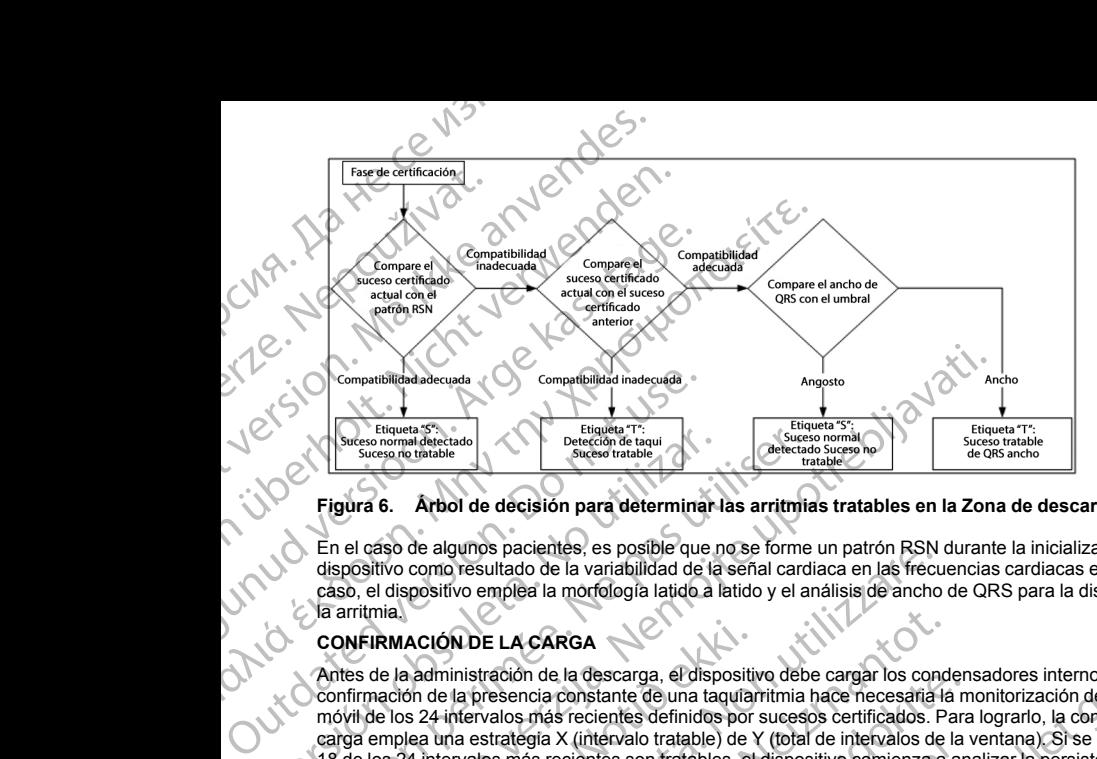

### **Figura 6. Árbol de decisión para determinar las arritmias tratables en la Zona de descarga condicional**

<span id="page-32-0"></span>En el caso de algunos pacientes, es posible que no se forme un patrón RSN durante la inicialización del dispositivo como resultado de la variabilidad de la señal cardiaca en las frecuencias cardiacas en reposo. En tal caso, el dispositivo emplea la morfología latido a latido y el análisis de ancho de QRS para la discriminación de la arritmia.

### **CONFIRMACIÓN DE LA CARGA**

<span id="page-32-2"></span>Antes de la administración de la descarga, el dispositivo debe cargar los condensadores internos. La confirmación de la presencia constante de una taquiarritmia hace necesaria la monitorización de una ventana móvil de los 24 intervalos más recientes definidos por sucesos certificados. Para lograrlo, la confirmación de la carga emplea una estrategia X (intervalo tratable) de Y (total de intervalos de la ventana). Si se descubre que 18 de los 24 intervalos más recientes son tratables, el dispositivo comienza a analizar la persistencia de ritmo. El análisis de persistencia requiere que el estado X de Y se mantenga o se supere durante un mínimo de dos intervalos consecutivos; sin embargo, este valor puede aumentar como resultado de la Carga SMART, tal como se explica a continuación. Engúra 6. Árbol de decisión para determinarialmente de la sua contrable<br>
Figura 6. Árbol de decisión para determinarialmente de la variabilidad de la caso, el dispositivo como resultado de la variabilidad de la caso, el di En el caso de algunos pacientes, es posible que no se forme dispositivo como resultado de la variabilidad de la seña cardían caso, el dispositivo como resultado de la variabilidad de la seña cardían caso, el dispositivo co Compatibilidad adecuada<br>
Estistica verzionalismente del compatibilidad insecuence and adecuada<br>
Structure starting<br>
Structure of the control of the control of the control of the control of the control of the control of the IRMACIÓN DE LA CARGA<br>de la administración de la descarga, el dispositiva<br>mación de la presencia constante de una taquían<br>de los 24 intervalos más recientes definidos por<br>emplea una estrategia X (intervalo tratable) de Nos de algunos pacientes, es posible que lo o se forme un parron RSN<br>como resultado de la variabilidad de la señal cardiaca en las frecu<br>positivo emplea la morfología latido à latido y el análisis de ancho<br>**ACIÓN DE LA CARGA**<br> NOVE LA CARGA<br>
inistración de la descarga, el dispositivo debe cargar los condita presencia constante de una taquiarritmia hace necesaria la<br>
infervalos más recientes definidos por suessos certificados. Parallana estrategi racion de la descarga, er dispositivo debe cargar los condenteres de la valor significante de la valor al taquíaritmia hace necesaría la mendante de la valor significante de la valor significante significante significante Figura X (metivalid utable) de 1 (total de limiervalido de la desembración de la desembración de la desembración de la desembración de estado X de Y se mantenga o se superfin embargo, este valor puede aumentar como resulta morfología latido a latido y el análisis de ancho de QRS para la discriminación de versie.<br>
RGA la descarga, el dispositivo debe cargar los condensadores internos. La contrata recientes definidabes por suessos centricados. Etis son fratables, et dispositive comienza a analizar la persistencia de ritmo.<br>
Skal is son fratables, et dispositive comienza a analizar la persistencia de ritmo.<br>
eque el estado X de Y se mantenga o se supere durante u

La carga del condensador se inicia cuando se cumplen las tres condiciones siguientes:

- 1. Criterio X de Y satisfecho.
- 2. El requisito de persistencia está satisfecho.
- 3. Los dos últimos intervalos certificados están en la zona tratable.

### **ADMINISTRACIÓN DE TERAPIA**

<span id="page-32-1"></span>El análisis del ritmo continúa durante todo el proceso de carga del condensador. La administración de la terapia se cancela si el intervalo medio de 4 RR se hace más amplio (en ms) que la zona de frecuencia más baja más 40 ms durante 24 intervalos. Cuando ocurre esto, se declara un episodio no tratado y se incrementa una extensión de Carga SMART, como se explica a continuación. extensión de Carga SMART, como se explica a continuación.<br>Extensión de Carga SMART, como se explica a continuación.<br>Extensión de Carga SMART, como se explica a continuación. Vecho.<br>
Sestan en la zona tratable Vallant de la Tribus de la Tribus de la Tribus de la Tribus de la Tribus de la Tribus de la Tribus de la Tribus de la Tribus de la Tribus de la Tribus de la Tribus de la Tribus de la Trib EXASS CONTRACTES AND CONTRACTES CONTRACTES CONTRACTES CONTRACTES CONTRACTES CONTRACTES CONTRACTES CONTRACTES CONTRACTES CONTRACTES CONTRACTES CONTRACTES CONTRACTES CONTRACTES CONTRACTES CONTRACTES CONTRACTES CONTRACTES CON Carried Condensador. La administración de la terapia.<br>
Aplio (en ms) que la zona de frecuencia más baja más  $\lambda$ <br>
Alara un épisodio no tratado y se incrementa una<br>
ción.<br>
29<br>
29<br>
29<br>
20<br>
29<br>
20<br>
29<br>
20<br>
20<br>
20<br>
20<br>
20<br>
20<br> Vanhentunut version käytä. Ea. is in epowypolustic

La carga del condensador continúa hasta que este alcanza el voltaje previsto; en ese momento se realiza la reconfirmación. La reconfirmación se utiliza para asegurar que el ritmo tratable no haya finalizado espontáneamente durante el ciclo de carga. La reconfirmación requiere que los tres últimos intervalos consecutivos detectados (independientemente de si los intervalos son certificados o sospechosos) sean más rápidos que la zona de terapia más baja. Si se detectan sucesos no tratables durante o después de la secuencia de carga, la reconfirmación se extiende automáticamente, un intervalo a la vez, hasta un máximo de 24 intervalos. La carga del condensador continúa hasta<br>reconfirmación. La reconfirmación se utilia<br>espontáneamente durante el ciclo de carg<br>consecutivos detectados (independientem<br>rápidos que la zona de terapia máis baja.<br>secuencia de ca La carga del condensador c<br>reconfirmación. La reconfirmación<br>espontáneamente durante consecutivos defectados (fr<br>rápidos que la zona de tera<br>secuencia de carga, la reco<br>24 intervalos.<br>La reconfirmación siempre e<br>confirmaci La carga del condensador continúa hasta que<br>
reconfirmación. La reconfirmación se utiliza para<br>
espontáneamente durante el ciclo de carga. La<br>
consecutivos detectados (independientemente<br>
rápidos que la zona de terapia más La carga del condensador continúa hasta que este reconfirmación. La reconfirmación es utiliza para a:<br>
espontáneamente durate el ciclo de carga. La reconsecutivos defectados (independientemente de rápidos que la zona de te

<span id="page-33-0"></span>La reconfirmación siempre se realiza y la administración de descarga no es obligada hasta que se completa la confirmación. Una vez se cumplen todos los criterios, se administra la descarga.

### **CARGA SMART**

Carga SMART es una función que aumenta automáticamente el requisito de persistencia en tres intervalos cada vez que se declara un episodio no tratado, hasta un máximo de cinco extensiones. Así, después de un episodio no tratado, el requisito de iniciar la carga del condensador se hace más riguroso. El valor de extensión de Carga SMART puede restablecerse a su valor nominal (sin extensiones) mediante el uso del programador. La función Carga SMART no se puede desactivar a pesar de que no se use en la segunda descarga y en las descargas posteriores que se producen durante un episodio determinado. consecutivos defectados (independientemente de si la rápidos que la zona de terapia más baja. Si se detectados el actual de carga, la reconfirmación sempre se realiza y la administración de actual de Carga SMART<br>Carga SMAR espontâneamente durante el ciclo de carga. La reconfirmación requisitantes defectados (independentemente de si os intervalos spécientes apudas el a zona de terapa más baja. Si se detecta sucesso no secuencia de carga la r CARGA SMART<br>
Carga SMARTes una función que aumenta automátic<br>
cada vez que se declara un episodio no tratado, hasta<br>
episodio no tratado, el requisito de iniciar la carga del<br>
de Carga SMART puede restablecerse a su valor cada vez que se declara un episodio no tratado, hasta un elsisodio no tratado, el reguisto de inciarla carga del correix de Carga SMART puede restablecerse a su valor nominio de función Carga SMART no se puede desactivar a la vez que se declara un episodio no tratado, hasta un máximo o<br>codio no tratado, el reguisto de iniciar la carga del condensador<br>Carga SMART puede restablecerse a su valor nominal (sin externación Carga SMART no se puede ación. Una vez se cumplen todos los criterios, se administra la descarga.<br>
SMART<br>
XARTE sun afunción que aumenta automáticamente el requisito de persistencia<br>
Zare se declara un episodio no tratado, hasta un máximo de cinc

### <span id="page-33-1"></span>**REDETECCIÓN**

Después de la administración de una descarga de alto voltaje, se activa un período de cegamiento. Después de la administración de la primera descarga, se administrarán hasta cuatro descargas adicionales si el episodio no finaliza. El análisis del ritmo para la administración de las descargas 2 a 5 generalmente es posterior a los pasos de detección descritos anteriormente, con las excepciones siguientes:

- Después de la administración de la primera descarga, se modifica el criterio X/Y para solicitar 14 intervalos tratables en los últimos 24 (14/24), en lugar de 18.
- <span id="page-33-2"></span>2. El factor de persistencia siempre se establece en dos intervalos (es decir, no lo modifica la función Carga SMART).

### **POLARIDAD Y FORMA DE ONDA DE LA DESCARGA**

La forma de onda de la descarga es bifásica, con una inclinación fija del 50 %. La descarga se administra sincrónicamente a menos que transcurra un tiempo de espera de 1000 ms sin que se detecte un suceso de sincronización, momento en el que se administrará la descarga de manera asíncrona. El análisis del ritmo para la administración de las<br>técción descritos anteriormente, con las excepciós de la administración de la primera descarga,<br>tios tratables en los últimos 24 (14/24), en lugar<br>or de persistencia siem

El dispositivo está diseñado para seleccionar automáticamente la polaridad adecuada para la terapia. Están disponibles las descargas estándar y de polaridad invertida. Si una descarga no logra convertir la arritmia y es necesario aplicar más descargas, la polaridad se invierte automáticamente para cada descarga. La polaridad de la descarga eficaz se mantiene como polaridad inicial para episodios futuros. La polaridad también puede seleccionarse durante el proceso de inducción y de descarga manual para facilitar las pruebas basadas en el dispositivo. diministración de una descarga de alto voltaje, se activa un período<br>ción de la primera descarga, se administrarán hasta cuarto descarga.<br>Alisis de rifrio para la administración de las descargas 2 a 5 generón descritos ant de la primera descarga, se administración de las descargas 2 a 5 gênerales de la filmo para la administración de las descargas 2 a 5 gênerales<br>escritos anteriormente, con las excepciones siguientes:<br>diministración de la pr nistración de la primera descarga, se modifica el criterio XIV<br>en los últimos 24 (14/24), en lugar de 18.<br>cia siempre se establece en dos intervalos (es decir, no lo r<br>el ONDA DE LA DESCARGA.<br>scarga es bifásica, con una in Ne has the state of the state of the state of the state of the state of the state of the state of the state of the state of the state of the state of the state of the state of the state of the state of the state of the sta a descarga de alio voltaje, se activa un período de cegamento. Después<br>
elescarga, se administrarán hasta cuario descargas adicionales si el episodio<br>
al a administración de las descargas 2 a 5 generalmente es posterior a Na post invertida. Si una descarga no logra convertir la arritmia y es<br>
invierte automáticamente para cada descarga. La polaridad<br>
de descarga manual para facilitar las pruebas basadas en el<br>
RDIA POST-DESCARGA<br>
ST-DESCARG

### **TERAPIA DE ESTIMULACIÓN ANTIBRADICARDIA POST-DESCARGA**

<span id="page-33-3"></span>El dispositivo administra una terapia opcional post- descarga de estimulación antibradicardia a demanda. Cuando se habilita a través del programador, la estimulación antibradicardia se produce a una frecuencia no<br>30<br>30 Zircica. Ne ziráliáná ESCARGA RAZION CONTRACTOR CONTRACTOR CONTRACTOR CONTRACTOR CONTRACTOR CONTRACTOR CONTRACTOR CONTRACTOR CONTRACTOR CONTRACTOR CONTRACTOR CONTRACTOR CONTRACTOR CONTRACTOR CONTRACTOR CONTRACTOR CONTRACTOR CONTRACTOR CONTRACTO melación antibradicardia a demanda. Gebroduce auna fecuencia no ol sistem

<span id="page-34-0"></span>programable de 50 bpm y durante un máximo de 30 segundos. La salida de estimulación se fija en 200 mA y emplea una forma de onda bifásica de 15 ms.

La estimulación se inhibe si la frecuencia intrínseca es mayor de 50 bpm. Además, la estimulación postdescarga finaliza si se detecta una taquiarritmia o si se coloca un imán sobre el dispositivo durante el período de estimulación post-descarga. programable de 50 bpm y durante u<br>
emplea una forma de onda bifásica<br>
La estimulación se inhibe si la frecu<br>
de estimulación post-descarga.<br> **ADMINISTRACIÓN DE DESCARG<br>
ALCORIGO DE DESCARG<br>
ALCORIGO DE DESCARG<br>
ALCORIGO DE** programable de 50 b<br>
emplea úna forma de<br>
de estimulación se internacional de estimulación post-<br>
de estimulación post-<br>
ADMINISTRACIÓN D<br>
Al recibir la orden del<br>
Manual shocks (Descargas de res<br>
das descargas de res<br>
ha programable de 50 bpm y durante un máx<br>
emplea úna forma de onda bifásica de 15<br>
La estimulación post-deseatga.<br>
de estimulación post-deseatga.<br>
de estimulación post-deseatga.<br> **ADMINISTRACIÓN DE DESCARGA MAI recordina ten** programable de 50 bpm y durante un máximo<br>
emplea una forma de onda bifásica de 15 ms<br>
descarga finaliza si se detecta una taquiarritr<br>
de estimulación post-desearga.<br> **ADMINISTRACIÓN DE DESCARGA MANU**<br>
AL recibir la orden Constitution se inhibe si la frequencia intrinseca es mayor<br>descarga finaliza si se detecta una taquiarritmia o si se coloca<br>de estimulación post-descarga.<br>ADMINISTRACIÓN DE DESCARGA MANUAL Y DE RESCA<br>Al recibir la orden

### **ADMINISTRACIÓN DE DESCARGA MANUAL Y DE RESCATE**

Al recibir la orden del programador, el dispositivo puede administrar descargas manuales y de rescate. Las Manual shocks (Descargas manuales) pueden programarse de 10 a 80 J de energía aplicada en pasos de 5 J. Las descargas de rescate no son programables, y administran la salida máxima de 80 J. Marcularia si e detecta una taquiarritmia de estimulación post-desearga.<br>
ADMINISTRACIÓN DE DESCARGA MANUAL<br>
Al recibir la orden del programador, el dispositivo Manual shocks (Descargas manuales) pueden<br>
Cal recibir la ord

<span id="page-34-1"></span>*NOTA: Se administrará una descarga manual cuando el imán ya esté colocado, pero si se coloca una vez se ha dado la orden de descarga de rescate, se cancelará. Consulte ["Uso del imán del sistema S-ICD" en la](#page-41-0) página 38 si desea información completa.*

*NOTA: La descarga de descate también pondrá fin al Modo de protección IRM.*

### **Características adicionales del sistema S-ICD**

<span id="page-34-2"></span>Esta sección presenta descripciones de varias características adicionales disponibles en el sistema S-ICD.

### **Reforma automática de los condensadores**

El dispositivo realiza automáticamente una reforma de los condensadores de energía completa (80 J) cuando se sale del Shelf mode (modo Almacenamiento) y cada cuatro meses hasta que llega el momento del reemplazo electivo (ERI) del dispositivo. La salida de energía y el intervalo de tiempo de reforma no son programables. El intervalo de reforma automática de condensadores se restablece después de que se suministre o se anule la carga del condensador a 80 J. Sa descargas de rescate no son programables<br>
MOTA: Se administrará una descarga manual<br>
ha dado la orden de descarga de rescate, se can<br>
página 38 si desea información completa<br>
NOTA: La descarga de descate también pono<br>
C Versión a Si desea información completa.<br>
MOTA: La descarga de descate también pondre<br>
MOTA: La descarga de descate también pondre<br>
Características adicionales del sistema S-ICD<br>
Esta sección presenta descripciones de vari Ma ciado la older de descarga de rescale, se cancelara. Considera a Si desea información completa.<br>
NOTA: La descarga de descate también pondrá tin al Mode<br>
Características adicionales del sistema S-ICD<br>
Esta sección prese anual shocks (Descargas manuales) pueden programarse de 10 a 80 J de energía<br>
si descargas de rescate no son programables, y administran la salida máxima de<br>
or Ai, Se administrara una descarga manual cuando el imán ya est ma automatica de los condensadores<br>
oositivo realiza automáticamente una reforma de<br>
e del Shelf mode (modo Almacenamiento) y cad<br>
dazo electivo (ERI) del dispositivo. La salida de e<br>
imables. El intervalo de reforma autom Sin presenta descripciones de varias características adicionales distortantes de varias características adicionales distortantes observativo de condensadores de sinema de los condensadores de electivo (ERI) del dispositivo mática de los condensadores<br>
aliza automáticamente una reforma de los condensadores de<br>
f mode (modo Almacenamiento) y cada cuatro meses hasta qui<br>
sur (ERI) del dispositivo. La salida de energía y el intervalo de<br>
El merv de (modo Almacenamiento) y cada cuatro meses hasta que<br>ERI) del dispositivo. La salida de energía y el intervalo de tier<br>ervalo de reforma automática de condensadores se restable<br>e la carga del condensador a 80 J.<br>encia in condensadores<br>
ciamente una reforma de los condensadores de energía completa (80J) cuando<br>
Almacenamiento) y cada cuatro messes hasta que lega el momento del<br>
dispositivo. La salida de energía y el intervalo de tiempo de r

### **Sistema de advertencia interna: control del tono audible**

<span id="page-34-3"></span>El dispositivo tiene un sistema de advertencia interna (tono audible) que puede emitir un tono audible para alertar al paciente de ciertos estados del dispositivo que requieren una consulta al médico rápida. Estos estados incluyen: Elava del condensador a 80 J.<br>
L'interna: control del tono audible<br>
dema de advertencia interna (tono audible) que puede de<br>
tros estados del dispositivo que requieren una consulta<br>
mplazo electivo (ERI) y fin de vida útil condensator a 80 state and the condensator a 80 state condensator a 80 state condensator a 80 state and the condensation que requirem una consulta al medico rápida. Estos condensation que requieren una consulta al medico r

• Indicadores de reemplazo electivo (ERI) y fin de vida útil (EOL) (véase "Almacenamiento y análisis de [datos" en la página 34](#page-37-0)) regio. Oude ska wano utilize. Hi de via utilizar linguarea din de via de la propieda din de via de la propieda din de via de la propieda de

31

Ea. is in Lepouron suris<br>Girata. Nepouron suris<br>a verzitica. Sipiliana

Kei <sub>kä</sub>ytä. Alapoukoitakia<br>Osokiata. Nepoukoitakia<br>neelä kitä. Kankiata

Figuria. Nepoužívat.

- Impedancia del electrodo fuera de rango
- Tiempos de carga prolongados
- Error en la verificación de la integridad del dispositivo Agotamiento irregular de la batería<br>
Agotamiento irregular de la batería<br>
Agotamiento irregular de la batería<br>
Agotamiento irregular de la batería<br>
Agotamiento irregular de la batería zhousing in the south of the season the season in the season in the season in the season in the season in the season in the season in the season in the season in the season in the season in the season in the season in the
- 

Este sistema de advertencia interna se activa automáticamente en el momento del implante. Una vez habilitado, el tono audible suena durante 16 segundos cada nueve horas, hasta que se resuelve el estado que produjo la activación. Si vuelve a aparecer el estado que produjo la activación, los tonos alertarán al paciente para que consulte al médico. Este sistema de advertencia interna se acchabilitado, el tómo audible suena dúrante<br>produjo la activación. Si vuelve a aparece<br>para que consulte al médico.<br>**PRECAUCIÓN:** Debe aconsejarse al paye tonos procedentes del dispo Este sistema de advertencia<br>
habilitado, el tono audio este produjo la activación. Si vue<br>
produjo la activación. Si vue<br>
para que consulte al médico<br> **PRECAUCIÓN:** Debe acc<br>
oye tonos procedentes del c<br>
La función Tono au Este sistema de advertencia interna se activa analisitado, el tóno audible suena durante 16 segondujo la activación. Si vuelve a aparecer el es para que consulte al médico.<br> **PRECAUCIÓN:** Debe aconsejarse al paciento de pr Este sistema de advertencia interna se activa auto habilitado, el tono audible suena durante 16 segun produjo la activación. Si vuelve a aparecer el estad para que consulte al médico.<br> **PRECAUCIÓN:** Debe aconsejarse al pac produjo la activación. Si vuelve a aparecer el estado que produjo la<br>
para que consulte al médico.<br> **PRECAUCIÓN:** Debé aconsejarse al paciente que se ponga en c<br>
ove tonos procedentes del dispositivo.<br>
La función Tono aud

**PRECAUCIÓN:** Debe aconsejarse al paciente que se ponga en contacto con su médico inmediatamente si oye tonos procedentes del dispositivo.

La función Tono audible podrá activarse para fines de demostración o para evaluar su nivel de escucha en el centro usando el programador para poner a prueba el tono audible, tal como se describe a continuación.

Siga los siguientes pasos para programar la Tono audible.

1. En la pantalla Utilidades, seleccione la pestaña Control de alerta audible.

- 2. Seleccione el botón Probar el tono audible en la pantalla Configurar la función de tono audible.
- 3. Evalúe si se oye el Tono audible. Utilice un estetoscopio.
- 4. Si el Tono audible se oye, seleccione el botón Sí, habilitar el tono audible. Si el Tono audible no se oye, seleccione el botón No, inhabilitar el tono audible. para que consulte al médico.<br>
PRECAUCIÓN: Debe aconsejarse al paciente que<br>
oye tonos procedentes del dispositivo.<br>
La función Tono audible podrá activarse para fines de<br>
centro usando el programador para poner a prueba e<br> Siga los siguientes pasos para programar la Tono audio<br>
1.5 En la pantalla Utilidades, seleccione la pestaña<br>
2. Seleccione el botón Probar el tono audible en la<br>
3. Évalúe si se oye el Tono audible. Utilice un estel<br>
4. S 2. Seleccione el botón Probar el tono audible en la p<br>
3. Evalúe si se oye el Tono audible. Utilice un esteto.<br>
4. Si el Tono audible se oye, seleccione el botón Sí,<br>
seleccione el botón No, inhabilitar el tono audible.<br>
S

Si el paciente no escucha el Tono audible, se recomienda encarecidamente realizar un seguimiento cada tres meses ya sea en LATITUDE NXT o en el centro para evaluar el rendimiento del dispositivo.

Cuando se inhabilite el Tono audible, al realizar posteriores interrogaciones, se mostrará una notificación que indica que está desactivado en la pantalla Estado del dispositivo desde el último seguimiento.

Cuando el Tono audible esté inhabilitado, el dispositivo no emitirá ningún tono cuando se den las siguientes circunstancias: eta. Nu oizm

- El programador conecta el dispositivo
- Aparece un error de sistema
- Se coloca un imán sobre el dispositivo

**ADVERTENCIA:** Es posible que no se pueda utilizar de nuevo el Tono audible tras practicarse una exploración por IRM. Si se entra en contacto con la fuerza del campo magnético de una IRM, se producirá la pérdida permanente del volumen del Tono audible. Esto no puede recuperarse, ni siquiera después de abandonar el entorno de la exploración por IRM y salir del Modo de protección IRM. Antes de realizar un procedimiento de IRM, el médico y el paciente deben contemplar las ventajas del procedimiento de IRM teniendo en cuenta el riesgo de perder el tono audible. Se recomienda encarecidamente someter a los pacientes a un seguimiento con LATITUDE NXT después de una exploración por IRM, si todavía no se han sometido. En caso contrario, se recomienda encarecidamente supervisar el rendimiento del dispositivo en un programa de seguimiento en el centro cada tres meses. Seleccione el botón Probar el tono audible en la pantalla Concididad en la pantalla Concididad el botón Si el Tono audible se ove, seleccione el botón Sí, habilitar el tras decicione el botón No, inhabilitar el tono audibl Siguientes passos para proprieta verzio de la control de alerta audible.<br>
Trapantalla Utilidades, seleccione la pestaña Control de alerta audible.<br>
Necicione el botón Probar el tono audible. Utilice un estetscopio.<br>
Caldús escucha el Tono audible, se recomienda encarecidamente realizza<br>
Identifica el Tono audible, al realizzar posteriores interrogaciones, se mo<br>
esactivado en la pantalla Estado del dispositivo desde el último se<br>
audible est si voi audioie, arrealiza posteriores interiorgalores, se into a<br>tivado en la pantalla Estado del dispositivo desde el último segue<br>de esté inhabilitado, el dispositivo no emitirá ningún tono cuano<br>conecta el dispositivo<br>o ecta el dispositivo<br>sistema<br>sistema<br>sistema<br>sistema<br>sistema<br>sistema<br>sistema<br>sistema<br>sistema<br>sistema<br>sistema<br>sistema<br>sistema<br>sistema<br>sistema<br>sistema<br>sistema<br>entra en exploración por l'RM y salir del Modo de protección IRM.<br> ela dispositivo<br>due no se pueda utilizan de nuevo el Tono audible tras practicarse una<br>a en contacto con la fuerza del campo magnético de una IRM, se producirá<br>idoración por IRM y salin del Modo de protección IRM. Antes de en arte de la montentine de la montentine de la montena de la montena de la montena de la montena de la montena de la montena de la montena de la montena de la montena de la montena de la montena de la montena de la monten eda utilizande nuevo el Tono audible tras practicarse una control de la fuerza del campo magnético de una IRM, se productra la<br>
udible. Esto no puede recuperarse, ni siquiera después de<br>
RM y salir del Modo de protección I después de una exploración por IRM, si todavía no se ha<br>después de una exploración por IRM, si todavía no se ha<br>arecidamente supervisar el rendimiento del dispositivo en<br>meses.<br>de Tono audible cuando se programa el Modo de Experience a numerical and the strengthening the strengthening of the strengthening of the strengthening of the strengthening of the strengthening of the strengthening of the strengthening of the strengthening of the stren

El sistema desactiva de forma proactiva la opción de Tono audible cuando se programa el Modo de protección IRM. La función Tono audible permanecerá desactivada al salir del Modo de protección IRM. El tono audible control de alerta audible.<br>Podrá volverse a habilitar utilizando la opción de Control de alerta audible.<br>32 podrá volverse a habilitar utilizando la opción de Control de alerta audible.<br>32 Prince Charles and Charles and Charles and Charles and Charles and Charles and Charles and Charles and Charles and Charles and Charles and Charles and Charles and Charles and Charles and Charles and Charles and Charles and Xan<sub>eta</sub>. i.a. A kadouroriatio<br>Osoletoirata. Nepouroriatio<br>neemultitica. He ikia. ja Eartig. Acpoundation
El Tono audible emitirá tonos debido reinicialización del dispositivo cuando esté inhabilitada. No obstante, el volumen del Tono audible del dispositivo disminuirá y podrá no ser audible tras habérsele practicado una exploración por IRM al paciente. El Tono audible emitrá tonos debido<br>
volumen del Tono audible del dispose<br>
exploración por TRM al paciente.<br>
Para obtener información adicional<br>
contácto con Boston Scientífic medi<br>
maducción de arritmias<br>
El dispositivo f El Tono audible emitrá tonos debido reinivolumen del Tono audible del dispositivo de exploración por IRM al paciente.<br>
Para obtener información adicional acerce<br>
contacto con Boston Scientífic mediante la<br>
contacto con Bos

Para obtener información adicional acerca del Tono audible, consulte la Guía técnica de IRM o póngase en contacto con Boston Scientific mediante la información que encontrará en la contraportada.

#### **Inducción de arritmias**

El dispositivo facilita la puesta a prueba, ya que tiene la capacidad de inducir una taquiarritmia ventricular. A través del programador, el sistema implantado puede brindar una salida de 200 mA a una frecuencia de 50 Hz. La duración máxima de la estimulación es de 10 segundos. El long audible emitir<br>
volument del Torno aux<br>
exploración por IRM a<br>
Para obtener informad<br>
contacto con Boston s<br>
Carl dispositivo facilita la<br>
La duración máxima de MOTA: La inducción<br>
La duración máxima de imperiencia El Tono audible emitrá tonos debido reinicial<br>
volument del Tono audible del dispositivo disne<br>
exploración por IRM al gadente.<br>
Para obtener información adicional acerca de<br>
contacto con Boston Scientific mediante la in<br> Maria obtener información adicional acerca del al<br>
contacto con Boston Scientífic mediante la información de arritmias<br>
El dispositivo facilita la puesta a prueba, ya que<br>
varia del programador, el sistema implantado i<br>
La

*NOTA: La inducción requiere que el dispositivo esté programado en Tratamiento:On.*

**ADVERTENCIA:** Tenga siempre disponible un equipo de desfibrilación externo y personal médico cualificado en RCP durante la implantación y durante las pruebas de seguimiento. Una taquiarritmia ventricular inducida que no se detenga en un tiempo breve podría causar el fallecimiento del paciente.

#### **Diagnósticos del sistema**

El sistema S-ICD realiza automáticamente una comprobación de diagnóstico a intervalos programados.

#### **Impedancia del electrodo**

Se realiza una prueba de integridad del electrodo una vez por semana con un impulso de energía inferior al umbral. El Informe sumario indica si la impedancia medida está dentro de los límites al otorgar "Ok" a los valores inferiores a 400 ohmios. Los valores superiores a 400 ohmios tendrán como resultado la activación del sistema de advertencia interna (los tonos audibles). exploración por IRM al paciente.<br>
Para obtener información adicional acerca del Tono audible, contácto con Boston Scientífic mediante la información que en en capacidad en extrema información de arritminas<br>
El dispositivo Tavés del programador, el sistema implantado per la duración máxima de la estimulación es de 10<br>
MOTA: La inducción requiere que el dispositivo durante la implantación y durante las propositivos en RCP durante la implantac NOVERTENCIA: Tenga siempre disponible un en RCP durante la implantación y durante las prus<br>en RCP durante la implantación y durante las prus<br>que no se detenga en un tiempo breve podría cau<br>Diagnósticos del sistema<br>El siste WOTA: La induccion requiere que el dispositivo este program<br>ADVERTENCIA: Tenga siempre disponible un equipo de d<br>en RCP durante la implantación y durante las pruebas de seg<br>que no se detenga en un tiempo breve podría causa dispositivo facilita la puesta a prueba, ya que tiene la capacidad de inducir una ta<br>vés del programado e la isstema implantado puede brindar una salida de 200 mA<br>duración máxima de la estimulación es de 10 segundos.<br> **OTA** 

*NOTA: Si el dispositivo sale Shelf mode (Modo almacenamiento), pero todavía no se ha implantado, el sistema de advertencia interna se activará a causa de las medidas automáticas de impedancia semanales. La activación del tono audible del dispositivo a causa de este mecanismo es un comportamiento normal.*

Además, la impedancia del electrodo se mide cada vez que se administra una descarga, y los valores de impedancia de descarga se almacenan y se muestran en los datos del episodio y se muestran en la pantalla del programador inmediatamente después de la administración de la descarga. Los valores de impedancia de descarga documentados deben estar entre 25 y 200 ohmios. Si se documenta un valor superior a 200 ohmios, se activará el sistema de advertencia interna. aliza una prueba de integridad del electrodo una<br>
Iliza una prueba de integridad del electrodo una<br>
si inferiores a 400 ohmios. Los valores superiores<br>
a de advertencia interna (los tonos audibles)<br>
:<br>
Si el dispositivo sa S-ICD realiza automáticamente una comprobación de diagnóstico<br>
a del electrodo<br>
una prueba de integridad del electrodo una vez por semana con un<br>
unforme sumario indica si la impedancia media está dentro de los<br>
riores a 4 I electrodo<br>
Nueba de integridad del electrodo una vez por semana con un<br>
me sumario indica si la impedancia medida está dentro de los los<br>
ista. Ad0 ohmios. Los valores superiores a 400 ohmios tendrán<br>
afencia interna (lo umario indica si la impedancia medida está dentro de los lintes.<br>190 ohmios. Los valores superiores a 400 ohmios tendrán co<br>cia interna (los tonos audibles).<br>
sitivo sale Shelf mode (Modo almacenamiento), pero todavía<br>
cuc

**PRECAUCIÓN:** Si se documenta un valor de impedancia de descarga de menos de 25 ohmios al administrar una descarga, podría ser indicio de un problema en el dispositivo. Esta circunstancia podría haber alterado la descarga suministrada; asimismo, podrían verse alteradas los tratamientos futuros suministrados por este dispositivo. Si se observa un valor informado de impedancia de descarga de menos de 25 ohmios, se debe comprobar el funcionamiento correcto del dispositivo. sale Shelf mode (Modo almacenamiento), pero todavía no se ha implantado, el<br>
le del dispositivo a causa de este medanismo es un comportamiento normal.<br>
le del dispositivo a causa de este medanismo es un comportamiento norm dita de lectrodo una vez por semana con un impulso de energía inferior al<br>dica si la impediancia medida está dentro de los límites al otorgar "Ok" a los<br>pas, Los valores superiores a 400 ohmios tendián como resultado la ac De la dispositivo.<br>
Signal de descarga de menos de 25 ohmios a perme en el dispositivo. Esta circunstancia podría haber a<br>
verse alteradas los tratamientos futuros suministrados p<br>
do de impedancia de descarga de menos de impedancia de descarga de menos de 25 ohmios al administrar<br>
a en el dispositivo. Esta circunstancia podría haber alterado la<br>
el alteradas los tratamientos futuros suministrareos por este<br>
experimentados por el valor infe

*NOTA: Es posible que la medida de la impedancia del electrodo realizada por el valor inferior al umbral o* durante la administración de la descarga no detecte tornillos flojos debido a la ubicación del tornillo en la punta<br>del electrodo.<br>el compositor de la punta de la punta de la punta de la punta de la punta de la punta de la *del electrodo.* Processors and the material strain and the material strain and the detector of elasting a demension of the detector of elasting a control of the material strain and the material strain  $\frac{1}{2}$  and the detector of elastin DOSO CHONGRESS ON THE CARRY CARRY CARRY CARRY CARRY CARRY CARRY CARRY CARRY CARRY CARRY CARRY CARRY CARRY CARRY CARRY CARRY CARRY CARRY CARRY CARRY CARRY CARRY CARRY CARRY CARRY CARRY CARRY CARRY CARRY CARRY CARRY CARRY CA Wanda Participe Indiana Participe Indiana Participe Indiana Participe Indiana Participe Indiana Participe Indiana Participe Indiana Participe Indiana Participe Indiana Participe Indiana Participe Indiana Participe Indiana Güncel olmayın sürüm. Kullanmayının sürüm. Kullanmayının sürüm. Kullanmayının sürüm. Kullanmayının sürüm. Kull<br>Sürüm. Kullanmayın. Kullanmayının sürüm. Kullanmayının sürüm. Kullanmayının sürüm. Kullanmayının sürüm. Kullan

#### **Verificación de la integridad del dispositivo**

El sistema implantado lleva a cabo la Verificación de la integridad del dispositivo de manera automática cada día y cada vez que el programador se comunica con un dispositivo implantado. Esta prueba busca estados inusuales del dispositivo y, si detecta alguno, el sistema envía una notificación a través del sistema de advertencia interna del generador de impulsos o en la pantalla del programador.

#### **Sistema de supervisión del funcionamiento de la batería**

El dispositivo supervisa automáticamente el estado de la batería para emitir un aviso de agotamiento inminente de la batería. Se proporcionan dos indicadores mediante mensajes en el programador, cada uno activado por el cada vez menor voltaje de la batería. El ERI y el EOL también se indican mediante la activación de un tono audible por parte del dispositivo. Verificación de la integridad del dispositivo<br>El sistema implantado lleva a cabo la Verificación de la integridad el dispositivo de comparador se continente del programa del generador de implantador de supervisión del func Verificación de la integrid<br>
El sistema implantado lleva<br>
día y cada vez que el progra<br>
inusuales del dispositivo y, s<br>
advertencia interna del generalísme<br>
Sistema de supervisión di<br>
El dispositivo supervisión de<br>
le disp Verificación de la integridad del dispositivo<br>El sistema implantado lleva a cabo la Verificació<br>día y cada vez que el programador se comunica<br>inusuales del dispositivo y, si detecta alguno, el<br>advertencia interna del gener Verificación de la integridad del dispositivo<br>
El sistema implantado lleva a cabo la Verificación día y cada vez que el programador se comunica co<br>
inusuales del dispositivo y, si detecta alguno, el sistema del supervisión día y cada vez que el programador se comunica con inusuales del dispositivo y, si detecta alguno, el sistem<br>
advertencia interna del generador de impulsos o en la<br>
Sistema de supervisión del funcionamiento de la l<br>
El disp

- **Indicador de reemplazo electivo (ERI):** Al detectarse el ERI, el dispositivo administrará la terapia durante al menos tres meses si no se producen más de seis cargas/descargas de energía máxima. Debe programarse el cambio del dispositivo del paciente.
- **Fin de vida útil (EOL):** Cuando se detecta el indicador de EOL, deberá cambiarse el dispositivo de inmediato. Cuando se declara el EOL, es posible que la terapia no esté disponible. *NOTA: Se genera una alerta LATITUDE tras la cual LATITUDE NXT pone fin a las interrogaciones remotas del dispositivo.*

**ADVERTENCIA:** Tras alcanzar el estado de ERI, la exploración por IRM puede provocar el agotamiento prematuro de la batería, una reducción del intervalo que tiene que transcurrir hasta que es necesario sustituir el dispositivo o la pérdida súbita de la terapia. Tras efectuar una exploración por IRM a un paciente con un dispositivo que ha llegado al estado de ERI, compruebe el funcionamiento del generador de impulsos y programe la sustitución de dicho dispositivo. El sistema implantado lleva a cabo la Verificación de la integridad de diay cada vez que el programador se comunica con un dispositivo inusuales del dispositivo y, si detecta alguno, el sistema envía una relativa de super de la bateria. Se proporcionan dos indicadores media<br>
el cada vez menor voltaje de la bateria. El ERI y el EC<br>
audible por parte del dispositivo.<br> **Indicador de reemplazo electivo (ERI):** Al determente al menos tres meses Version of exercise detective (ERI); Al detective detective detective detective (ERI); Al detective detective detective detective detective of experiments of class of the program of the vida util (EOL); Cuando se detecta e Malcador de remplazo electivo (ERI): Al detectarse el ER<br>
durante al menos tres messes si no se producen más de seis<br>
transferance el cambio del dispositivo del paciente.<br>
Fin de vida útil (EOL): Cuando se detecta el indic sitivo supervisa automáticamente el estado de la batería para emitir un aviso de a<br>terra. Se proporcionan dos indicadores médiante mensajes en el programador, cas<br>expensor voltaje de la bateria. El ERI y el EOL también se ICIA: Tras alcanzar el estado de ERI, la explorer la bateria, una reducción de lintervalo que tien<br>la pérdida súbita de la terapia. Tras efectuar un<br>un la pérdida súbita de la terapia. Tras efectuar un<br>sustitución de dicho Cuando se declara el EOL, es posible que la terapia no esté dispo<br>
el genera una alerta LATITUDE tras la cual LATITUDE NXT pone t<br>
tras alcanzar el estado de ERI, la exploración por IRM puede t<br>
estadía, una reducción del Sa alcanzar el estado de ERI, la exploración por IRM puede principale a la súbita de la terapia. Tras efectuar una exploración por IRM a la súbita de la terapia. Tras efectuar una exploración por IRM a la súbita de la tera The state of the transformation of the set of the state of the state of the state of the state of the state of the state of the state of the state of the state of the state of the state of the state of the state of the sta

#### **Almacenamiento y análisis de datos**

El dispositivo EMBLEM S-ICD (modelo A209) almacena ECG subcutáneos de hasta 25 episodios de taquiarritmia tratados y 20 no tratados.

El dispositivo de EMBLEM MRI S-ICD (modelo A219) almacena ECG subcutáneos de hasta 20 episodios de taquiarritmia tratados y 15 no tratados, así como un máximo de 7 episodios de FA.

Todos los dispositivos EMBLEM S-ICD almacenan episodios tratados o no tratados solo si progresan hasta el punto en el que se inicia la carga. Se registran y almacenan los episodios y las descargas de terapia administradas desde el último procedimiento de seguimiento y desde el implante inicial. Los datos almacenados se recuperan para el análisis y la impresión de los informes a través de una comunicación<br>inalámbrica con el programador.<br> $P^2$  análisis y la impresión de los informes a través de una comunicación<br> $P^2$  análisi inalámbrica con el programador. Maria de ERI, compruebe el funcionamiento del generacione de la estado de ERI, compruebe el funcionamiento del generacione de la estado de ERI, compruebe el funcionamiento del generacione dispositivo.<br>
Sis de datos<br>
ICD (m e datos<br>
(modelo A209) almacena ECG subcutáneos de hasta 2<br>
atados.<br>
S-ICD (modelo A219) almacena ECG subcutáneos de hasta 2<br>
atados.<br>
S-ICD (modelo A219) almacena ECG subcutáneos de FA.<br>
M.S-ICD almacenan episodios tratad A209) almacena ECG subcutaneos de hasta 25 episodios de Santo Control de Access en la control de Access de hasta 20 episodios de Santo Control de Transmitistra en la contrados de FA.<br>Infrascenan episodios tratados o no fra June observa. Não util Were a version to the whole who wish is a set of the set of the whole who wish is a set of the whole who wish is a set of the whole who wish is a set of the whole who wish is a set of the whole who wish is a set of the who Kullanman sürüm.

zh sjon: inportable verziat.<br>Jeksletninor Napovitvativate.<br>20 despretaria. Nepovitvatable.<br>20 despretivativa. Nepoznapov

residerata. Alapolitionialista<br>Osoletoitata. Nepolitionialista<br>neelä verkitära. He ikia. March

or siraus, Newsletch, and designation.

*NOTA: El generador de impulsos no almacena los datos de los episodios asociados a las descargas de rescate programadas de manera manual por el programador, a las descargas manuales, a las pruebas de inducción o a los episodios que ocurren durante una comunicación con el programador. El programador captura los datos de los episodios asociados a las pruebas de inducción programadas de manera manual por el programador con el botón Hold to Induce (Pulsar sin soltar para inducir); esos datos están disponibles como ECG subcutáneo capturado. (Para obtener más información, consulte el Manual del usuario del programador EMBLEM S-ICD.)* NOTA: El generador de impulsos<br>rescale programadas de manera minducción o a los episodios que ocuparentes de los episodios que ocuparente de programador con el bordi Held de ECG subcutárieo capturado. (Para a EMBLEM S-ICD. NOTA: El generado<br>
rescale programados<br>
inducción o a los epis<br>
captura los datos de le<br>
el programador con el<br>
EMBLEM S-ICD.)<br>
NOTA: No se almac<br>
Zone (Zona de desca.<br>
Zone (Zona de desca.<br>
Se almacenan hasta<br>
Primera des Formation of the material control of the set of the set of the set of the material control of the set of the set of the set of the material control of the material control of the material control of the material control of NOTA: El generador de impulsos no almac<br>
rescate programadas de manual por<br>
inducción o a los episodios que ocurren dura<br>
captura los datos de los episodios asociados<br>
el programador con el botón Hold to Induce (<br>
ECG subc Exploration de la considération de la considération de la considération de la considération de la considération de la considération de la considération de la considération de la considération de la considération de la cons inducción o a los episodios que ocurren durante una comunicación el portamado con el botón Hold to Induce (Pular sin soltar el experimental en el experimental en el experimental en el esta.<br>
EOG subcutariados capturado. (

*NOTA: No se almacenan los episodios de TSV con frecuencias cardiacas inferiores a la Conditional Shock Zone (Zona de descarga condicional) o dentro de esta.*

#### **Episodios tratados**

Se almacenan hasta 128 segundos de datos de ECG subcutáneo de cada episodio tratado:

• **Primera descarga:** 44 segundos antes de la carga del condensador, hasta 24 segundos antes de la administración de la descarga y hasta 12 segundos de ECG subcutáneo post-descarga.

• **Descargas sucesivas:** Un mínimo de 6 segundos ECG subcutáneo previo a la descarga y hasta 6 segundos de ECG subcutáneo post-descarga.

#### **Episodios no tratados**

En el caso de los episodios no tratados, se almacenan 44 segundos de ECG subcutáneos previos al episodio y hasta 84 segundos de ECG subcutáneo del episodio. El regreso al ritmo sinusal normal durante un episodio no tratado detiene el almacenamiento de ECG subcutáneos. Episodios tratados<br>
Se almacenan hasta 128 segundos de datos de<br>
Primera descarga: 44 segundos antes de<br>
daministración de la descarga y hasta 12<br>
Descargas sucesivas: Un mínimo de 6 s<br>
segundos de ECG subcutáneo post-desc Se almacenan hasta 128 segundos de datos de EC<br>
Primera descarga: 44 segundos antes de la<br>
daministración de la descarga y hasta 12 se<br>
Descargas sucesivas: Un mínimo de 6 segundos de ECG subcutáneo post-descarg<br>
Episodios

#### **Episodios de FA**

El dispositivo de S-ICD EMBLEM IRM (modelo A219) con AF Monitor almacena un máximo de un episodio de FA cada día en el que se produce una arritmia auricular. Pueden almacenarse los siete ECG subcutáneos de episodios de FA más recientes como máximo (44 segundos de duración). Se almacenan hasta 128 segundos de datos de ECG subcutiventes dan la descarga: 44 segundos antes de la carga del<br>
administración de la descarga y hasta 12 segundos de<br>
Descargas sucesivas: Un mínimo de 6 segundos ECC<br>
segu Sintende de Secarge condicional) e dentro de esta.<br>
Disoldios tratados<br>
Palmacenan hasta 128 segundos de datos de ECG subcutáneo de cada episodio<br>
Primera descarga: 44 segundos antes de la carga de lo diferendendo na así 2 caso de los episodios no tratados, se almacenar<br>84 segundos de ECG subcutáneo del episodio.<br>0 defiene el almacenamiento de ECG subcutáneo<br>dios de FA<br>positivo de S-ICD EMBLEM IRM (modelo A219)<br>ad día en el que se produce un no tratados<br>
de los episodios no tratados, se almacenan 44 segundos de ECG<br>
de los episodios no tratados, se almacenan 44 segundos de ECG<br>
de FA<br>
de FA<br>
de FA<br>
de FA<br>
de FA<br>
de S-ICD EMBLEM IRM (modelo A219) con AF Monitor Sepisodios no tratados, se almacenan 44 segundos de ECG sidos de ECG subcutáneo del episodio. El regreso al ritmo sinus<br>el almacenamiento de ECG subcutáneos.<br>A<br>S-ICD EMBLEM IRM (modelo A219) con AF Monitor almacenante<br>el q macenamiento de ECG subcutáneos.<br>
CD EMBLEM IRM (modelo A219) con AF Monitor almacenas<br>
e se produce una arritmia auricular. Pueden almacenarse lo<br>
recientes como máximo (44 segundos de duración).<br>
apturado<br>
puede capturar EM IRM (modelo A219) con AF Monitor almacena<br>
produce una arrifinia auricular. Pueden almacenarse le<br>
eintes como máximo (44 segundos de duración).<br> **rado**<br>
de capturarse en tiempo real en firas de rifino cuando e<br>
e telem Ditatados, se almação na 44 segundos de ECG subcutáneos previos al episodio y<br>ubcutáneo de lepisodio. El regreso al ritino sinusal normal durante un episodio no<br>início de ECG subcutáneos.<br>EM IRM (modelo A219) con AF Monito Utdatert version. Skal ikke brukes. Nie używać przez przez przez przez przez przez przez przez przez przez przez przez przez przez przez przez przez przez przez przez przez przez przez przez przez przez przez przez przez p

#### **ECG subcutáneo capturado**

El ECG subcutáneo puede capturarse en tiempo real en tiras de ritmo cuando el dispositivo está vinculado de manera activa a través de telemetría inalámbrica al programador. Para obtener más información, consulte el v Manual del usuario del programador EMBLEM S-ICD.

#### **Marcas de tiras de ritmo del ECG subcutáneo**

El sistema proporciona anotaciones de ECG subcutáneo (Tabla 2 Marcas de ECG subcutáneo que se [muestran en las pantallas del programador y en los informes impresos en la página 36](#page-39-0)) para identificar sucesos<br>específicos durante un episodio registrado. Se muestran anotaciones de ejemplo en la pantalla del<br>específicos d específicos durante un episodio registrado. Se muestran anotaciones de ejemplo en la pantalla del EM SEGD.<br>
EM SEGD.<br>
G subcutárieo (Tabla 2 Marcas de ECG subcutárieo que de Subcutárieo de Subcutárieo de Subcutárieo de Subcutárieo de Subcutárieo de Subcutárieo de Subcutárieo de Subcutárieo de Subcutárieo de Subcutárieo Version de la programador. Para obtener más información, consulte en estable de la programador. Para obtener más información, consulte en el productaneo que se la programa intermeses en la pagina 36) para identificar suces Zastaraná verzia. Nepoužíva<sup>ť</sup>. The Cameras de ECG subcutaneo que se la construction de la construction de la construction de la construction de la construction de la construction de la construction de la construction de la construction de la constructio taciones de ejemplo en la pantalla del vanhantaria. averticle olympic and <span id="page-39-0"></span>programador ([Figura 7 Marcas de la pantalla del programador en la página 36](#page-39-1)) y el informe impreso ([Figura 8](#page-40-0) Marcas anotadas en el informe en la página 37).

<span id="page-39-2"></span><span id="page-39-1"></span>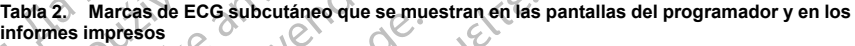

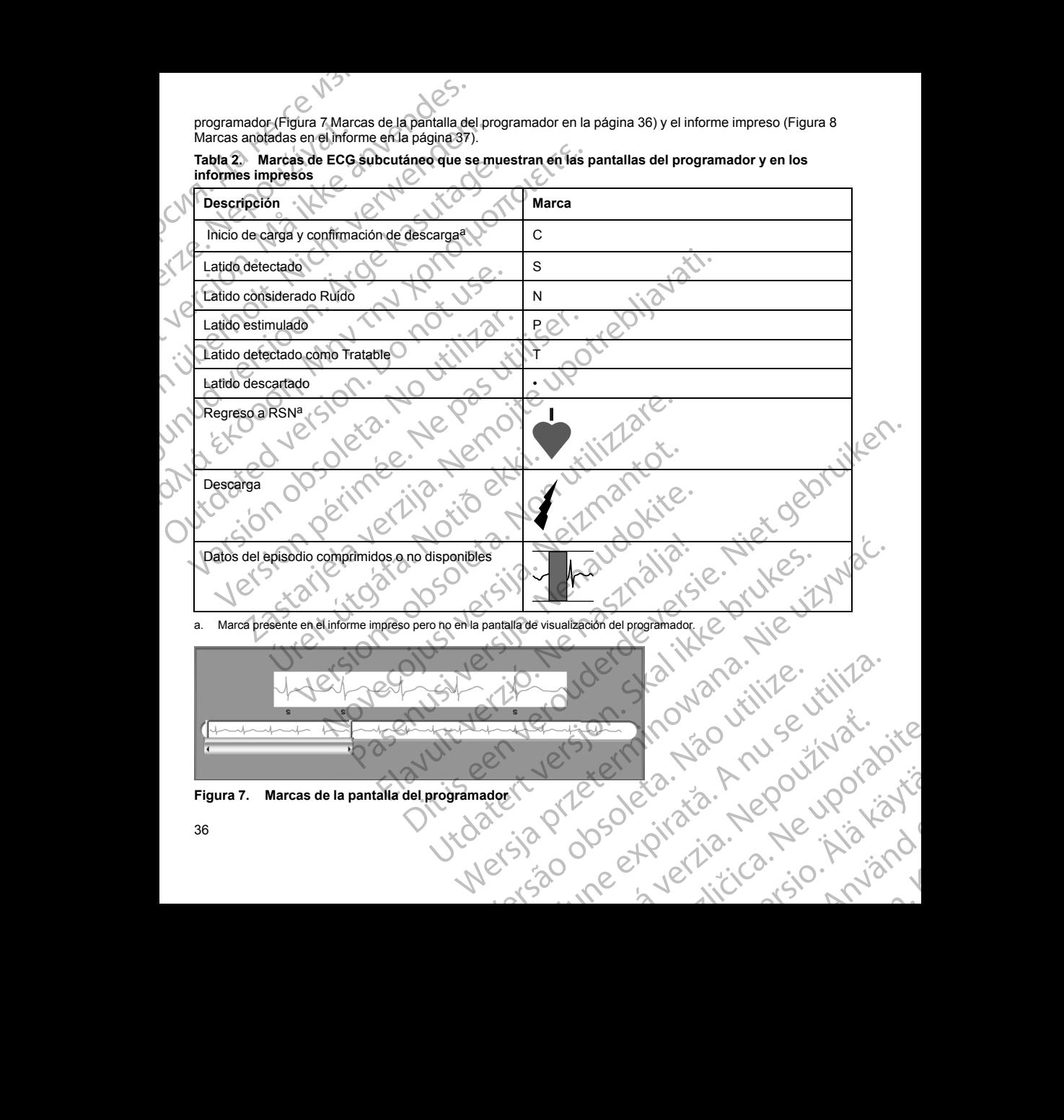

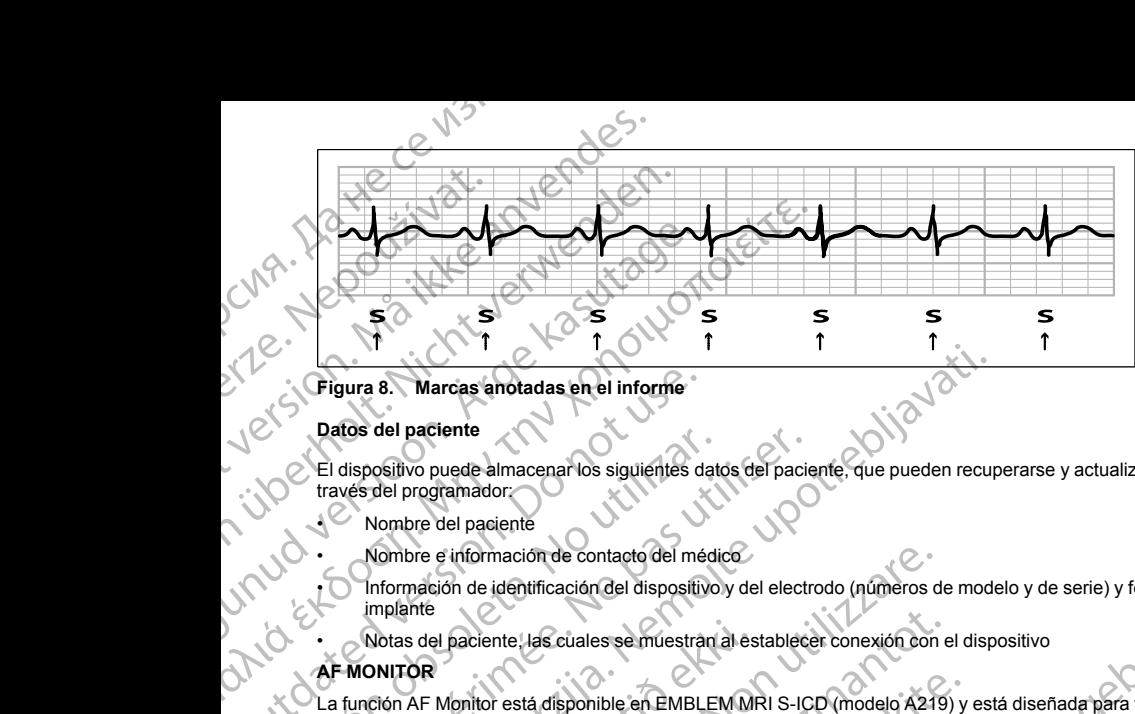

#### **Figura 8. Marcas anotadas en el informe**

#### **Datos del paciente**

El dispositivo puede almacenar los siguientes datos del paciente, que pueden recuperarse y actualizarse a través del programador:

- Nombre del paciente
- Nombre e información de contacto del médico
- Información de identificación del dispositivo y del electrodo (números de modelo y de serie) y fecha del implante
- Notas del paciente, las cuales se muestran al establecer conexión con el dispositivo

### **AF MONITOR**

<span id="page-40-0"></span>La función AF Monitor está disponible en EMBLEM MRI S-ICD (modelo A219) y está diseñada para facilitar el diagnóstico de la fibrilación auricular. Los ensayos en bancos de prueba internos realizados empleando un subconjunto de datos de la base de datos de dominio público Physiobank constataron una sensibilidad igual o superior a un 87 % y un valor predictivo positivo igual o superior a un 90 % en el caso de la función AF Monitor. Crigura 8. Marcas anotadas en el informe<br>
Datos del paciente<br>
La dispositivo puede almacenar los siguientes da<br>
marcas del programador<br>
Nombre del paciente<br>
Mombre de identificación del dispositivo<br>
Información de identifi Versión obsoleta.<br>
El dispositivo puede almacenar los siguientes data<br>
través del programador.<br>
Nombre del paciente<br>
Nombre del paciente<br>
Nombre del paciente<br>
Nombre del dispositivo<br>
implante<br>
Conformación de identificació Vatos del paciente<br>
El dispositivo puede almacenar los siguientes datos del pacienta<br>
través del programador<br>
Nombre del paciente<br>
Nombre del paciente<br>
Monton de contacto del médico<br>
Información de identificación del dispo

La función AF Monitor está concebida para notificar al clínico si se detecta una fibrilación auricular de al menos seis minutos al cabo de un día. Los seis minutos son acumulativos y podrían comprender una única arritmia o varias arritmias más breves. La FA se detecta empleando intervalos de 192 latidos; la FA debe representar más del 80 % de los latidos que conforman un intervalo para que se acumule todo el intervalo. En base a esto, la función AF Monitor podría infravalorar el tiempo total de la FA en los pacientes con ciertas arritmias de FA o de los episodios de poca duración. Santa verzija.<br>
2011 - Alexander and the starting and the starting product in the starting of the starting of the starting defined to the starting of the starting of the starting of the starting of the starting of the star Notas del paciente, las cuales se muestran al es<br>
DNITOR<br>
Ción AF Monitor está disponible en EMBLEM Mi<br>
Sistico de la fibrilación auricular. Los ensayos en<br>
njunto de datos de la base de datos de domino<br>
or a un 87 % y un bre e información de contacto del médico<br>mación de identificación del dispositivo y del electrodo (números d<br>inte<br>s del paciente, las cuales se múestran al establecer conexión con<br>**OR**<br>AF Monitor está disponible en EMBLEM paciente, las cuales se muestran al establecer conexión con e<br>paciente, las cuales se muestran al establecer conexión con e<br>fonitor está disponible en EMBLEM MRI S-ICD (modelo A219)<br>a fibrilación auricular. Los ensayos en For está disponible en EMBLEM MRI S-ICD (modelo A219) y illación auricular. Los ensayos en bañcos de prueba internors si el al base de datos de dominio público Physiobank constatun valor predictivo positivo igual o superio Ela varia de datas de dominio público Physiobank constataron una sensibilidad igual o alor predicitivo positivo igual o superior a un 90 % en el caso de la función AF Monitor.<br>
Ma concebida para nortifica al clinico si se ación del dispositivo y del electrodo (números de modelo y de serie) y fecha del<br>
ciclales se múestran al establecer conexión con el dispositivo<br>
sponible en EMBLEM MRI S-ICD (modelo A219) y está diseñada para facilitar el

Una vez detectada la FA, el clínico debe tener en cuenta otra información clínica y los resultados de pruebas diagnósticas, tales como seguimiento mediante el monitor Holter, para confirmar el diagnóstico de la FA. Contemple la posibilidad de inhabilitar la función AF Monitor una vez confirmado el diagnóstico de la FA. mer en cuenta otra información clínica y los resultados de<br>
iante el monitor Holter, para confirmar el diagnóstico de l<br>
inción AF Monitor una vez confirmado el diagnóstico de l<br>
mar el botón AF Monitor, pueden consultarse Processor and the matter of the matter of the matter of the matter of the matter of the matter of the matter of the matter of the matter of the matter of the matter of the matter of the matter of the matter of the matter o

En la pantalla del programador, al seleccionar el botón AF Monitor, pueden consultarse las estadísticas que se exponen a continuación: Maria director de la diferencia de la diferencia de la diferencia de la diferencia de la diferencia del estadí<br>Alfas durante los últimos 90 en los que se ha defectado EA<br>Alfas durante los últimos 90 en los que se ha defect F. Montor, pueden consultarse las estadísticas que se<br>
si durante los últimos 90 en los que se ha defectado FA<br>
si durante los últimos 90 en los que se ha defectado FA<br>
22 en los 22 en los 22 en los 37<br>
22 en los 22 en los

sic into Kayta 1. Días con medición de FA: facilita el número de días durante los últimos 90 en los que se ha defectado FA.<br>2009 - Carrier de Carrier de días durante los últimos 90 en los que se ha defectado FA.<br>2009 - Carrier de Carrier ante los últimos 90 en los que se ha detectado EA. averticle resolutions 2. Cálculo de la medición de FA: facilita el porcentaje total de la FA que se ha detectado durante los últimos 90 días.

Además, el dispositivo almacena un ECG subcutáneo de episodios de FA por cada día en el que se ha detectado fibrilación auricular. El ECG subcutáneo debe emplearse junto con otras estadísticas de FA para confirmar la presencia de fibrilación auricular. Pueden almacenarse los siete ECG subcutáneos de episodios de FA más recientes como máximo (44 segundos de duración).

Las estadísticas de la función AF Monitor se pueden consultar en el Informe sumario; además, pueden imprimirse los ECG subcutáneos de los episodios de FA mediante la opción de impresión disponible en Informes de episodios. La información de la función Monitorización de FA, así como la tendencia, también está disponible en LATITUDE NXT junto con una alerta programable. 2. Cálculo de la medición de FA: facilit<br>
90 días.<br>
Además, el dispositivo almacena un ECG<br>
detectado fibrilación auricular. El ECG sul<br>
confirmar la presencia de fibrilación auricular<br>
FA más recientes como máximo (44 seg 2. Calculo de la medició<br>
90 días.<br>
Además, el dispositivo alme<br>
detectado fibrilación auricul<br>
confirmar la presencia de fit<br>
FA más recientes como má.<br>
Las estadísticas de la función<br>
informes de episodios. La indisponib 2. Cálculo de la medición de FA: facilita el po<br>
90 días.<br>
Además, el dispositivo almacena un ECG subcután<br>
detectado fibrilación auricular. El ECG subcután<br>
confirmar la presencia de fibrilación auricular. P<br>
FA más recie 2. Cálculo de la medición de FA: facilita el porce<br>
90 días.<br>
Además, el dispositivo almacena un ECG subcutáneo<br>
detectado fibrilación auricular. El ECG subcutáneo<br>
CFA más recientes como máximo (44 segundos de c<br>
Las esta Ademas, el dispositivo almadena un ECG subcutaned<br>
detectado fibrilación auricular. El ECG subcutaneo de<br>
denfimar la presencia de fibrilación auricular. Pueder<br>
FA más recientes como máximo (44 segundos de dur<br>
Las estadí Además: el dispositivo almacena un ECG subcutáneo de episodios<br>detectado fibrilación auricular. El ECG subcutáneo debe emplearse<br>confirmar la presencia de fibrilación auricular. Pueden almacenarse<br>FA más recientes como má

*NOTA: Imprima los informes que desee y guarde los datos de sesión (mediante End Session —Fin de la sesión—) antes de inhabilitar AF Monitor. Cuando se inhabilie la función AF Monitor, las estadísticas almacenadas hasta entonces en AF Monitor se borrarán y no podrán imprimirse ni guardarse nunca más.* disponible en LATITUDE NXT junto con una alerta pro<br>
MOTA: Imprima los informes que desee y guarde lo<br>
sesión—) antes de inhabilitar AF Monitor. Cuando se<br>
almacenadas hasta entonces en AF Monitor se borra<br>
Uso del imán de

#### **Uso del imán del sistema S-ICD**

El imán de Boston Scientific, modelo 6860 (el imán), es un accesorio no esterilizado que puede usarse para inhibir temporalmente la administración de la terapia por parte de un dispositivo, si es necesario. El imán de Cameron Health, modelo 4520, puede intercambiarse con el imán de Boston Scientific diseñado para este fin.

*NOTA: Cuando se desee interrumpir la terapia durante un tiempo prolongado, se recomienda modificar el comportamiento del generador de impulsos con el programador en lugar de con el imán, siempre que sea posible.* Sesión —) antes de inhabilitar AF Monitor. Cuando se inclusionalmecenadas hasta entonces en AF Monitor se borrarán<br>
Uso del imán del sistema S-ICD<br>
El imán de Boston Scientific, modelo 6860 (el imán), es<br>
inhibir temporalm vión—) antes de inhabilitar AF Monitor. Cuando se inhabilie la funcenadas hasta entonces en AF Monitor se borrarán y no podra<br>
o del imán del sistema S-ICD<br>
mán de Boston Scientific, modelo 6860 (el imán), es un accessor<br>

*NOTA: La función del imán se interrumpe temporalmente cuando el generador de impulsos está en Modo de protección IRM.*

#### Para suspender la terapia con un imán:

- 1. SITÚE el imán sobre el bloque conector del dispositivo o sobre el borde inferior del dispositivo como se ilustra en la [Figura 9 Posición inicial del imán para la suspensión de la terapia en la página 39](#page-42-0).
- 2. ESCUCHE para saber si hay tonos audibles (use un estetoscopio si es necesario). La terapia no se suspende hasta que se oigan tonos audibles. Si no se oye nada, pruebe otras posiciones dentro de las zonas objetivo ilustradas en color gris hasta que se oigan tonos audibles (Figura 10 Zona en la que la [colocación del imán provocará muy probablemente la interrupción del tratamiento en la página 40\)](#page-43-0). Mueva el imán en sentido vertical y horizontal en la zona objetivo tal como indican las flechas. Mantenga el imán en cada posición comprobada durante un segundo (el generador de impulsos tarda aproximadamente un segundo en responder al imán). So teo existencial and simple and simple term in the pair of the pair of the entries are depisodles. La información de la función Monitorización de FA, así como la terle en LATHTUDE NXT junto con una alerta programable.<br> función del imán se interrumpe temporalmente<br>función del imán se interrumpe temporalmente<br>función del imán sobre el bloque conector del dispositivo<br>en la Figura 9 Posición inicial del imán para la s<br>CHE para saber si hay t i modelo 4520, puede intercambiarse con el limán de Boston Scién<br>
a modelo 4520, puede intercambiarse con el limán de Boston Scién<br>
a del generador de impulsos con el programador en lugar de con el<br>
ión del imán se interru enerador de impulsos con el programador en lugar de con el in<br>
lel imán se interrumpe temporalmente cuando el generador de<br>
apía con un imán:<br>
sobre el bloque conector del dispositivo o sobre el borde inferior<br>
tra 9 Posic an se interrumpe temporalmente cuando el generador de in<br>con un limán:<br>el bloque conector del dispositivo o sobre el borde inferior de los de los de los de los de los de los de los de los de los de los de los de los de los loque conector del dispositivo o sobre el borde inferior idión inicial del lmán para la suspensión de la terapía en hay tonos audibles (use un estetoscopio sí es necesarigan tonos audibles. Si no se oye nada, pruebe otras mpiria terapia durante un tiempo prolongado, se recomienda modificar el<br>mpulsos con el programador en lugar de con el imán, siempre que sea<br>errúmpe temporalmente euando el generador de impulsos está en Modo de<br>errúmpe temp ector del dispositivo o sobre el borde inferior del dispositivo como se<br>al del imán para la suspensión de la terapia en la página 39.<br>Saudibles. Si no se oye nada pruebe otras posiciones dentro de las<br>gris hasta que se oig

*NOTA: El tono audible podría no escucharse si está inhabilitada o si se le ha practicado una exploración por IRM al paciente. Es posible que deba usarse el programador para interrumpir temporalmente la terapia de esos pacientes.* Se esta finantia de la definita de la segundo de industriale de la presidencia de la presidencia de la presidencia de la presidencia de la presidencia de la presidencia de la presidencia de la presidencia de la segunda de Solaris experimental de la continua de la propresentat de la continua de la continua de la continua de la continua de la continua de la continua de la continua de la continua de la continua de la continua de la continua de

3. SOSTENGA el imán en el lugar específico para que la terapia continue suspendida. El tono audible se<br>emitirá durante 60 segundos mientras que se mantenga el imán en el lugar específico. Tras estos 60<br>38 emitirá durante 60 segundos mientras que se mantenga el imán en el lugar específico. Tras estos 60 Racusarse el programador para interrumpir<br>
La terapia continue suspendida. El tono audible se<br>
Inga el imán el lugar específico. Tras estos 60<br>
Zastar de Maria de Maria de Maria de Maria de Maria de Maria de Maria de Maria enten el lugar específica. Tras estos 60 0 10 % % wareheelinga. Isaacsus olmayica

or siraus, Newsletch, and designation.

segundos, el tono audible se detendrá, pero la terapia continuará inhibida a menos que se haya movido el imán.

Utdatert version. Skatige brukes.<br>Skalersina. Nemasznajde brukes.<br>Skalersina. Nemasznajde brukes.<br>Skalersina. Skal ikke brukes.<br>Jitalarert version. Skalare. Skalersina.<br>Skalersina. Desoneta. Depositive.

er ideologica. Não vitiliza.<br>Per version nino vanarilize. viliza.<br>Per version nino vao viliza.<br>Persia presoleta. Não A nu se voora.<br>Persia presolutia. Nepo viliza.<br>Persia presolutia. Nepo viliza.

zh sjon: inporabite.<br>Jekslon: Nata, Anuse vidajstre<br>La dosoleta, Za. Nepoužívatajstre<br>20 dosoletajta, Nepoužívatajstre<br>20 dosoletajte. Nepoužívatajstra

Kei <sub>kä</sub>ytä. Alapoukoi käytä.<br>Osokiata. Nepoukoi käytä.<br>Deet verkia. Alapoi kia käytä.

or siraus, Newsletta version.

Güncel olmayan sürüm. Kullanmayın.

*NOTA: En caso de que sea necesario confirmar la detención de la terapia una vez se haya detenido el tono audible, retire y vuelva a situar el imán para reactivar el tono audible. Este paso puede repetirse según sea* Like ourrele iman para reanudare funcional de la construction de la constitucion de la constitucion de la constitucion de la constitucion de la constitucion de la constitucion de la constitucion de la constitucion de la co Segundos, el tono audible se recesión.<br>
MOTA: En caso de que sea necesión.<br>
MOTA: En caso de que sea necesión.<br>
Paudible, retire y vuelva a situarel importante de la parte de la parte de la parte de la parte de la parte de Segundos, el tor<br>
el mán.<br>
NOTA: En caso de<br>
neposario.<br>
Necesario.<br>
Le courre el mán p<br>
Caso de Courre el mán p<br>
Caso de Courre el mán p<br>
Caso de Courre el mán p<br>
Caso de Courre el mán p<br>
Caso de Courre el mán p<br>
Caso de Segundos, el tono audible se detencion.<br>
Segundos, el tono audible se detencion.<br>
Maria interimán para reaccesario.<br>
Maria interimán para reanudar el fungo.<br>
A CAS CONTE el imán para reanudar el fungo.<br>
A CAS CAS CAS CAS C Segundos, el tono audible se detendra,<br>
el finán.<br>
NOTA: En caso de que sea necesario contra el timpo de seu detendra el timpo de seu de seu de seu detendra el timpo de detendra el timpo de detendra el timpo de detendra el ANA PROPERTY AND CONTRACTORS OF ACT ON THE CONTRACTORS OF A REAL PROPERTY AND CONTRACTORS OF A REAL PROPERTY AND CONTRACTORS OF A REAL PROPERTY AND CONTRACTORS OF A REAL PROPERTY AND CONTRACTORS OF A REAL PROPERTY AND CONT MOTA: Encaso de que sea necessario confirmar la detención<br>
Maudible, retire y vuelva a situare limán para reactivar el tono a<br>
MAL CONTRA CONTRA CONTRA CONTRA<br>
CONTRA CONTRA CONTRA CONTRA<br>
MAL CONTRA CONTRA CONTRA CONTRA C

QUITE el imán para reanudar el funcionamiento normal del generador de impulsos.<br>Hereina de la contexte de impulsos.

<span id="page-42-0"></span>Dit is een verbieterminouane, Napolitie. **Figura 9. Posición inicial del imán para la suspensión de la terapia** Outdated version. De la Contraction inicial del iman para la Versión obsoleta. No utilizar a suspensión de la construction périmeter. Zastarich verzija. Nemotia upotrebljavati. J. Contraction internet Version inicial del imán para la suspensión de la terapia ole coil is versija. Neizuridente versija. Pasenutt Jernyersjon (1022-1102) Pasenur: Jerio. Ne dela levela tipulaes. What Nersija, Nerauderatio, Nerauderation Nerauderation Nerauderation Nerauderation Nerauderation Nerauderation Ner<br>Section Nerauderation Nerauderation<br>Section Nerauderation Nerauderation<br>Section Nerauderation Nerauderation<br>Sec

## Figura 10. Zona en la que la colocación del imán provocará muy probablemente la interrupción del anta Expoor Article version. Applicance. Prigurate. Zonamia guera colocación del man provecta en la colocación de la colocación de la colocación de la colocación de la colocación de la colocación de la colocación de la colocación de la colocación de la colocación Outdated version. Do not use. Version of the Contract of the Contract of the Contract of the Contract of the Contract of the Contract of the Contract of the Contract of the Contract of the Contract of the Contract of the Contract of the Contract of the

#### <span id="page-43-0"></span>**Uso del imán en pacientes en los que se sitúa a un nivel profundo el implante**

Tenga en cuenta lo siguiente al usar el imán en pacientes en los que el implante está ubicado a un nivel profundo:

- Si la ubicación exacta del generador de impulsos no es evidente, es posible que se deba comprobar el imán en un área más grande del cuerpo que rodea a la ubicación supuesta del generador de impulsos. La terapia no se ha suspendido si no se oyen tonos audibles. Zastarjela verzija. Nemojte upotrebljavati. Zona en la que la colocación del iman prove<br>
in en pacientes en los que se sitúa a un nivel<br>
enta lo siguiente al usar el imán en pacientes en<br>
bicación exacta del generador de impulsos no el<br>
pia no se ha suspendido si no Versione de la colocación del iman provocará muy probablem<br>
De la colocación del iman provocará muy probablem<br>
De la colocación del iman provocará muy probablem<br>
De siguiente al usar el imán en pacientes en los que el impl Na que la colocación del imán provocará muy probablementes en los que se sitúa a un nivel profundo el implante<br>elentes en los que se sitúa a un nivel profundo el implante<br>elentes al usar el imán en pacientes en los que el de la colocación del iman provocara muy probablement<br>
es en los que se sitúa a un nivel profundo el implante<br>
tie al usar el imán en pacientes en los que el implante está u<br>
a del generador de impulsos no es evidente, es p Fros que se situa a un nivel protundo el implante está lusar el imán en pacientes en los que el implante está<br>
Il generador de implusos no es evidente, es posible que<br>
nde del cuerpo que rodea a la ubicación supuesta del g ocación del imán provocará muy probablemente la interrupción del<br>
que se sitúa a un nivel protundo el implante<br>
rel imán en pacientes en los que el implante<br>
rel imán en pacientes en los que el implante<br>
de cueno que ofera mán en pacientes en los que el implante está ubicado a un nivel<br>lor de impulsos no es evidente, es posible que se deba comprobar<br>uerpo que rodea a la ubicación supuesta del generador de impulsos<br>no se oyen tonos audibles.<br> en pacientes en los que el impliante está ubicado a un niver<br>
el impulsos no es evidente, es posible que se deba comprobarel<br>
el en impulsos no es evidente, es posible que se deba comprobarel<br>
el exemplos audibles.<br>
en o a
- Es posible que sea difícil escuchar el tono audible de un dispositivo con una colocación profunda del implante. Si es necesario, use un estetoscopio. La colocación correcta del imán puede confirmarse solamente mediante la detección de los tonos audibles. Solo Contracte de la manuele confirmarse
- Se pueden usar varios imanes en una configuración apilada para aumentar la probabilidad de generar los tonos audibles y la inhibición asociada de la terapia.
- Si no se logran detectar los tonos audibles, es posible que se deba usar el programador para suspender la terapia en esos pacientes.<br> **la terapia en esos pacientes.** prior La colocación correcta del limán puede confirmarse<br>los audibles.<br>Siguración apliada para aumentar la probabilidad de gene<br>a terapia<br>exercido que sel deba usar el programador para suspe Primering Protocology and a suspender of the selection of the selection of the selection of the selection of the selection of the selection of the selection of the selection of the selection of the selection of the selecti residerata. Alapolitionialista<br>Osoletoitata. Nepolitionialista<br>neelä verkitära. He ikia. March Ea. is in epowypolustic

or siraus, Newsletch, and designation.

Jere Liberation Holden

Cum. Må ikke anvendes.

Virginian und Handen

Zincial Contractors Curricle Curricle Curricle Curricle Curricle Curricle Curricle Curricle Curricle Curricle C<br>La Sassantial Curricle Curricle Curricle Curricle Curricle Curricle Curricle Curricle Curricle Curricle Curric

**ADVERTENCIA:** En los pacientes con colocación profunda del implante (mayor distancia entre el imán y el generador de impulsos), la aplicación del imán puede no favorecer la respuesta con imán. En ese caso, el imán no puede usarse para inhibir el tratamiento.

#### **Respuesta con imán y modo del generador de impulsos**

<span id="page-44-0"></span>El efecto del imán sobre el generador de impulsos es diferente según el modo en el que se programe el generador de impulsos tal como se muestra en [Tabla 3 Respuesta con imán en la página 41.](#page-44-0)

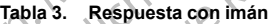

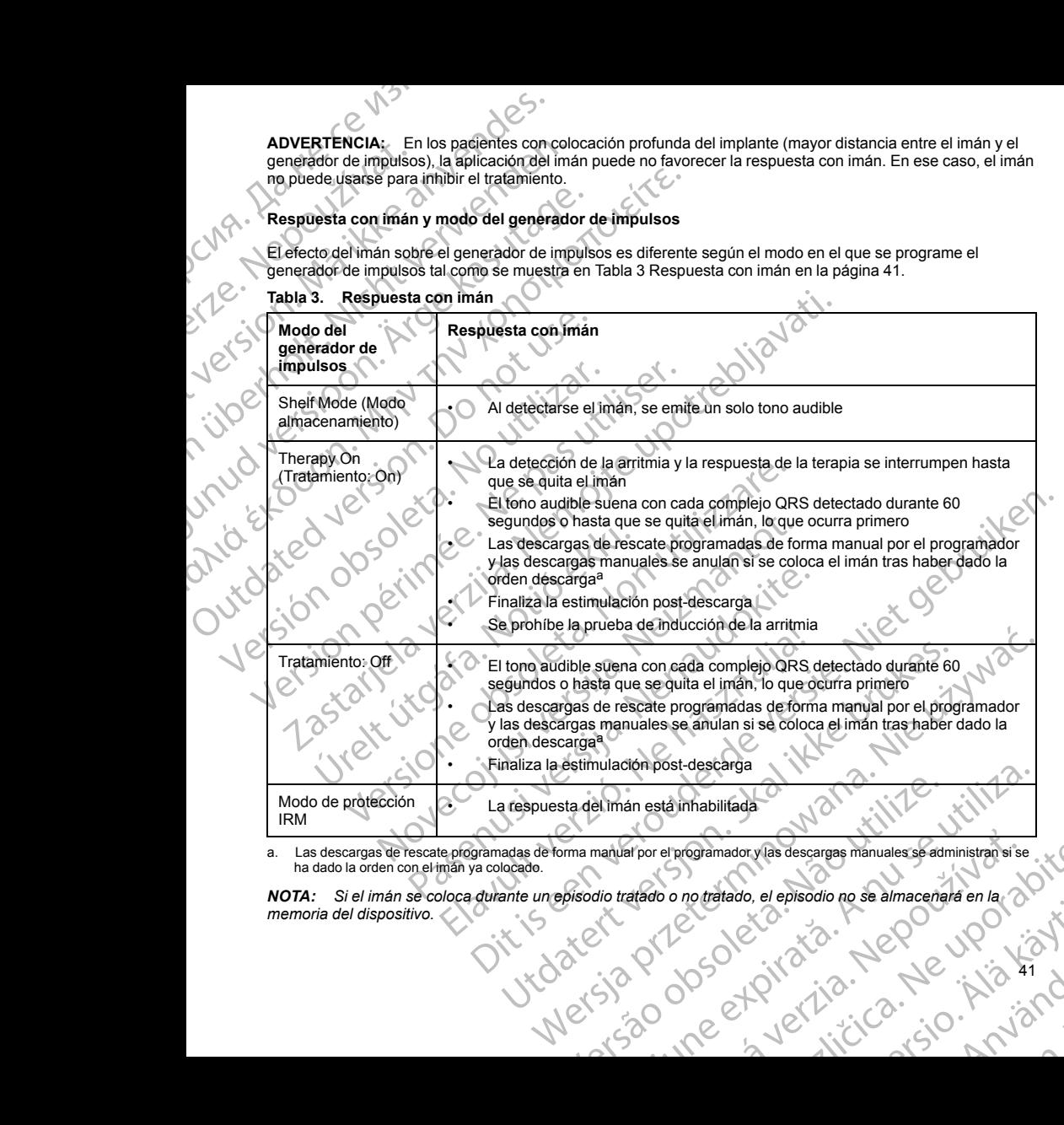

a. Las descargas de rescate programadas de forma manual por el programador y las descargas manuales se administran si se ha dado la orden con el imán ya colocado.

<span id="page-44-1"></span>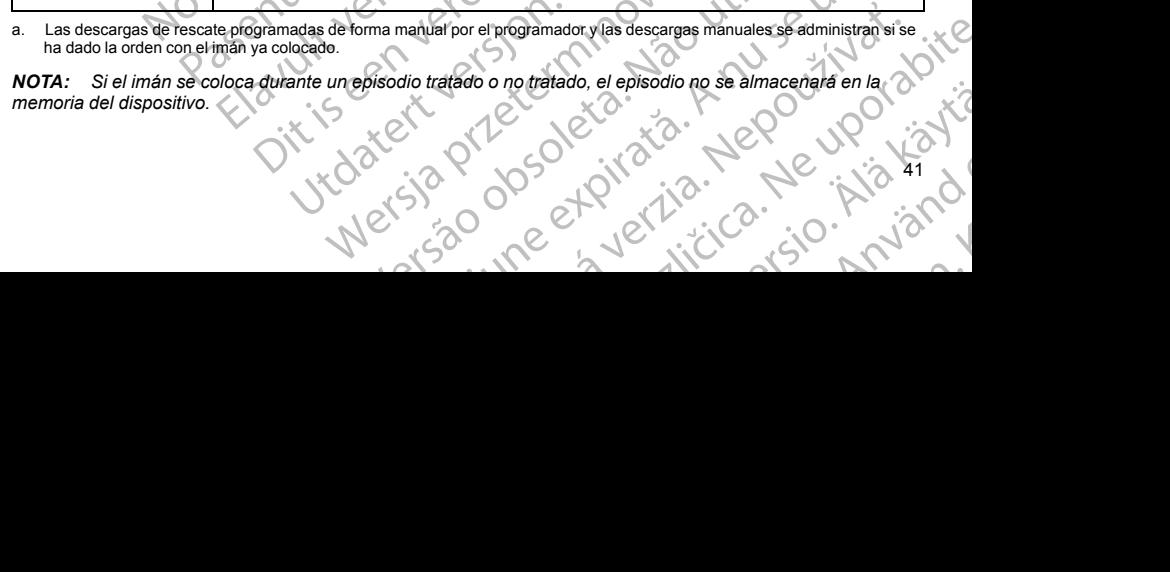

*NOTA: La colocación del imán no afecta la comunicación inalámbrica entre el dispositivo y el programador.*

*NOTA: El tono audible podría no escucharse si está inhabilitada o si se le ha practicado una exploración por IRM al paciente.*

#### **Llave dinamométrica bidireccional**

En la bandeja estéril del generador de impulsos se incluye una llave dinamométrica (modelo 6628) que está diseñada para ajustar y aflojar tornillos del n.º 2-56, tornillos prisioneros, y tornillos de éste y otros generadores de impulsos y accesorios de cables de Boston Scientific que tienen tornillos que giran libremente cuando están totalmente retraídos (estos tornillos tienen normalmente tapones de sellado blancos).

La llave dinamométrica es bidireccional, está preajustada para que aplique el par de giro adecuado al tornillo y saltará cuando el tornillo esté apretado. El mecanismo que hace que la llave salte o resbale impide apretar en exceso el tornillo para no dañar el dispositivo. Para que sea más fácil aflojar tornillos extendidos que estén muy apretados, esta llave aplica más par de giro en el sentido antihorario que en el sentido horario. NOTA: La colocación del imán no afectoridade internacional internacional internacional de internacional de impulsos y accessorios de cables de B doctainente retraidos (estos tornillos de internacional de impulsos y accesso NOTA: La colocación del<br>
NOTA: El tono audible po<br>
IRM al paciente<br>
Llave dinamométrica bidi<br>
En la bandeja esteril del ger<br>
diseñada para ajustar y aflo<br>
de impulsos y accesorios de<br>
totalmente retraídos (estos<br>
La llave **NOTA:** La colocación del imán no afecta la co<br> **NOTA:** El tono audible podría no escucharse<br>
IRM al paciente<br>
Llave dinamométrica bidireccional<br>
En la bandeja esteril del generador de impulsos<br>
diseñada para ajustar y afl VOTA: La colocación del imán no afecta la comunidade in Native dinamométrica bidireccional<br>
El tono audible podría no escuenarse si e<br>
Llave dinamométrica bidireccional<br>
En la bandeja estéril del generador de impulsos se<br>

*NOTA: Como protección adicional, la punta de la llave dinamométrica está diseñada para que se rompa si se aprieta excesivamente más allá de los pares de giro predeterminados. Si esto sucediera, deberá extraerse la punta rota del tornillo con unas pinzas.*

Esta llave dinamométrica puede utilizarse también para aflojar los tornillos de otros generadores de impulsos y accesorios de cables de Boston Scientific que tengan tornillos que ajustan contra un tope cuando están totalmente retraídos (estos tornillos tienen normalmente tapones de sellado transparentes). No obstante, cuando retraiga estos tornillos, deje de girar la llave dinamométrica cuando el tornillo toque el tope. El par de giro extra en sentido antihorario de esta llave podría hacer que estos tornillos se quedarán atascados si ajustan contra el tope. IRM al paciente.<br>
Llave dinamométrica bidireccional<br>
En la bandeja estéril del generador de impulsos se fin<br>
diseñada para ajustar y aflojar tornillos del n.º 2-56, to<br>
de impulsos y accesorios de cables de Boston Scient<br> **NOTA:** El tono audible podría no escueharse si está inhabilitada *C*<br>
HAM al paciente.<br>
Lave dimensioned bifuseccional<br>
En la bandeja esterit del generador de impulsos se incluye una llave<br>
disendada para ajustar y aflo La llave dinamométrica es bidireccional, está preajust<br>
saltará cuando el tornillo esté apretado. El mecanismo<br>
exceso el tornillo para no dañar el dispositivo. Para qu<br>
apretados, esta llave aplica más par de giro en el s Experiencia esta llave aplica más par de giro en el sentido **NOTA:** Como protección adicional, la punta de la llave aplica más par de giro en el sentido punta rota del tornillo con unas pinzas.<br>Esta llave dinamométrica pue Se et romino para rio cui al esta en la seva finale de seu cincidades, esta llave aplica más par de giro en el senfido antihorario.<br>
TAZ: Como protección adicional, la punta de la llave dinamomente interaccional de los par tie retraidos (estos tornillos tienen hormalmente tapones de sellado blancos).<br>
dinamomètrica es bidireccional, está pregiustada para que aplique el par de giro cuando el tromillo para no dañar el dispositivo. Para que sea

#### **USO DEL SISTEMA S-ICD**

#### **Preparación quirúrgica**

Considere las siguientes situaciones antes del procedimiento de implantación:

El sistema S-ICD está diseñado para colocarse con la ayuda de puntos anatómicos de referencia. Sin embargo, se recomienda examinar mediante radiografía de tórax realizada antes del implante para confirmar que el paciente no tenga una anatomía notablemente atípica (por ejemplo, dextrocardia). Considere la posibilidad de marcar la posición prevista de los componentes del sistema implantado o de las incisiones antes del procedimiento, con la ayuda de puntos anatómicos de referencia o fluoroscopia como guía. Además, si es necesario desviarse de las instrucciones del implante para adaptarse al tamaño del cuerpo físico o a la constitución física del paciente, se recomienda examinar una radiografía de tórax previa al implante. aga estos cominos, deje de giral la have dinamido<br>
i sentido antihorario de esta llave podría hacer que el .<br>
ISTEMA S-ICD<br>
n quirúrgica<br>
B. ICD está diseñado para colocarse con la ayuda<br>
recomienda examinar mediante radio ométrica puede utilizzarse también para aflojar los tornillos de otros<br>bles de Boston Scientífic que tengan tornillos que ajustan contra u<br>dos (estos tornillos tienen normalmente tapones de sellado transportacions<br>setos to tornillos, deje de girar la llave dinamométrica cuando el tornillo<br>
sintificario de esta llave podría hácer que estos tornillos se que<br>
sintificario de esta llave podría hácer que estos tornillos se que<br>
sintificario de es Passantes del procedimiento de implantación.<br>
Pasado para colocarse con la ayuda de puntos anatómicos de<br>
Parado para colocarse con la ayuda de puntos anatómicos de<br>
Examinar mediante radiografía de tórax realizada antes d is the given the discussion of the state of the state of the given the state of the given the discussion of the given the discussion of the given the state and the discussion of the state and the given of the state of the e del dispositivo de instanta de la procedimiento de implantación:<br>
Tradiografía de tóriax realizada antes del implante para confirmar<br>
blemente atípica (por ejemplo, dextrocardia). Considere la chiestoma antes dels incisi

**ADVERTENCIA:** Se debe prestar atención a la manera de situar el brazo ipsilateral al implante del dispositivo para evitar lesiones del nervio cubital y del plexo braquial mientras el paciente se encuentra en posición de cúbito supino durante el implante del dispositivo y antes de la inducción de la FV o la administración de la descarga. El paciente debe colocarse con el brazo alejado del plano medio del cuerpo en un ángulo de no más de 60º con la mano en posición de supinación (palma hacia arriba) durante la fase de implante del procedimiento. Fijar el brazo a un apoyabrazos es la práctica habitual para mantener la posición del brazo durante el implante del dispositivo. No ajuste demasiado el brazo cuando lo sujete durante la prueba<br>del brazo durante la prueba<br>del brazo durante la prueba ciones antes del procedimiento de implantación:<br>
o para colocarse con la ayuda de puntos anatômicos do<br>
para colocarse con la ayuda de puntos anatômicos de<br>
inatomía notablemente atipica (por ejemplo, dextrocaró<br>
o para co tes del procedimiento de implantación:<br>
locarse con la ayuda de puntos anatómicos de referencia. Sin<br>
iante radiografía de tórax realizada antes de implante para confirm<br>
motablemente atipica (por ejemplo, dextrocardia). C xaminar una radiograma de torax previa al implante.<br>
Il de plexo braquial meintra el paciente del video positivo y antes de la inducción de la FN o la<br>
d'espositivo y antes de la inducción de la FN o la<br>
colocarse con el b France de situar el brazo alejado del plano medio del circo de la final de situar el brazo insilateral al implante del plexo braquial mientras el paciente se encuentra en positivo y antes de la inducción de la FV o la cars zica. Neuk all the column that is a register of the column text is a register of the column text is a register of the column text is a register of the column text is a register of the column text is a register of the column text is a Red Ward Witch Computer is principle Eliza olman sürüm. Kullanman sürüm. Kullanman sürüm. Kullanman sürüm. Kullanman sürüm. Kullanman sürüm. Kullan<br>Sürüm. Kullanman sürüm. Kullanman sürüm. Kullanman sürüm. Kullanman sürüm. Kullanman sürüm. Kullanman sürüm. K

or siraus, Newsletch, and designation.

de desfibrilación. Elevar el torso con una cuña también puede aumentar la tensión hacia la articulación del hombro, y debe evitarse durante las pruebas de desfibrilación.

#### **Elementos incluidos en el envase**

Almacenar en un área limpia y seca. Con el generador de impulsos se incluyen los siguientes elementos ya esterilizados:

• Una llave dinamométrica bidireccional

Además, se incluye la documentación del producto.

*NOTA: Los accesorios (p. ej., llaves) están indicados para un solo uso. No deben reesterilizarse ni reutilizarse.* de desfibritación. Elevar el torso cor<br>
hombro, y debe evitarse durante las<br>
Elementos incluidos en el envase<br>
Almacenar en un área limpial y seca<br>
esterilizados:<br>
Una llave dinamométrica bidir<br>
Además, se incluye la docum de destibrilación, Elev<br>
hombro, y debe evitar<br>
Elementos incluidos<br>
Elementos incluidos<br>
esterlitzados:<br>
Una llave dinam<br>
Además, se incluye la<br>
MOTA: Los accesor<br>
Perspectiva general<br>
En este apartado se p<br>
Comprende: de desfibilitación. Elevar el torso con una chombro, y debe evitarse durante las pruestes de la contrata dester lizados:<br>
Elementos incluidos en el envase<br>
Almacenar en un área limpia y seca. Con<br>
ester lizados:<br>
Una llave de desfibrilación, Elevar el torso con una cuña<br>hombro, y debe evitarse durante las pruebas<br>Elementos incluidos en el envase<br>Almacenar en un área limpia y seca. Con el c<br>esterilizados:<br>Vira llave dinamométrica bidirecciona Managenaren un área limpia y seca. Con el ger<br>
esterilizados.<br>
Una llave dinamométrica bidireccional<br>
Además, se incluye la documentación del productiva de la configuración de la configuración de la configuración de la con

#### **Implantación**

#### **Perspectiva general**

En este apartado se presenta la información necesaria para implantar y poner a prueba el sistema S-ICD; esto comprende:

- La implantación del generador de impulsos (el "dispositivo")
	- La implantación del electrodo con los instrumentos de implante del electrodo (el "electrodo")
	- La configuración y puesta a prueba del dispositivo con el programador.

**ADVERTENCIA:** Todos los componentes implantables S-ICD de Boston Scientific están diseñados para usarse solamente con el sistema S-ICD Boston Scientific o Cameron Health. No se ha probado la conexión de ningún componente del sistema S-ICD a un componente no compatible, y podría provocar que no se administre el tratamiento de desfibrilación que puede salvar la vida del paciente. Elementos incluidos en el envase<br>
Minacenar en un látea limpia y seca. Con el generador de imperatorial<br>
Mornas, se incluye la documentación del producto.<br>
Mornas, se incluye la documentación del producto.<br>
Mornas.<br>
Morna VOTA: Los accesorios (p. ej., llaves) están inc<br>
reutilizarse.<br>
Implantación<br>
En este apartado se presenta la información ner<br>
Comprende:<br>
La implantación del generador de impulso<br>
La implantación del generador de impulso<br> Ferspectiva general<br>
En este apartado se presenta la información necesión<br>
Ca implantación del generador de impulsos<br>
Ca implantación del generador de impulsos<br>
Ca implantación del electrodo con los instrutos<br>
La configura

croation is instrumentos de implante del electrodo (el "electrodo")<br>
ta a prueba del dispositivo con el programador.<br>
componentes implanteles S-ICO de Boston Scientífico Cameron Health. No se ha probado la conexión de<br>
ma **ADVERTENCIA:** El implante del sistema no se puede llevar a cabo en la Zona III (y superior) del sitio de IRM, tal como se define en el Guidance Document for Safe MR Practices del American Collegue of Radiology7. Algunos de los accesorios utilizados con los generadores de impulsos y los electrodos, como la llave dinamométrica y los instrumentos de implantación del electrodo, no son RM condicional y no deben llevarse a la sala de exploración por IRM, a la sala de control ni a las áreas correspondientes a la Zona III o IV del sitio de IRM. XIV EN LANCIA: El mentare del sistema no se puede levar a capo en la Zona.<br>
IRN, tal como se define en el Guidarce Document for Safe MR Practices del American Algunos de los accesorios utilizados con los generadores de imp Perspectiva general<br>
En este apartado se presenta la información necesaria para i<br>
comprende:<br>
(a implantación del generador de impulsos (el "dispositivo")<br>
(a implantación del electrodo con los instrumentos de i<br>
(a confi Elimplarta verzija. Nemotiva verzija u starijela verzija. Nemotiva verzija verzija. Nemotiva verzija. Nemotiva<br>
Zastarjela verzija. Nemotiva de presenta la información necesaria para implantar y poner a prumprende:<br>
La imp Electronista de presenta de presenta de presenta en presenta de presenta de sistema S-ICD Boston Scienti componente del sistema S-ICD a un componente del sistema S-ICD a un componente del sistema A-ICD a un componente del plantación del generador de impulsos (el "dispositivo")<br>plantación del electrodo con los instrumentos de implante del elec<br>nifiguración y puesta a prueba del dispositivo con el programador.<br>NCIA: Todos los componentes impl praction y puesta a prueba del dispositivo con el programador.<br>
<br>
Todos los componentes implantables S-ICD de Boston Sc<br>
ete con el sistema S-ICD Boston Scientífic o Cameron Health. Non<br>
tamiento de desfibrilación que pued del sistema S-ICD a un componente no compatible, y podificanti<br>del sistema S-ICD a un componente no compatible, y podificanto<br>ento de desfibrilación que puede salvar la vida del paciente.<br>El implánte del sistema no se pued marca pocument tor sare wik Practices del American Collegue of the implantación del electrodo, no son RM condicional y no deben la sala de control ni a las áreas correspondientes a la Zona III o IV deben la sala de control e presentario de la estado en la contrata de la base puede de la base de la base de la estadída del electrodo, no son RM condicional y no deben llevarse a mplantación del electrodo, no son RM condicional y no deben llevars

*NOTA: Si no se va a conectar el terminal del electrodo a un generador de impulsos en el momento de implantar el electrodo, se debe tapar el terminal del electrodo antes de cerrar la incisión de la bolsa subcutánea. El capuchón para cable está ideado específicamente para este fin. Suture alrededor del capuchón para cable para que se mantenga en esa posición.*

*NOTA: Se requiere el uso de electrodos de Boston Scientific o Cameron Health para que el sistema implantado pueda considerarse RM condicional. Lea la Guía técnica de IRM para consultar los números de modelo de los componentes del sistema necesarios para cumplir las Condiciones de uso.* ung oxpitata. Ar Version Scientific o Cameron Health para due el sistema<br>
Signor Scientific o Cameron Health para que el sistema<br>
Lea la Guia técnica de IRM para consultar los números de<br>
Lea la Guia técnica de IRM para consultar los númer Example to the Maria Consultar los puneros de para cumplir las Condiciones de uso.<br>
Para cumplir las Condiciones de uso.<br>
38: 144774, 2003 CONSULTATION CONSULTATION CONSULTATION CONSULTATION CONSULTATION CONSULTATION CONSU MCCHOICE NEWS CONSULTING

Ea. is in Lepouron suris<br>Girata. Nepouron is is is<br>a verzitica. Sio. is is is

Ken <sub>Kank</sub>a. A Lapour orginization or siraus, Newsletta version.

Generalmente, el dispositivo y el electrodo se implantan de manera subcutánea en el área izquierda del tórax. Los instrumentos de implante de electrodos se usan para crear los túneles subcutáneos en los que se inserta el electrodo. La bobina de desfibrilación debe ubicarse paralela al esternón, cerca de la fascia profunda o en contacto con ella, debajo del tejido adiposo, aproximadamente a 1 o 2 cm de la línea esternal media [\(Figura 11](#page-47-0) [Colocación del sistema S-ICD \(se muestra el modelo de electrodo 3501\) en la página 44](#page-47-0) y [Figura 12 Capas de](#page-48-0)<br>Lejido subcutáneo en la página 45). tejido subcutáneo en la página 45). Generalmente, el dispositivo y el electrod<br>Los instrumentos de implante de electrod<br>electrodo. La bobina de desibirilación deb<br>condezion dels debajo del tejido adipos<br>Colocación dels sitenas de l'OC (se muestra<br>fejido subc Generalmente, el dispositivo<br>
Los instrumentos de impliantes<br>
electrodo. La bobina de des<br>
contacto con ella, debajo de<br>
Colocación del sistema S-IC<br>
(Colocación del sistema S-IC<br>
(Colocación del sistema S-IC<br>
(Colocación Generalmente, el dispositivo y el electrodo se in<br>Los instrumentos de implante de electrodo se in<br>electrodo. La bobina de desfibilidación debe ubic<br>contacto con ella, debajo del tejido adiposo, apr<br>Colocación del sistema S Generalmente, ef dispositivo y el electrodo se impla<br>
Los instrumentos de implante de electrodos e usas<br>
electrodo. La bobina de desfibrilación debe ubicars<br>
colocación del sistema S-ICD (se muestra el mode<br>
Colocación del Colocación del sistema S.ICD (se muestra el modelo electrodo. La bobina de desfibrilación debe ubicarse paralela al este<br>colocación ella, debajo del tejido adposo, aproximadamente a 1<br>colocación del sistema S-100 (se muestra el modelo de electrodo 3<br>fejido subolitaneo en l

**Figura 11. Colocación del sistema S-ICD (se muestra el modelo de electrodo 3501)** Ure in périfice, Ne pas utiliser ariela verzija. Nemočkie. Nikes "Načenie upotrebljavati. Nemočkie upotrebljavati.<br>Priela verzija. Nemočkie.<br>Nemocnija verzija. Nemočkie. Nikes "Nač. Novecojusi versija. Neizmantot. Passement en la stranden de la stranden de la stranden de la stranden de la stranden de la stranden de la stra<br>Passement de la stranden de la stranden de la stranden de la stranden de la stranden de la stranden de la stra<br> Ela vult verzió. Ne használja. Dit is accident and the sent in the curity of the contract of the sent of the curity of the sent of the curity of the sent of the curity of the sense of the curity of the curity of the curity of the curity of the curity of Wersja przetariała independence przez względu zależnie w przez względu zależnie względu zależnie względu zależ<br>Kierkierminowana przez przez przez względu zależnie względu zależnie względu zależnie względu zależnie względu<br> Finder Para Little . Não utiliza. zalmodelo de electrodo ssony Le Couzil National

residerata. Alapolitionialista<br>Osoletoitata. Nepolitionialista<br>neelä verkitära. He ikia. March

or siraus, Newsletch, and designation.

Ea. is in epowypolustic

Versione observation de la provincia de la provincia de la provincia de la provincia de la provincia de la pro<br>la provincia de la provincia de la provincia de la provincia de la provincia de la provincia de la provincia d<br>

Outdated version. No have not use.

Versión periodica. No periodici

Úrelt útgáfa. Notið ekki.

<span id="page-47-0"></span>44

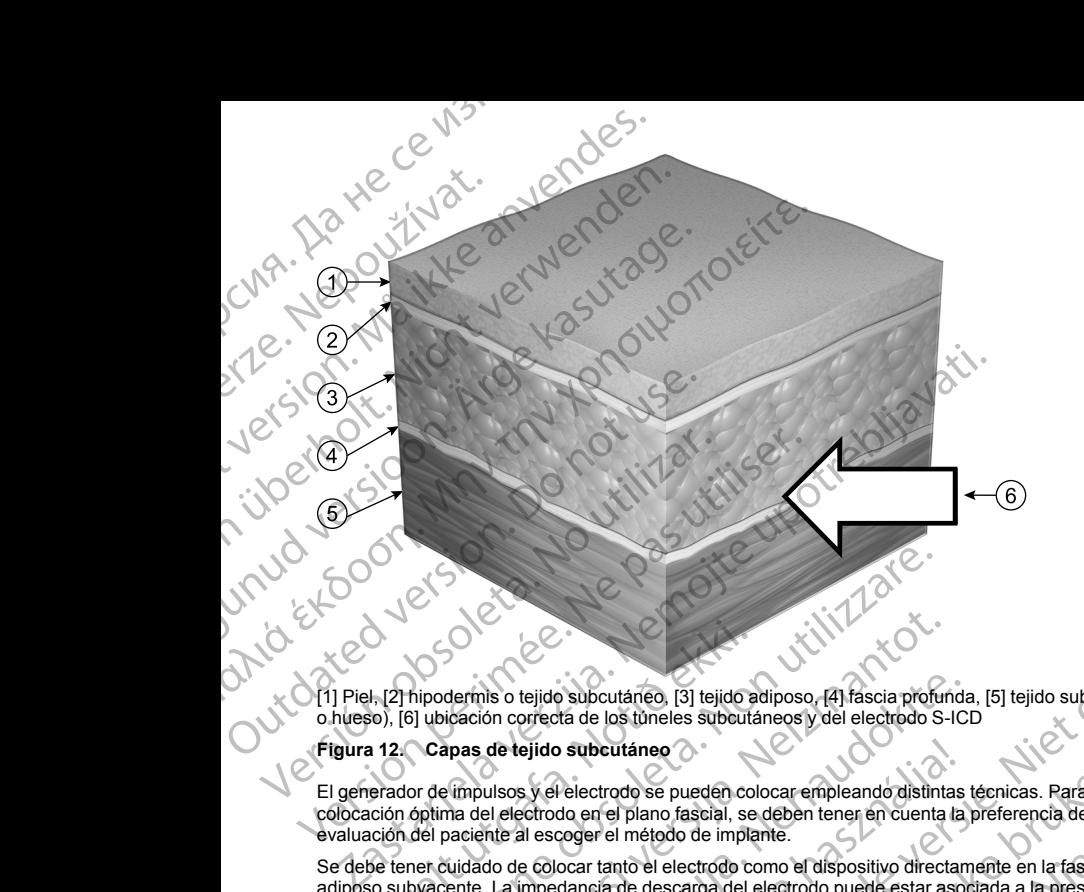

<span id="page-48-0"></span>[1] Piel, [2] hipodermis o tejido subcutáneo, [3] tejido adiposo, [4] fascia profunda, [5] tejido subfascial (músculo o hueso), [6] ubicación correcta de los túneles subcutáneos y del electrodo S-ICD

#### **Figura 12. Capas de tejido subcutáneo**

El generador de impulsos y el electrodo se pueden colocar empleando distintas técnicas. Para asegurar la colocación óptima del electrodo en el plano fascial, se deben tener en cuenta la preferencia del médico y la evaluación del paciente al escoger el método de implante.

Se debe tener cuidado de colocar tanto el electrodo como el dispositivo directamente en la fascia, sin tejido adiposo subyacente. La impedancia de descarga del electrodo puede estar asociada a la presencia de tejido adiposo debajo de la bobina del electrodo, lo que puede requerir cambiar la posición del electrodo de manera que quede sobre la fascia. H. [2] hipodermis o tejido subcutáneo, [3] tejido a<br>So), [6] ubicación correcta de los túneles subcutáneo<br>erador de impulsos y el electrodo se pueden colción óptima del electrodo en el plano fascial, se<br>ción del paciente a Non utilizarea de la constructione de la constructione de la constructione de la constructione de la constructione de la constructione de la construction de la construction de la construction de la construction de la const dermis o tejido subcutáneo. [3] tejido adiposo, [4] fascia profunciación correcta de los túneles subcutáneos y del electrodo S-lepas de tejido subcutáneo<br>
(impulsos y el electrodo se pueden colocar empleando distintando de dis o tejido subcutáneo, [3] tejido adiposo, [4] fáscia profunda<br>on correcta de los túneles subcutáneos y del electrodo S-ICI<br>de tejido subcutáneo<br>sulsos y el electrodo se pueden colocar empleando distintas<br>el electrodo en ejido subcutáneo<br>
sy el electrodo se pueden colocar empleando distintas<br>
ectrodo en el plano fascial, se deben tener en cuenta la<br>
il escoger el método de implante.<br>
e colocar tanto el electrodo como el dispositivo directa Distribution (3) Is indicated and the substitution of the substitution of the substitution of the substitution of the substitution of the substitution of the substitution of the planet factor of the planet factor of the pl de en personalismente de processes de la provincia de la preferencia del médio de ministrate de la preferencia del médio de implante.<br>La preferencia del médio de implante.<br>La preferencia del médio de implante.<br>La trato el aneo<br>
o se pueden colocar empleando distintas técnicas. Para asegurar la<br>
plano fascial, se dében tener en cuenta la préferencia del médico y la<br>
método de implante.<br>
co el electrodo como el dispositivo directamente en la

Para maximizar la masa cardiaca entre el generador de impulsos y el electrodo y mantener al mismo tiempo parámetros de detección aceptables, la desfibrilación transtorácica se logra colocando un electrodo anterior y un dispositivo en la línea axilar media o posterior.

Si no es posible convertir la TV/FV sin un margen de seguridad adecuado, ya sea durante la prueba de desfibrilación o durante episodios ambulatorios posteriores, el médico debe revisar la posición del electrodo y del dispositivo empleando puntos anatómicos de referencia o radiografía/fluoroscopia. La colocación del dispositivo más orientada hacia el plano posterior puede reducir el umbral de desfibrilación.<br>El plano posterior puede reducir el umbral de desfibrilación. arcan obsol e puede requent cambiar la posición del electrodo de manera<br>
rador de impulsos y el electrodo y mantener al mismo tiempo<br>
Incident transforacida se logra colocando un electrodo anterior y<br>
Dr.<br>
In de seguridad adecuado, ya A<br>Se seguridad adecuado, ya sea durante la prueba de<br>Casarina de de la presidión del decuado de la presidión del decuado y<br>Serencia o radiografía/fluoroscopia. La colocación de<br>Decembra: la provincia de designificación de Zastarela različica. Ne uporabite. Vanhentunut version der State des States der States der States der States der States der States der States der States der States der States der States der States der States der States der States der States der States der S Gamilyon Scopie La colocación de Según la constitución física y la anatomía del paciente, el médico puede escoger colocar el dispositivo entre el músculo serrato anterior y el músculo dorsal ancho. Es necesario fijar el dispositivo a la musculatura para asegurarlo en su posición, garantizar el funcionamiento y minimizar las complicaciones de la herida quirúrgica.

El buen contacto del tejido con el electrodo y el generador de impulsos es importante para optimizar la detección y la administración de la terapia. Use técnicas quirúrgicas estándar para lograr un buen contacto con los tejidos. Por ejemplo, mantenga los tejidos hidratados y enjuáguelos con solución salina estéril, extraiga el aire residual a través de las incisiones antes de cerrarlas y, al cerrar la piel, tenga cuidado de no dejar entrar aire al tejido subcutáneo. Según la constitución física y la anatomia<br>
músculo serato anterior y el músculo dor<br>
asegurarlo en su posición, garantizar el fu<br>
El buen contacto del tejido con el electrod<br>
detección y la administración de la terapia<br>
l

#### **Comprobación del equipo**

Se recomienda tener preparados durante el implante los equipos de monitorización cardiaca y desfibrilación. Esto incluye el programador del sistema S-ICD con todos sus accesorios y la aplicación de software. Antes de iniciar el implante, familiarícese totalmente con el funcionamiento de todos los equipos y con la información de los manuales de usuario. Compruebe el estado de todos los equipos que vayan a utilizarse durante el procedimiento. Se deberá tener disponible lo siguiente por si se produjeran daños o contaminación accidentales: Según la constitución física<br>
músculo serrato anterior y en asegurarlo en su posición, s<br>
El buen contacto del tejido c<br>
detección y la administració<br>
los tejidos. Por ejemplo, ma<br>
aire residual a través de las<br>
aire al te Según la constitución física y la anatomia del provisculo serrato anterior y el músculo dorsal anose anose anose anose anose anose anose anose anose anose anose anose anose anose anose anose anose anose anose anose anose a Según la constitución física y la anatomía del pacie músculo serrato anterior y el músculo dorsal anche assegurarlo en su posición, garantizar el funcional<br>El buen contacto del tejido con el electrodo y el ger<br>detección y El buen contacto del tejido con el electrodo y el gener<br>
detección y la administración de la terapia. Use técnicos tejidos. Por ejemplo, mantenga los tejidos hidratad<br>
aire residual a través de las incisiones antes de cerr asegurarlo en su posición, garantizar el funcionamiento y minimizar<br>
El buen contacto del tejido con el electrodo y el generador de impuls<br>
detección y la administración de la terapia. Ose técnicas quíntrocas<br>
los tejidos Comprobación del equipo<br>
Se recomienda tener preparados durante el implante<br>
Esto incluye el programador del sistema S-ICD con to<br>
iniciar el implante, familiar rese totalmente con el func<br>
los manuales de usuario. Comprue Esto incluye el programador del sistema S-ICD con todo<br>
iniciar el implante, familiar (cese totalmente con el funcio<br>
los manuales de usuario. Compruebe el estado de todo<br>
procedimiento. Se deberá tener disponible lo sigui o incluye el programador del sistema S-ICD con todos sus acce<br>
iar el implante, familiar (cese totalmente con el funcionamiento co<br>
manuales de usuario. Compruebe el estado de todos los equipo<br>
cedimiento. Se deberá tener Bación del equipo<br>
Diación del equipos<br>
Diación del equipos<br>
diaye el programados durante el implante los equipos de monitorización cardia<br>
implante, familiaricese totalmente con el funcionamiento de tódos los equipos y v<br>

- Duplicados estériles de todos los elementos implantables
- Pala en barrera esterilizada
- Llave dinamométrica y llave norma

Tenga siempre disponible un desfibrilador transtorácico estándar con palas o parches externos durante las pruebas de umbral de desfibrilación del procedimiento de implante.

#### **Interrogación y comprobación del generador de impulsos**

Antes de abrir la bandeja estéril y con objeto de mantener la esterilidad, compruebe el generador de impulsos como se describe a continuación. El generador de impulsos debe estar a temperatura ambiente para garantizar la precisión de las medidas de los parámetros. Infiamoliencia y lave hormal<br>Infiamoliencia y lave hormal<br>Imperial de desfibrilador transtorácico está<br>Imperial de desfibrilador del procedimiento de imperial<br>Infiamoliencia estéril y con objeto de mantener la<br>Infiamolienc

- 1. Coloque la pala directamente sobre el generador de impulsos.
- 2. En la pantalla de arranque del programador, seleccione el botón Buscar dispositivos.
- 3. Identifique el generador de impulsos que se va a implantar en la pantalla Lista de dispositivos y verifique que el informe del estado del generador de impulsos sea No implantado. Esto indica que el generador de impulsos está en Modo almacenamiento. Si no es así, póngase en contacto con Boston Scientific, cuya información encontrará en la contraportada. i estériles de todos los elementos implantables<br>
viene esterilizada<br>
mométrica y llave normal<br>
ispónible un desfibrilador transtorácico estándar con palas o parch<br>
al de desfibrilación del procedimiento de implante.<br>
compr étrica y llave normal<br>
ible un desfibrilador transtorácico estándar con palas o parche<br>
desfibrilación del procedimiento de implante.<br>
Probacción del generador de implusos<br>
eja estéril y con objeto de mantener la esterilid noniación del generador de impulsos<br>sación del generador de impulsos<br>sación del generador de impulsos<br>sación. El generador de impulsos debe estar a temperatura<br>sación. El generador de impulsos debe estar a temperatura<br>saci il y con objeto de mantener la esterilidad, compruebe e<br>Sn. El generador de impulsos debe estar a temperatura<br>Ios parámetros.<br>ente sobre el generador de impulsos.<br>ente sobre el generador de impulsos.<br>ente sobre el generado indiator transformation de implisos and the method of the method of the state of the state of the method of the method of the method of the method of the method of the method of the method of the method of the state of the de mantener la esterlidad, compruebe el generador de impulsos<br>dor de impulsos debe estar a temperatura ambiente para garantizar<br>S.<br>S. generador de impulsos.<br>Cador, seleccione el botón Buscar dispositivos.<br>La dor, seleccion
- 4. En la pantalla Lista de dispositivos, seleccione el generador de impulsos que se va a implantar para iniciar una sesión de comunicación.
- 5. Al efectuar la conexión con el generador de impulsos, el programador mostrará una alerta si el estado de la batería del generador de impulsos está por debajo del nivel adecuado para un dispositivo en el momento del implante. Si aparece una alerta de la batería, póngase en contacto con Boston Scientific<br>
mediante la información que encontrará en la contraportada.<br>
El contraportada. mediante la información que encontrará en la contraportada. uaten versjontingorta Versão Não ulsos sea No implantado. Esto indica que el generador de estas, póngase en contacto con Boston Scientífic, cuya<br>
el generador de impulsos que se va a implantar para<br>
ulsos, el programador mostrará una alerta se el estado d DEC. NEPOUS CONTROL NEPOUS CONTROL NEPOUS CONTROL NEPOUS CONTROL NEPOUS CONTROL NEPOUS CONTROL NEPOUS CONTROL NEPOUS CONTROL NEPOUS CONTROL NEPOUS CONTROL NEWSLET OF CONTROL NEWSLET OF CONTROL NEWSLET OF CONTROL NEWSLET OF ANCE CANCALICA. NE UPORABITE. Register of the Military of the Military of the Military of the Military of the Military of the Military of the Military of the Military of the Military of the Military of the Military of the Military of the Military of th Rue Litician Scientific of Carpentine Charles Carpentine

or siraus, Newsletch, and designation.

46

#### **Creación de la bolsa para el dispositivo**

Generalmente, el dispositivo se implanta en el área lateral izquierda del tórax. Para crear una bolsa para el dispositivo, realice una incisión de modo que el dispositivo pueda colocarse junto al 5º y al 6º espacio intercostal y cerca de la línea axilar media ([Figura 13 Creación de la bolsa para el dispositivo en la página 47\)](#page-50-0) y fijarse al plano fascial que cubre el músculo serrato anterior. Según la constitución física y la anatomía del paciente, el médico puede escoger colocar el dispositivo entre el músculo serrato anterior y el músculo dorsal ancho, en cuyo caso el dispositivo se debe fijar a la musculatura. La bolsa para el dispositivo puede crearse con una incisión a lo largo del pliegue inframamario. Creación de la bolsa para el dispositivo celebrariamente, el dispositivo celebrariamente, el dispositivo celebrariamente intercostal y cerca de la linea axilar fijarse al plano fascial que cubre el r<br>paciente, el médico pu Creación de la bolsa<br>
Generalmente, el disp<br>
dispositivo, realice un<br>
intercostal y cerca de<br>
fijarse al plano facial el pacificio p<br>
ancho, en cuyo caso con una incisión a lo la<br>
con una incisión a lo la<br>
calementivos si Creación de la bolsa para el dispositivo<br>
Generalmente, el dispositivo se implanta el dispositivo, realice una incisión de modo o finarcostal y cerca de la linea axilar media<br>
figures al plano fascial que dube el músculo p Creación de la bolsa para el dispositivo<br>
Generalmente, el dispositivo se implanta en dispositivo, realice una incisión de modo que<br>
intercostal y cerca de la línea axilar media (Figures de la línea axilar media (Figures d Material version de modo que el minercostal y cerca de la línea axilar media (Figure)<br>
figures el plano fascio que de escoger colocar el dispositivo ser de la línea axilar media (Figure)<br>
ancho, en cuyo caso el dispositivo Generalmente, el dispositivo se implanta en el área lateral izque de dispositivo en incisión ale nei ale axilar media (Figura 13. Creación fijarse al plano fascial que eubre el músculo serato anterior. Spaciente, el médico

Las instrucciones de implante del dispositivo describen dos técnicas: la técnica subcutánea y la intermuscular. Para obtener información sobre cómo se fija el dispositivo según la técnica de implante, véase ["Connect the](#page-50-1) [Subcutaneous Electrode to the Device " en la página 47.](#page-50-1) Se podrían considerar enfoques quirúrgicos alternativos si se pueden lograr los requisitos de colocación del sistema. El médico determina los instrumentos y la técnica quirúrgica empleados para implantar y situar el dispositivo según las características anatómicas del paciente. Contraction of the contraction of the contraction of the contraction of the contraction of the contraction of the contraction of the contraction of the contraction of the contraction of the contraction of the contraction o alternativos si se pueden lograr los requisitos de colocación<br>
Matérica quinímica empleados para implantar y situar el di<br>
paciente.<br>
Version de la colocación de la bolsa para el dispositivo Sassing the transformation of the transformation of the transformation of the transformation of the period of the Development of the Development of the Development of the Development of the Condition of the Condition of th

#### <span id="page-50-0"></span>**Figura 13. Creación de la bolsa para el dispositivo**

**Implante del electrodo EMBLEM S-ICD**

El generador de impulsos requiere un electrodo para la detección y el suministro de descargas. Los instrumentos de implante de electrodos se usan para crear los túneles subcutáneos en los que se inserta el electrodo. Para obtener información sobre el implante de electrodos con los instrumentos de implante de electrodos, consulte el manual del usuario de los instrumentos de implante de electrodos S-ICD correspondientes. URELEN SANTA VERNET VAR VERNET ÚT VAR VERNET VAR VERNET VAR VERNET VAR VERNET VAR VERNET VAR VERNET VAR VERNET VAR VERNET VAR VERNET VAR VERNET VAR VERNET VAR VERNET VAR VERNET VAR VERNET VAR VERNET VAR VERNET VAR VERNET V ET SIDE CONSTRANCE CONSTRANCE CONSTRANCE CONSTRANCE CONSTRANCE CONSTRANCE CONSTRANCE CONSTRANCE CONSTRANCE CONSTRANCE CONSTRANCE CONSTRANCE CONSTRANCE CONSTRANCE CONSTRANCE CONSTRANCE CONSTRANCE CONSTRANCE CONSTRANCE CONST November 1983.<br>
November 2021<br>
November 2021<br>
November 2021<br>
Control of EMBLEM S-ICD<br>
impulsos requiere un electrodo para la detección y el suministante de electrodos con los impulsos requiere un electrodo para la detecció Participa. The set of the set of the set of the set of the set of the set of the set of the set of the set of the set of the set of the set of the set of the set of the set of the set of the set of the set of the set of th Ela bolsa para el dispositivo<br>
Ela bolsa para el dispositivo<br>
Ela bolsa para el dispositivo<br>
Ele electrodos se usan para crear los túneles subcutar<br>
nformación sobre el implante de electrodos con los instantantes<br>
antal de Die en versier als der de versier de versier als de versier als de versier als de versier als de versier als de versier als de versier als de versier als de versier als de versier als de versier als de versier als de versi a para el dispositivo.<br>
18-ICDC<br>
18-ICDC<br>
18-ICDC<br>
18-ICDC<br>
18-ICDC<br>
18-ICDC<br>
18-ICDC<br>
18-ICDC<br>
18-ICDC<br>
18-ICDC<br>
19-ICDC<br>
19-ICDC<br>
19-ICDC<br>
19-ICDC<br>
19-ICDC<br>
19-ICDC<br>
19-ICDC<br>
19-ICDC<br>
19-ICDC<br>
19-ICDC<br>
19-ICDC<br>
19-ICDC<br> mara crear los túneles subcutáneos en los que se inserta else<br>plante de electrodos con los instrumentos de implante de las histrumentos de implante de electrodos S-ICD<br>solamente las herramientas suministradas en la bandeja

#### **Conexión del electrodo al dispositivo**

<span id="page-50-1"></span>Cuando conecte el electrodo al dispositivo, use solamente las herramientas suministradas en la bandeja del dispositivo. Si no se utilizan las herramientas suministradas, se puede dañar el tornillo. Guarde las herramientas hasta haber terminado todos los procedimientos de prueba y haber implantado el dispositivo. Contra el torni herramientas hasta haber terminado todos los procedimientos de prueba y haber implantado el dispositivo. Jeresão obsoluta Mente las herramientas suministradas en la bandeja del Contentat en la proprieta de procesa y haben implantado el dispositivo.<br>
Zastarela regionale de la regionale de la regionale de la regionale de la regionale de la regi e puede damar el tomillo. Guarde dels seguent de la propositivo.<br>
Se epuede damar el tomillo. Guarde de dispositivo.<br>
Seguente de la propositivo.<br>
Cerre de la propositivo.<br>
Cerre de la propositivo.<br>
Cerre de la propositivo Güncel olmayı sürüm. Güncel asteroide asteroide asteroide asteroide asteroide asteroide asteroide asteroide asteroide asteroide asteroide asteroide asteroide asteroide asteroide asteroide asteroide asteroide asteroide aste **PRECAUCIÓN:** Compruebe que el dispositivo esté en Shelf mode (modo Almacenamiento) o Tratamiento: Off para evitar la administración de descargas no deseadas al paciente o a la persona que manipule el dispositivo durante el procedimiento de implante.

*NOTA: Evite la penetración de sangre u otros líquidos corporales en el puerto de conexión del bloque conector del dispositivo. Si entran sangre u otros líquidos corporales en el puerto de conexión, enjuáguelo con agua esterilizada.*

*NOTA: No implante el dispositivo si el tapón de sellado del tornillo está dañado.*

*NOTA: Si no se va a conectar el terminal del electrodo a un generador de impulsos en el momento de implantar el electrodo, se debe tapar el terminal del electrodo antes de cerrar la incisión de la bolsa subcutánea. El capuchón para cable está ideado específicamente para este fin. Suture alrededor del capuchón para cable para que se mantenga en esa posición.* **PRECAUCIÓN:** Compruebe que el disp<br>
Off para evitar la administración de desca<br>
dispositivo durante el procedimiento de in<br> **NOTA:** Evite la penetración de sangre u<br> **NOTA:** Evite la penetración de sangre<br>
equa esteriliza PRECAUCION: Comprue<br>
Off para evitar la administra<br>
dispositivo durante el proce<br>
MOTA: Evite la penetració<br>
equa esterilizada.<br>
MOTA: No implante el dis<br>
MOTA: Si no se va a conservada el dispositivo. Se del tenetro de se **PRECAUCIÓN:** Compruebe que el dispositivo<br>
Off para evitar la administración de descargas ni<br>
dispositivo durante el procedimiento de implante<br> **NOTA:** Evite la penetración de sangre u otros<br>
conector del dispositivo. Si **PRECAUCION:** Compruebe que el dispositivo es<br>
Off para evitar la administración de descargas no dispositivo durante el procedimiento de implante.<br> **NOTA:** Evite la penetración de sangre u otros lía<br>
conector del dispositi **NOTA:** Evite la penetración de sangre u otros líquicanector del dispositivo. Si entran sangre u otros líquica<br>
agua esterlilizada.<br> **NOTA:** No implante el dispositivo si el tapón de sell<br> **NOTA:** Si no se va a conectar el dispositivo durante el procedimiento de implante.<br>
MOTA: Evite la penetración de sangre u otros líquidos corporales<br>
equa esterilizada.<br>
NOTA: No implante el dispositivo si el tapón de sellado del tornillo<br>
NOTA: Si no se Si no se va a conectar el terminal del electrodo a un generador de impulsos en electrodo. se debe tapor el lectrodo a ele electrodo antes de cerrar la incisión de la capación de la pede tapor diferminal del electrodo ante

- 
- 1. Si es preciso, retire y deseche la protección de la punta, antes de usar la llave dinamométrica. 2. Inserte suavemente la punta de la llave dinamométrica en el tornillo pasándola por la hendidura central del tapón de sellado con un ángulo de 90° ([Figura 14 Inserción de la llave dinamométrica en la página](#page-52-0) 49). Esto hará que se abra el tapón de sellado y se libere cualquier posible presión que se haya creado en el puerto de conexión al proporcionarse una vía de escape para el líquido o aire atrapado. implantar el electrodo, se debe tapar el terminal del el<br>subcutánea. El capuchón para cable está ideado esperante del para que se mantenga en esa posición.<br>1. Si es preciso, retire y deseche la protección de l<br>1. Si es pre Version obsoleta. No un anglie de la lave dinamonie del tapón de sellado con un ángulo de 90° (Figure 49). Esto hará que se abra el tapón de sellado y se el puerto de conexión al proporcionarse una via versión de la lave e Version, etire y deseche la protección de la punta, ante l'inserte suavemente la punta de la llave dinamomètrica en el del tapón de sellado con un ángulo de 90° (Figura 14 Insercides). Esto hará que se abra el tapón de sel

*NOTA: Si no se inserta adecuadamente la llave dinamométrica en la hendidura del tapón de sellado, podría dañarse el tapón y sus propiedades de sellado.*

**PRECAUCIÓN:** No inserte el electrodo en el puerto de conexión del generador de impulsos sin tomar

las precauciones siguientes que garanticen una inserción adecuada:<br>las lunsette la llave dinamométrica en la hendidura provista del tenta<br>conector del electron • Inserte la llave dinamométrica en la hendidura provista del tapón de sellado antes de insertar el conector del electrodo en el puerto para eliminar el líquido o aire que esté atrapado.

Verifique visualmente que el tornillo esté retraído lo suficiente para poder realizar la inserción. Con<br>
Il al la ve dinamométrica afloje el tornillo est tuera recesario<br>
conector.<br>
Conector de electrodornel puerdo a conti AUCIÓN: No inserte el electrodo en el puerto<br>
ecauciones siguientes que garanticen una inserte<br>
Inserte la llave dinamométrica en la hendidura pronector del electrodo en el puerto para eliminar<br>
Verifique visualmente que e Version de la contexto de la contexta de la contexta de desde para en inquision de la contexta de la contexta de sela do de la contexta de la contexta de la contexta de la contexta de la contexta de la contexta de la conte No inserte el electrodo en el puerto de conexión del genera<br>
siguientes que garanticen una inserción adecuada:<br>
lave dinamométrica en la hendidura provista del tapón de sella<br>
del electrodo en el puerto para eliminar el lí dinamométrica en la hendidura provista del tapón de sellado<br>ectrodo en el puerto para eliminar el líquido o aire que esté a<br>limente que el tornillo esté retraído lo suficiente para poder n<br>pretrica afloje el tornillo si fu Completed by the minimum of the thermatility of the sense of the sense of the sense of the sense of the sense of the sense of the sense of the sense of the sense of the sense of the sense of the sense of the sense of the s

er ideouder skal and kiliter.<br>Jer version, innovianister<br>ar version, innovianister<br>are proceeding the proof.<br>Lersão dos expiration, de

versiune expirată. Nepozitivate.<br>Version inpovantiva e utiliza.<br>XXVersion inpovantivat.<br>XXVersion inpovantiva.<br>Sistempe e version inpovanti

zh sjon: inportable verziat.<br>Jeksletninor Napovitvationie<br>19 desoleta. Nepovitvatable.<br>20 despuezia. Nepovitiana

residerata. Alapolitionialista<br>Osoletoitata. Nepolitionialista<br>neelä verkitära. He ikia. March

or siraus, Newsletch, and designation.

Ea. is in epowypolustic

la llave dinamométrica afloje el tornillo si fuera necesario.<br>
tinserte totalmente el conector del electrodo en el puerto y a conector.<br>
conector.<br>
Conector del electrodo en el puerto y a conector.<br>
Conector del electrodo these totalmente el conector del electrodo en el puerto y a continuación apriete el tornillo en el vio<br>conector Urelt utc Elava Valta Verzión de la Charles Charles Charles Charles Charles Charles Charles Charles Charles Charles Charles Charles Charles Charles Charles Charles Charles Charles Charles Charles Charles Charles Charles Charles Char Wersja producentale producentale electromino and the string of the string of the string of the string of the string of the string of the string of the string of the string of the string of the string of the string of the s

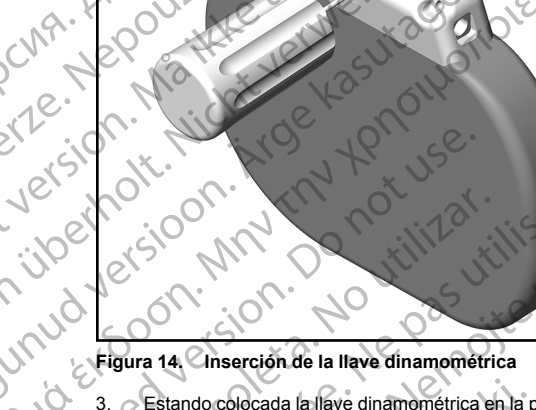

Ne signal de la de la de la de la de la de la de la de la de la de la de la de la de la de la de la de la de l<br>La de la de la de la de la de la de la de la de la de la de la de la de la de la de la de la de la de la de

Cum, Må ikke anderes.

3. Estando colocada la llave dinamométrica en la posición ilustrada, introduzca totalmente el extremo<br>terminal del electrodo en el puerto del electrodo. Sujete el electrodo cerca del conector e insértelo<br>directamente en el terminal del electrodo en el puerto del electrodo. Sujete el electrodo cerca del conector e insértelo directamente en el puerto de conexión. El electrodo estará completamente insertado cuando pueda verse la punta del conector más allá del bloque conector al observarse desde la parte superior. Consulte las<br>
Conector de electrodos sin el electrodo insertado (vista desde arriba) en la página 50) y uno vermente introducido est figuras para ver ilustraciones del bloque conector antes de haberse introducido electrodos (Figura 15 introducido este completamente (Figura 16 Conector de electrodos con el electrodo totalmente insertado CIMA. Jegovin Marie on Web 12000 ΗΣΙΣ ΤΟ ΝΑΙ ΣΤΟ ΤΗΣΙΣ ΤΟ ΝΑΙ ΣΤΟ ΤΗΣΙΣ ΤΟ ΝΑΙ ΣΤΟ ΤΗΣΙΣ ΤΟ ΤΗΣΙΣ ΤΟ ΤΗΣΙΣ ΤΟ ΤΗΣΙΣ ΤΟ ΤΗΣΙΣ ΤΟ ΤΗΣΙΣ ΤΟ ΤΗΣΙΣ ΤΟ ΤΗΣΙΣ ΤΟ ΤΗΣΙΣ ΤΟ ΤΗΣΙΣ ΤΟ ΤΗΣΙΣ ΤΟ ΤΗΣΙΣ ΤΟ ΤΗΣΙΣ ΤΟ ΤΗΣΙΣ ΤΟ ΤΗΣΙΣ ΤΟ ΤΗΣΙΣ ΤΟ ΤΗΣΙΣ ΤΟ ΤΗΣΙΣ ΤΟ ΤΗΣΙΣ ΤΟ CONTRACT CONTRACT CONTRACT CONTRACT CONTRACT CONTRACT CONTRACT CONTRACT CONTRACT CONTRACT CONTRACT CONTRACT CONTRACT CONTRACT CONTRACT CONTRACT CONTRACT CONTRACT CONTRACT CONTRACT CONTRACT CONTRACT CONTRACT CONTRACT CONTRA Version obsoleta. No utilizariones de la llave dinamométrica.<br>
Version de la llave dinamométrica.<br>
3. C Estando colocada la llave dinamométrica en la posición de letectodo superior de letectodo superior de letectodo superi Zastarjela verzija. Nemojte upotrebljavati. Chienal de la labe dinamiente de la posición ilustrada (introducidade de la labe dinamiente de la posición ilustrada (introducidade de leterodo en el puerto del electrodo. Sujete el electrodo cendiamente en el puerto de co

<span id="page-52-0"></span>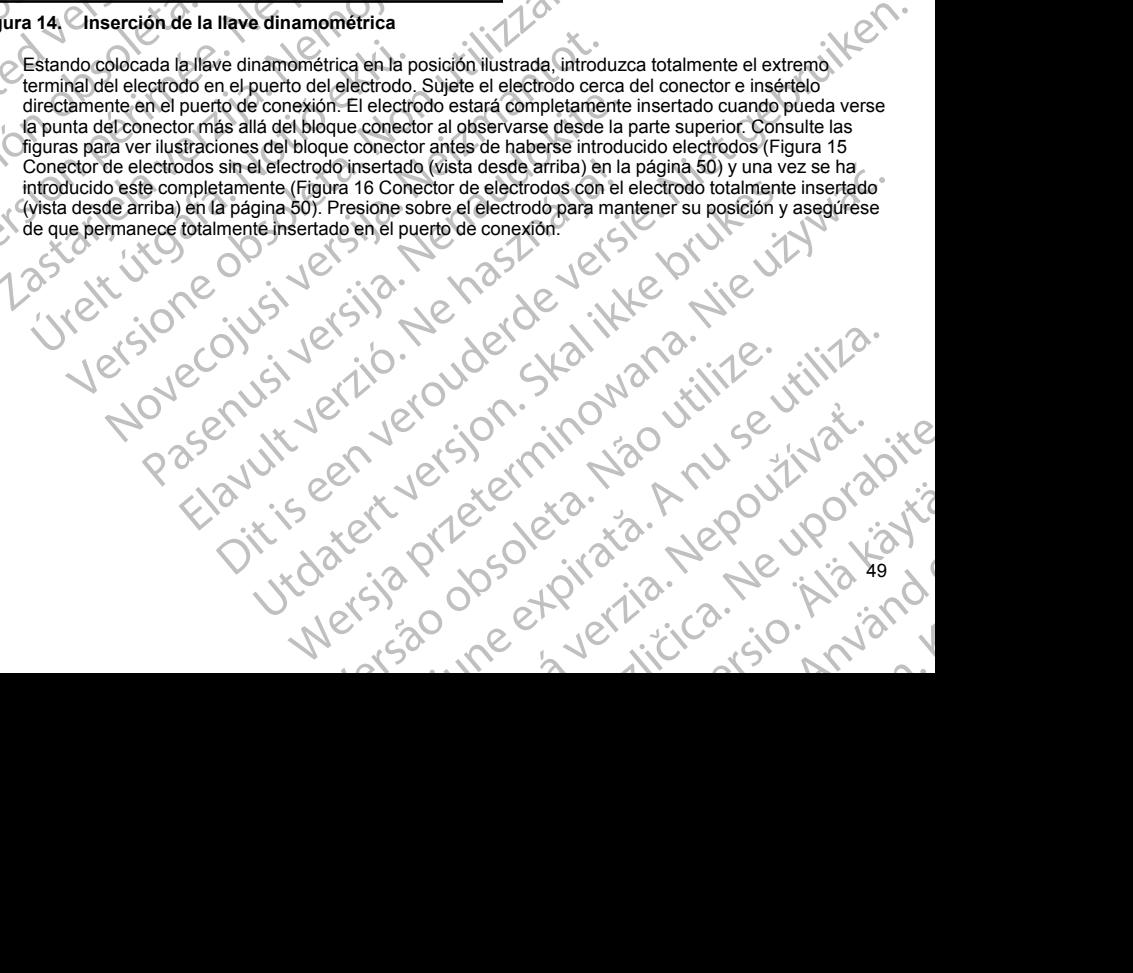

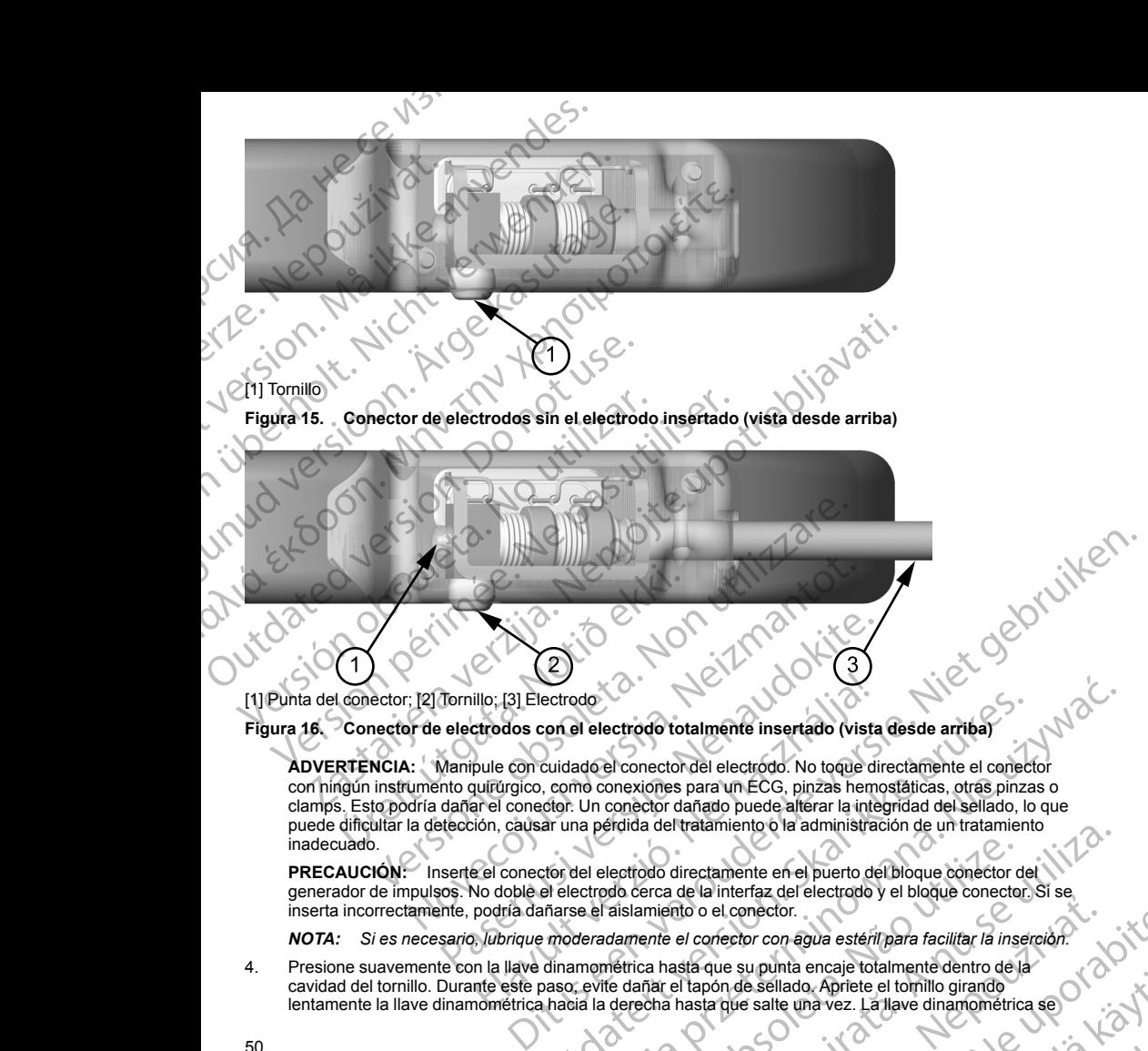

<span id="page-53-1"></span>**Figura 16. Conector de electrodos con el electrodo totalmente insertado (vista desde arriba)**

<span id="page-53-0"></span>**ADVERTENCIA:** Manipule con cuidado el conector del electrodo. No toque directamente el conector con ningún instrumento quirúrgico, como conexiones para un ECG, pinzas hemostáticas, otras pinzas o clamps. Esto podría dañar el conector. Un conector dañado puede alterar la integridad del sellado, lo que puede dificultar la detección, causar una pérdida del tratamiento o la administración de un tratamiento inadecuado. Tornillo, [3] Electrodo<br>
electrodos con el electrodo totalmente insertado (vista<br>
Manipule con cuidado el conector del electrodo. No toque di<br>
Manipule con cuidado el conector del electrodo. No toque di<br>
manarel conector. illo; [3] Electrodo<br>
circodos con el electrodo totalmente insertado (vista<br>
pule con cuidado el conector del electrodo. No toque di<br>
pultigracio, como conexiones para un ECG, pinzas hemane<br>
arel conector. Un conector dañad ectrodo<br>
School de lectrodo totalmente insertado (vista desde arriba)<br>
cuidade el conector del electrodo. No toque directamente el conector<br>
Como conexións para un ECG, pinzas hemosfàticas, otras pinzas o<br>
ar una pérdida d

**PRECAUCIÓN:** Inserte el conector del electrodo directamente en el puerto del bloque conector del generador de impulsos. No doble el electrodo cerca de la interfaz del electrodo y el bloque conector. Si se inserta incorrectamente, podría dañarse el aislamiento o el conector.

*NOTA: Si es necesario, lubrique moderadamente el conector con agua estéril para facilitar la inserción.*

or siraus, Newsletch, and designation.

4. Presione suavemente con la llave dinamométrica hasta que su punta encaje totalmente dentro de la cavidad del tornillo. Durante este paso, evite dañar el tapón de sellado. Apriete el tornillo girando<br>lentamente la llave dinamométrica hacia la derecha hasta que salte una vez. La llave dinamométrica<br>lentamente la llave d lentamente la llave dinamométrica hacia la derecha hasta que salte una vez. La llave dinamométrica se<br>en la comparativa de la comparativa de la comparativa de la comparativa de la comparativa de la comparativa de Provide a der tratamiento o la administración de un tratamiento<br>
lectrodo directamente en el puerto del bloque conector del<br>
do cerca de la interfaz del electrodo y el bloque conector. Si se<br>
asislamiento o el conector.<br>
d de o el conector.<br>
el conector con agua estéril para facilitar la inserción.<br>
El conector con agua estéril para facilitar la inserción.<br>
El tapón de sellado. Apriete el tomillo girando<br>
hasta que su punta encaje totalmente el conector.<br>
Seconda esteril para facilitar la inserción.<br>
que supunta encaje totalmente dentro de la<br>
són de sellado. Aprilete el tomillo girando<br>
arque salte una vez. La llave dinamométrica se Ele sellado Aprice el tomillo girando Aprice el tomillo girando

50

ha ajustado previamente para aplicar la cantidad correcta de fuerza al tornillo prisionero; no es necesario girarla más ni aplicar más fuerza.

5. Retire la llave dinamométrica.

6. Traccione con cuidado del electrodo para comprobar que la conexión es firme.

- Si el terminal del electrodo no está bien sujeto, intente reposicionar el tornillo. Vuelva a insertar la llave dinamométrica como se ha descrito anteriormente y afloje el tornillo girando la llave lentamente en sentido antihorario hasta que el electrodo esté flojo. A continuación, repita la secuencia anterior. Ma ajustado previamente para<br>
girarla más hi aplicar más fueros.<br>
Taccione con cuidado del electrodo no<br>
Taccione con cuidado del electrodo no<br>
dinamométrica como se ha de<br>
sentido antihorario hasta que<br>
les dispositivo.<br> Ma ajustado pre<br>
girarla más ni ajustado pre<br>
Traccione con c<br>
Traccione con c<br>
Traccione con c<br>
El signedid antihora<br>
Sasementio antihora<br>
Ancie el dispositivo.<br>
Ancie el dispositivo.<br>
Para esto, el bloque conector<br>
Para Formal and the dispositive and the dispositive and the dispositive and the dispositive and the dispositive and the dispositive and the dispositive and the dispositive and the dispositive and the dispositive and the disposi
	- 8. Inserte el dispositivo en la bolsa subcutánea y sitúe cualquier parte sobrante del electrodo debajo del dispositivo.
		- 9. Ancle el dispositivo para evitar la posible migración con una sutura no absorbible de seda 0 o similar. Para esto, el bloque conector cuenta con dos orificios para sutura ([Figura 17 Orificios de sutura del](#page-54-0) bloque conector para anclar el dispositivo en la página 51).
			- **Para la técnica de implante subcutáneo:** Fije el dispositivo al plano fascial que cubre el músculo serrato anterior.
			- **Para la técnica de implante intermuscular:** Fije el dispositivo a la musculatura.
	- 10. Enjuague la bolsa del generador de impulsos con solución salina esterilizada y asegúrese de que el contacto entre el generador de impulsos y el tejido circundante de la bolsa sea bueno antes de cerrar la primera capa de tejido y antes de realizar la Automatic Setup (Configuración automática) del dispositivo. Main and the dispositive contracte de implante subsets of the dispositive contracte of the dispositive contracte of the dispositive contracte de electrodo para exist dispositive contracte de implante dispositive contracte According to the contacto and the electrodo para<br>
	According conculado del electrodo para<br>
	dinamométrica como se ha descrito anter<br>
	sentido antihorario hasta que el electrodo<br>
	Inserte el dispositivo.<br>
	Inserte el dispositivo

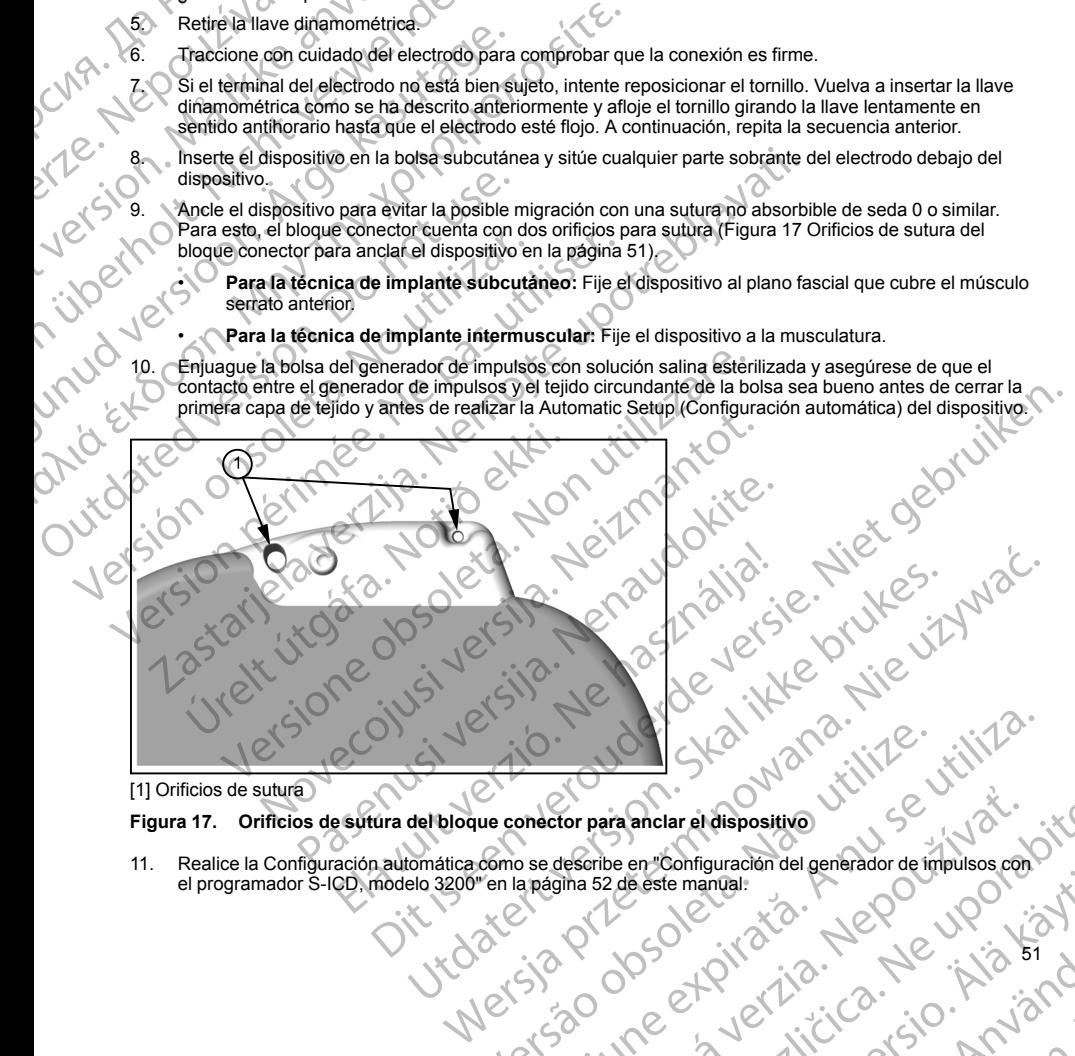

<span id="page-54-0"></span>[1] Orificios de sutura

#### **Figura 17. Orificios de sutura del bloque conector para anclar el dispositivo**

surin Blinkatti 11. Realice la Configuración automática como se describe en "Configuración del generador de impulsos con el programador S-ICD, modelo 3200" en la página 52 de este manual:<br>
El programador S-ICD, modelo 3200" en la página 5 [el programador S-ICD, modelo 3200" en la página 52](#page-55-0) de este manual.<br>
El programador S-ICD, modelo 3200" en la página 52 de este manual.<br>
El programador S-ICD, modelo 3200" en la página 52 de este manual. O OSO CHONOR AVERICA Etor para anclar el dispositivo<br>describe en "configuración del generador de impulsos con de serie manual.<br>gina 52 de este manual.<br>2000 el primerador de impulsos con de serie manual. Rester manual version van de manual version van de la käytä. File Could by Killanman

- 12. Tras realizar la Automatic Setup (Configuración automática) y con el dispositivo aún en modo Tratamiento Off, palpe el electrodo mientras monitoriza el ECG subcutáneo en tiempo real en la pantalla del programador con el fin de identificar los posibles signos de detección inadecuada. Si se observa una detección inapropiada, no continúe hasta haberla solucionado. Póngase en contacto con Boston Scientific para solicitar ayuda en caso de que sea necesario. Una vez que la situación inicial sea estable y se haya observado una detección adecuada, establezca el modo del dispositivo en Tratamiento On y realice la prueba de desfibrilación si lo desea. (Véase ["Pruebas de desfibrilación" en la página 53](#page-56-0) para consultar las instrucciones de la prueba de desfibrilación.) 12. Tras realizar la Automatic Setup (CC<br>
Off, pape el electrodo mieritras more programador con el fin de identifica<br>
detección inapropiada, no continúe<br>
Scientific para solicitar ayuda en ca:<br>
y se haya observado una dete 12. Tras realizar la Autom<br>
Off, palpe el electrodor el fin<br>
programador con el fin<br>
detección inapropiada<br>
Scientific para solicita<br>
y se haya observado de consultar las instruccions<br>
(3). Una ve haya instalado<br>
Emplee la 12. Tras realizar la Automatic Setup Configure Off, palpe el electrodo mientras monitorizar programador con el fin de identificar los persentiticar a solicitar ayuda en caso de y se haya observado una detección adecurada e 12. Tras realizar la Automatic Setup (Configuracion)<br>
off, palpe el electrodo mientras monitoriza el<br>
programador con el fin de identificar los positivores el<br>
detección inapropiada, no continúe hasta hal<br>
Scientific para programador con el fin de identificar los posibles signos de de<br>
detección marcopiada, no continúe has ta tabela solucionador<br>
y se haya observado una detección adecuada, establezca el reidio solucional en caso de que sea
	- 13. Una ve haya instalado el dispositivo y realizado la prueba de desfibrilación, cierre todas las incisiones. Emplee las técnicas quirúrgicas habituales para lograr un buen contacto de los tejidos con el electrodo y el generador de impulsos; por ejemplo, evite que quede aire atrapado en el tejido subcutáneo.

#### <span id="page-55-0"></span>**Configuración del generador de impulsos con el programador S-ICD, modelo 3200**

Se debe ejecutar un breve proceso de configuración para que el dispositivo pueda administrar terapia manual o automática. Consulte el Manual del usuario del programador EMBLEM S-ICD, modelo 3200, para obtener más detalles. Este proceso puede realizarse automática o manualmente durante el procedimiento de implante, a pesar de que se recomienda la Configuración automática. Durante la configuración, el sistema automáticamente: Scientific para solicitar ayuda en caso de que se y es hay se hava observado una detección adecuada, realize la prueba de destibrilación si lo desea. (You self al prueba de destibrilación si lo desea. (You south ar la pred Configuración del generador de impulsos; por ejemplo, evite que<br>
Configuración del generador de impulsos con el p<br>
Se debe ejecutar un treve proceso de configuración p<br>
atteniante consulte e Manual del usuario de programa<br> Se debe ejecutar un breve proceso de configuración participa.<br>
automática. Consulte el Manual del usuario del program<br>
defalles. Este proceso puede realizarse automática o m<br>
pesar de que se recomienda la Configuración aut debe ejecutar un breve proceso de configuración para que el dio<br>
debe ejecutar un breve proceso de configuración para que el dio<br>
alles. Este proceso puede realizarse automàtica o manualmente<br>
ar de que se recomienda la Co la verlay listariato el tispositivo, veralizado in pueda de desisminación, ciene de la periodición del generador de impulsos por ejemplo, evite que quede aire atrapado en el tejido suración del generador de impulsos con el

- Confirma el ingreso del número de modelo y de serie del electrodo.
- Mide la impedancia del electrodo de descarga.
- Optimiza la configuración de detección de electrodo (y habilita automáticamente SMART Pass si<br>procede).<br>Obtiene una plantilla RSN de caractería. procede).
- Optimiza la selección de ganancia.
	- Obtiene una plantilla RSN de referencia.

Para iniciar el proceso de Configuración automática:

- 1. Después de usar el programador para buscar dispositivos, elija el dispositivo que va a implantar en la pantalla Lista de dispositivos.
- 2. El programador se conectará al generador de impulsos elegido y aparecerá la pantalla Identificación del dispositivo. Al elegir el botón Continuar en esta pantalla, el generador de impulsos sale del Modo Almacenamiento y se abre la pantalla Configuración automática. iza la configuración de detección de electrodo (y<br>dé).<br>iza la selección de ganancia.<br>el una plantilla RSN de referencia.<br>el proceso de Configuración automática.<br>els de usar el programador para buscar dispositi<br>la Lista de I ingreso del número de modelo y de serie del electrodo.<br>
Sedancia del electrodo de descarga.<br>
Configuración de detección de electrodo (y habilita automáticame<br>
Selección de ganancia.<br>
2018 - Selección de ganancia.<br>
2018 riguración de detección de electrodo (y habilita automáticamente<br>cción de ganancia.<br>
Infila RSN de referencia.<br>
Infila RSN de referencia.<br>
Infila RSN de referencia.<br>
Infila RSN de referencia.<br>
Infila RSN de referencia.<br>
In n SN de referencia.<br>
Configuración automática:<br>
Configuración automática:<br>
Configuración automática:<br>
Para buscar dispositivos, elija el dispositivo que os dispositivos.<br>
Para buscar dispositivos, elija el dispositivo que Elava de la valencia de la valencia de la valencia de la valencia de la valencia de la valencia de la valencia de la valencia de la valencia de la valencia de la valencia de la valencia de la valencia de la valencia de la Processo de describido de describido de describido de describido de describido de describido de describido de describido de la confideración de la confideración de la confideración de la confideración de la confideración d buscar dispositivos, elija el dispositivo que va a implantar en la<br>buscar dispositivos, elija el dispositivo que va a implantar en la<br>doto de impulsos elegido y aparecerá la pantalla dentificación del<br>configuración automát
- 3. Seleccione el botón Configuración automática para comenzar la Configuración automática.
- 4. Siga las instrucciones que aparecen en la pantalla para completar la secuencia de Configuración automática.

Si la frecuencia cardiaca del paciente es superior a 130 bpm, se le indicará que complete el proceso de Configuración manual. Para iniciar el proceso de Configuración manual:<br>
1. En la pantalla Menú principal, seleccione el botón Utilidades.<br>
2. En la pantalla Utilidades, seleccione el botón Configuración manual.<br>
52 Pantalla para completar la secuencia de Configuración aria comenzar la Configuración automatica.<br>
Alla para completar la secuencia de Configuración<br>
10 aprilizadas.<br>
Son Utilidades.<br>
Configuración manual:<br>
Configuración manual:<br>
Configuración manual:<br>
Configuración manual:<br>
C m, se le indicara que complete el proceso de la razlicité accordination de la razlicité de la razlicité de la razlicité de la razlicité de la razlicité de la razlicité de la razlicité de la razlicité de la razlicité de la Günca Nie uporabite

or siraus, Newsletch, and designation.

- 1. En la pantalla Menú principal, seleccione el botón Utilidades.
- 2. En la pantalla Utilidades, seleccione el botón Configuración manual.<br>52 rafiral kanka Kadalupota käytä.

<span id="page-56-0"></span>Podrá seguir una guía durante las pruebas de impedancia, la selección del vector de detección, la selección del ajuste de ganancia y la adquisición de un ECG subcutáneo de referencia. Durante la Configuración manual, el sistema también habilitará automáticamente SMART Pass si procede.

#### **Pruebas de desfibrilación**

Una vez que el dispositivo se ha implantado y programado en Tratamiento On, se pueden realizar las pruebas de desfibrilación. Para las pruebas de desfibrilación, se recomienda establecer un margen de seguridad de 15 J. Las siguientes recomendaciones de posición del brazo para el procedimiento de implante, antes de inducir la arritmia, tienen como objetivo reducir las posibles lesiones de la clavícula, el brazo y el hombro en caso de una contracción muscular forzada: Podrá seguir una guía durante las proportations de la galaction de la galaction de la galaction de la de la de la de la de la de la de la de la de la de la de la de la de la de la de la de la de la de la de la de la de la Podra seguir una guia<br>
sistema también habit<br>
sistema también habit<br>
Pruebas de desfibril<br>
Pruebas de desfibril<br>
Pruebas de desfibril<br>
Ma vez que el dispose<br>
15 J. Las Siguientes ra<br>
inducir la arritmia, tier<br>
caso de una Podrá seguir una guía durante las prueba<br>
aiuste de ganancia y la adquisición de un<br>
sistema también habilitarà automáticame<br>
Pruebas de destibrilación<br>
Una vez que el dispositivo se ha implanta<br>
de destibrilación. Para la Podrá seguir una quía durante las pruebas de algunación de un sistema también habilitará automáticamente<br>
sistema también habilitará automáticamente<br>
Pruebas de desfibrilación<br>
Una vez que de dispositivo se ha implantado<br> Pruebas de desfibrilación<br>
Una vez que el dispositivo se ha implantado y de desfibrilación. Para las pruebas de desfibrilación el desfibrilación. Para las pruebas de desfibrilación el desfibrilación. Evite sujetar firmemen sistema también habilitará automáticamente SMART Pass si<br>
Pruebas de desfibrilación<br>
Una vez que el dispositivo se ha implantado y programado en<br>
de desfibrilación. Para las pruebas de desfibrilación, se recom<br>
inducir la

• Evite sujetar firmemente el brazo al apoyabrazos y considera la posibilidad de aflojar las sujeciones de los brazos.

• Elimine las elevaciones con cuñas colocadas debajo del torso en caso de usarlas durante el procedimiento de implante, con cuidado de preservar el campo estéril.

• Aleje el brazo de la línea media del torso en un ángulo menor en la posición más cercana posible al torso, con cuidado de preservar el campo estéril. Coloque la mano temporalmente en posición neutra mientras el brazo se encuentra en una posición más alejada, y regrese a la posición de supinación si es necesario alejar el brazo nuevamente.

**ADVERTENCIA:** Durante la inducción de la arritmia, la corriente de inducción y la descarga posterior pueden provocar la contracción forzada del músculo pectoral mayor, que puede ejercer fuerzas agudas considerables sobre la articulación escapulohumeral y la clavícula. En combinación con la inmovilización excesiva del brazo, podría provocar una lesión en la clavícula, el hombro y el brazo, como la dislocación y la fractura. Evite sujetar firmemente el brazo al apóya<br>
los brazos.<br>
Elimine las elevaciones con cuñas colocal<br>
procedimiento de implante, con cuidado de<br>
con cuidado de preservar el campo estéril<br>
el brazo se encuentra en una posició Elimine las elevaciones con cuñas colocada<br>
procedimiento de implante, con cuidado de<br>
(Aleje el brazo de la linea media del torso en<br>
con cuidado de preservar el campo estéril. (<br>
el brazo se encuentra en una posición más Elimine las elevaciones con cuñas colocadas debajo de procedimiento de implante, con cuidado de preservar el Calque de la relistado de preservar el campo estéril. Coloque la relistado se encuentra en una posición más aleja Sassa de una contracción muscular forzada:<br>
Evite sujetar firmemente el brazo al apoyabrazos y considera la posibilidad de<br>
les brazos.<br>
Evite sujetar firmemente el brazo al apoyabrazos y considera la posibilidad de<br>
les d Le brazo nuevamente.<br>
Tel brazo nuevamente.<br>
NCIA: Durante la inducción de la arritmia, la corriente de inducción forzada del músculo pectoral mayor, que puede ejerciculación escapulohumeral y la clavícula. En combinación a inducción de la arritmia, la corriente de Inducción y la descarga posterior pueden à del musculo pectoral mayor, que puede elercer fuerzas agudas considerables de musculo pectoral musculo per derecer fuerzas agudas consi

*NOTA: Se recomienda realizar pruebas de desfibrilación en el momento del implante, del reemplazo y de realizar implantes de dispositivos concomitantes con el fin de confirmar la capacidad del sistema S-ICD de detectar y convertir la FV.* Uran ar sumannar andre an armada de material y la clavicula. E<br>
provocat una lesión en la clavicula, el hombro y<br>
: Se recomienda realizar pruebas de desfibrilar<br>
inmplantes de dispositivos concomitantes con e<br>
ar y conver racción forzada del músculo pectoral mayor, que puede ejerceción escapulohumeral y la clavicula. En combinación con la inicional esión en el alixiometrica realizar pruebas de desfibrilación en el momento del esfectivos con enda realizar pruebas de desfibrilación en el momento del in<br>elispositivos concomitantes con el fin de confirmar la capac<br>a FV.<br>Fenga siempre disponible un equipo de desfibrilación externo<br>plantación y durante las pruebas

**ADVERTENCIA:** Tenga siempre disponible un equipo de desfibrilación externo y personal médico cualificado en RCP durante la implantación y durante las pruebas de seguimiento. Una taquiarritmia ventricular inducida que no se detenga en un tiempo breve podría causar el fallecimiento del paciente. a siempre disponible un equipo de desfibrilación externación y durante las pruebas de seguimiento. Una taque del paciente del paciente del paciente del paciente del paciente del paciente del paciente del paciente del pacie e disponible un equipo de desfibrilación externo y personal médico<br>durante las pruebas de seguimiento. Una taquiarritmia ventricular interve podría causar el fallecimiento del paciente.<br>
Se el sistema S-ICD con el programa ponible un equipo de desfibrilación externo y personal médico cualificado<br>
ante las pruebas de segúmiento. Una taquiarritmia ventricular inducida<br>
podría causar el fallecimiento del paciente.<br>
sistema S-ICD con el programa

Para inducir la FV y poner a prueba el sistema S-ICD con el programador S-ICD, modelo 3200:

- 1. Seleccione el icono de Menú principal (icono de círculo con una flecha), en la barra de navegación, en la esquina superior derecha de la pantalla.
- 2. En la pantalla Menú principal, seleccione el botón Prueba de descarga para configurar la prueba de inducción.
- 3. Siga las instrucciones que aparecen en la pantalla para establecer la energía de descarga y la polaridad y para inducir una arritmia.

suring internet *NOTA: Compruebe que no haya marcas de ruido ("N") en el ECG subcutáneo antes de la inducción. La* presencia de marcas de ruido retrasará la detección y la administración de la terapia.<br>
El cal de la terapia.<br>
El cal de la terapia.<br>
El cal de la terapia. tione el botón Prueba de descarga para configurar la prue<br>
en la pantalla para establecer la energía de descarga y la<br>
arcas de ruido (TVI) en el ECG subcutaneo antes de la in<br>
arcas de ruido (TVI) en el ECG subcutaneo ant el botón Prueba de descarga para configurar la prueba de<br>
pantalla para establecer la energía de descarga y la polaridad<br>
s de ruido ("N") en el ÉCG subcutaneo antes de la inducción.<br>
La detección y la administración de la ruido ("A!") en el ECG subcutaneo antes de la inducción.<br>La sección y la administración de la terapia.<br>2000 - Carl Childa, el terapia.<br>2000 - Carl Childa, el terapia. Vanhendur version käytä. Ea. is Nepoulpolustic

or siraus, Newisland<br>et.Pilet.i.e. Newisland

- 4. En cualquier momento antes de la administración de la terapia, se puede anular la energía programada al seleccionar el botón rojo Detener.
- 5. Seleccione el botón Exit (Salir), para salir del proceso de inducción y regresar a la pantalla Main Menu (Menú principal).

Durante la prueba se ejecutan las funciones siguientes:

• El sistema S-ICD induce la fibrilación ventricular con 200 mA de corriente alterna (CA) a 50 Hz. La inducción continúa hasta que se libera el botón Pulsar sin soltar para inducir, hasta un máximo de 10 segundos por intento.

*NOTA: Si es necesario, se puede detener la inducción mediante la desconexión de la pala del programador.*

- La detección de la arritmia y el ECG subcutáneo en tiempo real se suspenden durante la inducción de CA. Una vez que se suelta el botón Hold to Induce (Pulsar sin soltar para inducir), el programador muestra el ritmo del paciente. 4. En cualquier momento antes de la a<br>seleccionar el botón igo Detener.<br>5. Seleccione el botón Exit (Salir), para<br>Menú principal).<br>2. Durante la prueba se ejecutan las funcion<br>inducción continúa hasta que se libe<br>segundos 4. En cualquier moment<br>
seleccionar el botón ri<br>
5. Seleccione el botón ri<br>
Menú principal).<br>
Durante la prueba se ejecut<br>
inducción continúa ha<br>
segundos por intento.<br> **NOTA:** Si es neces:<br>
programador.<br>
La detección de l 4. En cualquier momento antes de la administrate decoronar el botón rojo Detener.<br>
5. Seleccione el botón rojo Detener.<br>
16. Menú principal).<br>
Murante la prueba se ejecutan las funciones signalizador de la fibrilación vent 4. En cualquier momento antes de la administre<br>
seleccionar el botón rojo Detener.<br>
5. Seleccione el botón Exit (Salir), para salir del<br>
(Menú principal).<br>
2. Curante la prueba se ejecutan las funciones siguie<br>
1. El siste
	- Al detectar y confirmar una arritmia inducida, el sistema S-ICD administra automáticamente una descarga con la salida de energía y la polaridad programadas.

*NOTA: Siempre que el programador esté en comunicación activa con un generador de impulsos S-ICD, una señal audible indica la carga del generador de impulsos durante la preparación de la administración de una descarga (ya sea manual o en respuesta a una arritmia detectada). La notificación continúa hasta que se administra o se anula la descarga.* Seleccione el poton Exit (Salir), para salir del producción (Menú principal).<br>
Durante la prueba se ejecutan las funciones siguiente<br>
inducción continua hasta que se libera el botón<br>
segundos por intento.<br> **NOTA:** Si es ne 5. Seleccione el botón Exit (Salir), para salir del proceso de indu<br>
Menú principal).<br>
Durante la prueba se ejecutan das funciones siguientes.<br>
El sistema S-ICD induce la fibrilación ventricular con 200 mA<br>
inducción cont **NOTA:** Si es necesario, se puede detener la incorparandor.<br>
La detección de la arritmia y el ECG subcutánectica.<br>
CA. Una vez que se suelta el bótón Hold to Indu<br>
muestra el ritmo del paciente.<br>
Al detectar y confirmar un La detección de la arritmia y el ECG subcutáneo e<br>
CA. Una vez que se suelta el bótón Hold to Induce<br>
muestra el ritmo del paciente.<br>
A detectar y confirmar una arritmia inducida, el sistema<br>
con la salida de energía y la La detección de la arritmia y el ECG subcutáneo en tiempo re<br>
CA. Una vez que se suelta el botón Hold to Induce (Pulsar simuestra el ritmo del paciente.<br>
Al detectar y confirmar una arritmia inducida, el sistema S-IC<br>
con

• Si la descarga no logra convertir la arritmia, se produce la redetección y se administran descargas sucesivas en la salida de energía máxima del generador de impulsos (80 J).

*NOTA: El generador de impulsos puede administrar un máximo de cinco descargas por episodio. En cualquier momento, se puede pulsar el botón Descarga de rescate para administrar una descarga de rescate de 80 J.*

*NOTA: Tras soltar el botón Hold To Induce (Pulsar sin soltar para inducir), evalúe las marcas de detección durante el ritmo inducido. El sistema S-ICD emplea un período de detección de ritmo prolongado. Las marcas "T" de taqui coherentes indican que se está produciendo la detección de una taquiarritmia y que la carga del condensador es inminente. Si se advierte un alto grado de variación de amplitud durante la arritmia, se puede esperar una ligera demora antes de la carga del condensador o de la administración de la descarga.* squidos por intento.<br> **OTA:** Si es necesario, se puede detener la inducción mediante la desconexión corramador.<br>
Netección de la arritmia y el ECG subcutáneo en tiempo real se suspenden durante.<br>
Nemoción de la arritmia y Francisco Se anula la descarga.<br>
Se administra o se anula la descarga.<br>
Secarga no logra convertir la arritmia, se produc<br>
vas en la salida de energia máxima del generad<br>
:... El generador de impulsos puede administrar<br>
ie iempre que el programador esté en comunicación activa con un guadible indica la carga del generador de impulsos durante la preparar<br>carga (ya sea manual o en respuesta a una arritmia detectada). Luinistra o se anula la des a (ya sea manual o en respuesta a una arritmia detectada). La<br>
ría o se anula la descarga.<br>
o logra convertir la arritmia, se produce la redetección y se ad<br>
salida de energía máxima del generador de impulsos (80 J)<br>
erado de de energia máxima del generador de impulsos (80 J)<br>
Nor de impulsos puede administrar un máximo de cinco desc.<br>
se puede pulsar el botón Descarga de rescate para adminis<br>
el botón Hold To Induce (Pulsar sin soltar para de de pulsar el botón Descarga de rescate para administrar una descarga de<br>
por hold To Induce (Pulsar sin solitar para inducir), evalue las marcas de<br>
o inducido. El sistema S-ICD emplea un período de detección de iritmo<br> rga del generador de impulsos durante la preparación de la administración<br>
la descarga.<br>
la descarga.<br>
la descarga.<br>
la descarga.<br>
la descarga.<br>
la descarga.<br>
la descarga.<br>
la descarga de persona de descarga de resolución Nextra principal de desfinitions de principal de la serve de la carga de la serve de la serve de la serve de la serve de la carga de la carga de la carga de la carga de la carga de la carga de la carga de la carga de la ca

Si no es posible demostrar la detección o la conversión apropiadas de la FV con un margen de seguridad adecuado, el médico debe considerar la posibilidad de modificar la configuración de detección seleccionada o revisar la posición del electrodo y del dispositivo empleando puntos anatómicos de referencia o radiografía/ fluoroscopia, modificar la posición si es necesario y, luego, volver a probar. La colocación del dispositivo más orientada hacia el plano posterior puede reducir el umbral de desfibrilación. Se puede realizar una prueba de<br>conversión de FV en cada polandad.<br>54 conversión de FV en cada polaridad.<br>54 Versão de la EX con un margen de seguridad<br>
dad de modificar la configuración de detección selecciona<br>
empleando puntos anatómicos de referencia o radiograf<br>
obsolver a probar. La colocación del dispositivo<br>
el um prime de De Complete de la FV com un margen de segundad.<br>
De modificar la configuración de detección seleccionada (n. 1200)<br>
Lendro puntos anatómicos de referencia o radiografía/<br>
Lendro puntos anatómicos de referencia o radiografí Wolver a probar. La colocación del dispositivo más<br>de desfibrilación. Se puede realizar una prueba de astronómica.<br>La desfibrilación. Se puede realizar una prueba de astronómica.<br>La de desfibrilación. Se puede realizar una

residerata. Alapolitionialista<br>Osoletoitata. Nepolitionialista<br>neelä verkitära. He ikia. March

or siraus, Newsletch, and designation.

Ea. is in epowypolustic

#### **Cumplimentación y envío del formulario de implantación**

Dentro de los diez días posteriores al implante, complete el formulario de Vigencia de la garantía y registro del cable, y envíe el original a Boston Scientific junto con copias del Informe sumario, los Informes de ECG subcutáneo capturados y el Informes de episodios impresas desde el programador. Esta información permite a Boston Scientific registrar todos los generadores de impulsos implantados y electrodos, así como proporcionar datos clínicos sobre el funcionamiento del sistema implantado. Guarde una copia del formulario de Vigencia de la garantía y registro del cable y de los informes impresos del programador para el archivo del paciente. Complimentación y envío del form<br>
Dentro de los diez días posteriores<br>
Cable, y envíe el original a Boston Subcutáneo capturados y el Informe<br>
Boston Scientífic registrar todos los<br>
días clínicos sobre el funcionamiento<br>
d Complimentación y<br>
Dentro de los diez día<br>
Sebel, y envie el origin<br>
Bostón Scientífic regis<br>
díabs clínicos sobre e<br>
la garantía y registro<br>
Información de ases<br>
Desfibrilación el generador de imprisor de la garantía y re Complimentación y envío del formulari<br>
Dentro de los diaz días posteriores al implementación y envío el argumentación de los diaz días posteriores al implementación de actual de la posteriores días clínicos sobre el funcio Complimentación y envio del formulario d<br>
Dentro de los diez días posteriores al implant<br>
véable, y envie el original à Boston Scientific ju<br>
Boston Scientific registrar todos los generados<br>
datos clínicos sobre el funcion Cable, y envie el original a Boston Scientific registrar todos los generadores datos clínicos sobre el funcionamiento del siste<br>
la garantía y registro del cable y de los informes<br>
la garantía y registro del cable y de los Then the lost discussion and a Boston Scientific junto con copies<br>
cable, y envie el original a Boston Scientific, junto con copies<br>
subcultaineo capturados y el Informes de episodios impressas captador de la material de

#### **Información de asesoramiento al paciente**

Los siguientes temas deben tratarse con el paciente antes de darle el alta.

- Desfibrilación externa: el paciente debe ponerse en contacto con su médico para que evalúe su sistema generador de impulsos si recibe desfibrilación externa
	- Pitidos: el paciente debe ponerse en contacto con su médico inmediatamente si oye pitidos procedentes del generador de impulsos
	- Signos y síntomas de una infección
	- Síntomas que se deben comunicar (p. ej., mareos, palpitaciones, descargas inesperadas)
	- Entornos protegidos: el paciente debe solicitar asesoramiento médico antes de entrar en zonas protegidas en las que se presenta un aviso de advertencia que especifique que no se permite la entrada a pacientes que tengan implantado un generador de impulsos
- Exploración por IRM: se debe consultar al médico encargado del seguimiento del dispositivo del paciente para determinar la elegibilidad de este para una exploración por IRM. Antes de realizar un procedimiento de IRM, el médico y el paciente deben contemplar las ventajas del procedimiento de IRM teniendo en cuenta el riesgo de perder el tono audible. Outdoorder the state of the CONNAIST CONNOT CONNOT CONNOT CONNOT CONNOT CONNOT CONNOT CONNOT CONNOT CONNOT CONNOT CONNOT CONNOT CONNOT CONNOT CONNOT CONNOT CONNOT CONNOT CONNOT CONNOT CONNOT CONNOT CONNOT CONNOT CONNOT CON Pitidos: el paciente debe ponerse en contacte del generador de impulsos<br>
Signos y síntomas de una infección<br>
Sintomas que se deben comunicar (p. ej., m<br>
Chromos protegidas en las que se presenta un aviso de pacientes que t

se prese[n](#page-62-0)ta un aviso de advertencia que especifique que no se permite la entrada (implantado un generador de impulsos)<br>
se de consultar al médio encargado del seguimiento del dispositivo del paciente<br>
de des consultar al m **ADVERTENCIA:** Es posible que no se pueda utilizar de nuevo el Tono audible tras practicarse una exploración por IRM. Si se entra en contacto con la fuerza del campo magnético de una IRM, se producirá la pérdida permanente del volumen del Tono audible. Esto no puede recuperarse, ni siquiera después de abandonar el entorno de la exploración por IRM y salir del Modo de protección IRM. Antes de realizar un procedimiento de IRM, el médico y el paciente deben contemplar las ventajas del procedimiento de IRM teniendo en cuenta el riesgo de perder el tono audible. Se recomienda encarecidamente someter a los pacientes a un seguimiento con LATITUDE NXT después de una exploración por IRM, si todavía no se han sometido. En caso contrario, se recomienda encarecidamente supervisar el rendimiento del dispositivo en un programa de seguimiento en el centro cada tres meses. Pitidos: el paciente debe ponerse en contacto con su morte del generador de impulsos<br>
Signos y sintomas de una infécción<br>
Signos y sintomas de una infécción<br>
Signos y sintomas de una infécción<br>
Signos y sintomas de una inf Satisfaction and the median stream and the space of the same of the same of the signification externa is paciente after ponense en contacto con su médico propredidas en provisors si recibe desfibrilación externa<br>
Pitidas: Exploración por IRM: se debe consuminada ar generada<br>Exploración por IRM: se debe consultar a médica<br>de IRM, el médico y el paciente deben contemplo<br>uenta el riesgo de perder el tono audible<br>**RTENCIA:** Es posible que no se mas que se execti commista no ej., marcos, papiraciones, cecedos papirales el paciente debe solidar assoramiento médico a<br>gidas en las que se presenta un aviso de advertencia que especificares que tengan implantado un gene So que tengan implantado un generador de impulsos<br>
Sin por IRM: se debe consultar al médico encargado del seguim<br>
minar la elegibilidad de este para una exploración por IRM. Armédico y el paciente deben contemplar las vent The existence of the contemplar last ventajas del procedure del procedure of the procedure of the procedure of the procedure of the specifiest of the procedure is procedured in the specifiest of the procedure in the separa non contacto con la fuerza del campo magnético de una IRM, se proceduration o autible. Esto no puede reciperarse, ni siguiera después de la fuerza del proceduriento de la fuerza del proceduriento de la fuerza del proceduri se pueda utilizar de nuevo el giorno autible tras praeticares una servera de sin entre de sin entre de la mondiale. Esto no puede recuperarse, ni siguiera después de volonitativa producirá la producirá la producirá la prod

- Evitar fuentes potenciales de IEM en casa, en el trabajo y en entornos médicos
- Personas que administren reanimación cardiopulmonar (RCP): podría sentirse la presencia de voltaje en la superficie del cuerpo del paciente (hormigueo) cuando el generador de impulsos suministre una descarga Casa, en el trabajo y en entórnos médicos<br>chi cardiopulmonar (RCP): podría sentirse la presencia d<br>(hormigueo) cuando el generador de impulsos suministre<br>cos ("Fiabilidad del producto" en la página 591<br>pecesarias)<br>cecesari References.<br>
A en el trabajo y en entornos médicos<br>
A nel trabajo y en entornos médicos<br>
A nel trabajo cuando el generador de impulsos suministre una computación<br>
Fiabilidad del producto " en la pagina 591 UNICOLORES<br>
Sati Beneradorde impulsos suministre una de la productor en la pagina 591
- Fiabilidad de su generador de impulsos ("Fiabilidad del producto" en la página 59) Elavult verzionera. Xe kä, ki käytä. Alä käytä.<br>Osokiata. Hepouroitata.<br>Deet verkia. Alä kia käytä.
- Restricciones en la actividad (si son necesarias)
- Frecuencia de seguimiento
- Por viaje o traslado: deberá organizarse el seguimiento de antemano si el paciente va a dejar el país en el que se realizó el implante Trecuencia de seguimiento<br>
Por viaje o traslado: deberá organiz<br>
El que se realizó el implante<br>
Tarjeta de ID del paciente: el envasse<br>
debiendose aconsejar a este que la<br>
NOTA: Los pacientes han de presentar<br>
tales como l
	- Tarjeta de ID del paciente: el envase del dispositivo contiene una tarjeta de identificación del paciente, debiéndose aconsejar a este que la lleve consigo en todo momento

*NOTA: Los pacientes han de presentar su tarjeta de identificación antes de acceder a entornos protegidos, tales como los de exploraciones por IRM.*

#### **Libro del paciente**

Se encuentra disponible una copia del Libro del paciente para este, sus familiares y otras personas interesadas.

Se recomienda comentar la información del Libro del paciente con las personas afectadas, tanto antes como después de la implantación del generador de impulsos para que estén totalmente familiarizadas con su funcionamiento. Frecuencia de seguin<br>
Por viaje o traslado: de l<br>
el que se realizó el im<br>
Tarjeta de ID del pacie<br>
debiendose aconseja<br>
NOTA: Los pacientes har<br>
tales como los de exploraciones<br>
Libro del paciente<br>
Se encuentra disponible Frecuencia de seguimiento<br>
Por viaje o traslado: deberá organizarse e<br>
el que se realizó el implante<br>
Tarjeta de ID del paciente: el envase del debiendose aconsejar a este que la lleve u<br>
versa.<br>
Norse como los de explorac Frecuencia de seguimiento<br>
Por viaje o traslado: deberá organizarse el se<br>
el que se realizó el implante<br>
Tarjeta de ID del paciente: el envase del disp<br>
debiendose aconsejar a este que la lleve con<br> **NOTA:** Los pacientes El que se realizo el implante<br>
Tarjeta de ID del paciente: el envase del disposition debiendose aconsejar a este que la lleve consignation.<br>
Ales como los de exploraciones por IRM.<br>
Libro del paciente<br>
Se encuentra disponi For viale o trastado: ceoera organizarse el seguimiento de an<br>el que se realizó el implante<br>Tarjeta de ID del paciente: el envase del dispositivo contiene debiéndose aconsejar a este que la tleve consigo en todo morta.<br>Ta Libro del paciente<br>
Se encuentra disponible una copia del Libro del pacienteresadas.<br>
Se recomienda comentar la información del Libro del paciente<br>
después de la implantación del generador de impulsor<br>
funcionamiento.<br>
Ade interesadas.<br>
Se recomienda comentar la información del Libro del pa<br>
después de la implantación del generador de impulsos j<br>
funcionamiento.<br>
Además, también se encuentra disponible una Guía del<br>
por IRM para los paciente

Además, también se encuentra disponible una Guía del paciente de IRM para la realización de exploraciones por IRM para los pacientes con un sistema S-ICD de RM condicional ImageReady.

Si desea copias adicionales, póngase en contacto con Boston Scientific, cuya información encontrará en la contraportada.

#### **Procedimientos de seguimiento posteriores al implante**

Es recomendable que personal capacitado lleve a cabo la evaluación del funcionamiento del dispositivo mediante pruebas periódicas de seguimiento, con lo que podrán revisar el funcionamiento del dispositivo, así como del estado de salud del paciente en el transcurso de la vida del dispositivo.

**ADVERTENCIA:** Tenga siempre disponible un equipo de desfibrilación externo y personal médico cualificado en RCP durante la implantación y durante las pruebas de seguimiento. Una taquiarritmia ventricular inducida que no se detenga en un tiempo breve podría causar el fallecimiento del paciente. resadas.<br>
recomienda comentar la información del Libro del paciente con<br>
spués de la implantación del generador de impulsos para que es<br>
cionamiento.<br>
emás, también se encuentra disponible una Guía del paciente d<br>
IRM para el paciente<br>
lentra disponible una copia del Libro del paciente para este, sus familiares y otras<br>
das.<br>
certa comentar la información del Libro del paciente con las personas afectadas<br>
a de la implantación del generador d Mais de seguimiento posteriores al implante<br>dable que personal capacitado lleve a cabo la elebas periódicas de seguimiento, con lo que po<br>daba de salud del paciente en el transcurso de la<br>daba de salud del paciente en el t The encountrie unit and easily and the base of pacientes con unitstema S-ICD de RM condicional ImageReady.<br>Adicionales, póngase en contacto con Boston Scientific, cuya informada de pacientes con un sistema S-ICD de RM cond reguimiento posteriores al implante<br>personal capacitado lleve a cabo la evaluación del funcionamiddicas de seguimiento, con lo que podrán revisar el funcionar<br>alud del paciente en el transcurso de la vida del dispositivo.<br> sonal capacitado lleve a cabo la evaluación del funcionamiento del seguimiento, con lo que podrán revisar el funcionamiento del paciente en el transcurso de la vida del dispositivo.<br>
siempre disponible un equipo de desfibr ripe disponible un equipo de desfibrilación externo y per un y durante las pruebas de seguimiento. Una taquiarritro breve podría causar el fallecimiento del paciente.<br>
rocedimiento de implante, se recomienda llevar a cabo<br> se en contacto con Boston Scientific, cuya información encontrará en la<br>costeriores al implante<br>acidado lleve a seabo la evaluación del funcionamiento del dispositivo.<br>agindita lleve a seabo la evaluación del funcionamient Utdatert version and the state of the state of the state of the state of the state of the state of the state of the state of the state of the state of the state of the state of the state of the state of the state of the st

Inmediatamente después del procedimiento de implante, se recomienda llevar a cabo los procedimientos siguientes:

- 1. Interrogar el generador de impulsos y revisar la pantalla Device Status (Estado del dispositivo); consulte el Manual del usuario del programador EMBLEM S-ICD para obtener más información.
- 2. Llevar a cabo la optimización de la detección (consulte "Configuración del generador de impulsos con el [programador S-ICD, modelo 3200" en la página 52](#page-55-0) para obtener instrucciones sobre cómo realizar la Configuración automática, incluida la optimización de la detección). Son (consulte "Configuración del generador de impulsos c<br>Agina 52 para obtener instrucciones sobre como realizar<br>Dización de la detección).<br>Consulta para capturar un ECG subcutáneo de referencia<br>ECG subcutáneo capturado y Version de la detección.<br>
Si para obtener instrucciones sobre cómo realizar la Nacional de la detección.<br>
Si para obtener instrucciones sobre cómo realizar la Nacional de la detección.<br>
Si para capturar un ECG subcutáneo d
- 
- 3. Siga las instrucciones que aparecen en la pantalla para capturar un ECG subcutáneo de referencia.<br>
4. Imprima el Informe sumario, el Informe de ECG subcutáneo capturado y los informes de episodios piconservar los archiv 4. Imprima el Informe sumario, el Informe de ECG subcutáneo capturado y los Informes de episodios para<br>conservar los archivos del paciente para referencia futura.<br>5. Fin de la sesión.<br>5. Conservar de la sesión. conservar los archivos del paciente para referencia futura.<br>Fin de la sesión.<br>Compositor de la sesión. Para capturar un ECG subcutáneo de referencia.<br>Cutáneo capturar un ECG subcutáneo de referencia.<br>Cutáneo capturado y los latormes de episodios para<br>Latora. Ne exportante. Ne uporabita.<br>2000 e exportante. Ne uporabita. residerata. Alapolitionialista<br>Osoletoitata. Nepolitionialista<br>neelä verkitära. He ikia. March Ea. is in epowypolustic

or siraus, Newsletch, and designation.

- 5. Fin de la sesión.
- 56

Durante un procedimiento de seguimiento, se recomienda verificar periódicamente la ubicación del electrodo mediante palpación o radiografía. Al establecerse la comunicación del dispositivo con el programador, este notificará automáticamente al médico cualquier situación inusual. Para obtener más información, consulte el Manual del usuario del programador EMBLEM S-ICD.

El tratamiento y el seguimiento del paciente quedan a discreción del médico, pero se recomienda efectuarlos un mes después del implante y, como mínimo, cada tres meses, para controlar el estado del paciente y evaluar el funcionamiento del dispositivo. Si se dispone de seguimientos programados a distancia con el comunicador LATITUDE, estos pueden sustituir a las visitas en la consulta, según el criterio del médico y el estado médico del paciente. Durante un procedimiento de seguin<br>
mediante palpación o radiografía. A<br>
mediante palpación o radiografía. A<br>
mediante palpación o radiografía.<br>
Manual del usuario del programado<br>
El tratamiento y el seguimiento del progra Durante un procedimi<br>
mediante paparain of<br>
medificará automática<br>
Manual del usuario de<br>
El tratamiento y el segun<br>
mes después del internacional<br>
del paciente.<br>
MOTA: Como la dura del paciente.<br>
MOTA: Como la dura del pa

*NOTA: Como la duración del temporizador de recambio del dispositivo es de tres meses (a partir del momento en que se alcance el estado ERI), es especialmente importante un seguimiento cada tres meses o el control a distancia del dispositivo con el comunicador LATITUDE, a fin de asegurar, si es necesario, la sustitución a tiempo del dispositivo.*

**PRECAUCIÓN:** La conversión satisfactoria de FV o TV durante la prueba de conversión de una arritmia no garantiza que se produzca la conversión tras la intervención. Tenga en cuenta que los cambios en el estado del paciente, el tratamiento farmacológico y otros factores pueden cambiar el umbral de desfibrilación (DFT), lo que puede provocar que la arritmia no se convierta tras la intervención. Verifique con una prueba de conversión que las taquiarritmias del paciente pueden ser detectadas y cortadas con el sistema del generador de impulsos, cuando el estado del paciente haya cambiado o se hayan reprogramado parámetros. Durante un procedimiento de seguimiento<br>
mediante palpación o radiografía. Al estat<br>
mediante palpación o radiografía. Al estat<br>
medicará automáticamente al médico cua<br>
Mánual del usuario del programador EMB<br>
El tratamient Durante un procedimiento de seguimiento, se mediante paparion o radiografía. Al estable conduction del programador EMBLE<br>El tratamiento y el seguimiento del paciente del paciente del paciente del paciente del paciente del Manual del usuario del programador EMBLEM<br>
El tratamiento y el seguimiento del paciente que<br>
un mes después del implante y, como mínimo,<br>
del funcionamiento del dispositivo. Si se dispone<br>
LATITUDE, estos pueden sustituir matrificará automáticamente al médico cualquier situación inus<br>
Mánual del usuario del programador EMBLEM S-ICD.<br>
El tratamiento y el seguimiento del paciente queda a discreciamente del paciente del dispositivo. Si se dis **MOTA:** Como la duración del temporizador de<br>
momento en que se alcance el estado ERI), es control a distancia del dispositivo con el comunio<br>
sustitución a tiempo del dispositivo.<br> **PRECAUCIÓN:** La conversión satisfactorí Sextifición a tiempo del dispositivo.<br>
Sextifición a tiempo del dispositivo.<br>
PRECAUCIÓN: La conversión satisfactoria de 1<br>
garántiza que se produzca la conversión tras la in<br>
paciente, el tratamiento farmacológico y otros **Explanation and the proportion of the system of the system of the system of the system of the pas defined as a conversion translation paciente, el tratamiento farmacológico y otros factores puede que puede provocar que la** al paciente.<br>
OTA: Como la duración del temporizador de recambio del dispositivo es de tres<br>
comento en que se alcance el estado ERI), es especialmente importante un seguir<br>
omento en que se alcance el estado ERI), es espe

#### **Explantación**

*NOTA: Devuelva todos los generadores de impulsos y electrodos explantados a Boston Scientific. El análisis de los generadores de los impulsos y electrodos explantados puede proporcionar información útil para seguir mejorado la fiabilidad del sistema y las consideraciones a tener en cuenta sobre la garantía.*

**ADVERTENCIA:** No reutilizar, reprocesar ni reesterilizar. La reutilización, el reprocesado o la reesterilización podrían poner en peligro la integridad estructural del dispositivo y/o provocar un fallo en ella, lo que, a su vez, podría causar lesiones y enfermedades en el paciente e incluso la muerte. Además, estas prácticas podrían generar un riesgo de contaminación del dispositivo y/o provocar infecciones o infecciones cruzadas en los pacientes, como la transmisión de enfermedades infecciosas de un paciente a otro. La contaminación del dispositivo puede provocar al paciente lesiones, enfermedades o la muerte. <sup>22</sup> Devuelva todos los generadores de impulsos<br>generadores de los ímpulsos y electrodos explasos<br>generadores de los ímpulsos y electrodos explas<br>ado la fiabilidad del sistema y las consideracions<br>**RTENCIA**. No reutilizar, plantation del paciente de la causa de la causa<br>
significante del paciente pueden ser detectadas y contadas con el suando el estado del paciente haya cambiado o se hayan reprogram<br>
signalores de los impulsos y electrodos e Nova todos los generadores de impulsos y electrodos explantad<br>
Nova todos los generadores de impulsos y electrodos explantados<br>
ilidad del sistema y las consideraciones a tener en cuenta sob<br>
No reutilización, el las consi d'el sistema y las consideraciones a tener en cuenta sobre<br>d'el sistema y las consideraciones a tener en cuenta sobre<br>No reufflizar, reprocesar ni reesterilizar. La reutilización, el re<br>ligro la integridad estructural del la miegnia estructural del dispositivo y/o provocar una miegnia estructural del dispositivo y/o provocar infecciones o in<br>táminación del dispositivo y/o provocar infecciones o in<br>misión de enfermedades infecciosas de un pa el paciente naya cambiado o se nayan reprogramado parametros.<br>
generadores de impulsos y electrodos explantados a Boston Scientífic. El análisis<br>
pulsos y electrodos explantados puede proporcionar información útil para seg New York Constrainer and the deposition of the product of the product of the product of the product of the product of the product of the product of the constrainer in the product of the depositive y/o provocar infecciones

Póngase en contacto con Boston Scientific en cualquiera de la situaciones siguientes:

- Cuando se retire un producto del servicio.
- En caso de fallecimiento del paciente (independientemente de la causa), junto con un informe de la  $\sqrt{2}$ autopsia, si se practicó.
- Por otros motivos observados o complicaciones.

*NOTA: La eliminación de los generadores de impulsos y electrodos explantados está sujeta a la legislación y normativa vigentes. Si desea obtener un envase para la devolución de productos, póngase en contacto con Boston Scientific, cuya información encontrará en la contraportada.* Version of the contract of the matter of the contract of the contract of the contract of the contract of the contract of the contract of the contract of the contract of the contract of the contract of the contract of the c Verzia. Nepotrodos explantados está sujeta a la legislación y<br>
Varia la devolución de productos, póngase en contracto con<br>
contraportada.<br>
Generador de impulsos antes de la cremación.<br>
La singuación de impulsos explore.<br>

**PRECAUCIÓN:** Compruebe que se ha retirado el generador de impulsos antes de la cremación. Las temperaturas de cremación e inciperación pueden nacer que el generador de impulsos explote. temperaturas de cremación e incineración pueden hacer que el generador de impulsos explote. Gr. de impulsos antes de la cremación. Las ulsos antes de la cremación. Las

**PRECAUCIÓN:** Realice las siguientes tareas antes de la explantación, limpieza o transporte del dispositivo para impedir que este suministre descargas no deseadas, sobrescriba datos importantes de la historia de terapia o emita tonos acústicos: PRECAUCIÓN: Realice las siguientes<br>
para impedir que este suministre descarg<br>
terapia o emita tonos acusticos:<br>
Programe el generador de impulsos<br>
En caso de estar disponible, inhabit<br>
l'impie y desinfecte el dispositivo s PRECAUCION: Realice is<br>
para impedir que este sumitations accisti<br>
terapia o emitations accisti<br>
Programe el generado<br>
En caso de estar disp<br>
Impie y desinfecte el<br>
productos con riesgo<br>
Tenga en cuenta lo siguient<br>
Desact

- Programe el generador de impulsos en modo Tratamiento: Off.
- En caso de estar disponible, inhabilite el tono audible.
- Limpie y desinfecte el dispositivo siguiendo los procedimientos estándar para la manipulación de productos con riesgo biológico.

Tenga en cuenta lo siguiente cuando vaya a explantar y devolver el generador de impulsos o el electrodo:

- Interrogue el generador de impulsos e imprima todos los informes.
- Desactive el generador de impulsos antes de la explantación.
- Desconecte el electrodo del generador de impulsos.

• Si no se explanta el electrodo y no se va a conectar el terminal a un generador de impulsos, coloque un capuchón en el terminal del electrodo antes de cerrar la incisión de la bolsa subcutánea. El capuchón para cable está ideado específicamente para este fin. Suture alrededor del capuchón para cable para que se mantenga en esa posición. PRECAUCIÓN: Realice las siguientes tareas<br>para impedir que este suministre descargas no<br>terapia o emita tónos acústicos:<br>Forgarme el generador de impulsos en m<br>En caso de estar disponible, inhabilite el t<br>productos con rie PRECAUCION: Realice las siguientes tareas an<br>para impedir que este summistre descargas no des<br>terapia o emitationes acisticos;<br>Programe el generador de impulsos en modo<br>En caso de estar disponible, inhabilité el tonc<br>produ Programe el generador de impulsos en modo Tien caso de estar disponible, inhabilite el tono al productos con riesgo biológico.<br>
Tenga en cuenta lo siguiente cuando vaya a explanta<br>
Anterrogue el generador de impulsos e imp Frograme el generador de impulsos en modo Tratamiento: Of<br>
En caso de estar disponible; inhabilite el tono audible.<br>
Impie y desinfecte el dispositivo siguiendo los procedimiento: Of<br>
Impie y desinfecte el dispositivo sig The explanation of the multiple of the control of the control of the control of the control of the control of the control of the control of the control of the control of the control of the control of the control of the con Si no se explanta el electrodo y no se va a conectivamente del sette de lectrodo y no se va a conectivamente de lectrodo antes de ce<br>para cable está ideado específicamente para este se mantenga en esa posición.<br>Si se expla Desconecte el electrodo del generador de impulsos antes de la explanadoridad<br>
Si no se explanta el electrodo y no se va a conectar el termino<br>
capuchón en el terminal del electrodo antes de cerrar la incis<br>
se mantenga en n cuenta lo siguiente cuando vaya a explantar y devolver el generador de impulsos<br>terrogue el generador de impulsos e impima todos los informes.<br>
Sastive el generador de impulsos antes de la explantación.<br>
Seconecte el ele

• Si se explanta el electrodo, intente extraerlo intacto y devuélvalo, independientemente del estado en que se encuentre. No extraiga el electrodo con hemostatos u otros instrumentos de pinzas que puedan dañarlo. Recurra al empleo de instrumentos solo si no puede liberar manualmente el electrodo.

- Lave el generador de impulsos y el electrodo sin sumergirlos para eliminar los líquidos corporales y residuos con una solución desinfectante. No deje que entre líquido en el puerto de conexión del generador de impulsos. o, Recurra al empleo de instrumentos solo si no<br>el generador de impúlsos y el electrodo sin sume<br>os con una solución desinfectante. No deje que<br>ador de impulsos.<br>un envase para la devolución de productos de E<br>ador de impul
- Utilice un envase para la devolución de productos de Boston Scientific a fin de envasar correctamente el generador de impulsos o el electrodo y enviarlo a Boston Scientific.

#### **Cómo aflojar tornillos atascados**

Siga estos pasos para aflojar tornillos que estén atascados:

- 1. Desde una posición perpendicular, incline la llave dinamométrica hacia el lateral de 20° a 30° respecto al eje central vertical del tornillo (Figura 18 Giro de la llave dinamométrica para aflojar un tornillo atascado [en la página 59](#page-62-1)).
- 2. Gire la llave en sentido horario (en caso de un tornillo retraído) o en sentido antihorario (si se trata de un tornillo extendido) alrededor del eje tres veces, de modo que el mango de la llave rote alrededor de la línea central del tornillo [\(Figura 18 Giro de la llave dinamométrica para aflojar un tornillo atascado en la](#page-62-1) [página 59](#page-62-1)). El mango de la llave dinamométrica no debe girar durante esta rotación.<br>El mango de la llave dinamométrica no debe girar durante esta rotación.<br>El mango de la llave dinamométrica no debe girar durante esta rota de en esa posición.<br>
Inta el electrodo, intente extraerlo intacto y devuélvalo, independiere. No extraiga el electrodo con fiemostatos u otros instrumentos ecurra al empleo de instrumentos solo si no puede liberar manualno é a al empleo de instrumentos solo si no puede liberar manualm<br>lor de implieo de instrumentos solo si no puede liberar manualm<br>lor de implieos y el electrodo sin sumergirlos para eliminar los<br>a solución desinfectante. No d dución desinfectante. Nó deje que entre líquido en el puerto dos<br>
ra la devolución de productos de Boston Scientific a fin de el<br>
sos o el electrodo y enviario a Boston Scientific.<br>
sacados<br>
jar tórnillos que estén atascad Elavult verzió. Ne használja! rente extraron inacto y vervelievalo, independentmente del estado en que en versies instrumentos de pinza que puedan<br>
se je decirodo con fiementos su otros instrumentos de pinza que puedan<br>
se y el electrodo sin sumergiros Networks a Boston Scientific<br>
Le estén atascados:<br>
Le estén atascados:<br>
Le estén atascados:<br>
Le tres veces de un tornillo retraido) en sentido atalibrario (si se trata de un<br>
ciso de un tornillo retraido) en sentido atalib Version of the control of the control of the control of the control of the control of the control of the control of the control of the control of the control of the control of the control of the control of the control of t Bebeginar domante estatutación. Julie 2017 iso initivada različica.<br>Texa de a za Anuscrituativa<br>Obsoletorata. Negovina kaji<br>June a verzicica. Na janand Kullanman sürüm. Kullanman sürüm.

residerata. Alapolitionialista<br>Osoletoitata. Nepolitionialista<br>neelä verkitära. He ikia. March

or siraus, Newsletch, and designation.

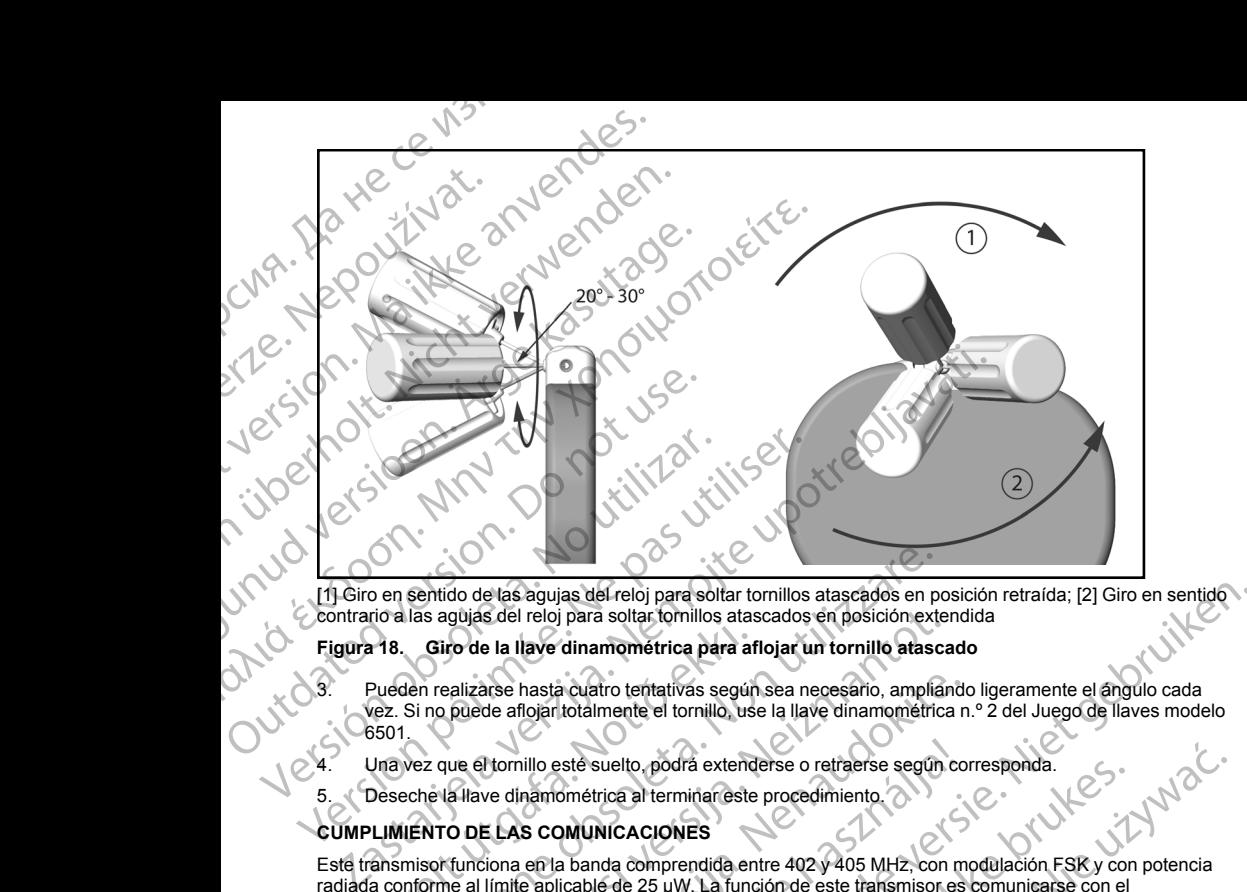

<span id="page-62-1"></span>contrario a las agujas del reloj para soltar tornillos atascados en posición extendida

#### **Figura 18. Giro de la llave dinamométrica para aflojar un tornillo atascado**

- 3. Pueden realizarse hasta cuatro tentativas según sea necesario, ampliando ligeramente el ángulo cada vez. Si no puede aflojar totalmente el tornillo, use la llave dinamométrica n.º 2 del Juego de llaves modelo 6501.
- Una vez que el tornillo esté suelto, podrá extenderse o retraerse según corresponda.<br>Deseche la llave dinamométrica al terminar este procedimiento.<br>PLIMIENTO DE LAS CONSEX
- Deseche la llave dinamométrica al terminar este procedimiento.

#### **CUMPLIMIENTO DE LAS COMUNICACIONES**

Este transmisor funciona en la banda comprendida entre 402 y 405 MHz, con modulación FSK y con potencia radiada conforme al límite aplicable de 25 μW. La función de este transmisor es comunicarse con el programador del sistema S-ICD para transferir datos, y recibir y responder órdenes de programación. The State of the Indian Contract of the State of the State of the Pueden realizarse hasta cuatro tentativas según<br>Pueden realizarse hasta cuatro tentativas según<br>vez. Si no puede aflojar totalmente el tornillo, uso<br>5501.<br>U sentido de las agujas del reloj para soltar tornillos atascados en posición externa agujas del reloj para soltar tornillos atascados en posición externa aficiar de la llave dinamométrica para aflojar un tornillo atasce<br>en gujas del reloj para soltar tornillos atascados en posición externed de la llave dinamométrica para aflojar un tornillo atasca<br>
salizarse hasta cuatro tentativas según sea necesario, amplian<br>
puede aflojar totalmente el to arse hasta cuatro tentativas según sea necesario, ampliando<br>de aflojan totalmente el tornillo, use la llave dinamométrica n<br>differenti de suelto, podrá extenderse o retraerse según cor<br>ver dinamométrica al terminar este pr illo este suelto, podrá extenderse o retraerse según corresponda.<br>
Se comunicare al terminar este procedimiento.<br>
Se comunicare de 25 µW. La función de este transmisor es comunicarse con el<br>
S-CO para transferir datos, y r ias del reloj para soltar tomillos atascados en posición retrada; [2] Giro en sentido.<br>
Java soltar tomillos atascados en posición extendida<br>
dinamométrica para aflojar un tomillo atascado<br>
dinamométrica para aflojar un to experimentale de la contradera de la contradera de la contradera de la contradera de la contradera de la contradera de la contradera de la contradera de la contradera de la contradera de la contradera de la contradera de l

#### **INFORMACIÓN ADICIONAL**

#### **Fiabilidad del producto**

<span id="page-62-0"></span>suring it is kishti El propósito de Boston Scientific es ofrecer dispositivos implantables de alta calidad y fiabilidad. Sin embargo, dichos dispositivos pueden presentar un mal funcionamiento que podría provocar la pérdida de terapia o alterar la capacidad para suministrarla. Este mal funcionamiento incluye, entre otras, las situaciones siguientes:<br>Agotamiento prematuro de la bateria<br>Problemas de detección o estimulación Versão de California de California de California de California de California de California de California de California de California de California de California de California de California de California de California de Ca Versium Versionale ordenes de programación.<br>
No constituy espirata de alta calidad y frabilidad. Sin embargo,<br>
no constituy espirata de alta calidad y frabilidad. Sin embargo,<br>
no constituy especial de alta calidad y frabi EXASS INCREAS VERZALIČICA. NEPOLARICA. NEPOLARICA. NEPOLARICA. NEPOLARICA. NEPOLARICA. NEPOLARICA. NEPOLARICA. NEPOLARICA. NEPOLARICA. NEPOLARICA. NEPOLARICA. NEPOLARICA. NEPOLARICA. NEPOLARICA. NEPOLARICA. NEPOLARICA. NEP Kendra i Alapooli of Gilay

- Agotamiento prematuro de la batería
- Problemas de detección o estimulación
- Imposibilidad de suministrar descarga
- Códigos de error
- Pérdida de telemetría

Consulte el Informe de funcionamiento de los productos CRM de Boston Scientific en www.bostonscientific. com si desea obtener más información sobre el rendimiento de los dispositivos, incluidos los tipos de fallos de funcionamiento que han experimentado estos productos en el pasado y sus tasas de aparición. Aunque los datos históricos no tienen por qué predecir el rendimiento futuro de los dispositivos, dichos datos pueden proporcionar un contexto importante para comprender la fiabilidad general de este tipo de productos.

A veces el mal funcionamiento de un dispositivo conlleva tener que enviar avisos de seguridad sobre el producto. Boston Scientific establece la necesidad de enviar avisos de seguridad del producto en función de la tasa de mal funcionamiento estimada y de la implicación clínica de este. Cuando Boston Scientific comunique la información de un aviso de seguridad de un producto, deberán tenerse en cuenta a la hora de tomar una decisión sobre la sustitución del dispositivo los riesgos del mal funcionamiento, los riesgos del procedimiento de sustitución y el rendimiento hasta la fecha del dispositivo de sustitución. Transmission de suministrar descar<br>
Códigos de error<br>
Códigos de error<br>
Consulte el Informe de funcionamiento de<br>
Consulte el Informe de funcionamiento de<br>
consulte el Informe de Información so<br>
funcionamiento que han expe Imposibilidad de sum<br>
Códigos de error<br>
Consulte el Informe de func<br>
Consulte el Informe de func<br>
Consulte el Informe de func<br>
catos históricos no tienen p<br>
proporcionar un contexto in<br>
proporcionar un contexto in<br>
A veces Forelost and the set and the set and the set and the set and the set and the set and the form of a set and the main single and the set and the set and the set and the set and function are a single and the proporcionar un c Imposibilidad de suministrar descargas<br>
Códigos de error<br>
Pérdida de telémetría<br>
Consulte el Informe de funcionamiento de los productionamiento<br>
tuncionamiento que han experimentado estos productos into directors de la ent Ferdida de telemetria<br>
Consulte el Informe de funcionamiento de los productions de telemetricas información as diversions de predictions de telemetricas (datos históricos no tienen por que predecir el rendimino proporciona Ferdida de telemetría<br>
Consulte el Informe de funcionamiento de los productos CRM de Be<br>
com si desea obtener más información sobre el rendimiento de los funcionamiento que han experimentado estos productos en el pasa<br>
da A veces el mal funcionamiento de un dispositivo conlle<br>producto. Boston Scientific establece la necesidad de<br>das de mal funcionamiento estimada y de la implicació<br>de sistemada de un productor de la sustitución y el rendmie ble el matifica de matifica de l'approximation de l'approximation de l'approximation de l'approximation de la mecasidad de enviar avisos de seguridad del proceduration de la mecasidad de l'angunication del matificando de l

#### **Longevidad del generador de impulsos**

En base a ciertos estudios simulados, se prevé que estos generadores de impulsos tengan la longevidad media hasta el EOL que se indica en Tabla 4 Longevidad del dispositivo en la página 61. En el momento de la fabricación, el dispositivo tiene la capacidad para más de 100 cargas/descargas de energía total. La longevidad promedio proyectada, que tiene en cuenta la energía usada durante la fabricación y el almacenamiento, da por ciertas las condiciones siguientes: The información de un aviso de seguridad de un producto decisión sobre la sustitución del dispositivo los riesgos de sustitución y el rendimiento hasta la fecha del dispositivo del generador de impulsos.<br>
En base a ciertos nformación de un aviso de seguridad de un producto, deberán teorialismo sobre la sustitución del dispositivo los riesgos del mal funcion del sustitución y el rendimiento hasta la fecha del dispositivo de sus negevidad del versione de maria de la proporcione de la proporcione de la proporcione de la proporcione de la proporcione de<br>Significativo en la paparitación del dispositivo en la papirie de la capacidad para más de 100 cargas/descargas

- Dos cargas de energía máximas en el momento del implante y seis cargas/descargas de energía máxima en el último período de 3 meses entre ERI y EOL
	- El generador de impulsos pasa seis meses en modo Almacenamiento durante el envío y el almacenamiento
- El uso de telemetría durante una hora en el momento del implante y durante 30 minutos al año en revisiones de seguimiento efectuadas en la clínica
- Uso normal del Comunicador LATITUDE como se indica a continuación: Comprobación semanal del dispositivo, interrogaciones completas mensuales (seguimientos remotos programados e interrogaciones trimestrales iniciadas por el paciente) Ditis een verouderde Se siguientes:<br>
Se siguientes:<br>
Andre de la momento del implante y seis cargas/de-<br>
Codo de 3 meses entre ERI y EOL<br>
(impulsos pasa seis meses en modo Almacenamiento durante<br>
etría durante una hora en el momento del implan de 3 meses entre ERI y EOL<br>
ulsos pasa seis meses en modo Almacenamiento durante el<br>
durante una hora en el momento del implante y durante 30 i<br>
iniento efectuadas en la clínica<br>
unicador LATITUDE como se indica a continua Elava de la ville de la ville de la ville de la ville de la ville de la ville de la ville de la ville de la vil<br>El ville de la ville de la ville de la continuación: Comprende de la continuación: Comprende de la continuació papelara parameter and the discussed and the discussed and the discussed and the discussed and the discussed and the discussed and the discussed and the discussed and the discussed and the discussed and the discussed and t Wersja proces and the straige that the straige of the straige of the straige of the straige of the straige of the straige of the straighten and the straighten of the straighten of the straighten and the straighten of the s

versiune expirată. Nepozitivate.<br>Version inpovantiva e utiliza.<br>XXVersion inpovantivat.<br>XXVersion inpovantiva.<br>Sistempe e version inpovanti

zh sjon: inportable verziat.<br>Jeksletninor Napovitvativate.<br>20 despretaria. Nepovitvatable.<br>20 despretivativa. Nepoznapov

residerata. Alapolitionialista<br>Osoletoitata. Nepolitionialista<br>neelä verkitära. He ikia. March

or siraus, Newsletch, and designation.

Ea. is in epowypolustic

Con EGM de Onset del informe de episodios almacenado vicio obsoleta. In produzivati abite

60

#### <span id="page-64-0"></span>**Tabla 4. Longevidad del dispositivo**

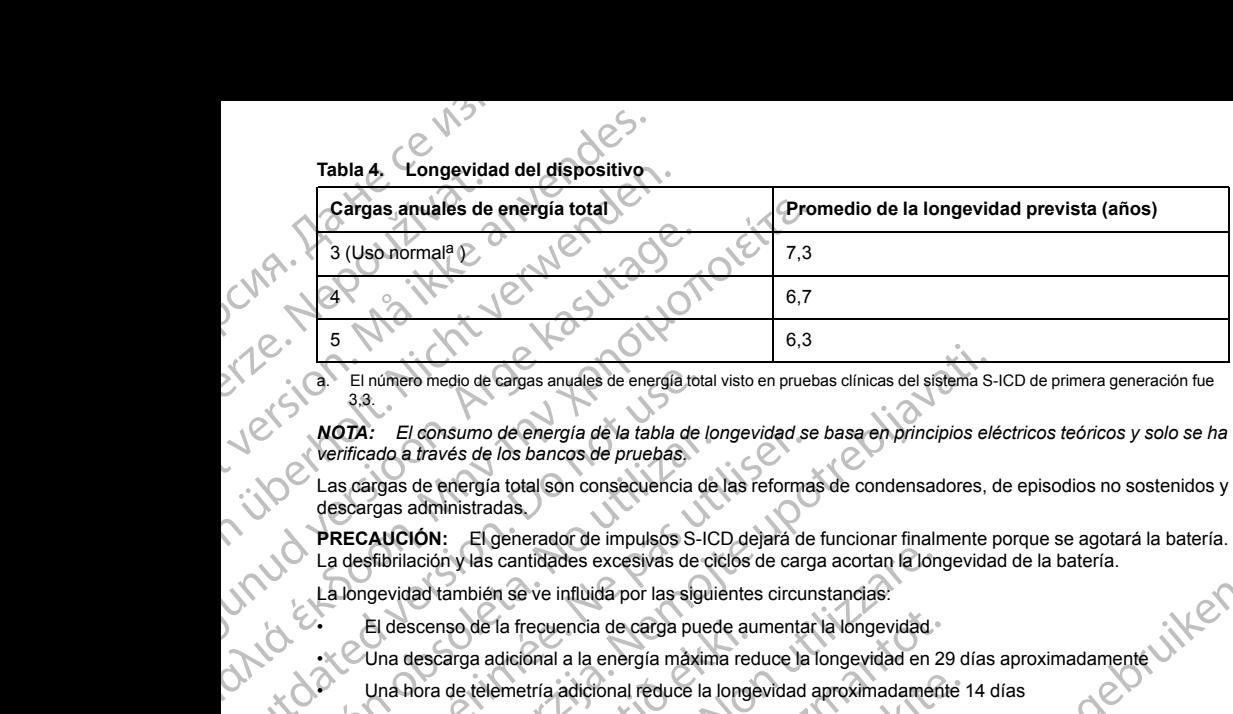

a. El número medio de cargas anuales de energía total visto en pruebas clínicas del sistema S-ICD de primera generación fue 3,3.

*NOTA: El consumo de energía de la tabla de longevidad se basa en principios eléctricos teóricos y solo se ha verificado a través de los bancos de pruebas.*

Las cargas de energía total son consecuencia de las reformas de condensadores, de episodios no sostenidos y descargas administradas.

**PRECAUCIÓN:** El generador de impulsos S-ICD dejará de funcionar finalmente porque se agotará la batería. La desfibrilación y las cantidades excesivas de ciclos de carga acortan la longevidad de la batería. CRIT CONSUMERED VICE ISLAMATICAL CONSUMERED VICE ISLAMATIC CONSUMERED VICE ISLAMATIC CONSULTED VICE ISLAMATIC CONSULTED AND CONSULTED VICE ISLAMATIC CONSULTED VICE ISLAMATIC CONSULTED VICE ISLAMATIC CONSULTED VICE ISLAMATI NOTA: El consumo de energia de la tabla de loi<br>Verificado a través de los bancos de pruebas.<br>Las cargas de energía total son consecuencia de<br>descargas administradas.<br>**PRECAUCIÓN:** El generador de impulsos S-ICI<br>La desfibri **NOTA:** El consumo de energía de la tabla de longevidad se<br>
Las cargas de energía total son consecuencia de las reforma<br>
descargas administradas.<br> **PRECAUCIÓN:** El generador de impulsos S-ICD dejará de<br>
La desfibrilación y

La longevidad también se ve influida por las siguientes circunstancias:

- El descenso de la frecuencia de carga puede aumentar la longevidad
- Una descarga adicional a la energía máxima reduce la longevidad en 29 días aproximadamente
- Una hora de telemetría adicional reduce la longevidad aproximadamente 14 días
- Cinco interrogaciones iniciadas por el paciente con el Comunicador LATITUDE a la semana durante un año reducen la longevidad en 31 días aproximadamente
- La carga de 100 episodios de FA en el Comunicador LATITUDE reducirá la longevidad en seis días aproximadamente (Disponible únicamente en EMBLEM MRI S-ICD, modelo A219)
- <span id="page-64-1"></span>• Seis meses adicionales en modo Almacenamiento antes del implante reducirán la longevidad en 103 días En umero medio de cargas anyales de energía total visto en pruebas clínicas del sistema ser al medio de cargas anyales de la tabla de longevidad se base en principios elementados a través de los bancos de pruebas.<br>
Sistema El descenso de la frecuencia de carga puede au<br>Una descarga adicional a la energía màxima red<br>Una hora de telemetría adicional reduce la longe<br>Cinco interrogaciones iniciadas por el paciente cinco<br>naño reducen la longevida
- Seis horas en el Modo de protección IRM reducirán la longevidad en dos días aproximadamente

influida por las siguientes circunstancias:<br>
encia de carga puede aumentar la longevidad<br>
a la energía màxima reduce la longevidad en 29 días aproximadamente<br>
a la energía màxima reduce la longevidad en 29 días aproximadam La longevidad del dispositivo también puede verse afectada por las tolerancias de los componentes electrónicos, las variaciones de los parámetros programados y las variaciones en su uso como resultado de la afección del paciente. ación y las cantidades excesivas de ciclos de carga acortan la long<br>ación y las cantidades excesivas de ciclos de carga acortan la long<br>ación de la frequencia de carga puede aumentar la longevidad<br>descarga adiciónal a la e so de la frecuencia de carga puede aumentar la longevidad<br>arga adicional a la energía màxima reduce la longevidad en 29<br>de telemetría adicional reduce la longevidad aproximadament<br>rrogaciones iniciadas por el paciente con elemetría adicional reduce la longevidad aproximadamente fi<br>aciones iniciadas por el paciente con el Comunicador LATITI<br>a longevidad en 31 días aproximadamente<br>Por comunicador LATITUDE reducirá i<br>ante (Disponible unicament Experience de la construction de la construction de la construction de la construction de la construction de la construction de la construction de la construction de la construction de la construction de la construction de era era Comunicador LATITUDE reducirá la longevidad en seis días<br>
Almacenamiento antes del implante reducirán la longevidad en seis días<br>
Almacenamiento antes del implante reducirán la longevidad en 103<br>
ción IRM reducirán The contract of the contract of the contract of the contract of the contract of the contract of the contract of the contract of the contract of the contract of the contract of the contract of the contract of the contract o

Kei <sub>kä</sub>ytä. Alapoukoi käytä.<br>Osokiata. Hepoukoi käytä.<br>Deet verkia. Alapoi kia ki

or siraus, Newsletch, Andrewski

Ea. is hipportugal sürüm.<br>Gitaria. Neportugalista<br>averilicia. Sio. navano

Consulte las pantallas Visualización del paciente o Estado del dispositivo del programador o consulte el Informe sumario impreso para consultar un cálculo de la capacidad restante de la batería específica del<br>dispositivo implantado.<br>Altres de la capacidad restante de la batería específica del dispositivo implantado. Eland verzich verzichten. Versão de la capacidad restante de la bateria especifica Estado del dispositivo del programador o consulte el 32.<br>De la capacidad restante de la bateria específica del 32.<br>LA CASCALLA CASCALLA CASCALLA CASCALLA CASCALLA CASCALLA CASCALLA CASCALLA CASCALLA CASCALLA CASCALLA capacidad restante de la bateria específica del alicio de la bateria específica del alicio de la bateria específica del alicio de la bateria específica del alicio de la bateria específica del alicio de la bateria específic

#### **Identificador radiográfico**

El generador de impulsos posee un identificador que se muestra en las placas radiográficas o bajo fluoroscopia. Este identificador sirve para confirmar el fabricante de modo no invasivo y consta de lo siguiente: Identificador radiográfico<br>
El generador de impulsos posee un identificador sive para<br>
fluoroscopia. Este identificador sive para<br>
Las letras BSC, que identifica a los<br>
El numero 507, que identifica al disp<br>
El dentificado Identificador radiografico<br>
El generador de impúlsos p<br>
fluoroscopia. Este identifica<br>
Las letras BSC, que id<br>
El Reimero 507, que id<br>
El Reimero 507, que id<br>
El Reimero 507, que id<br>
El Reimero 507, que id<br>
El Reimero 507, Identificador radiográfico<br>
El generador de impúlsos poseeun identificado<br>
fluoroscopia. Este identificador sirve para confir<br>
Las letras BSC, que identifica al dispositivo<br>
El identificador radiológico está situado en la Identificador radiográfico<br>
El generador de impúlsos posee un identificador que<br>
fluoroscopia. Este identificador sirve para confirma<br>
Las letras BSC, que identifica a Boston Scie<br>
El número 507, que identifica al disposit

Las letras BSC, que identifican a Boston Scientific como fabricante

• El número 507, que identifica al dispositivo como un generador de impulsos EMBLEM o EMBLEM MRI

El identificador radiológico está situado en la carcasa del generador de impulsos, debajo del bloque conector [\(Figura 19 Ubicación del identificador radiográfico en la página 62](#page-65-0)) y se lee en sentido vertical. Findentificador Este identificador sirve para confirmar e<br>
El número 507, que identifica al dispositivo com<br>
El número 507, que identifica al dispositivo com<br>
El número 507, que identifica al dispositivo com<br>
El número 507 El generador de Impulsos posee un indentificador sirve para confirmar el fabricante de<br>fluorescopia. Este identificador sirve para confirmar el fabricante de<br>filosofo fabricador fadiodes está situador en la parasa del gen

<span id="page-65-0"></span>[1] Identificador radiográfico; [2] bloque conector; [3] carcasa del generador de impulsos

# **Figura 19. Ubicación del identificador radiográfico** Outdated version. Do not use.

#### **Especificaciones**

Especificaciones proporcionadas a 37 °C ± 3 °C y con una carga supuesta de 75 ohmios (± 1 %), a menos que se indique algo diferente. Versión observation del dentificador radiográfico.<br>
Til Identificador radiográfico: (2) bloque conector: (3) car<br>
Figura 19. Ubicación del identificador radiográfico<br>
Especificaciones<br>
Especificaciones<br>
se indique algo dif Version périod (1988)<br>
Version périod (1988)<br>
Version périod (1989)<br>
Version périod (1989)<br>
Version périod (1989)<br>
Version périod (1989)<br>
Version périod (1989)<br>
Version périod (1989)<br>
Version périod (1989)<br>
Version périod

or siraus, Newsletch, and designation.

#### **Tabla 5. Especificaciones mecánicas**

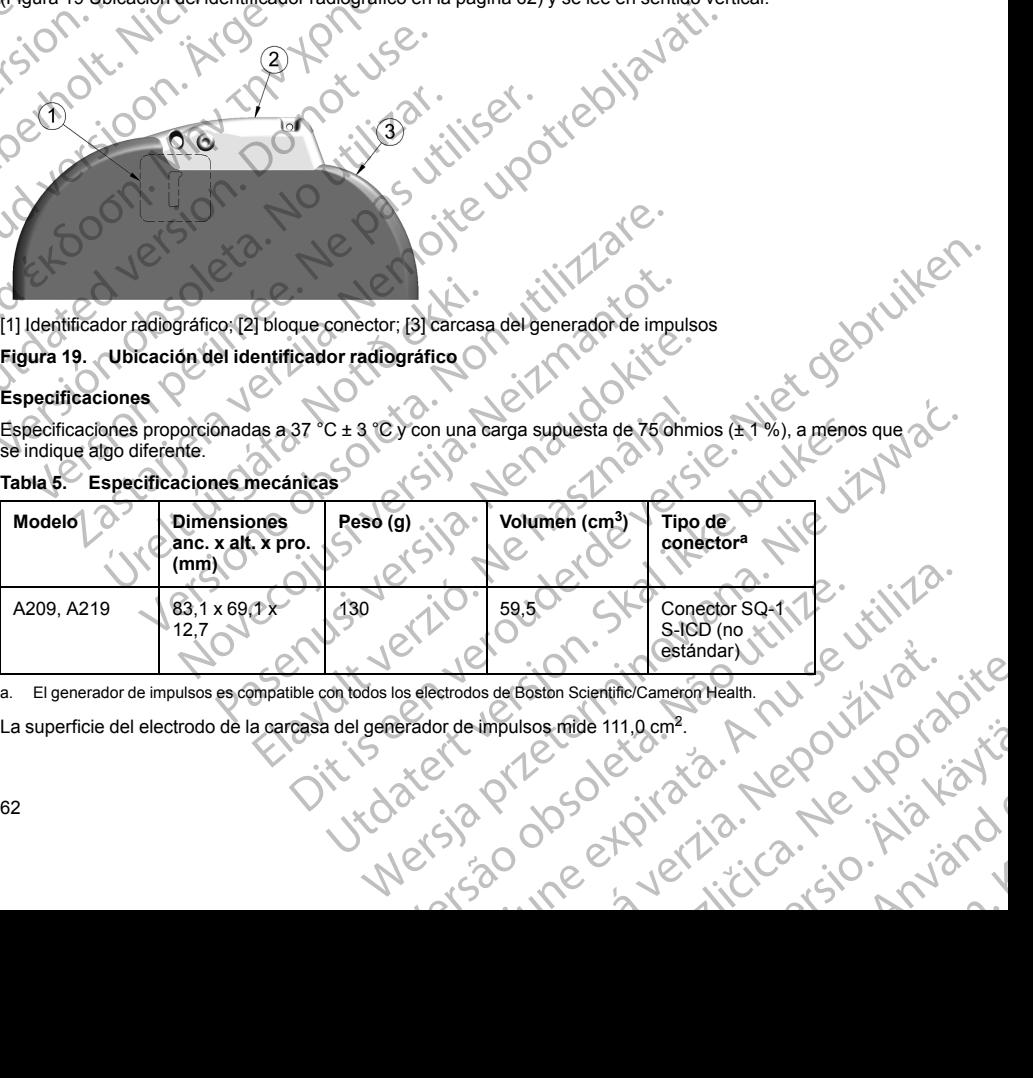

<span id="page-65-1"></span>a. El generador de impulsos es compatible con todos los electrodos de Boston Scientific/Cameron Health.

La superficie del electrodo de la carcasa del generador de impulsos mide 111,0 cm<sup>2</sup>.<br>62 Frederingent<sub>us K</sub>ilä käytä.<br>25 oktober 126. Nepouloka käytä. Especificaciones de los materiales

• Carcasa: titanio herméticamente sellado recubierto con nitruro de titanio<br>Blogue conector: polímero de tipo implantable

• Bloque conector: polímero de tipo implantable

• Alimentación: batería de litio-dióxido de manganeso; Boston Scientific; 400530

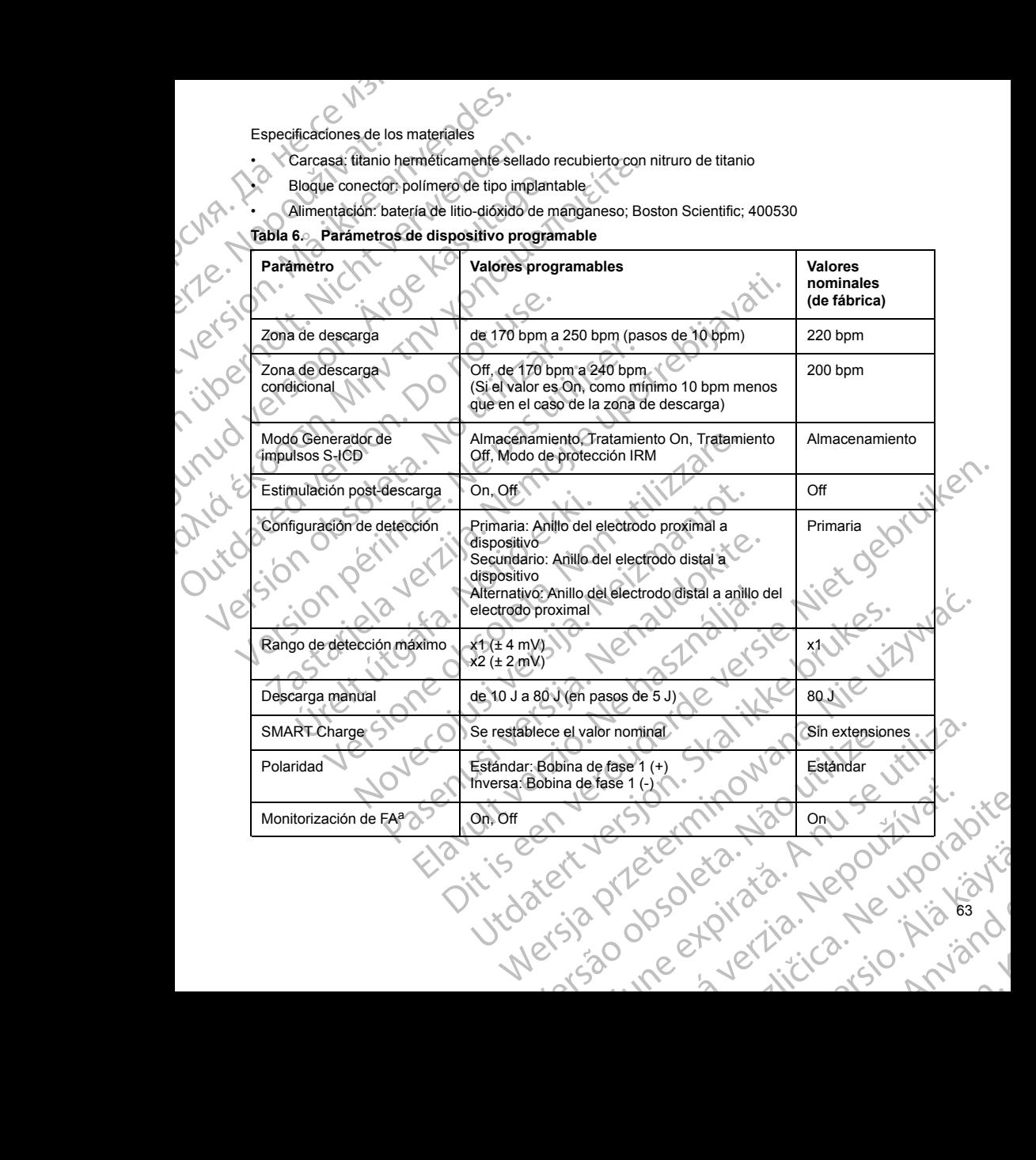

63 or siraus, Newisland<br>et.Pilet.i.e. Newisland Ea. is hipportugal sürüm.<br>Gitaria. Nepovupolisistä<br>averilicia. Sio. nnvano

#### **Tabla 6. Parámetros de dispositivo programable** (continúa)

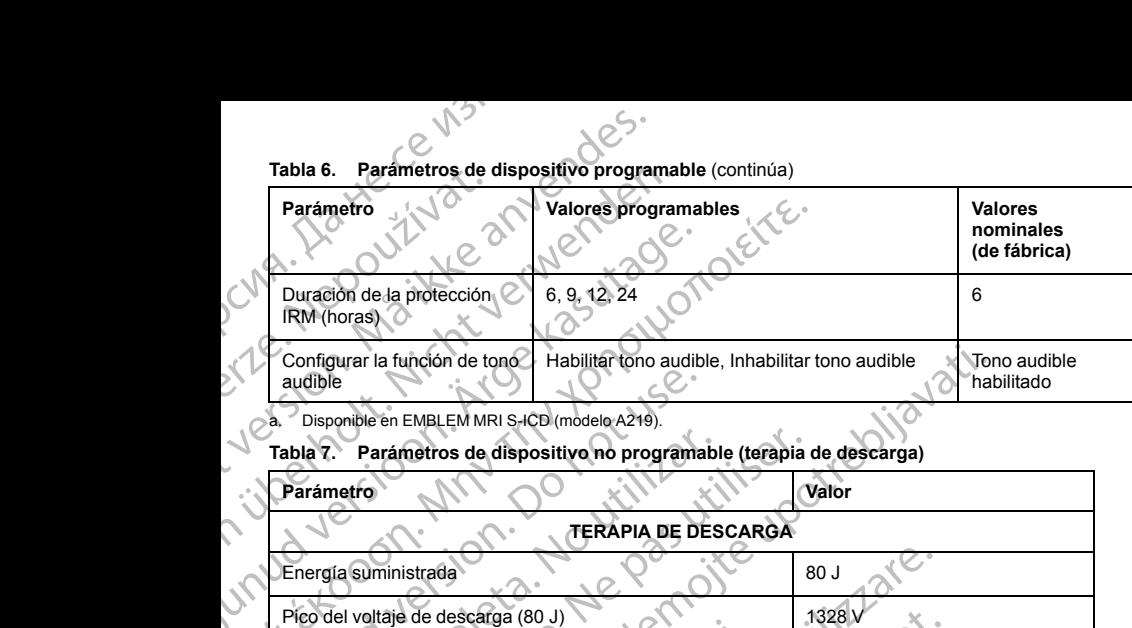

<span id="page-67-0"></span>Disponible en EMBLEM MRI S-ICD (modelo A219).

#### **Tabla 7. Parámetros de dispositivo no programable (terapia de descarga)**

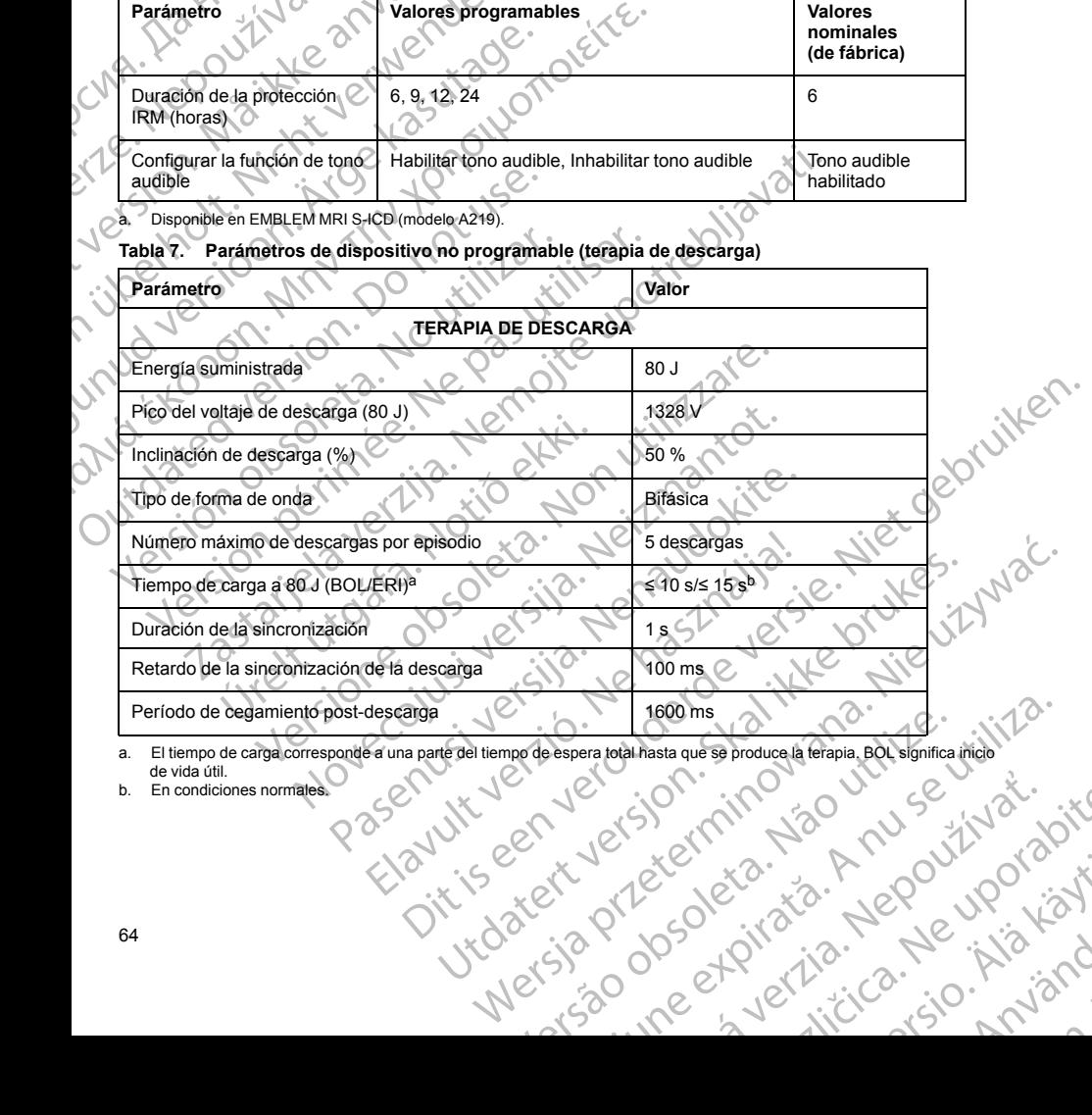

<span id="page-67-2"></span><span id="page-67-1"></span>Mersia prizeremino a. El tiempo de carga corresponde a una parte del tiempo de espera total hasta que se produce la terapia. BOL significa inicio<br>de vida útil.<br>b. En condiciones normales. Vidatert versierminosialemin zh sjon: info verziel zak.<br>Jeksletnino za Anusel zak.<br>19 deseteratio. Nepoužívaťa<br>19 deseteratio. Nepoužíva Güncal olman sürüm. Kullanmayın.

islo initival različica.<br>Tekernita Različica. Ne uporabite.<br>Josephirata. Ne uporabitiva<br>Josephiratia. Ne uporabite.

residerata. Alapolitionialista<br>Osoletoitata. Nepolitionialista<br>neelä verkitära. He ikia. March

or siraus, Newsletch, and designation.

64

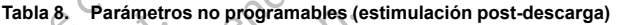

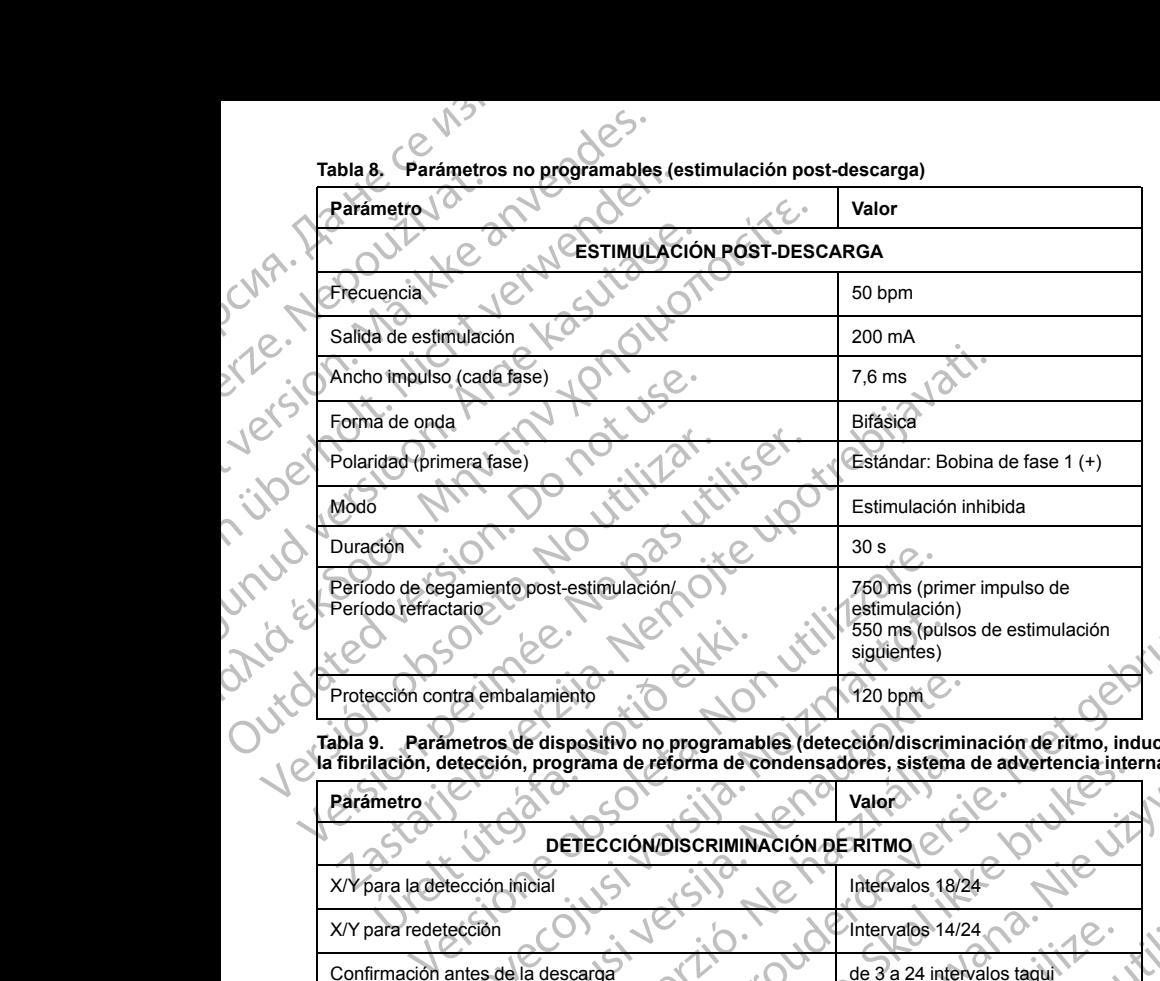

**Tabla 9. Parámetros de dispositivo no programables (detección/discriminación de ritmo, inducción a la fibrilación, detección, programa de reforma de condensadores, sistema de advertencia interna)**

**Parámetro <b>Valor** 

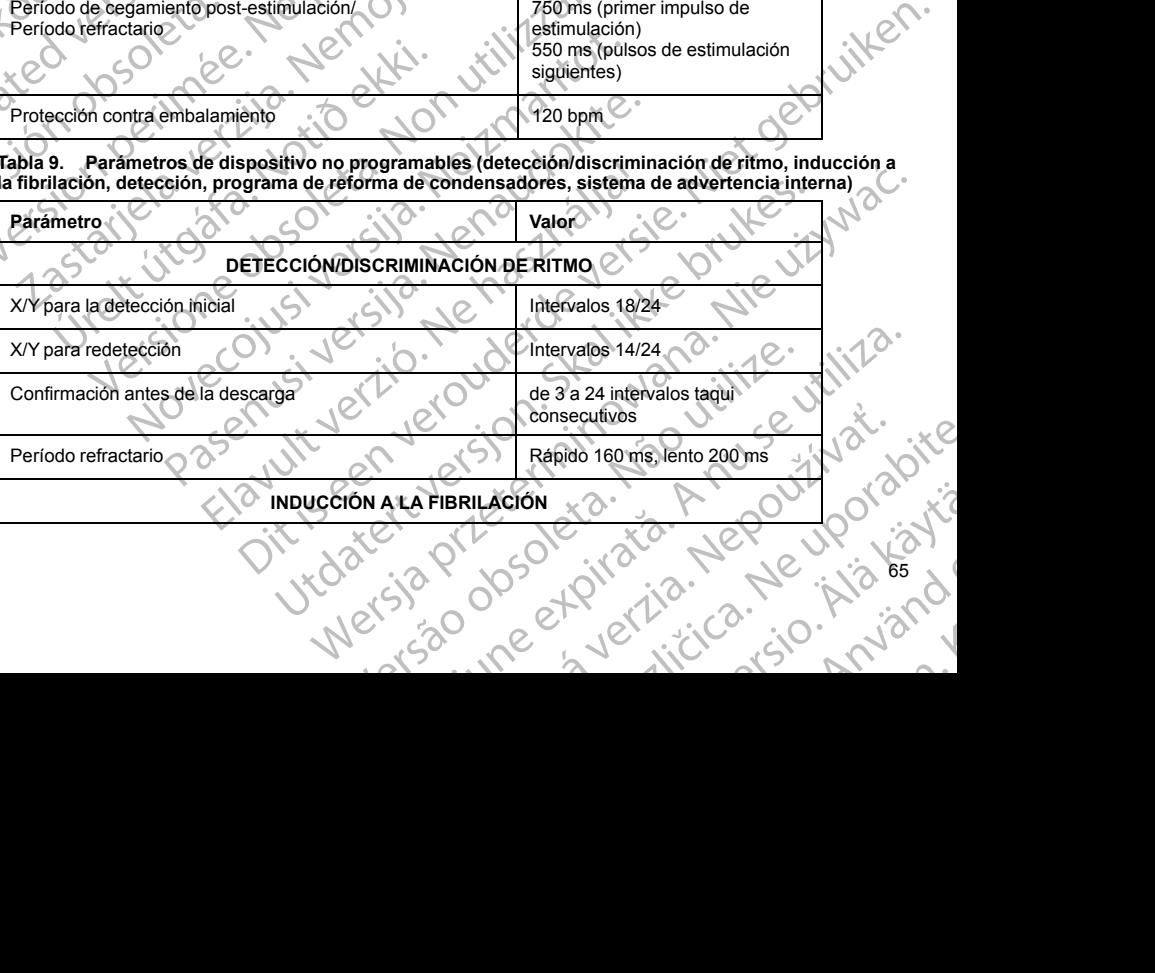

**Tabla 9. Parámetros de dispositivo no programables (detección/discriminación de ritmo, inducción a la fibrilación, detección, programa de reforma de condensadores, sistema de advertencia interna)** (continúa)

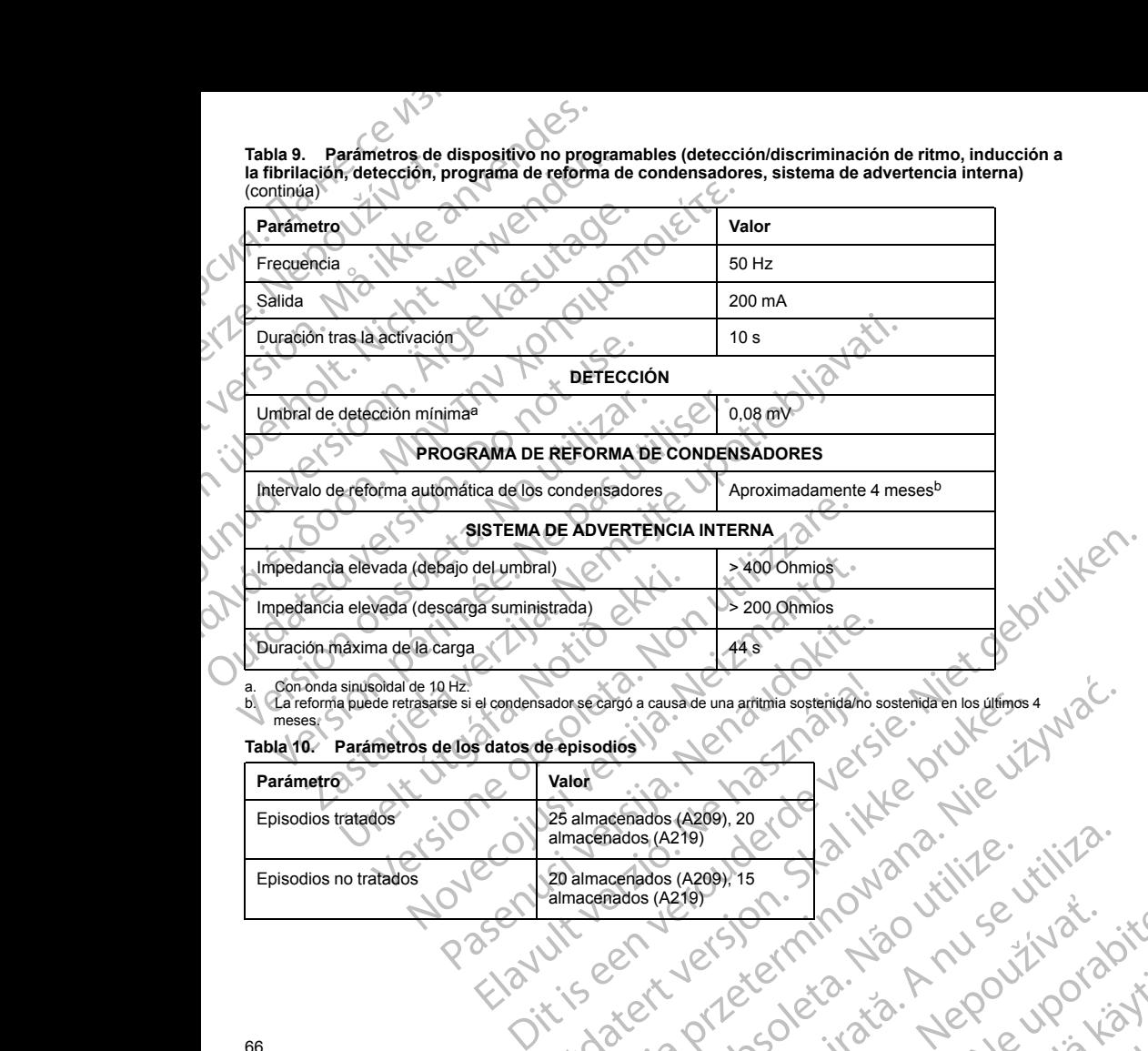

<span id="page-69-1"></span><span id="page-69-0"></span>a. Con onda sinusoidal de 10 Hz.

a. Con onda sinuacidar de 1911.<br>b. La reforma puede retrasarse si el condensador se cargó a causa de una arritmia sostenida/no sostenida en los últimos 4 meses.

residerata. Alapolitionialista<br>Osoletoitata. Nepolitionialista<br>neelä verkitära. He ikia. March

or siraus, Newsletch, and designation.

Ea. is in epowypolustic

#### **Tabla 10. Parámetros de los datos de episodios**

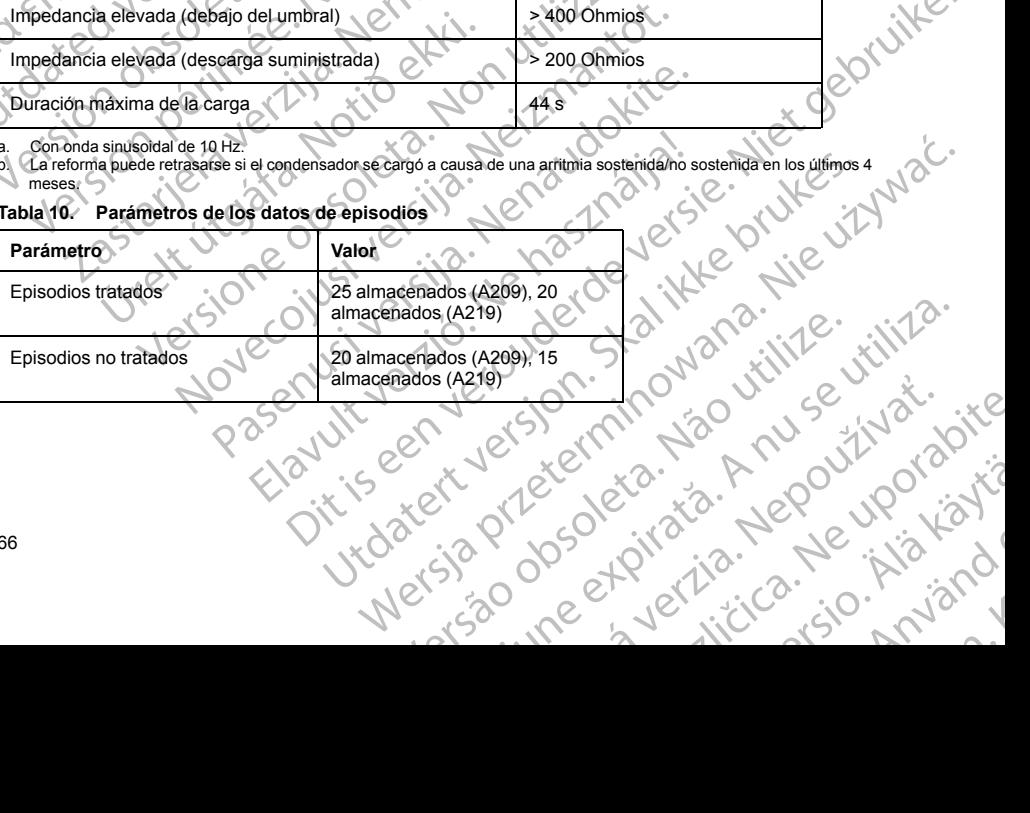

66

#### <span id="page-70-0"></span>**Tabla 10. Parámetros de los datos de episodios** (continúa)

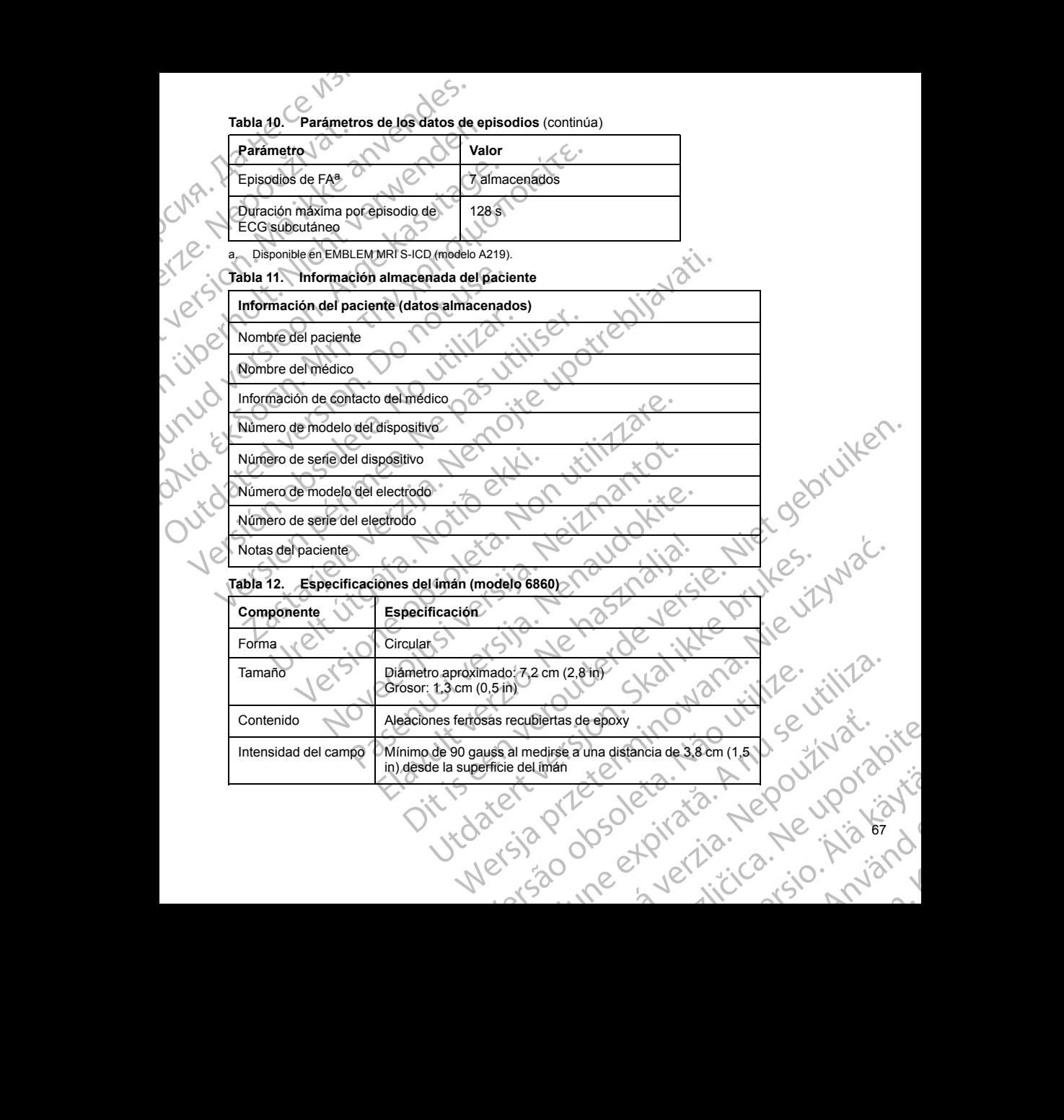

67 or siraus, Newsletch, Andrewski *NOTA: Las especificaciones también se aplican al imán Cameron Health, modelo 4520.*

#### **Definiciones de los símbolos de la etiqueta del envase**

Los siguientes símbolos se pueden utilizar en el envase y el etiquetado.

#### **Tabla 13. Símbolos del envase**

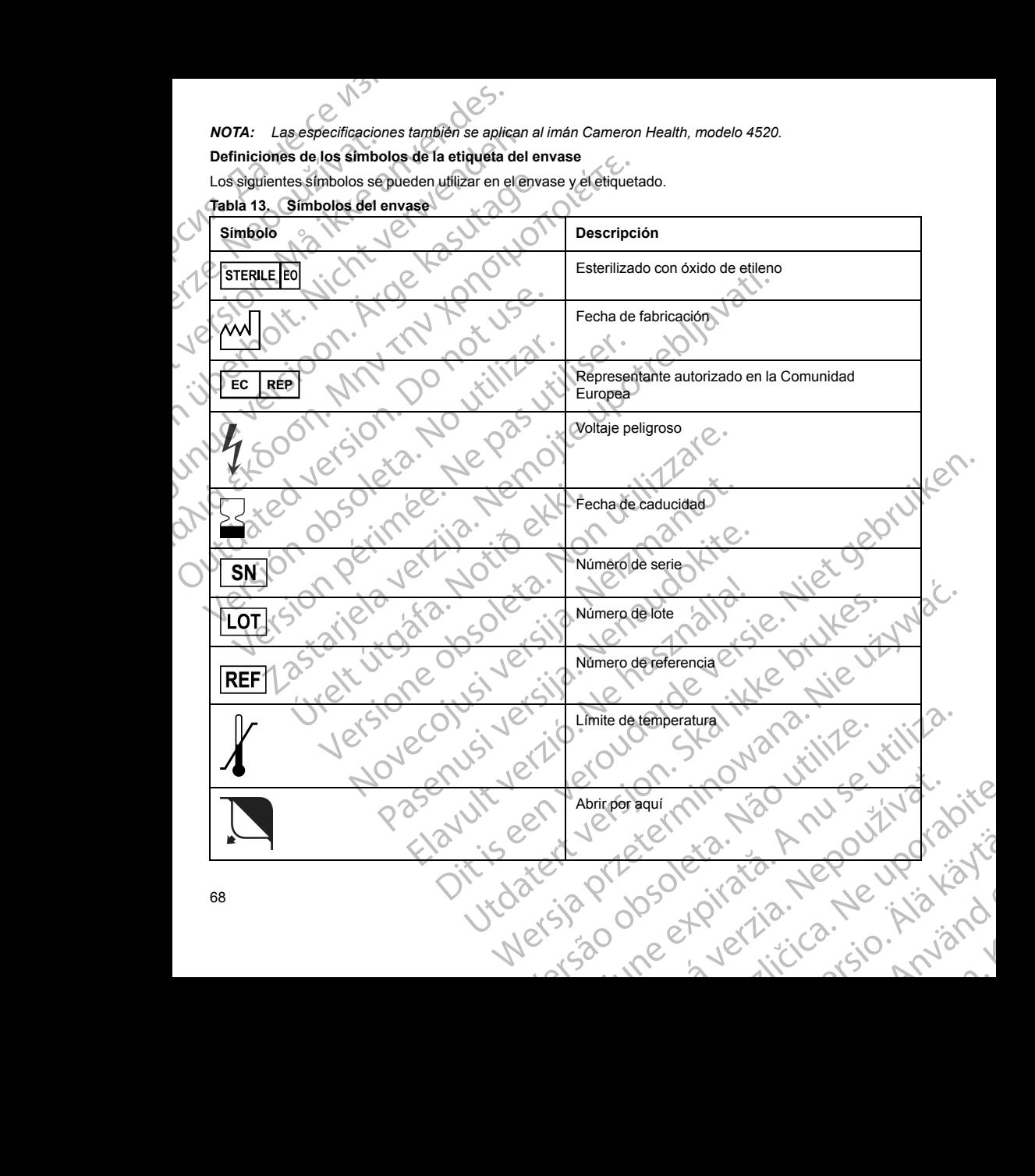
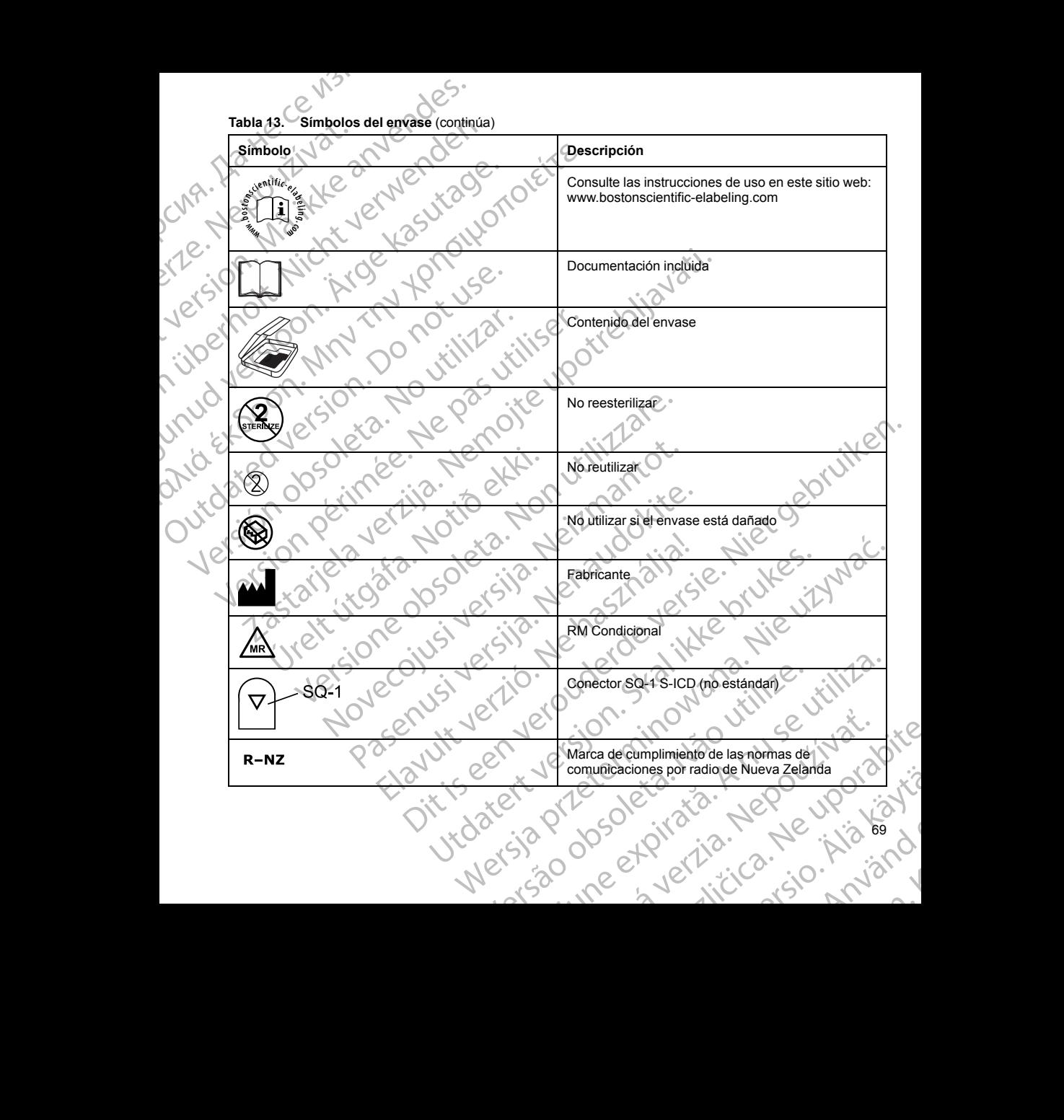

**Tabla 13. Símbolos del envase** (continúa)

|    | Símbolo                                                        | Descripción                                                                                                    |
|----|----------------------------------------------------------------|----------------------------------------------------------------------------------------------------|
|    |                                                                | Marca de cumplimiento de comunicaciones por<br>radio de la Australian Communication and Media<br>Authority (ACMA)                                                                                                    |
| RF |                                                                | Telemetría RF                                                                                                    |
|    |                                                                | Dispositivo sin recubrimiento                                                                                                    |
|    |                                                                | Generador de impulsos                                                                                                    |
|    |                                                                | Llave dinamométrica                                                                                                    |
|    |                                                                | Marca CE de conformidad con la identificación del<br>organismo notificado que autoriza el uso de la<br>marca                                                                                                    |
|    | AÚS                                                            | Dirección del patrocinador australiano                                                                                                    |
|    | Interacción del sistema S-ICD y el marcapasos C                |                                                                                                    |
|    | ICD y el marcapasos" en la página 70 si desea más información. | ADVERTENCIA: El uso de varios generadores de impulsos podría provocar la interacción entre estos y<br>causar lesiones al paciente o la falta de administración de terapia. Ponga a prueba cada sistema de forma<br>individual y combinada para ayudar a evitar interacciones no deseadas. Consulte "Interacción del sistema S- |
|    | la identificación de taquiarritmias de varios modos.           | La interacción entre el sistema S-ICD y un marcapasos temporal o permanente es posible y puede interferir en                                                                                                    |
|    |                                                                | Si se detecta el impulso de estimulación, es posible que el sistema S-ICD no ajuste la sensibilidad de<br>manera correcta, no detecte un episodio de taquiarritmia o no administre la terapia.                                                                                                    |
|    |                                                                | Un fallo de detección del marcapasos, el desplazamiento del cable o un fallo en la captura pueden<br>provocar que el sistema S-ICD detecte dos conjuntos de señales asíncronos, lo que hará que la medida                                                                                                    |
| 70 |                                                                |                                                                                                    |

<span id="page-73-0"></span>**ADVERTENCIA:** El uso de varios generadores de impulsos podría provocar la interacción entre estos y causar lesiones al paciente o la falta de administración de terapia. Ponga a prueba cada sistema de forma individual y combinada para ayudar a evitar interacciones no deseadas. Consulte "Interacción del sistema S-[ICD y el marcapasos" en la página 70](#page-73-0) si desea más información. Dirección del patrocinador a<br>
Transformación de internacional de trapia.<br>
El marcapasos de impulsos podría provocar la internacional de trapia.<br>
El tata de administracións de tecapa a prueba ca<br>
El marcapasos temporal o pe Trapasos<br>
Encapasos<br>
Carpasos de impulsos podría provocar la interacción entre estos y<br>
administración de terpia.<br>
Marin interacciónes no desedas. Consulte "Interacción del sistema<br>
desea más información.<br>
un marcapasos te Metalant and the state of the state of the state of the state of the state of the state of the state of the state of the state of the state of the state of the state of the state of the state of the state of the state of t

- Si se detecta el impulso de estimulación, es posible que el sistema S-ICD no ajuste la sensibilidad de manera correcta, no detecte un episodio de taquiarritmia o no administre la terapia. ppasos temporal o permanente es posible y puede interfe<br>
spasos temporal o permanente es posible y puede interfe<br>
sposible que el sistema S-ICD ho ajuste la sensibilidad d<br>
e taquiarritmia o no administre la terapia<br>
sepla
- Un fallo de detección del marcapasos, el desplazamiento del cable o un fallo en la captura pueden provocar que el sistema S-ICD detecte dos conjuntos de señales asíncronos, lo que hará que la medida provocar que el sistema S-ICD detecte dos conjuntos de señales asíncronos, lo que hará que la medida normación.<br>
Sa temporal o permanente es posible y puede interferir en 12<br>
sible que el sistema S-ICB no ajuste la sensibilidad de<br>
ularritmia o no administre la terapia.<br>
Examiento del cable o un fallo en la captura pueden altimia o no administre la terapia.<br>
Etimia o no administre la terapia.<br>
Jento del cable o un fallo en la captura pueden del cable o un fallo en la captura pueden del cable o un fallo en la captura pueden del cable o un fa ales asincronos, lo que hana que la médida Güncel olmanı sürüm. Kullanmadida (1

or siraus, Newsletch, and designation.

de la frecuencia sea más rápida y, como posible resultado, se administre una terapia de descarga innecesaria.

• El retardo de la conducción puede provocar que el dispositivo sobredetecte el QRS y la onda T evocados, y esto provoque la administración innecesaria de una terapia de descarga.

Las características basadas en estimulación monopolar e impedancia pueden interactuar con el sistema S-ICD. Esto incluye los marcapasos bipolares que se invierten o se reinicializan al modo de estimulación monopolar. Consulte el manual del marcapasos del fabricante para ver información sobre la configuración de un marcapasos bipolar para que sea compatible con S-ICD. de la frecuencia sea más rapid<br>
innecesaria.<br>
El retardo de la conducción pu<br>
y esto provoque la administra<br>
Las características basadas en esti<br>
(CD. Esto incluye los marcapasos b<br>
monopolar. Consulte el manual del .<br>
un de la frecuencia<br>
innecesaria.<br>
El retardo de la<br>
yesto provoque<br>
Las características ba<br>
yesto provoque<br>
Las características ba<br>
(CD. Esto innecesaria de ECG subcut:<br>
El siguiente procedim<br>
El siguiente procedim<br>
El sigui de la frecuencia sea más rápida y comme cesaria.<br>El retardo de la conducción puede p<br>yesto provoque la administración in<br>CD. Esto induye los marcapasos bipolar<br>Monopolar. Consulte el manual del marca<br>un marcapasos bipolar de la frecuencia sea más rápida y com<br>
innecesaria.<br>
El retardo de la conducción puede prov<br>
y esto provoque la administración innet<br>
Las características basedas en estimulación<br>
(CD. Esto incluye los marcapasos bipolars e El retation de la conducción puede provocion y esto provoque la administración inneces<br>
Las características basadas en estimulación meces<br>
Monopolar. Consulte el manual del marcapasos<br>
un marcapasos bipolar para que sea co El retardo de la conducción puede provocar que el dispo<br>vesto provoque la administración innecesaria de una te<br>
Las características basadas en estimulación monopolar e imperiente consulte la manual del marcapasos del fabr

Antes del implante, siga el procedimiento de la herramienta de seguimiento del paciente para asegurar que la señal de ECG subcutáneo estimulada del paciente cumpla los criterios.

El siguiente procedimiento de prueba ayuda a determinar la interacción entre el sistema S-ICD y el marcapasos después del implante:

**ADVERTENCIA:** Tenga siempre disponible un equipo de desfibrilación externo y personal médico cualificado en RCP durante la implantación y durante las pruebas de seguimiento. Una taquiarritmia ventricular inducida que no se detenga en un tiempo breve podría causar el fallecimiento del paciente.

*NOTA: Si se va a implantar un marcapasos tras haberse implantado previamente un sistema S-ICD, programe el sistema S-ICD en Tratamiento Off durante el implante y la prueba inicial del marcapasos.*

Durante el procedimiento de prueba, programe la salida del marcapasos al máximo y la estimulación asíncrona en el modo de estimulación en el que estará programado el marcapasos permanentemente (p. ej., DOO para la mayoría de los modos bicamerales y VOO para los modos monocamerales). Antes del mplante, siga el procedimiento de la recebe del mplante.<br>
El siguiente procedimiento de prueba ayuda a d<br>
después del implante:<br>
ADVERTENCIA: Tenga siempre disponible un en RCP durante la implantación y durante l después del implante.<br>
ADVERTENCIA: Tenga siempre disponible un en RCP durante la implantación y durante las programe el sistema en un tiempo breve podría cau<br>
NOTA: Si se va a implantar un marcapasos tras<br>
programe el sis Engine de la magnitud de la terraja de destinada de la terraja de la passa de segués del implantación y dúrante las pruebas de seguén en RCP durante la implantación y dúrante las pruebas de seguén o se detenga en un tiempo mai de limplante, siga el crocedimiento del abramienta de seguimiento del pacifica.<br>
Alte de limplante, siga el procedimiento del paciente cumpla los criterios.<br>
Siguiente procedimiento de prueba ayuda a determinar la inte

- 1. Complete el procedimiento de configuración del sistema S-ICD.
- 2. Observe el ECG subcutáneo en busca de artefactos de estimulación. Si se encuentra algún artefacto de estimulación y es mayor en amplitud que la onda R, no es recomendable usar el sistema S-ICD.
- Induzca la taquiarritmia y observe las marcas de ECG subcutáneo para determinar la detección y la administración de la terapia adecuadas.
	- Si se observa una detección incorrecta a causa de que el dispositivo detectó el artefacto de estimulación, reduzca la salida de estimulación del marcapasos y reinicialícelo.

Además, el funcionamiento del marcapasos puede verse afectado por la administración de terapia del sistema S-ICD. Esto podría modificar los parámetros programados del marcapasos o dañar el marcapasos. En este caso, la mayoría de los marcapasos efectuarán una comprobación de la memoria para determinar si se han visto afectados los parámetros para el correcto funcionamiento. Nuevas interrogaciones determinarán si los parámetros programados del marcapasos han sido alterados. Consulte el manual del marcapasos del fabricante para ver información y explicaciones sobre el implante. nodo de estimulación en el que estará programa<br>Via de los modos bicamerales y VOO para los mo<br>Complete el procedimiento de configuración del<br>Observe el ECG subcutáneo en busca de artefa<br>estimulación y es mayor en amplitud il se va a implantar un marcapasos tras haberse implantado previarente in sistema S-ICD en Tratamiento Off durante el implante y la prueb<br>procedimiento de prueba, programe la salida del marcapasos al ne estimulación en el Saminario en el que estará programado el marcapasos permedos bicamerales y VOO para los modos monocamerales).<br>
el procedimiento de configuración del sistema S-ICD.<br>
ECG subcutáneo en busca de artefactos de estimulación. Si ocedimiento de configuración del sistema S-ICD.<br>
G subcutáneo en busca de artefactos de estimulación. Si se<br>
es mayor en amplitud que la onda R, no es recomendable u<br>
ilarritmia y observe las marcas de ECG subcutáneo para Elava II al versión de la stranda del estado de la stranda de la stranda de la stranda de la stranda de la stranda de la stranda de la stranda de la stranda de la stranda de la stranda de la stranda de la stranda de la str Dreade, programe la salida del marcapasos al máximo y la estimulación asíncrona.<br>
Tel que estará programado el marcapasos permanentemente (p. ej., DOO para la<br>
triba es voló para les modos monocameríales).<br>
triba e configu ecto funcionamiento. Nuevas interrogaciones determinales<br>han sido alterados. Consulte el manual del macépasos<br>pres sobre el implante.<br>grantía limitada del generador de impulsos en www.<br>asee en contacto con Boston Scientifi Funcionamiento Nuevas interrogadones determinar si se han funcionamiento. Nuevas interrogadones determinarán si fossion sobre el implante.<br>
Sobre el implante.<br>
Sobre el implante.<br>
A nutía limitada del generador de impulsos

# **Información sobre la garantía**

Hay disponible una copia del certificado de garantía limitada del generador de impulsos en www. bostonscientific.com. Para solicitarla, póngase en contacto con Boston Scientific, cuya información encontrará en la contraportada. Imiteda del generador de impulsos en www.<br>Imiteda del generador de impulsos en www.<br>ACCOLOGIC.com antomación encontrare ada del generador de impulsos en www.<br>Eto con Boston Scientific, cuva información encontrará difici Neemisteriin, yks monadermonader Ea. is in epowypoluation

71

or siraus, Newsletch, Andrews<br>et.Piletria. Lica. Använd (

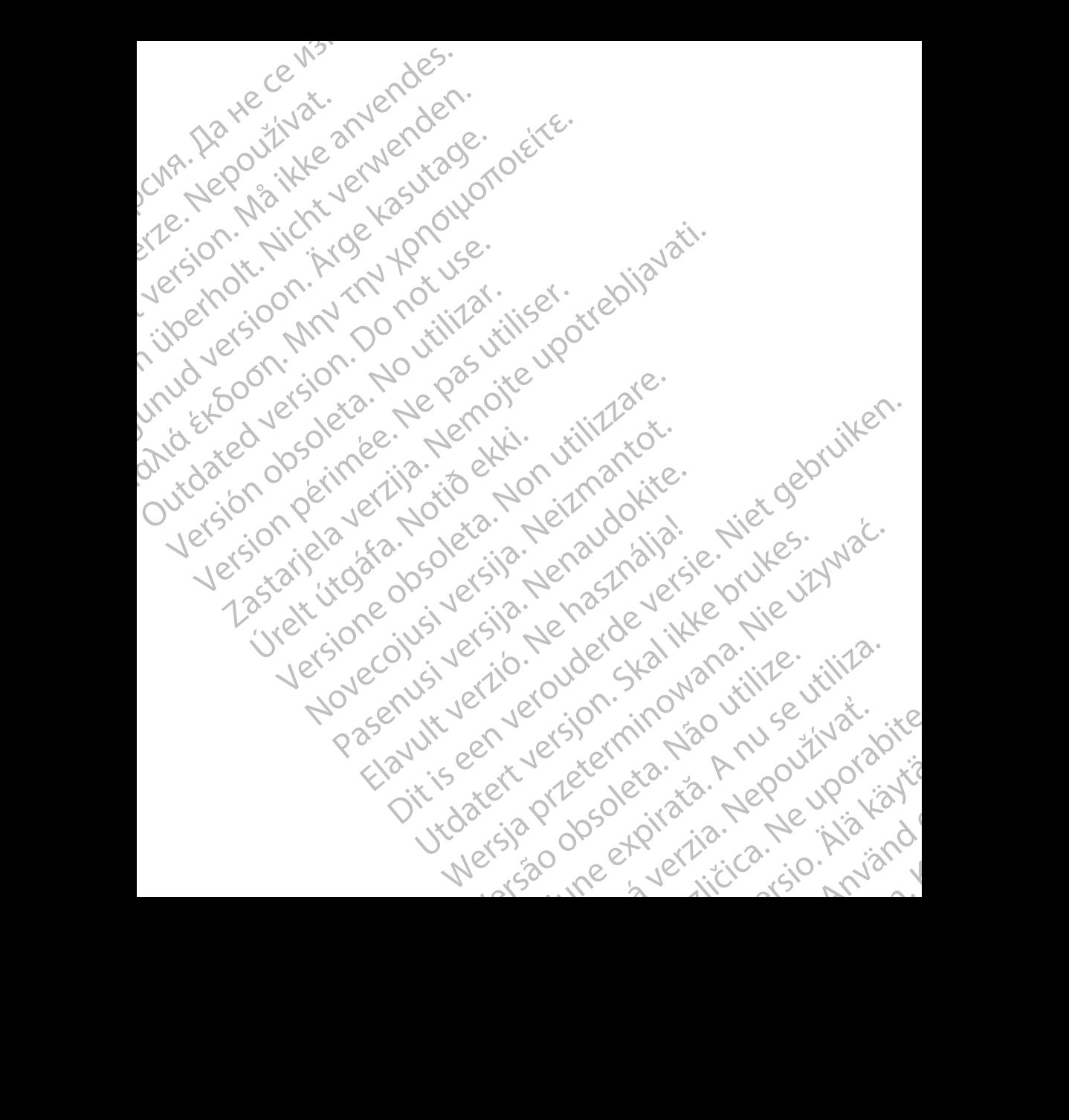

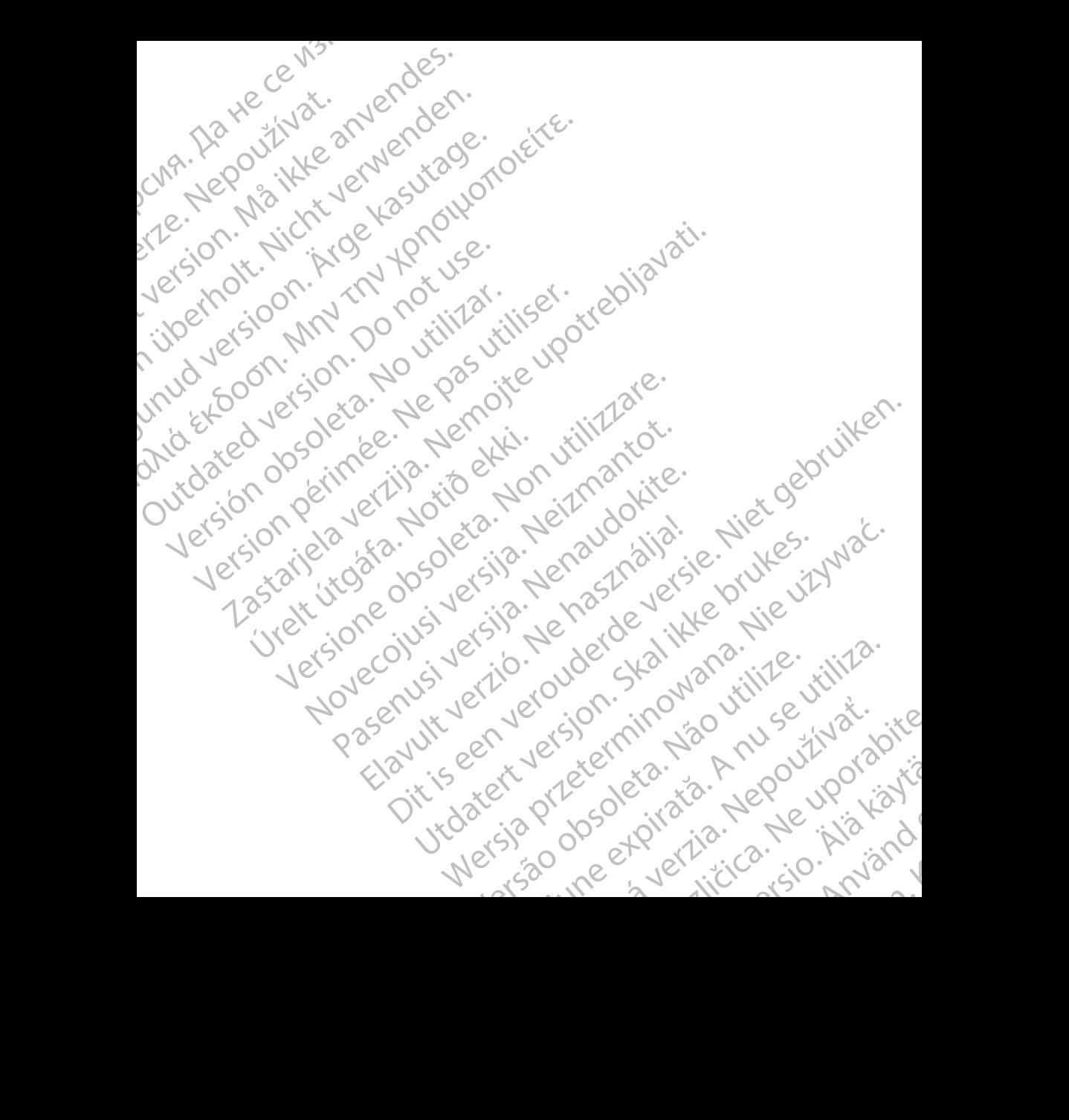

# **Boston**<br> **COLENTIFIER AND SCREEP**<br>
Boston Scientific Corporation<br> **ECREEP**<br>
Guidant Europe NV/SA: Boston Scien<br>
Green Square, Lambroekstraat,5D<br>
Creen Square, Lambroekstraat,5D Boston<br>
Scientific<br>
Externalistic Corporation<br>
And Hamiline Avenue<br>
St. Paul, MN 55112-579<br>
ECREP<br>
Glidant Europe NV/SA:<br>
Green Square, Lambros<br>
1831 Diegem, Belgium

Boston Scientific Corporation 4100 Hamline Avenue North St. Paul, MN 55112-5798 USA

Guidant Europe NV/SA; Boston Scientific Green Square, Lambroekstraat 5D 1831 Diegem, Belgium Boston. (Belending Care of the Care of the Street version of the Street version. See The Care of the Street version. See The Care of the Street version. See The Care of the Care of the Care of the Care of the Care of the C Boston Chemine Avenue Northern Chemine Avenue Northern Chemine Avenue Northern Chemine Avenue Northern Chemine Avenue Northern Chemine Avenue Northern Chemine Avenue Northern Chemine Avenue Northern Chemine Avenue Northern

Boston Scientific (Australia) Pty Ltd PO Box 332 Botany NSW 1455 Australia Free Phone 1 800 676 133 Free Fax 1 800 836 666 CONTRACTED BOSTON. SEPRAIL, MN 55112-5798 USA.<br>
ALTO Hamline Avenue North<br>
SEPRAIL, MN 55112-5798 USA.<br>
Containt Europe NV/SA; Boston Scientific<br>
Circle REP Guidant Europe NV/SA; Boston Scientific<br>
(Green Square, Lambroeks **SCIENTIFIE**<br>
Boston Scientific Corporation<br>
4190 Hamiline Avenue North Corporation<br>
4190 Hamiline Avenue North Corporation<br>
ECREP Guidant Europe NVSA: Boston Scientific<br>
Girls and Diegem, Belgium<br>
Boston Scientific (Austr St. Paul, MN 55112-5798 USA<br>
EC REP<br>
Cuidant Europe NV/SA: Boston Scientific<br>
Creen Square, Lambroekstraat 5D<br>
1831 Diegem, Belgium<br>
Boston Scientific (Australia) Pty Ltd<br>
PO-Box 332<br>
Free Phone 1 800 676 133<br>
Free Phone 1 Guidant Europe NV/SA: Boston Scientific<br>
Green Square, Lambroekstraat,5D<br>
1831 Diegem, Belgium<br>
Boston Scientific (Australia) Pty Ltd<br>
PO-Box 332<br>
Boston Scientific (Australia) Pty Ltd<br>
PC-Box 332<br>
Botany NSW 1455 Australi De Capital Europe North Basic Science News Access 1998 And the Capital Reserved.<br>
The Palace Response Nov SA: Boston Scientific<br>
2019 Basic Lambook Strate and Discovery Access 2019<br>
2019 Basic Scientific (Australia) Pty Lt Hitle (Australia) Pty Ltd & Qook is 1455 Australia) Pty Ltd & Qook is 1455 Australia e. Noveconum Contraction Contraction Contraction Contraction Contraction Contraction Contraction Contraction Contraction Contraction Contraction Contraction Contraction Contraction Contraction Contraction Contraction Contract

www.bostonscientific.com

1.800.CARDIAC (227.3422) +1.651.582.4000

© 2018 Boston Scientific Corporation or its affiliates. All rights reserved. NSW 1455 Australia<br>
one 1 800,676 133<br>
x 1 800,836 666<br>
stonscientific.com<br>
ARDIAC (227.3422)<br>
Stonscientific.com<br>
ARDIAC (227.3422)<br>
Boston Scientific Corporation or its affiliates<br>
Stonscientific Corporation or its affil

359481-058 ES Europe 2019-11

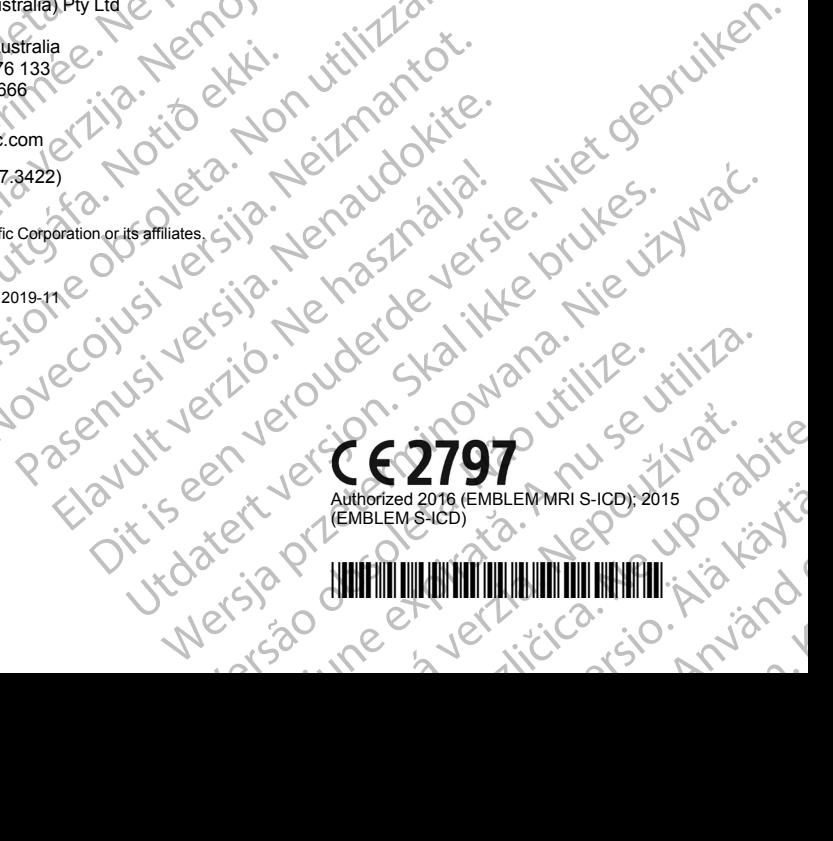

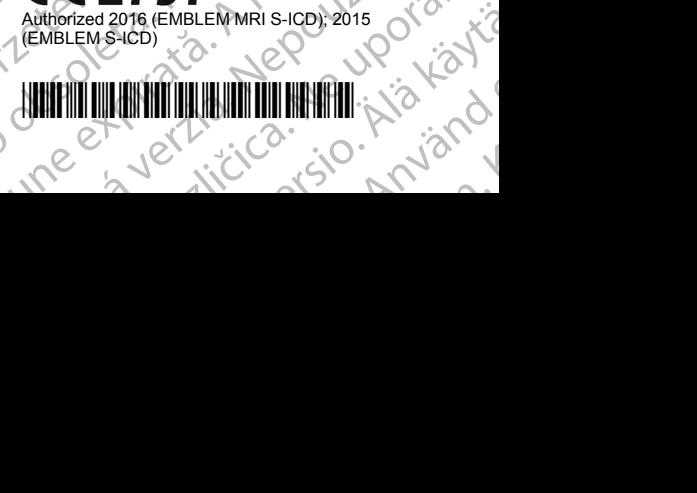